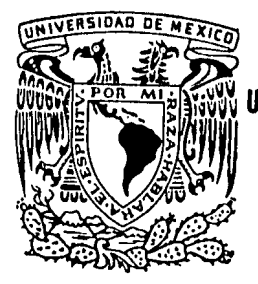

## JNIVERSIDAD NACIONAL AUTONOMA DE MEXICO FACULTAD DE INGENIERIA

# CONTROL DE OBRAS DE EDJFICACION CON AYUDA DE LA COMPUTADORA

TESIS PROFESIONAL QUE PARA OBTENER EL TITULO DE INGENIERO CIVIL PRESENTAN HECTOR JULIO CABALLERO GUTIERREZ ARMANDO GARRIDO CAMELO

MEXICO, D. F.

1

.,

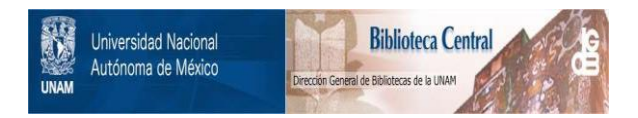

## **UNAM – Dirección General de Bibliotecas Tesis Digitales Restricciones de uso**

## **DERECHOS RESERVADOS © PROHIBIDA SU REPRODUCCIÓN TOTAL O PARCIAL**

Todo el material contenido en esta tesis está protegido por la Ley Federal del Derecho de Autor (LFDA) de los Estados Unidos Mexicanos (México).

El uso de imágenes, fragmentos de videos, y demás material que sea objeto de protección de los derechos de autor, será exclusivamente para fines educativos e informativos y deberá citar la fuente donde la obtuvo mencionando el autor o autores. Cualquier uso distinto como el lucro, reproducción, edición o modificación, será perseguido y sancionado por el respectivo titular de los Derechos de Autor.

## I N D I C E

 $\mathcal{L}^{\text{max}}_{\text{max}}$  .

 $\mathcal{L}^{\text{max}}_{\text{max}}$  ,  $\mathcal{L}^{\text{max}}_{\text{max}}$ 

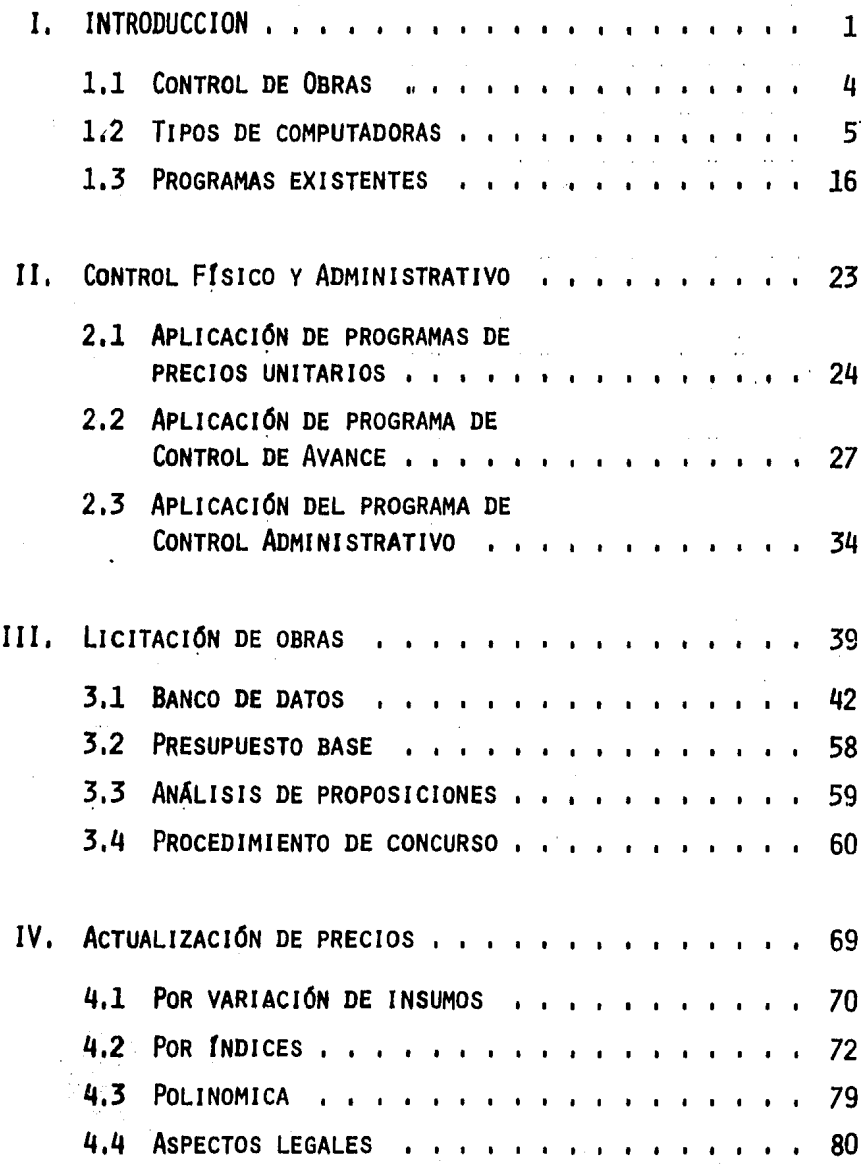

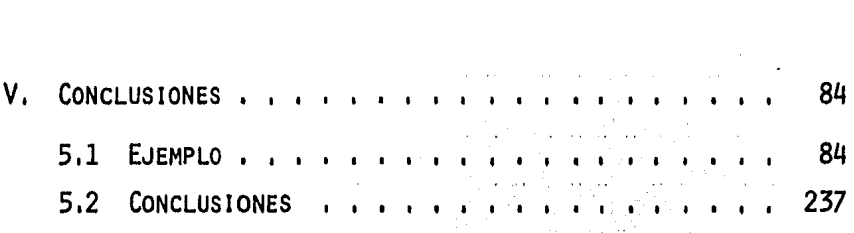

#### Ι. INTRODUCCION.

ES EN LA INGENIERÍA CIVIL DONDE CONSTANTEMENTE SURGE LA NECESIDAD DE CONSTRUIR DIVERSAS OBRAS PARA DAR SOLUCIÓN A PROBLEMAS DE TIPO SO--CIO-ECONÓMICO EN EL PAÍS.

DESPUÉS DE DETERMINAR TODOS LOS ESTUDIOS QUE CONFORMAN UN PROYEC-TO, Y UNA VEZ ESTABLECIDO ÉSTE, SE PROCEDE A LA PLANEACIÓN DE LA OBRA PARA DAR INICIO POSTERIORMENTE A LA ETAPA DE CONSTRUCCIÓN. ES EN ÉS--TA, DONDE SE ESTABLECE PROPIAMENTE EL PROCESO FUNDAMENTAL DEL CONTROL, PARTIENDO DE UN ESTÁNDAR O PROYECTO.

EL PROPÓSITO DE ESTE TRABAJO ES EL DE PRESENTAR ELEMENTOS DEL CON TROL SUSCEPTIBLES DE SER UTILIZADO POR EL PERSONAL ENCARGADO DE LA DI-RECCIÓN GENERAL DE LA OBRA.

DICHO CONTROL SERÁ REALIZADO DURANTE TODO EL PROCESO CONSTRUCTIVO Y SE PROPONE AUXILIAR A ÉSTE CON CUALQUIER TIPO DE COMPUTADORA EXISTEN TE EN EL MERCADO NACIONAL,

CON LO ANTERIOR NO SE RECOMIENDA, NECESARIAMENTE, EL EMPLEO DE --UNA MÁQUINA EN LA OBRA, SINO QUE ÉSTA AL ENCONTRARSE EN LA CENTRAL DE LA EMPRESA PERMITA LLEVAR EL CONTROL DE VARIAS OBRAS Y LOGRAR QUE LA IN FORMACIÓN EXTRAIDA DE CADA UNA DE ELLAS SIRVA COMO ESTÁNDAR DE COMPARA CIÓN PARA LA TOMA DE DECISIONES A EFECTUAR EN CUALQUIERA DE LAS OBRAS; LOGRANDO CON ESTO LA RETROALIMENTACIÓN Y LA OPTIMIZACIÓN DEL CONTROL.

PARA LOGRAR EL OBJETIVO DE ESTE TRABAJO NO SE PROPONE EL DESARRO-LLO DE PROGRAMAS, SINO QUE ÚNICAMENTE SE HAGA USO DE LOS PAQUETES EXISTEN TES EN EL MERCADO.

TAMBIÉN COMO OTRO ELEMENTO AUXILIAR DEL CONTROL SE PRESENTA UN CA PÍTULO DESTINADO A LA LICITACIÓN DE OBRAS, YA QUE UNA LICITACIÓN **MAI** REALIZADA PROVOCARÁ QUE LA CONSTRUCCIÓN NO CUMPLA CON LAS CONDICIONES DE ESTABILIDAD Y NO LOGRE SU OBJETIVO, Y SERÁ DURANTE ESTA ETAPA DONDE SE FINCARÁN LAS BASES PARA LOGRAR QUE EL CONTROL SEA UNA HERRAMIENTA -

DE AUXILIO PARA EL CONSTRUCTOR Y NO UN ELEMENTO DE FRICCIONES DURANTE LA EJECUCIÓN DE LOS TRABAJOS.

ADEMÁS DE LOS CAPÍTULOS DESTINADOS AL CONTROL DE LA OBRA, PLAN--TEAREMOS LA ACTUALIZACIÓN DE PRECIOS, ASPECTO FUNDAMENTAL CUANDO LA -OBRA ESTA INMERSA EN UNA ECONOMÍA CON ALTOS ÍNDICES INFLACIONARIOS.

CONCLUYE ESTE TRABAJO CON UN EJEMPLO REPRESENTATIVO DE LOS PUN--TOS QUE AQUÍ SE TRATEN. EL EJEMPLO SE BASARÁ EN LA CONSTRUCCIÓN DE -UNA ESCUELA TIPO, COMO LAS QUE ACTUALMENTE SE CONSTRUYEN DENTRO DEL -TERRITORIO NACIONAL.

 $1.1.$ CONTROL DE OBRAS.

EL CONTROL DE LAS OBRAS CONSISTE, ESCENCIALMENTE, EN LA BÚSQUE-DA DE UN APROVECHAMIENTO ÓPTIMO DE LOS RECURSOS, YA SEAN ESTOS HUMA--NOS, MATERIALES, O DE MAQUINARIA, CON EL FIN DE LOGRAR LA CONSECUCIÓN DE LA OBRA.

TAMBIÉN NOS DEBE SERVIR PARA OBTENER ESTÁNDARES DE MEDICIÓN QUE PERMITAN COMPARAR LOS RESULTADOS CON LAS NORMAS ESTABLECIDAS.

A CONTINUACIÓN SE PRESENTA EL ESQUEMA DE UN MODELO DE CONTROL:

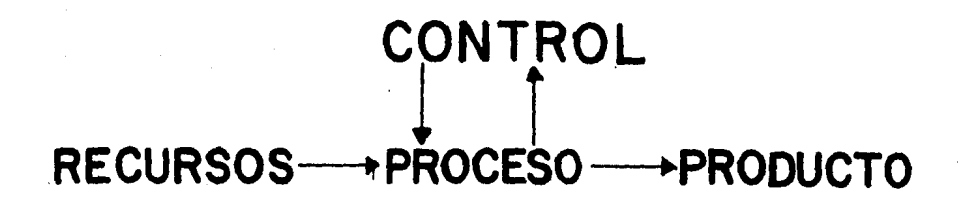

EL OBJETIVO DEL CONTROL ES EL DE OBTENER EFICIENCIA, LO CUAL SIG NIFICA PRODUCTIVIDAD,

PARA PODER HABLAR DE CONTROL SE TIENEN QUE FIJAR METAS Y ES CON ESTAS QUE SE ESTABLECE EL ESTÁNDAR DE MEDICIÓN,

PARA PODER CREAR LAS BASES DEL CONTROL ES IMPORTANTE CONOCER - -CIERTAS IDEAS BÁSICAS QUE SON:

- l, EL CONTROL ÓPTIMO SÓLO PUEDE SER LOGRADO SI LOS PUNTOS CRfTICOS,- CLAVES O LIMITATIVOS PUEDEN SER IDENTIFICADOS Y FACTIBLES DE SU-- FRIR AJUSTES PARA LA MEJOR REALIZACIÓN DE LA OBRA,
- 2, CONTROL FLEXIBLE,- CUALQUIER SISTEMA DE CONTROL DEBE ADAPTARSE A LA REALIDAD, LO CUAL PROVOCA QUE TENGA CIERTA FLEXIBILIDAD O POSl BILIDAD DE VARIACIÓN YA QUE MUCHAS VECES LAS CONDICIONES DE LA -- OBRA PUEDEN SER CAMBIANTES,
- 3, ADAPTACIÓN A LA ORGANIZACIÓN,- CADA CONTROL DEBE ESTAR HECHO A LA MEDIDA DE LA ORGANIZACIÓN QUE CONTROLA, PARA LOGRAR UN EQUILIBRIO ENTRE AMBAS,
- 4, RETROALIMENTACIÓN,- CONSISTE EN A,IUSTAR LAS ACCIONES FUTURAS CON BASE A LA INFORMACIÓN OBTENIDA DE ACCIONES PASADAS,
- 5, FACTOR HUMANO,- ESTE CONCEPTO TIENE RELEVANCIA YA QUE EL CONTROL PUEDE SER AFECTADO POR LA RELACIÓN HUMANA, LO CUAL PUEDE MEZCLAR FACTORES EMOCIONALES EN EL CONTROL,
- 6. CONTROL DIRECTO,- EN ESTE CONCEPTO SE IMPLICA EL QUE EXISTA UNA CONSTANTE INTERRELACIÓN ENTRE EL CONTROL Y LO CONTROLADO,
- 7. AUTOCONTROL.- Nos LLEVA A LA CONSIDERACIÓN DE QUE LOS ELEMENTOS DEBEN DE SER PLANEADOS PARA QUE POR SI SOLOS SE CONTROLEN,

EL PROCEDIMIENTO DEL CONTROL SE COMPONE DE CUATRO ETAPAS, LAS --CUALES SE MENCIONAN A CONTINUACIÓN:

- ESTABLECIMIENTO DE LAS NORMAS O ESTÁNDARES. PARA LOGRARLO HAY  $A_{\bullet}$ QUE ESTABLECER CUÁLES SON LOS RESULTADOS PREDOMINANTES QUE DE-SEAMOS, YA SEAN ÉSTOS MAYOR PRODUCCIÓN, MENOR COSTO, O POSI --BLES RECURSOS, ETC.
- B. INFORMACIÓN DE LOS RESULTADOS OBTENIDOS. BUSCAR MECANISMOS --EXPEDITOS DE COMUNICACIÓN. EN ALGUNOS CASOS ÉSTA TIENE DIFI-CULTAD PARA LOGRARSE, YA QUE NO SIEMPRE ES FÁCIL, LO CUAL PUE-DE CREAR UN GRAVE CONFLICTO EN EL PROCESO DE CONTROL.
- $c_{\star}$ COMPARACIÓN DE LOS RESULTADOS REALES CON LAS NORMAS. - ESTA ES LA ETAPA EN LA CUAL SE LOGRA VISUALIZAR OBJETIVAMENTE QUE SUCE DE CON EL PROCESO EN EL MOMENTO EN CUESTIÓN.
- $D<sub>1</sub>$ CORRECCIÓN DE LAS DESVIACIONES. - ESTA ETAPA ES UNA CONSECUEN --CIA DE LA ANTERIOR YA QUE AL REALIZAR LA COMPARACIÓN SE VISLUM-BRAN LOS AVANCES O RETRASOS EN EL PROCESO, EXIGIENDO EN SU CASO SU CORRECCIÓN.

PARA DISEÑAR LOS PROCESOS DE CONTROL HAY QUE TOMAR EN CONSIDERA CIÓN LOS SIGUIENTES ELEMENTOS:

- 1. DETERMINAR CUÁL ES EL PROBLEMA. CONSISTE EN PERCATARNOS --CUÁL ES EL PRINCIPAL PROBLEMA DENTRO DEL PROCESO PARA SABER CON CERTEZA A QUE NOS ENFRENTAMOS.
- 2. DEFINIR EL PROBLEMA.- CONSISTE EN LA DELIMITACIÓN EXACTA --DEL PROBLEMA CON CIERTA PRESICIÓN.
- $3.$ LOCALIZAR, EVALUAR Y ORGANIZAR DATOS. - ES NECESARIO REUNIR TODOS LOS DATOS ENLISTÁNDOLOS Y JERARQUIZÁNDOLOS SEGÚM LA -IMPORTANCIA.
- 4. DESCUBRIR RELACIONES Y FORMULAR HIPÓTESIS. - CON LOS DATOS -OBTENIDOS SE CREAN HIPÓTESIS Y SUPOSICIONES TENDIENTES A --UNA POSIBLE SOLUCIÓN.

 $\overline{4}$ 

- 5, VALORAR LAS HIPÓTESIS,- DE MODO SISTEMATICO HAY QUE SOMETER A PRUEBA LA SOLUCIÓN PROVISIONAL Y VERIFICAR SI LA RESPUESTA SA TISFACE O NO LAS EXIGENCIAS DEL PROBLEMA,
- 6. APLICAR LA SOLUCIÓN,- HAY QUE REALIZAR TRES PASOS PARA PONER EN MARCHA EL SISTEMA DE CONTROL,
	- A. DIAGRAMA DE TRÁMITE, CONSISTE EN MOSTRAR LA MARCHA QUE -SIGUEN LOS TRAMITES BUROCRATICOS MEDIANTE UN ESQUEMA,
	- B. DISEÑO DE FORMAS O IMPRESOS.- CONSISTE EN ESQUEMATIZAR TO DOS LOS DATOS REQUERIDOS DENTRO DE ALGÚN FORMATO PARA REA LlZAR MAS FAClLMENTE EL REGISTRO Y RECOLECClÓN DE lNFORMA CIÓN,
	- C, MANUAL DE PROCEDIMIENTOS,- CONSISTE EN REDACTAR LAS lNS-- TRUCClONES DE CONTROL PARA QUE CUALQUIER PERSONA PUEDA -- REALIZARLAS EFICIENTEMENTE,

### 1,2, TIPOS DE COMPUTADORAS

EN GENERAL, LOS SISTEMAS DE COMPUTADORAS SE CLASIFICAN: 1) POR SU PROPÓSITO (O SEA SI LA COMPUTADORA ES PARA FINES GENERALES O PARA FINES ESPECIALES, 2) POR SU TIPO (ANALÓGICOS O DIGITA --LES), 3) POR SU CAPACIDAD (CANTIDAD DE TRABAJO QUE PUEDEN MANE-JAR), 4) POR LA GENERACIÓN A LA QUE PERTENECEN (BULBOS, TRANSIS TORES1 CIRCUITOS INTEGRADOS),

1. PROPÓSITO.

lA) COMPUTADORAS PARA FINES ESPECIALES,- ESTAS COMPUTADORAS - SE DISERAN PARA RESOLVER CIERTOS TIPOS DE PROBLEMAS, Y ORDINARIA-MENTE SE FABRICAN DE ACUERDO CON LAS NECESIDADES ESPECÍFICAS DEL CLIENTE, ALGUNAS COMPUTADORAS TIENEN INSTRUCCIONES-DETALLADAS Ili TERCONSTRUIDAS EN ELLA, PARA LLEVAR A CABO LA TAREA ESPECÍFICA PARA LA QUE SE ORDENAN.

1B) COMPUTADORAS PARA FINES GENERALES. - SE FABRICAN PARA MANE-JAR UNA GRAN VARIEDAD DE TAREAS, EJECUTANDO SERIES DE INSTRUCCIONES **ALMACENADAS.** 

AUNQUE ESTA CARACTERÍSTICA PERMITE UNA MAYOR FLEXIBILIDAD PARA RESOLVER VARIADAS RUTINAS, ESA VARIACIÓN SIGNIFICA CIERTO SACRIFI-CIO DE RAPIDEZ, Y ALGUNAS LIMITACIONES IMPUESTAS POR EL TAMAÑO DEL ALMACENAMIENTO PRIMARIO DE LA COMPUTADORA.

2. POR SU TIPO.

EXISTEN DOS TIPOS ESCENCIALES DE COMPUTADORAS, LAS DIGITALES Y LAS ANALÓGICAS.

LAS ANALÓGICAS SON AQUELLAS QUE SON UTILIZADAS EN EXPERIMENTOS CIENTIFICOS DE GRAN COMPLEJIDAD Y EN LAS CUALES ENTRAN UN SINNÚMERO DE FACTORES. ESTE TIPO DE COMPUTADORAS TIENEN POCA UTILIZACIÓN DEN TRO DE LAS RAMAS PRODUCTIVAS DE LA INDUSTRIA.

LAS DIGITALES, A DIFERENCIA DE LAS ANTERIORES, SON DE USO MÁS SENCILLO Y SE APEGAN MÁS A LAS NECESIDADES QUE SE TENGAN DENTRO DE UN PROCESO PRODUCTIVO. ENFOCAREMOS NUESTRO ESTUDIO SOBRE ÉSTAS.

ALGUNAS CARACTERÍSTICAS DE LAS COMPUTADORAS DIGITALES SE PUE--DEN ENGLOBAR EN LO SIGUIENTE:

VELOCIDAD. - OPERAN SECUENCIALMENTE Y DESEMPEÑAN SU LABOR A VE-LOCIDADES SUPERIORES A LAS QUE UN HOMBRE O UN EQUIPO DE HOMBRES PO-DRIAN TENER REALIZANDO LA MISMA TAREA. LAS COMPUTAD^RAS PODRIAN SU MAR VARIOS CIENTOS DE MILES DE NÚMEROS DE 16 DÍGITOS EN MENOS DE UN SEGUNDO. ESTAS VELOCIDADES HACEN POSIBLE QUE LA MÁQUINA REALICE EN UNOS MINUTOS ACTIVIDADES QUE DE OTRA FORMA PODRÍAN REQUERIR AÑOS -DE TRABAJO.

MEMORIA.- OTRA CARACTERÍSTICA DE LA COMPUTADORA, ES QUE, VIR--

TUALMENTE PUEDE "RECORDAR" INSTANTÂNEAMENTE TANTO LOS DATOS COMO LAS INSTRUCCIONES QUE SE LE HAYAN ALMACENADO, SIN PERDER LA EXAC TITUD DE LA INFORMACIÓN.

AUTOMATICIDAD. - DESPUÉS DE ACEPTAR LAS INSTRUCCIONES DEL --OPERADOR PODRÁ EJECUTARLAS SIN NECESIDAD DE INTERVENCIÓN HUMANA, HARÁ SU TRABAJO CON UNA EXACTITUD INCREIBLE Y A UNA VELICIDAD --FANTÁSTICA. ES POR ESTO QUE LA COMPUTADORA ES LA HERRAMIENTA --MÁS IMPORTANTE DE ESTA ÉPOCA.

LA COMPUTADORA DIGITAL ES BÁSICAMENTE UN DISPOSITIVO PARA -ACEPTAR DATOS (EN FORMA DE NÚMEROS, CARACTÉRES ALFABÉTICOS O SÍM BOLOS) Y UNA SERIE DE INSTRUCCIONES PARA MANIPULARLAS Y PROPOR--CIONAR CON ELLOS UNA SERIE DE RESPUESTAS EN CUALQUIERA DE LAS --FORMAS ANTES CITADAS, A LA SERIE DE INSTRUCCIONES SE LE LLAMA -PROGRAMA.

ESCENCIALMENTE LA COMPUTADORA SÓLO PUEDE DESARROLLAR UN - -CIERTO NÚMERO DE INSTRUCCIONES, LAS CUALES ESTAN CONSTITUIDAS --POR UN PATRÓN DE CEROS Y UNOS, QUE LA COMPUTADORA ENTIENDE PER--FECTAMENTE.

UN PROGRAMA A ESTE NIVEL SE DICE QUE ESTÁ ESCRITO EN LENGUA JE DE MÁQUINA. EXISTEN LENGUAJES ENSAMBLADORES QUE SON MÁS COM-PRENSIBLES AL PROGRAMADOR, QUE EL LENGUAJE DE MÁQUINA. ESTOS --LENGUAJES CONSTITUYEN UN GRAN AVANCE YA QUE PERMITEN LA NEMOTEC-NIA PARA LAS INSTRUCCIONES QUE SE LE DAN A LA MÁQUINA. CADA --COMPUTADORA TIENE UN LENGUAJE ENSAMBLADOR ESPECÍFICO QUE VARÍA -DE ACUERDO CON LAS CARACTERÍSTICAS DE LA MÁQUINA Y LA MARCA DE -ESTA.

HAN APARECIDO VARIOS LENGUAJES DE ESTE TIPO, CADA UNO DE --LOS CUALES HA SIDO DISEÑADO PARA HACERLO ATRACTIVO, ASÍ COMO PA-RA SATISFACER LAS NECESIDADES DE DISTINAS CLASES DE USUARIOS. A CONTINUACIÓN MENCIONAREMOS ALGUNOS DE ELLOS.

1. COBOL .- DISERADO ESPECÍFICAMENTE PARA SATISFACER LAS NE

CESIDADES DE LOS USUARIOS EN EL CAMPO DE LOS NEGOCIOS,

2. FORTRAN,- UTILIZADO PRINCIPALMENTE POR AQUELLOS QUE TRABAJAN EN EL AREA DE INGENIERfA Y ESPORADICAMENTE EN LA CIENTfFICA, PERO LO SUFICIENTEMENTE GENERAL Y FLEXIBLE PARA QUE PUEDA APLICARSE PRÁCTICA MENTE EN TODAS LAS AREAS,

3, ALGOL,- DE APLICACIÓN PREDOMINANTE EN EL TERRENO CIENTfFICO Y EN EL TÉCNICO, ES UN COMPETIDOR DEL FORTRAN CON SIMILARES CARACTE-RfSTICAS,

4, PL/1,- COMBINA LAS CARACTERfSTICAS DE LOS LENGUAJES FORTRAN Y COBOL DÁNDOLE MAYOR APTITUD DE CAMPO EN EL QUE SE DESARROLLA.

5. BASIC,-DESARROLLADO PRINCIPALMENTE PARA USUARIOS DESISTE-- MAS DE TIEMPO COMPARTIDO Y POCO INTERIORIZADOS CON LA OPERACIÓN DE LAS COMPUTADORAS. Es EL LENGUAJE MAS FÁCIL DE USAR Y DE APRENDER,

6. PASCAL,- Es CASI SIMILAR AL BASIC, ÚNICAMENTE TENIENDO MA-- YOR DIFICULTAD EN SU COMPRENSIÓN, DESARROLLADO FUNDAMENTALMENTE CO MO UN LENGUAJE DE ENSEÑANZAJ FAVORECE LA ESCRITURA DE PROGRAMAS SO-FISTICADOS Y MUY BIEN VARIADOS,

EL COMO HACER QUE UNA COMPUTADORA LLEVE A CABO LA TAREA DE ---CÁLCULO QUE DESEAMOS, SE LOGRA MEDIANTE UNA SERIE DE INSTRUCCIONES QUE OBEDECEN CIERTAS REGLAS Y MÉTODOS UTILIZANDO UN VOCABULARIO PRO PIO.

EL PROGRAMA SE DEBE REALIZAR DE ACUERDO A LAS REGLAS DEL LEN-- GUAJE PARA PODER TRANSMITIR A LA COMPUTADORA LAS INSTRUCCIONES, PRE CISAS A REALIZAR, EL CONJUNTO DE INSTRUCCIONES SE PROPORCIONA A -- LAS COMPUTADORAS POR SU UNIDAD DE ENTRADA, LAS CUALES SON TRADUCl-- DAS POR SU COMPILADOR AL LENGUAJE DE MÁQUINA,

EL COMPILADOR ES UN PROGRAMA SUMINISTRADO POR EL FABRICANTE --

DEL EQUIPO, YA QUE PARA CADA LENGUAJE DIFERENTE, DEBE HABER UN TRA DUCTOR O COMPILADOR QUE TRANSFORME LAS INSTRUCCIONES AL LENGUAJE - DE LA MAQUINA,

Los LENGUAJES ANTES MENCIONADOS, SON LOS QUE RECIBEN LA DENO-MINACIÓN DE LENGUAJES DE ALTO NIVEL, O SUPERLENGIJA,JES; YA QUE PERMl TEN CON UNA SÓLA INSTRUCCIÓN HACER UNA SERIE DE OPERACIONES QUE EN LOS OTROS LENGUAJES (ENSAMBLADORES) DEBEN DETALLARSE UNA POR UNA. EN LOS LENGUAJES DE ALTO NIVEL, POR LO GENERAL SE OBSERVAN LAS SI-GUIENTES VENTAJAS,

- EL TIEMPO DE PROGRAMACIÓN SE REDUCE CONSIDERABLEMENTE,
- ES COMPATIBLE DE UN SISTEMA A OTRO CON SOLO INTRODUCIR PEQUERos CAMBIOS,
- SIMPLIFICA CAMBIOS O CORRECCIONES QUE SEA NECESARIO HA CERLE AL PROGRAMA,

2A) COMPONENTES Y FUNCIONAMIENTO DE LAS COMPUTADORAS DIGITALES,

A CONTINUACIÓN SE REPRESENTA EL DIAGRAMA ESQUEMÁTICO DE UNA COMPUTADORA,

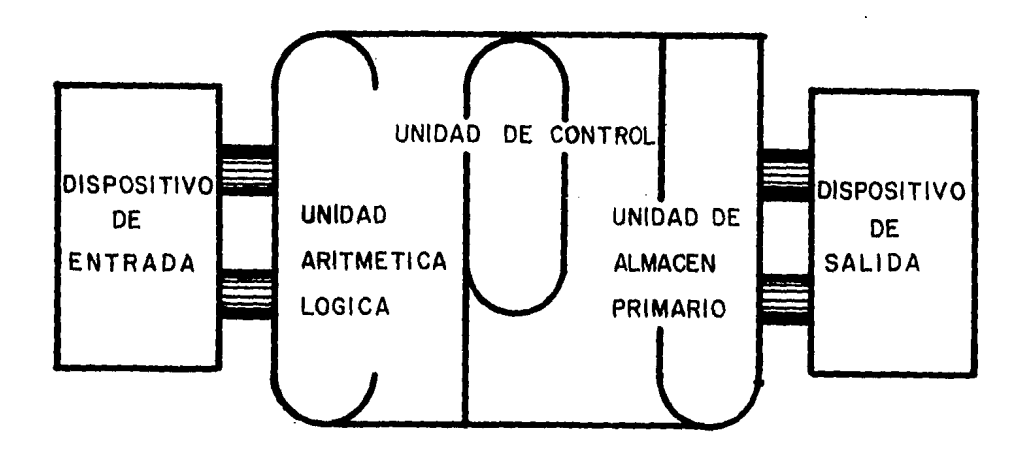

LA UNIDAD DE PROCESAMIENTO CENTRAL (CPU) ES EL CORAZÓN DE UN SISTEMA DE COMPUTADORAS, Y EL CENTRO DE TODOS LOS CÁLCULOS DE DA-TOS, SIN ELLA, NO PUEDE EFECTUARSE EL PROCESAMIENTO, SU PAPEL - EN UN SISTEMA DE COMPUTADCRAS PUEDE COMPARARSE CON LA RELACIÓN DE LA MEMORIA HUMANA CON EL HOMBRE,

Es EN EL CPU DONDE SE SELECCIONAN INSTRUCCIONES, SE CODIFl-- CAN, SE EXTRAEN DATOS NECESARIOS DE LA MEMORIA, SE REALIZAN OPERA CIONES, SE ALMACENAN SUS RESULTADOS Y SE CONTROLA LA SECUENCIA Sf GON, LA CUAL SE ELIGEN LAS INSTRUCCIONES,

LA MEMORIA O ALMACENAMIENTO DE LA COMPUTADORA CONSTA DE VA-- RIAS "CHAROLAS" EN LAS CUALES SE ENCUENTRAN LOS NÚCLEOS, ESTOS - NÚCLEOS SON FABRICADOS DE MUY DIVERSOS MATERIALES, SON CELDAS QUE PUEDEN MANTENERSE EN UNO O DOS ESTADOS: PRENDIDO-APAGADO, MAGNETl ZADO EN UN SENTIDO O EN SENTIDO INVERSO, ETC, LA COMPUTADORA PUE DE REVISAR, EN QUE ESTADO ESTÁ DETERMINADO NÚCLEO, O BIEN CAMBIAR LO POR EL OTRO ESTADO, SE CONSIDERA A UNO DE LOS ESTADOS COMO 1, Y AL OTRO COMO 0 (PRENDIDO 1, APAGADO Q),

EN AMBOS CASOS LA INFORMACIÓN CONTENIDA EN UN NÚCLEO ES LA -UNIDAD MAS PEQUERA QUE SE PUEDE TENER DE INFORMACIÓN Y RECIBE EL NOMBRE DE BIT (BINARY DIGIT, ENTRE MAYOR ES EL NÚMERO DE BITS, MA YOR ES EL NÚMERO DE DÍGITOS QUE SE PROCESAN POR UNIDAD DE TIEMPO Y POR TANTO MAS RÁPIDO ES EL PROCESAMIENTO),

GENERALMENTE LOS BITS SE AGRUPAN DE 8 EN 8 DONDE CADA GRUPO DE 8 BITS CONSTITUYE UN BYTE.

EL ALMACENAMIENTO DE DATOS EN LA UNIDAD DE PROCESAMIENTO CEN TRAL MISMA QUE SE LLAMA ALMACENAMIENTO INTERNO O PRIMARIOJ EL AL-MACENAMIENTO DE DATOS EN CUALQUIER OTRO SITIO SE LLAMA EXTERNO O SECUNDARIO,

EL ALMACENAMIENTO PRIMARIO SE COMPONE DE CUALQUIER MECANISMO QUE PUEDA RETENER INFORMACIÓN Y SE COLOCA TEMPORAL O PERMANENTE-- MENTE EN ÉL HASTA QUE SE NECESITE,

LA UNIDAD DE CONTROL TIENE EL PAPEL SUPERVISOR DE TODA LA MÁ-QUINA1 TOMA LAS INSTRUCCIONES DE LA MEMORIA EN LA SUCESIÓN APROPIA DA1 INTERPRETA LAS INSTRUCCIONES Y HACE QUE LAS COMPONENTES DE LA MÁQUINA, EFECTLEN l.AS OPERACIONES ESPECIFICADAS POR LAS INSTRUCCIO-NES, COMO RESULTADO DE LAS OPERACIONES LÓGICAS EN LA UNIDAD DE -- PROCESAMIENTO (ARITMÉTICA Y LÓGICA), TAMBIÉN PUEDE, DURANTE EL PRO-CESO, SELECCIONAR DI FERENTES ALTERNATIVAS EN LAS INSTRUCCIONES.

LA UNIDAD DE ARITMÉTICA Y LÓGICA DESARROLLA, SEGÚN INDICA SU NOMBRE, TODAS LAS OPERACIONES ARITMÉTICAS Y LÓGICAS. EN LAS OPERACIONES ARITMÉ TICAS SU FUNCIÓN ES SEMEJANTE A LAS DE LOS REGISTROS DE UNA CALCULA DORA DE ESCRITORIO, SIN EMBARGO, TAMBIÉN PUEDE EJECUTAR OPERACIO--NES LÓGICAS TALES COMO COMPARAR UN NÚMERO CONTRA OTRO O COMPARAR -- DOS VARIABLES, ETC.

LA UNIDAD DE ENTRADA SE USA PARA INTRODUCIR INFORMACIÓN A LA - COMPUTADORA Y PUEDE CONSISTIR EN LECTORAS DE TARJETAS PERFORADAS, -CINTAS DE PAPEL O DE CINTAS MAGNÉTICAS, PANTALLAS DE RAYOS CATÓDI--COS, LECTORAS ÓPTICAS DE CARACTÉRES, ETC,

UNIDAD DE SALIDA,- ES A TRAVÉS DE ÉSTA QUE LA COMPUTADORA - --TRANSMITE INFORMACIÓN AL USUARI01 POR MEDIO DE CINTAS IMPRESORAS, - TUBOS DE RAYOS CATÓDICOS, GRAFICADORES, ETC,

EL ALMACENAMIENTO PRINCIPAL DE LA COMPUTADORA SE PUEDE COMPLE-MENTAR CON UNA MEMORIA AUXILIAR, LA CUAL GUARDA CANTIDADES MAYORES DE DATOS. Los DISPOSITIVOS DE ALMACENAMIENTO AUXILIAR PUEDEN GUAR-DAR DESDE VARIOS CIENTOS DE MILES HASTA VARIOS CIENTOS DE MILLONES DE CARACTÉRES DE DATOS EN FORMA SECUENCIAL O PSEUDOALEATORIA, COMO EJEMPLO DEL PRIMER TIPO TENEMOS LAS UNIDADES DE CINTA MAGNÉTICA Y -LAS UNIDADES DE DISCO COMO EJEMPLO DE SEGUNDO TIPO,

EL SISTEMA OPERATIVO ES UN PROGRAMA QUE SE ENCARGA DE ADMINIS-TRAR LOS RECURSOS DE LA COMPUTADORA,

DENTRO DE LAS VENTAJAS SURGIDAS DEL USO DE LOS SISTEMAS OPERA-TIVOS, TENEMOS LOS SIGUIENTES,

- PERMITE AUMENTAR LA VELOCIDAD DE PROCESO,
- INCLUYE COMPILADORES Y ENSAMBLADORES QUE FACILITAN LA PROGRA MACIÓN,
- LA PARTICIPACIÓN DEL OPERADOR SE REDUCE AL MfNIMO,
- INCLUYE PROGRAMAS DE DEFINICIÓN PARA AYUDAR AL PROGRAMADOR A DESCUBRIR Y CORREGIR ERRORES DE PROGRAMACIÓN,
- PERMITE REDUCIR EL TIEMPO O USO DEL CPU AL ATENDER POR SEPA-RADO LA EJECUCIÓN DE LOS TRABAJOS EN EL CPU Y LA EJECUCIÓN -DE ENTRADAS Y SALIDAS,

EL SISTEMA OPERATIVO TIENE EL CONTROL DE TODOS LOS PROGRAMAS, ESTA ES LA TAREA MÁS IMPORTANTE DEL SISTEMA,

3, POR SU CAPACIDAD,

DENTRO DEL MUNDO CONTEMPORÁNEO DE LAS COMPUTADORAS, ÉSTAS SE PUEDEN CLASIFICAR POR SU CAPACIDAD EN TRES GRANDES GRUPOS:

- MACROCOMPUTADORAS
- MINICOMPUTADORAS
- MICROCOMPUTADORAS

No EXISTEN PARÁMETROS EXACTOS QUE NOS PERMITAN DELIMITAR CADA UNA DE ELLAS, DEBIDO A QUE, CADA FABRICANTE SUBDIVIDE SU PRODUCCIÓN DE ACUERDO A SU CRITERIO, IMPIDIENDO GENERALIZAR LAS DIFERENCIAS,

 $\sim 100$ 

EN LO PARTICULAR Y DE ACUERDO CON LOS DATOS PROPORCIONADOS -- POR LOS PRINCIPALES DISTRIBUIDORES EN EL MERCADO NACIONAL, LLEGAMOS A LO SIGUIENTE:

- MACROCOMPUTADORAS. - SON AQUELLAS QUE TIENEN UNA GRAN CAPACI DAD DE ALMACENAJE DE DATOS DENTRO DE SU MEMORIA, LA CUAL PRESENTA CA PACIDADES MAYORES A LOS 9 MB (1 MEGABVTES= 1000 000 DE CARACTERES),

Y MEMORIA EN DISCO A PARTIR DE LOS 10 GB (GIGABYTES),

ESTE TIPO DE COMPUTADORA PERMITE UTILIZAR MÁS DE 450 TERMINA-LES O PERIFÉRICOS Y SU UTILIZACIÓN ES PROPIA PARA LAS GRANDES IN--DUSTRIAS, EL GOBIERNO; SU VELOCIDAD DE PROCESO ES MUY ALTA AUNQUE MANEJE GRAN NÚMERO DE DATOS,

LAS MACROCOMPUTADORAS TIENDEN A DESAPARECER DEBIDO A LA PRE-- SENCIA DE NUEVAS COMPUTADORAS MÁS PEQUEÑAS EN TAMAÑO Y CON CAPACI-DADES DE MEMORIA QUE BUSCAN LLEGAR AL QUE TIENEN LOS ACTUALES MA-- CROCOMPUTADORAS SIN NECESIDAD DE TENER LAS INSTALACIONES ESPECIA-- LES QUE ÉSTAS REQUIEREN.

MINICOMPUTADORAS,- ESTAS MÁQUINAS PRESENTAN RANGOS DE MEMORIA INTERNA QUE FLUCTÓAN ENTRE LOS 0.5 MB, Y LOS 10 MB, Y SOPORTAN EN-TRE 150 Y170 TERMINALES COMO MÁXIMO. EN UNIDADES DE DISCO PUEDEN LLEGAR A AMPLIAR SU MEMORIA HASTA 10 GB Y PERMITEN DE 24 A 30 Lf-- NEAS DE COMUNICACIÓN CON MÁQUINAS SIMILARES O MAYORES QUE ELLAS A TRAVÉS DE LINEAS TELEFÓNICAS.

MICROCOMPUTADORAS. - EN ESTE MOMENTO RESULTA DIFÍCIL ESTABLE--CER SUS CAPACIDADES, YA QUE CADA MARCA DE MÁQUINA DISPONE DE LAS -SUYAS. ES POR ESTO QUE GENERAN MAYOR DIFICULTAD DE DEFINICIÓN,

PROCEDEMOS A DIVIDIRLAS EN DOS GRUPOS:

- MICROCOMPUTADORAS PC (PERSONAL COMPUTER)
	- MICROCOMPUTADORAS,

lAs PC O COMPUTADORAS PERSONALES TIENEN DE ENTRE LOS DOS TI-- POS LA MAYOR CAPACIDAD DE ALMACENAJE DE DATOS Y DE MEMORIA, YA QUE LA PRIMERA VARfA DE LOS 256 KB, (lKB.= 1000 BYTES) A 515 KB, CON ESTE TIPO DE MICROCOMPUTADORAS SE PUDEN TENER DOS O TRES TERMINA-- LES TRABAJANDO SIMULTANEAMENTE CON EL MISMO CPU.

ES DENTRO DE ESTE GRUPO DONDE SE TIENE UN GRAN FUTURO, DEBIDO A SU FACILIDAD DE INSTALACIÓNJ SU GRAN CAPACIDADJ ALTA VELOCIDAD -

DE PROCESO Y BAJO COSTO, LO CUAL PERMITE CONSTRUIR REDES DE ESTAS Y SEAN UTILIZADAS, AL IGUAL QUE LAS GRANDES COMPUTADORAS, POR VA-RIOS USUARIOS; TENIENDO ACCESO CADA UNA DE ELLAS A LAS BASES DE -DATOS EXISTENTES DENTRO DE OTRAS,

LAS MICROCOMPUTADORAS QUE ACTUALMENTE ESTAN RECIBIENDO UN --GRAN EMPUJE PUBLICITARIO, SON MÁQUINAS QUE POR SU CAPACIDAD REDU-CIDA SON UTILIZADAS EN INDUSTRIAS MUY PEQUEÑAS Y COMUNMENTE APLI-CANDO PROGRAMAS MUY SENCILLOS; ESTO SE DEBE A QUE SU CAPACIDAD DE MEMORIA SE LIMITA A LOS 100 KB COMO MÁXIMO Y LOS PROCESADORES, EN SU GRAN MAYORÍA, TIENEN POCA CAPACIDAD DE ALMACENAMIENTO PROVOCAN DO OUE ESTE SE SATURE AL PROCESAR AÚN PROGRAMAS SENCILLOS,

4. POR LA GENERACIÓN A LA QUE PERTENECEN,

EL MAYOR INCENTIVO PARA EL DESARROLLO DE LAS MÁQUINAS COMPU-TADORAS HA SIDO SIEMPRE EL DE REDUCIR EL TIEMPO NECESARIO PARA -- REALIZAR OPERACIONES ARITMÉTICAS Y ELIMINAR ERRORES DURANTE EL --CÁLCULO,

4A, PRIMERA GENERACIÓN,

LA PRIMERA GENERACIÓN DE COMPUTADORAS SE CARACTERIZA POR EL EMPLEO DE BULBOS COMO COMPONENTES BÁSICOS DE SUS CIRCUITOS, GPAN VOLUMINOSIDAD, CONSUMO DE MUCHA ENERGfA Y GENERACIÓN DE TANTO CA-CALOR QUE SE EMPLEABAN ACONDICIONAMIENTOS ESPECIALES, A CONTINUA CIÓN SE COMENTAN ALGUNAS COMPUTADORAS PERTENECIENTES A ESTA GENE-RACIÓN,

MAKR l.- (1937-1944}, GIGANTESCA CALCULADORA MECÁNICA CAPAZ DE REALIZAR LARGAS SECUENCIAS DE OPERACIONES ARITMÉTICAS Y LÓGI--CAS, LA CALCULADORA RECIBÍA INSTRUCCIONES CODIFICADAS PREVIAMEN-TE, REGISTRADAS EN UNA CINTA DE PAPEL PERFORADA,

ENIAC,- (1943-1945), PRIMERA COMPUTADORA ELECTRÓNICA (EMP -- LEABA 18000 VÁLVULAS); RECIB[A SUS INSTRUCCIONES POR MEDIO DE UN - TABLERO DE CONMUTADORES Y CORDONES ENCHUFABLES, RESOLVÍA PROBLE-- MAS DE BALf STICA,

UNIVAC (1951),- INICIADORA DE LA COMPUTADORAS COMERCIALES, SE UTILIZABA PARA EL PROCESAMIENTO DE DATOS NO CIENTÍFICOS, UTILIZA-BA CINTA MAGNÉTICA PARA ENTRADA Y SALIDA DE DATOS. FUE LA PRIMERA COMPUTADORA CAPAZ DE ACEPTAR Y PROCESAR DATOS ALFABÉTICOS A LA VEZ QUE LOS NUMÉRICOS.

4B, SEGUNDA GENERACIÓN,

ESTA GENERACIÓN SUSTITUYÓ LAS VÁLVULAS EMPLEADAS EN LA PRIME-RA GENERACIÓN POR TRANSISTORES,

EL EMPLEO DE TRANSISTORES AUMENTÓ LA COOFIABILIDADY LA VELOCI-- DAD OPERATIVA, TENIENDO TAMBIÉN UNA CAPACIDAD MAYOR DE ALMACENA- -MIENTO,

LAS COMPUTADORAS ERAN MÁS PEQUERAS, CONSUMfAN MENOS ENERGÍA Y PRODUCÍAN MUCHO MENOS CALOR QUE LAS DE LA PRIMERA GENERACIÓN,

4c, TERCERA GENERACIÓN,

APARECEN EN 1964, OFRECIENDO MAYORES VENTAJAS Y CON CARACTE-- R[STICAS QUE NO SE ENCONTRABAN EN LAS ANTERIORES,

EL CARÁCTER DISTINTIVO DE ESTAS MÁQUINAS ES EL EMPLEO DE MI-- CROCIRCUITOS LÓGICOS DE ESTADO SÓLIDO, PARA OBTENERLOS, SE HAM Ml-NIATURIZADO CONDUCTORES, RESISTORES, DIODOS Y TRANSISTORES, COMBI-NÁNDOLOS EN PLACAS CUADRADAS DE CERÁMICA,

MÁS RECIENTEMENTE SE EMPLEARON OBLEAS EN LAS QUE SE IMPRIMEN CIURCUITOS INTEGRADOS MONOLfTICOS. Los NUEVOS COMPONENTES SON MÁS SEGUROS EN SU FUNCIONAMIENTO, CON LO QUE SE REDUCE EL MANTENIMIEN-TO,

LA MAYORÍA DE LOS SISTEMAS DE LA TERCERA GENERACIÓN ESTAN Dl-SEÑADOS PARA EL PROCESAMIENTO DE DATOS, TANTO CIENTÍFICOS COMO CO--MERCIALES, CON IGUAL FACILIDAD,

4D. CUARTA GENERACIÓN.

A PARTIR DE LOS SETENTAS ES CUANDO SURGEN LAS COMPUTADORAS PER TENECIENTES A ESTA GENERACIÓN.

SE CARACTERIZAN POR EL AUMENTO DE CAPACIDADES DE ENTRADA Y SA-LIDA (SEPARACIÓN DE LAS FUNCIONES DE ENTRADA Y SALIDA Y DE LAS DE -PROCESAMIENTO), MAYOR DURACIÓN DE SUS COMPONENTES, ASÍ COMO UNA MA-YOR CONFIABILIDAD DEL SISTEMA.

SE TIENEN EN ESTA GENERACIÓN NUEVOS Y POTENTES LENGUAJES QUE -AMPLIAN LA MULTIPROGRAMACIÓN Y EL EMPLEO DEL PROCESAMIENTO MÚLTIPLE.

CON RESPECTO AL TAMAÑO DE LA MEMORIA INTERNA VARÍA DE 32 000 -(32 K) A DOS MEGABYTES: Y SE EMPAQUETA EN TAMAÑOS CONVENIENTES PARA SU FUTURA ACTUALIZACIÓN Y AUMENTO.

OTRAS CARACTERÍSTICAS SON EL ALMACENAMIENTO COMPARTIDO DE LA -MEMORIA (SALIDA DE UNIDADES MULTIPROCESADORAS), OPERACIÓN DE LA UNI DAD PROCESADORA CENTRAL DE LA COMPUTADORA EN MÁS DE UN MODO Y LA --UTILIZACIÓN DE LA PROGRAMACIÓN RECIENTEMENTE USADA,

1.3 PROGRAMAS EXISTENTES.

PARA LA INDUSTRIA DE LA CONSTRUCCIÓN ENCONTRAMOS PROGRAMAS O -"SOFTWARE" (PALABRA TOMADA DEL INGLÉS CON QUE SE DENOMINA AL PROGRA-MA QUE NOS PERMITE COMUNICARNOS CON LA MÁQUINA E INDICARLE QUE DEBE HACER CON LA INFORMACIÓN QUE NOSOTROS LE PROPORCIONAMOS), VENDIDOS POR EMPRESAS DEDICADAS A 3U DESARROLLO Y PROGRAMAS CREADOS POR LAS COMPAÑÍAS CONSTRUCTORAS DEPENDIENDO DE SUS NECESIDADES Y DE SUS RE-CURSOS.

DENTRO DE LOS PROGRAMAS QUE SE ENCUENTRAN A LA VENTA EN EL MER CADO NACIONAL, SE MENCIONARÁN ALGUNOS A CONTINUACIÓN, CADA UNO CON LIGERAS VARIACIONES SEGÚN LA EMPRESA QUE LOS DESARROLLA Y VENDE. YA SEA PARA HACERLO MÁS COMERCIAL O MÁS ADAPTABLE A LAS DIVERSAS MAR--CAS DE COMPUTADORAS QUE TENGAN MAYOR ACEPTACIÓN EN MÉXICO.

÷

- ANÁLISIS DE PRECIOS UNITARIOS
- PRESUPUESTOS DE OBRA
- PROGRAMACIÓN DE OBRAS
- EXPLOSIÓN DE MATERIALES Y MANO DE OBRA.
- COSTOS HORARIOS
- **ESTIMACIONES**
- NÓMINA Y LISTAS DE RAYA
- ANÁLISIS Y DISEÑO ESTRUCTURAL
- CONTROL DE TIEMPOS Y COSTOS
- CONTROL DE ALMACEN
- CONTROL DE DESTAJOS
- RUTA CRÍTICA
- CUENTAS POR COBRAR
- **INVENTARIOS**
- INDICES DE ESCALACIÓN
- CONTROL DE CHEQUERAS
- FLUJO DE INGRESO-EGRESO

LOS PROGRAMAS A LA VENTA EN EL MERCADO MUNDIAL, SON LOS MISMOS ENCONTRADOS A DISPOSICIÓN DE LAS CONSTRUCTORAS NACIONALES, CON LA -DIFERENCIA, DE QUE SON DESARROLLADOS POR UNA GRAN VARIEDAD DE COMPA NÍAS QUE LOS HACEN ADECUADOS PARA SUS PROPIAS MÁQUINAS APROVECHANDO AL MÁXIMO LAS CARACTERÍSTICAS QUE ELLAS PRESENTAN.

A CONTINUACIÓN SE ENLISTAN DIVERSOS VENDEDORES, SUS PROGRAMAS, MÁQUINAS A LAS QUE SE ADAPTEN Y PROGRAMAS QUE DESARROLLAN.

## SISTEMAS OPERATIVOS PARA LOS CUALES FUNCIONAN ESTOS PROGRAMAS SON LOS SIGUIENTES

- I IBM PC
- II APPLE
- III RADIO SHACK
	- IV VECTOR GRAPHICS
	- V CROMEMCO
- VI ALTOS
- VII XEROX
- VIII CP/M
	- IX ACT SIRIUS 1
	- X MSDOS

XI TRS DOS XII ALPHA MICRO AM-1000 XIII AMOS/L XIV PET XV COMODORE SYSTEM XVI DOS XVII **OASIS** XVIII ZENITH XIX BURROUGHS XX TEXAS INSTRUMENTS

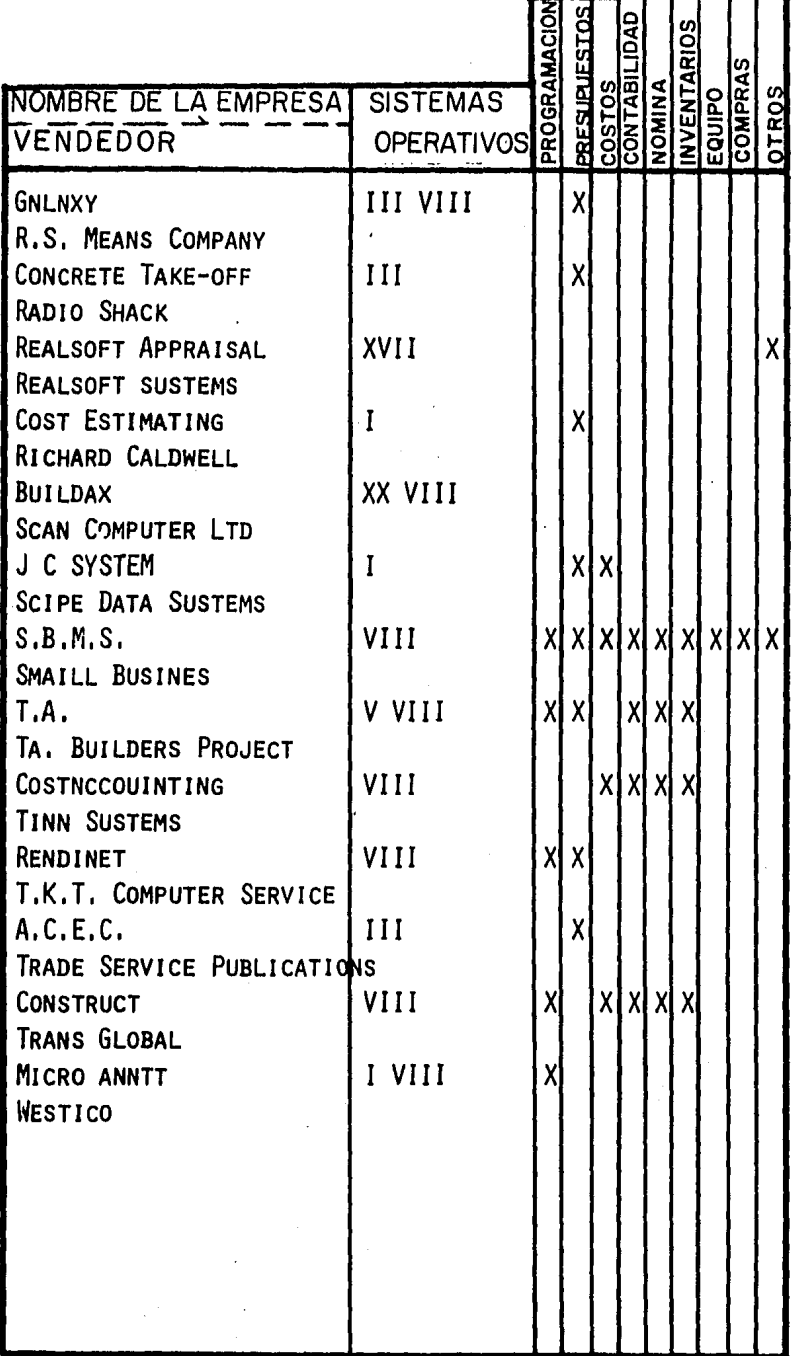

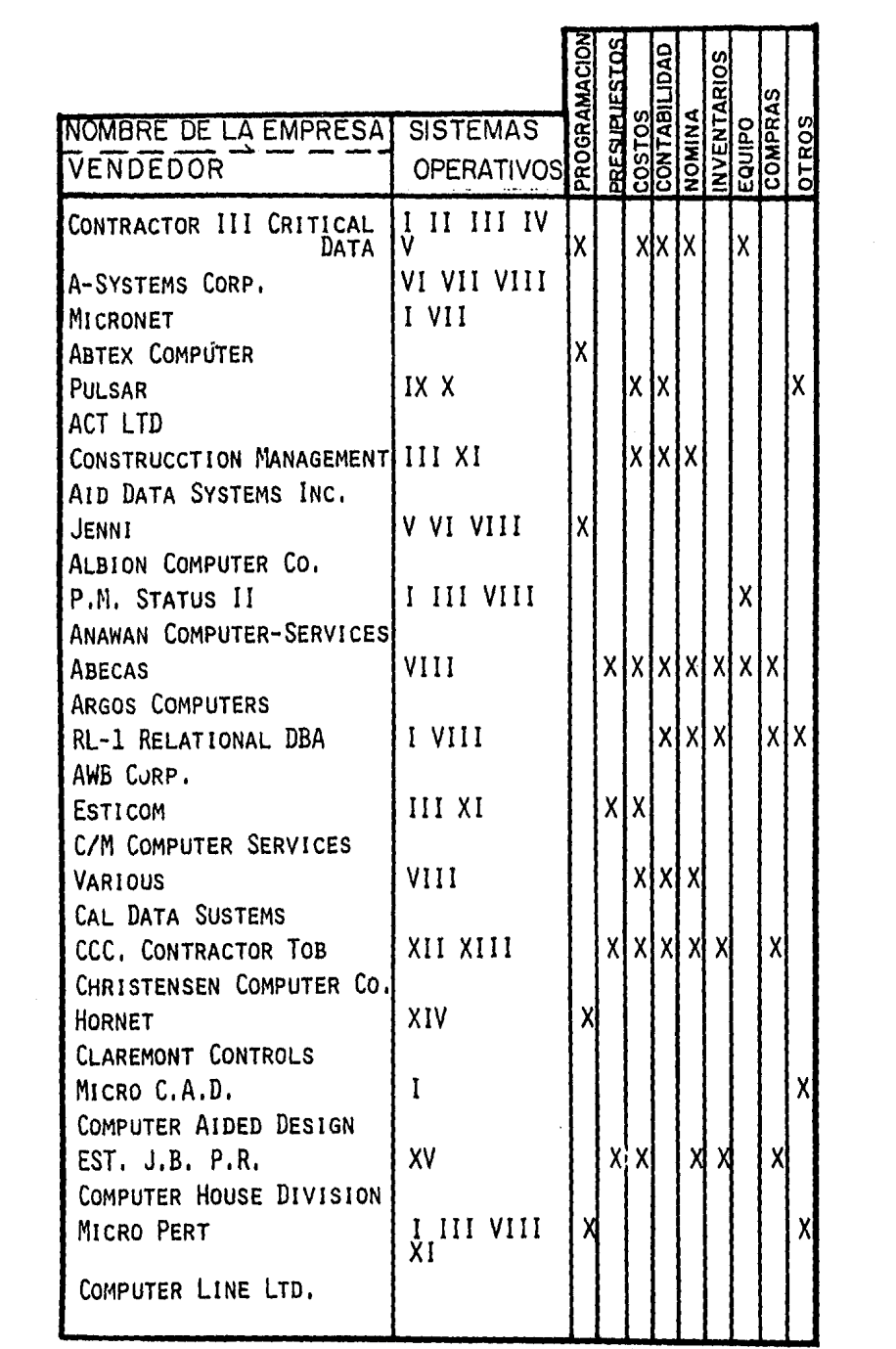

 $\hat{\boldsymbol{\cdot}$ 

 $\cdot$ 

 $\mathcal{L}(\mathcal{L}^{\mathcal{L}})$  and  $\mathcal{L}^{\mathcal{L}}$  and  $\mathcal{L}^{\mathcal{L}}$ 

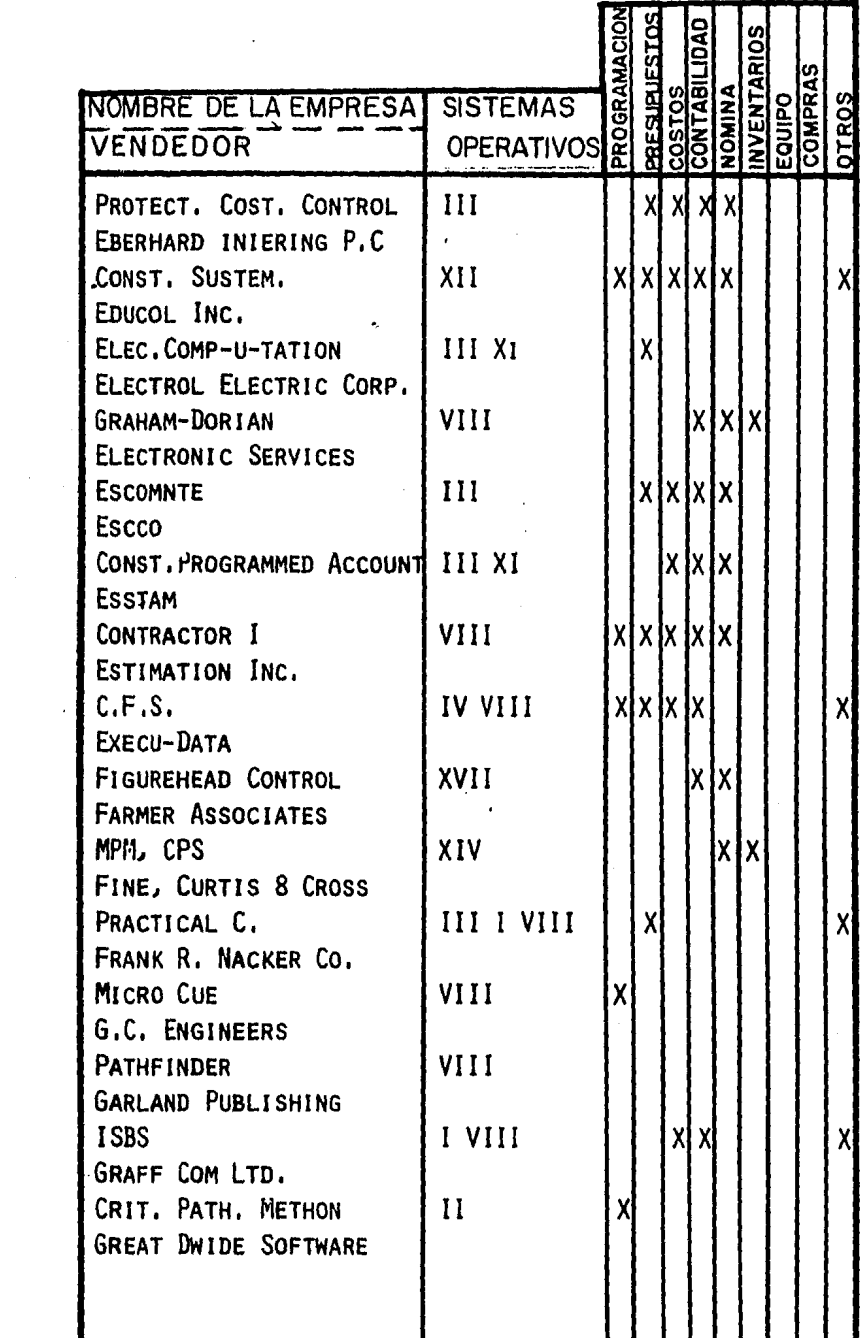

 $\mathcal{A}^{\mathcal{A}}$ 

 $\sim 10^{11}$ 

EL "SOFTWARE" DESARROLLADO POR LAS PROPIAS COMPAÑIAS, SON LOS MISMOS MENCIONADOS CON ANTERIORIDAD, DEPENDIENDO DEL GIRO DE CADA CONSTRUCTORA Y DE SU CAPACIDAD,

DENTRO DE LAS RAMAS DE LA INGENIERÍA TENEMOS LA CONSULTORÍA,- EN LA CUAL SON MUY UTILIZADAS LAS COMPUTADORAS Y CUYOS PROGRAMAS -SON EN LA MAYORÍA DE LOS CASCS CREADOS POR ELLOS MISMOS,

COMO CONCLUSIÓN PODEMOS DECIR QUE EL USO DE LAS COMPUTADORAS EN LA PRÁCTICA DE LA INGENIERÍA CIVIL EN MÉXICO ESTÁ BASTANTE GENE RALIZADA, LO QUE PROVOCA MAYOR EFICIENCIA EN LOS TRABAJOS REALIZA-DOS,

A CONTINUACIÓN PRESENTAMOS UN CUADRO DE UTILIZACIÓN DE COMPU-TADORAS POR AREAS, EL NIVEL Y GRADO DE UTILIZACIÓN QUE TIENEN,

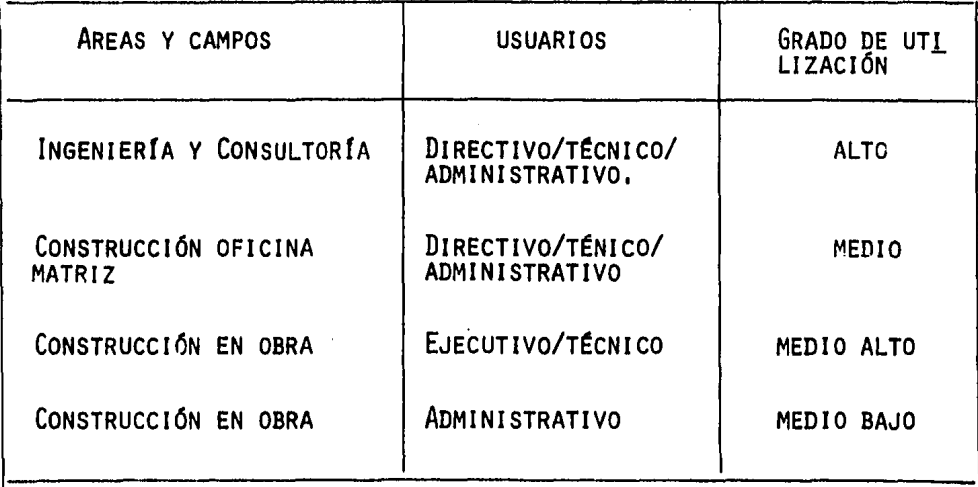

### II CONTROL FISICO Y ADMINISTRATIVO

ES EN EL ÁREA DEL CONTROL DONDE SE VERIFICARÁ QUE LAS OBRAS SE REALICEN DE ACUERDO CON LAS NORMAS ESTABLECIDAS, EN LO QUE SE RE-FIERE A LA CALIDAD COMO AL COSTO DE ÉSTAS, RESPETANDO EL PROGRAMA. EL PROYECTO Y EL CONTRATO.

EN ESTE CAPÍTULO SE MENCIONARÁN LAS APLICACIONES DE FROGRAMAS REFERIDOS A LA ELABORACIÓN DE PRECIOS UNITARIOS; DE CONTROL FÍSICO (AVANCE), Y DE CONTROL ADMINISTRATIVO.

POR LO QUE RESPECTA AL CONTROL DE CALIDAD DE LAS OBRAS, NO PRO PONEMOS SU MANEJO CON AUXILIO DE COMPUTADORA, DEBIDO A QUE TENDRÍA QUE RESTRINGIRSE A LOS MATERIALES, EL RESTO SE TIENE COMO MÁS CON-VENIENTE HACERLO DE MANERA DIRECTA EN LA OBRA, VERIFICANDO QUE SE CUMPLAN PLANOS Y ESPECIFICACIONES.

LA APLICACIÓN DEL PROGRAMA DE PRECIOS UNITARIOS, DENTRO DE ES-TE TRABAJO, LO PROPONDREMOS COMO UN AUXILIAR DURANTE LAS ETAPAS DE LICITACIÓN DE LA OBRA Y DEL PROCESO CONSTRUCTIVO DE LA MISMA, ASÍ COMO TAMBIÉN PARA LA ACTUALIZACIÓN DE FRECIOS.

ES DE PRIMORDIAL IMPORTANCIA LA ELABORACIÓN DE PROGRAMAS DE AC TIVIDADES Y LA VIGILANCIA EN EL CUMPLIMIENTO DE LAS METAS A FIN DE QUE EN CASO DE TENER UN RETRASO SE ELABORE LA ESTRATEGIA QUE PERMI TA REFORZAR LOS RECURSOS EN LAS ÁREAS ADECUADAS, CON OBJETO DE RE-CUPERAR EL TIEMPO Y LOGRAR TERMINAR LOS TRABAJOS EN LA FECHA PRO--PUESTA.

COMO PROCEDIMIENTOS DEL CONTROL DE LOS PLAZOS DE EJECUCIÓN DE LOS DIVERSOS CONCEPTOS, SE PODRÁN USAR PROGRAMAS DE RUTA CRÍTICA Y ESTOS PROGRAMAS CONVIENE ACCESARLOS A LA COMPUTADORA -**DE BARRAS.** DE LA DIRECCIÓN DE OBRA, PARA QUE SU SEGUIMIENTO Y ACTUALIZACIÓN -PUEDA AUTOMATIZARSE.

LOS ELEMENTOS ANTES MENCIONADOS PERMITIRÍA LA ELABORACIÓN DE -GRÁFICAS TIEMPO-AVANCE DE LA OBRA CORRESPONDIENTE. FARA EFECTOS -DE SUPERVISIÓN ES RECOMENDABLE QUE EL CONTROL DE AVANCE DE LA OBRA EN LA GRÁFICA DE TIEMPO-AVANCE SE OBTENGA EN BASE DEL DIAGRAMA DE BARRAS DOBLES, EN EL QUE SE REPRESENTAN EL TIEMPO PROGRAMADO DE -EJECUCIÓN Y EL TIEMPO REAL DE CADA UNA DE LAS ACTIVIDADES.

DEL DIAGRAMA DE BARRAS DOBLES DE OBTENDRÁN LAS GRÁFICAS; UNA DE ELLAS MOSTRARÁ EL PORCENTAJE DE AVANCE REAL ACUMULADO Y LA - -OBRA EL PORCENTAJE DE AVANCE PROGRAMADO ACUMULADO, DEBIENDO REALI ZARSE ACTUALIZACIONES EN PLAZOS DETERMINADOS PREVIAMENTE, A FIN -DE PERMITIR CORRECCIONES OPORTUNAS.

POR LO QUE SE REFIERE AL CONTROL ADMINISTRATIVO EL MÉTODO --PROPUESTO FACILITARÁ EL PROCEDIMIENTO DE ARCHIVO Y OPERACIÓN DE -TODOS LOS REGISTROS CONTABLES QUE SE LLEVARÁN A CABO DURANTE EL -PERÍODO DE EJECUCIÓN DE LOS TRABAJOS DE LA OBRA.

EN LA MAYORÍA DE LAS OBRAS LA PARTICIPACIÓN DE DOS O MÁS CON TRATISTAS PARA LA REALIZACIÓN DE LOS DIVERSOS TRABAJOS ES COMÚN. MOTIVO POR EL QUE SE PROPONE LLEVAR UN CONTROL POR CADA ESPECIALI DAD Y ADEMÁS EL REGISTRO GENERAL EN EL QUE SE ENGLOBAN TODOS LOS GASTOS DE OBRA.

2.1 APLICACIÓN DEL PROGRAMA DE PRECIOS UNITARIOS.

LA INFLACIÓN HACE MUY DIFÍCIL MANTENER AL DÍA, EN CUANTO A -COSTOS, EL CATÁLOGO DE PRECIOS UNITARIOS DE CUALQUIER CONSTRUC --CIÓN. LOS RECURSOS HUMANOS PARA LLEVAR DICHO CONTROL TIENEN QUE DISTRAER BUENA PARTE DE SU TIEMPO EN ACTIVIDADES MERAMENTE DE RU-TINA; ACTIVIDADES QUE UNA COMPUTADORA CON LOS PROGRAMAS ADECUADOS LLEVARÍA AL CABO EN UNA FRACCIÓN DEL TIEMPO REQUERIDO POR SU CON-TRAPARTE HUMANA,

CUANDO ES UTILIZADO EL SISTEMA COMPUTARIZADO DE PRECIOS UNI-TARIOS ES NECESARIO QUE EL USUARIO SEPA UTILIZAR ÉSTE COMO UNA --HERRAMIENTA DE TRABAJO DE MANERA ÓPTIMA.

UN PROBLEMA COMÚN DE LA ELABORACIÓN DE PRECIOS UNITARIOS SIN EL AUXILIO DE LA COMPUTADORA, SON LOS ERRORES EN LAS OPERACIONES.

ESTOS ERRORES PUEDEN SIGNIFICAR PÉRDIDAS PARA LA EMPRESA O ENTIDAD, YA QUE EN ALGUNOS CASOS LOS PRECIOS UNITARIOS QUE SON LA BASE DE UN PRESUPUESTO, NO PUEDEN SER CORREGIDOS,

ESTE PROGRAMA TIENE POR OBJETO EL DE AYUDAR EN LA INTEGRACIÓN Y ELABORACIÓN DE PRESUPUESTOS DE OBRA, LA UTILIZACIÓN DEL PROGRAMA DE PRECIOS UNITARIOS SE EXPLICARÁ A CONTINUACIÓN YA QUE TODOS LOS - PROGRAMAS SOBRE ESTE TEMA EXISTENTES EN EL MERCADO, TRABAJAN CON -- SISTEMAS SIMILARES,

LA PRIMERA ESTRUCTURA QUE SE DEBERÁ FORMAR SERÁ LA DEL BANCO - DE DATOS QUE ESTARÁ COMPUESTO POR LOS ARCHIVOS QUE PERMITEN EL ALMA CENAMIENTO Y LA RECUPERACIÓN DE DATOS EN EL MOMENTO QUE SE REQUIERA,

GENERALMENTE ESTA ESTRUCTURA ES CONOCIDA CON EL NOMBRE DE INSU MOS Y EN ELLA ENCONTRAREM0S EL LISTADO DE MATERIALES, EL DE MANO DE OBRA, EL DE EQUIPO Y POR ÚLTIMO EL DE SUBCONTRATOS,

EN CADA LISTADO Y PARA CADA CONCEPTO SE MANEJARÁ UNA CLAVE EN ELLA QUEDARÁ CONTENIDA LA DESCRIPCIÓN, UNIDAD Y COSTO UNITARIO DEL CONCEPTO A QUE SE REFIERA, RAZÓN POR LA CUAL LA COMPUTADORA DESARRQ LLARÁ ESTE PROGRAMA EN BASE A DICHAS CLAVES, PARA EL CÁLCULO DE LOS PRECIOS UNITARIOS,

UNA VEZ ESTABLECIDO EL ARCHIVO DE INSUMOS SE PROCEDERÁ A DETER MINAR LOS ANÁLISIS BÁSICOS,

Los ANÁLISIS BÁSICOS SE REALIZARÁN EN BASE A LOS ELEMENTOS DEL ARCHIVO DE INSUMOS Y DE LOS RENDIMIENTOS QUE SE MANEJEN; UNA VEZ OB TENIDOS SE EMPLEAN EN EL ANÁLISIS DE PRECIOS UNITARIOS CUANDO SE RE QUIERAN, Y SE MANEJARÁN COMO SI FUERA UN INSUMO MÁS QUE PARTICIPARÁ EN EL ANÁLISIS,

CON LO ANTERIORMENTE CITADO, BASTARÁ INDICARLE A LA COMPUTADO-RA LOS RENDIMIENTOS PARA CADA CONCEPTO QUE SE REQUIERA SU ANÁLISIS DE PRECIO UNITARIO, COMO LOS ELEMENTOS QUE PARTICIPARÁN EN ÉL, Y DE MANERA AUTOMÁTICA LA MÁQUINA NOS DARÁ EL RESULTADO,

ADEMÁS DE LOS DATOS NECESARIOS PARA LA INTEGRACIÓN DEL PRECIO, COMO LO SON INSUMOS, ANÁLISIS BÁSICOS Y RENDIMIENTOS SE LE INDICARÁ A LA MÁQUINA EL FACTOR DE INDIRECTOS Y LA UTILIDAD DESEADA,

TAMBIÉN SE LE ACCESARÁN DATOS DE LA OBRA, COMO EL NOMBRE, CLA-VE, FECHA DE COTIZACIÓN ETC,, SE REDACTARÁ EL CONCEPTO DE LA MANERA QUE SE REQUIERA Y SE INDICARÁ LA UNIDAD EN LA QUE SE TRABAJARÁ,

GENERALMENTE LOS PROGRAMAS DE PRECIOS UNITARIOS ESTAN RELACIO-NADOS CON LA ELABORACIÓN DE PRESUPUESTOS DE OBRA, LOS CUALES PARA - SU ELABORACIÓN LA MÁQUINA ÚNICAMENTE TOMA LOS PRECIOS YA CALCULADOS Y LAS CANTIDADES DE OBRA, CALCULANDO AUTOMÁTICAMENTE LOS MONTOS POR CONCEPTO, PARTIDA Y PRESUPUESTO,

LAS VENTAJAS QUE TIENEN ESTOS PROGRAMAS PARA LA CONSTRUCCIÓN - SON MUCHAS YA QUE SU GRAN VELOCIDAD DE PROCESO PERMITE REALIZAR PRE SUPUESTOS EN TIEMPOS MUY PEQUEÑOS Y TAMBIÉN TIENE LA FLEXIBILIDAD -DE QUE VARIOS USUARIOS ESTÉN HACIENDO USO DEL PROGRAMA AL MISMO - -TIEMPO,

Es UN GRAN AUXILIAR EN LA TOMA DE DECISIONES YA QUE CUALQUIER CAMBIO EN ALGÚN CONCEPTO DEL PRECIO UNITARIO O DEL PRESUPUESTO SE - PUEDE REALIZAR EN TIEMPOS EXTREMADAMENTE CORTOS,

EN LA INDUSTRIA DE LA CONSTRUCCIÓN TIENE GRAN UTILIDAD YA QUE EN LOS CONCURSOS. DE OBRA PÚBLICA EL TIEMPO QUE SE DA A LOS CONTRA-TISTAS PARA LA ELABORACIÓN DE SUS PROPOSICIONES ES LIMITADO Y EL NÚ MERO DE PRECIOS A CALCULAR MUY ELEVADO, PARTICULARMENTE EN EDIFICA-CIÓN,

EN ESTE TRABAJO SE ENFOCA LA UTILIZACIÓN DEL PROGRAMA PRIMOR-- DIALMENTE AL CONTROL DE OBRAS Y MÁS ESPECIFICAMENTE A LAS OBRAS PÚ-BLICAS, LAS DISPOSICIONES REGLAMENTARIAS PARA ESTAS OBRAS ORDENAN A LA DEPENDENCIA REALIZAR UN PRESUPUESTO BASE, EL CUAL DEBE SERVIR COMO UN ELEMENTO PARA COMPARAR LAS PROPOSICIONES DE LAS EMPRESAS -CONCURSANTES,

OTRO USO QUE SE PROPONE ES QUE EL PROGRAMA SEA UN AUXILIAR EN EL MOMENTO DE LA ACTUALIZACIÓN DE PRECIOS, YA QUE LA DEPEN-- DENCIA ENCARGADA DE LA DIRECCIÓN DE OBRA DEBERÁ ACCESAR A SU -- PROPIA COMPUTADORA LOS PRECIOS UNITARIOS CON LOS CUALES SE LIC! TÓ LA OBRA Y A TRAVÉS DE CUALQUIER CRITERIO DE ACTUALIZACIÓN OB TENER LOS NUEVOS PRECIOS UNITARIOS DE UNA MANERA FÁCIL Y RAPIDA,

## 2.2 APLICACIÓN DEL PROGRAMA DE CONTROL DE AVANCE

EL CPM ES UNA TÉCNICA ANALÍTICA QUE PERMITE PREVER EN GRAN PARTE LOS PROBLEMAS QUE SE PRESENTARÁN EN LA EJECUCIÓN DE UN -- PROYECTO, Y POR CONSIGUIENTE PROGRAMAR LAS ACTIVIDADES DE TAL - MANERA QUE SE PUEDA EVITAR DICHOS PROBLEMAS,

PUEDE APLICARSE EN CUALQUIER CAMPO QUE REQUIERA PLANEACIÓN, CONTROL E INTEGRACIÓN DE RECURSOS PARA CUMPLIR CON ALGÚN DETER-MINADO OBJETIVO EN UN TIEMPO DETERMINADO, REPRESENTA UN PODE-ROSO AUXILIAR AL QUE SE PUEDE RECURRIR PARA TOMAR DECISIONES -- OPORTUNAS Y EXACTAS, BASADAS EN LA INFORMACIÓN OBTENIDA MEDIAN-TE SU APLICACIÓN,

EL MÉTODO DE LA RUTA CRÍTICA NO RESUELVE POR SI SOLO LOS -PROBLEMAS QUE SE PUEDAN PRESENTAR DURANTE LA EJECUCIÓN DE UN -- PROYECTO, PERO PROPORCIONA INFORMACIÓN Y ALTERNATIVAS QUE FUNDA MENTAN LA ADECUADA TOMA DE DECISIONES,

CABE SERALAR QUE EXISTEN DIVERSOS FACTORES QUE AFECTAN EL DESARROLLO DEL PROGRAMA DE EJECUCIÓN DE UN PROYECTO, COMO SON:

- A) PREDICCIONES SIN CONFIABILIDAD,
- B) MAL APROVECHAMIENTO DE RECURSOS HUMANOS,
- C) IMPREVISTOS,

EN LA MEDIDA QUE SEAN CONSIDERADOS ESTOS FACTORES, SE TENDRÁ UNA MAYOR PROBABILIDAD DE CONCLUIR EL PROYECTO DE ACUERDO A LO --PROGRAMADO.

EL MÉTODO QUE EMPLEAREMOS ES EL CPM (CRITICAL PATH METHOD),-EL CUAL UTILIZA VALORES PUNTUALES FARA REPRESENTAR EL TIEMPO O DU RACIÓN DE CADA ACTIVIDAD, ES DECIR, POSEE LA CARACTERÍSTICA DE --SER DETERMINISTICO.

A CONTINUACIÓN SE DEFINEN LOS CONCEPTOS QUE JUEGAN UN PAPEL IMPORTANTE EN LA APLICACIÓN DEL MÉTODO.

- EVENTO.- ES EL COMIENZO O FIN DE UNA ACTIVIDAD, ES UN INS-TANTE DE REFERENCIA QUE NO IMPLICA CONSUMO DE TIEMPO O DE RECUR-- $SOS.$ 

- ACTIVIDAD. - ES EL TRABAJO NECESARIO PARA PODER PASAR DE UN EVENTO AL SIGUIENTE, EXIGE CONSUMO DE TIEMPO, UNA EXCEPCIÓN SON -LAS ACTIVIDADES FICTICIAS, QUE SE UTILIZAN PARA LIGAR EVENTOS Y -RECURSOS.

- DURACIÓN DE UNA ACTIVIDAD. - ES LA CANTIDAD DE TIEMPO NECE-SARIA PARA QUE UNA ACTIVIDAD SEA REALIZADA.

- ACTIVIDADES CRÍTICAS. - SON AQUELLAS QUE FIJAN LA DURACIÓN TOTAL DE UN PROYECTO, Y CUALQUIER VARIACIÓN EN LA EJECUCIÓN DE -ALGUNA DE ELLAS ALTERA EL TIEMPO DE TERMINACIÓN DEL MISMO.

- FECHA PRIMERA DE UN EVENTO O INICIACIÓN PRÓXIMA. - ES LA SU MA DE LAS DURACIONES DE TODAS LAS ACTIVIDADES NECESARIAS PARA LLE GAR A ÉL POR EL CAMINO MÁS LARGO. REPRESENTA EL TIEMPO MÁS PRÓXI MO EN QUE SE PUEDE ALCANZAR UN EVENTO.

- FECHA ÚLTIMA DE UN EVENTO O TERMINACIÓN REMOTA.- ES EL TIEM PO MÁXIMO QUE PUEDE TRANSCURRIR PARA LA REALIZACIÓN DE UN EVENTO. NOS INDICA LA FECHA MÁS TARDÍA EN QUE PUEDE OCURRIR UN EVENTO PA-RA NO RETRASAR EL SIGUIENTE.

- HOLGURA TOTAL. - REPRESENTA EL RETRASO MÁXIMO QUE PUEDE SU FRIR UNA ACTIVIDAD, SIN ALTERAR EL TIEMPO TOTAL DE LA EJECUCIÓN DEL PROYECTU.

- HOLGURA LIBRE. - ES EL RETRASO MÁXIMO QUE PUEDE TENER UNA ACTIVIDAD SIN ALTERAR LA INICIACIÓN MÁS PRÓXIMA DE LAS ACTIVIDA-DES POSTERIORES.

UN ASPECTO FUNDAMENTAL DEL MÉTODO DE LA RUTA CRÍTICA, ES --QUE DEBE SER CONSIDERADO COMO UN CICLO DINÁMICO, EN DONDE, DESDE EL PRINCIPIO HASTA EL FINAL DEL PROGRAMA, SE TOMAN LAS DECISIU--NES DE ACUERDO A LAS CIRCUNSTANCIAS PARTICULARES QUE SE ENCUEN--TRAN EN CADA MOMENTO.

UNA CONSTANTE REVISIÓN DURANTE LAS DISTINTAS ETAPAS DEL PRO YECTO, PERMITE EVALUAR Y CORREGIR OPORTUNAMENTE LAS DEFICIENCIAS EN LOS PRONÓSTICOS DE LA PROGRAMACIÓN, CON LO QUE LA ACTUALIZA--CIÓN O REPROGRAMACIÓN JUEGA UN PAPEL MUY IMPORTANTE.

EL PLANEAR IMPLICA UN ANÁLISIS PRELIMINAR PARA DETERMINAR -EL OBJETIVO QUE SE DESEA ALCANZAR, Y DE ESTE MODO EVITAR AMBIGÜE DADES EN LA VERDADERA META A LOGRAR. NO OBSTANTE QUE LOS OBJETI VOS PUEDEN SER MUY DIVERSOS, EN GENERAL DENTRO DE UNA OBRA DE IN GENIERÍA CIVIL SE BUSCA REALIZAR LO ESTABLECIDO CON EL MÁS BAJO COSTO Y EL MENOR TIEMPO POSIBLE; FACTORES FUNDAMENTALES EN LOS -QUE EL CONTROL JUEGA UN PAPEL MUY IMPORTANTE.

DENTRO DEL MÉTODO DE LA RUTA CRÍTICA, DEPENDIENDO DE LAS NE CESIDADES DEL CONTROL DE LA OBRA Y DE LA MANERA EN QUE SE DESEE EFECTUAR DICHO CONTROL, SE LLEVARÁ UN LISTADO DE ACTIVIDADES AL NIVEL DE DESGLOCE QUE SE DESEE.

LA ESTIMACIÓN DE LOS AVANCES REALES DE LA OBRA REPRESENTA -LA FASE DEL CONTROL DENTRO DEL PROYECTO. DE ACUERDO A LOS AVAN-CES CBSERVADOS EN LA OBRA, SE COMPUTARÁ EL REPORTE DE CONTROL --DEL PROGRAMA ESTABLECIDO ANTERIORMENTE. EN BASE A LOS RESULTA--DOS OBTENIDOS SE TOMARÁN ESTRATEGIAS PARA CONTINUAR CON LOS LI- NEAMIENTOS DEL PROGRAMA BASE,

ES UNA ETAPA MUY IMPORTANTE, YA QUE PERMITE IDENTIFICAR LAS ACTIVIDADES QUE HAN CAUSADO O CAUSARÁN PROBLEMAS, PUDIENDO DE -- ESE MODO TOMAR LAS MEDIDAS NECESARIAS PARA SUPERAR O EVITAR DI-- CHAS CONTRARIEDADES,

EL MÉTODO DE LA RUTA CRÍTICA ES ÚTIL EN CUALQUIER SITUACIÓN EN LA QUE SE TENGA QUE LLEVAR A CABO UNA SERIE DE ACTIVIDADES RE LACIONADAS ENTRE Sf PARA CONSEGUIR UN DETERMINADO OBJETIVO,

LA APLICACIÓN DEL MÉTODO OFRECE LOS SIGUIENTES BENEFICIOS:

- A) DETERMINA EL TIEMPO ESTRICTAMENTE NECESARIO PARA ALCANZAR UN OBJETIVO,
- B) SEÑALA CON EXACTITUD LOS FACTORES CRfTICOS QUE AFECTAN DIRECTAMENTE LA EJECUCIÓN DEL PROYECTO Y LAS POSIBLES -- PERTURBACIONES, CON ELLO SE PERMITE AUMENTAR LA COORDI-NACIÓN DE LAS ACTIVIDADES V POR TANTO LA TERMINACIÓN DEL PROYECTO DE ACUERDO A LO FIJADO,
- C) PERMITE UNA COMUNICACIÓN ADECUADA ENTRE LOS DIVERSOS ES-CALONES DE MANDO, AYUDANDO A LA PREPARACIÓN DE ÓRDENES,- PEDIDOS, ETC,
- D) PERMITE UN CONTROL CONTINUO DEL PROYECTO DURANTE SU EJE-CUCIÓN, APLICANDO UNA REVISIÓN DINÁMICA DENOMINADA RETRO ALIMENTACION. LA REALIDAD NO SE AJUSTA A LO PROGRAMADO, SE PUEDE RECTIFICAR EL PROGRAMA DE ACUERDO A LO OBSERVA-DO DURANTE LA EJECUCIÓN DE LA OBRA, LOGRANDO SIEMPRE UN CONTROL EFECTIVO,
- E) PERMITE APROVECHAR EL MANEJO DE LOS ASPECTOS SECUNDARIOS DE UN PROYECTO PARA OBTENER EL MAYOR RENDIMIENTO DE LOS RECURSOS DISPONIBLES,
- F) PERMITE LA SIMULACIÓN DE CAMINOS ALTERNATIVOS DE ACCIÓN. SUS CARACTERÍSTICAS LO CONVIERTEN EN UN EXCELENTE MEDIO PARA EXAMINAR Y COMPARAR COSTOS Y RECURSOS NECESARIOS PA RA LAS ALTERNATIVAS DISPONIBLES.

EL SISTEMA COMPUTARIZADO DE CPM ESTA CONFORMADO POR UNA SE RIE DE PROCEDIMIENTOS O SUBSISTEMAS, LOS CUALES SE DESCRIBEN A CONTINUACIÓN:

CPM 1.- ESTE PROCEDIMIENTO CALCULA EL.CALENDARIO DE LA OBRA SUPRIMIENDO LOS D[AS NO LABORABLES V GENERA UNA MATRIZ DE DICHO CALENDARIO, QUE POSTERIORMENTE SERÁ UTILIZADA DENTRO DEL SUBSIS-TEMA CPM 4,

EMITE UNA MATRIZ DE LOS DfAS HÁBILES DEL CALENDARIO ORDENA-DA EN DECENAS, LOS DÍAS ESTÁN REPRESENTADOS POR EL NÚMERO DE DÍA DEL AÑO DE LA OBRA, PARA CALCULAR EL CALENDARIO ES NECESARIO -- PROPORCIONAR LA SIGUIENTE INFORMACIÓN:

- DfA DE INICIO DE LA OBRA
- AÑO DE INICIO DE LA OBRA
- DURACIÓN DESEADA (EN DfAS LABORABLES)
- CLAVE PARA OMITIR SÁBADOS V/O DOMINGOS
- PRIMER DOMINGO A OMITIR
- NÚMERO DE DÍAS FERIADOS
- DIAS FERIADOS.

CPM 2.- ESTE SUBSISTEMA REALIZA LAS VALIDACIONES INDISPENSA BLES PARA LA APLICACIÓN DEL MÉTODO CPM Y CALCULA LA RUTA CRÍTICA A NIVEL DÍA-OBRA, INDICANDO FECHAS PRIMERAS V ÚLTIMAS, HOLGURAS DE LAS ACTIVIDADES V DURACIÓN TOTAL DEL PROYECTO,

Los DATOS NECESARIOS PARA EJECUTAR ESTE PROCEDIMIENTO SON:

- TARJETAS DE ACTIVIDADES QUE CONTIENEN NÚMERO DE ACTIVIDAD NODO l, NODO J Y DESCRIPCIÓN,
- TARJETA DE FIN DE ACTIVIDADES
- FECHA
- NODu FINAL DEL DIAGRAMA DE FLECHAS

- TÍTULO I (NOMBRE DE LA OBRA),

CPM3. - ESTE PROCEDIMIENTO PRODUCE EL REPORTE CALENDARIZADO DEL PROGRAMA INICIAL DE LA OBRA (PROGRAMA BASE), INDICANDO FE--CHAS DE INICIO Y TERMINACIÓN, HOLGURAS DE CADA UNA DE LAS ACTI-VIDADES, Y DURACIÓN TOTAL DE LA OBRA. LOS DATOS NECESARIOS SON LOS SIGUIENTES:

- MES Y AÑO DE LA CORRIDA
- NOMBRE DE LA OBRA
- TARJETAS DE ACTIVIDADES
- TARJETAS DE FIN DE ACTIVIDADES
- TARJETA DE DATOS GENERALES, QUE CONTIENE FECHA, NÚMERO -DE DÍA DEL AÑO EN QUE COMENZÓ LA OBRA, NODO FINAL DEL --DIAGRAMA Y NÚMERO DE DÍAS LABORALES,

CPM 4.- ESTE SUBSISTEMA PRODUCE UN REPORTE CALENDARIZADO -DE LAS FECHAS DE OBRA DE ACUERDO A LOS AVANCES (EN PORCENTAJE) DE CADA UNA DE LAS ACTIVIDADES.

ADEMÁS, REALIZA UNA COMPARACIÓN DE LAS NUEVAS FECHAS CALCU LADAS CON LAS FECHAS ÚLTIMAS DE TERMINACIÓN DEL PROGRAMA BASE.-PARA DE ESE MODO PODER DETERMINAR LAS NUEVAS HOLGURAS Y LOS RE-TRASOS O ADELANTOS DE LAS ACTIVIDADES.

LOS DATOS REQUERIDOS PARA EFECTUAR EL PROCESO SON:

- NOMBRE DE LA OBRA
- NÚMERO DE REVISIÓN Y MES (JUNTOS)
- AVANCE DE ACTIVIDADES
- TARJETA DE DATOS GENERALES QUE CONTIENE DÍA DE REVISIÓN EN EL CALENDARIO DE LA OBRA, NÚMERO DE REVISIÓN, FECHA -DE REVISIÓN.
CPM 5.- ESTE SUBSISTEMA GENERA LA IMPRESIÓN DE UN DIAGRAMA DE BARRAS, INDICANDO LAS ACTIVIDADES DE LA OBRA CON SU DURACIÓN Y HOLGURA, SE UTILIZA CONJUNTAMENTE CON EL CPM 4 O CON EL CPM 3 Y NO REQUIERE DE DATOS ADICIONALES,

LAS VENTAJAS DE ESTE SISTEMA COMPUTARIZADO SON:

- A) PROPORCIONA AL CONSTRUCTOR UNA HERRAMIENTA CONFIABLE Y PRECISA PARA PROGRAMAR Y CONTROLAR LA EJECUCIÓN DE PRO-- YECTOS,
- B) CAPACIDAD PARA PROCESAR GRANDES VOLÚMENES DE INFORMACIÓN EN MUY POCO TIEMPO,
- C) ESTABLECE UN FLUJO DE INFORMACIÓN QUE PERMITE HACER MODl FICACIONES AL PROGRAMA,
- D) EMITE UNA SERIE DE REPORTES QUE CONTIENEN INFORMACIÓN DE TALLADA DEL PROGRAMA DE OBRA, COMO SON EL PROGRAMA BASE, LA REVISIÓN DE ÉSTE Y EL DIAGRAMA DE BARRAS,

## 2.3 APLICACIÓN DEL PROGRAMA DE CONTROL ADMINISTRATIVO.

EL PROGRAMA DE CONTROL ADMINISTRATIVO SURGE DE LA NECESIDAD DE LLEVAR UN ADECUADO CONTROL DE TODAS LAS OPERACIONES CONTABLES QUE SE REGISTRAN PARA LA REALIZACIÓN DE UNA OBRA,

SERA CUANDO EL PROYECTO ESTE DEFINIDO Y ACEPTADO QUE SE PRQ CEDERÁ A LA REALIZACIÓN DEL PRESUPUESTO BASE QUE SERVIRÁ COMO -- COMPARATIVO EN LA ETAPA DE LICITACIÓN Y SERA EL PRIMER FUNDAMEN-TO QUE SE TENGA SOBRE EL COSTO DE LOS TRABAJOS, PARA CUALQUIER - NECESIDAD ECONÓMICA A PREVER SOBRE LOS MISMOS,

UNA VEZ QUE SE HA DEFINIDO POR MEDIO DEL CONCURSO A LA COM-PAÑIA ENCARGADA DE LLEVAR A CABO LOS TRABAJOS, SE CONOCERÁ EL --PRESUPUESTO REAL DE LOS MISMOS, CON LO QUE SE PODRÁN PROGRAMAR - LOS EGRESOS, LOS CUALES EN BASE AL PROGRAMA DE OBRA ENTREGAUO A LA DIRECCIÓN, SE HARÁN CONFORME SE VAYAN EJECUTANDO LAS ACTIVIDA DES ESTABLECIDAS,

JEBE TOMARSE EN CUENTA QUE DURANTE LA EJECUCIÓN DE LOS TRA-BAJOS PODRÁ HABER CANTIDADES CONCURSADAS QUE DIFIERAN DE LA REA-LIDAD, O CONCEPTOS QUE SE SUPRIMAN POR NO NECESITARSE POR ALGÚN CAMBIO DE PROYECTO: ASÍ COMO TAMBIÉN PODRÁN EXISTIR CONCEPTOS EX TRAS QUE *N9* SE HAYAN CONTEMPLADO EN EL CONTRATO ORIGINAL,

PARA LA UTILIZACIÓN ADECUADA DE ESTE PROGRAMA CONVIENE TO-- MAR EN CUENTA QUE EN UNA OBRA DE EDIFICACIÓN COMUNMENTE PARTICI-PAN DIVERSAS EMPRESAS O CONTRATISTAS ENCARGADAS DE LA REALIZA -- CIÓN DE LOS DISTINTOS TRABAJOS, o BIEN UNA SOLA, PERO ·coN VARIOS SUBCONTRATISTAS: EN ÉSTE ÚLTIMO CASO EL CONTROL ADMINISTRATIVO -SE REALIZARÁ SOBRE UNA SOLA COMPAÑIA,

EN EL CASO DE TENER VARIAS EMPRESAS, SE PRESENTA ENTONCES - LA PROBLEMÁTICA DE LLEVAR ADECUADAMENTE EL CONTROL ECONÓMICO PA-RA LAS DIFERENTES ESPECIALIDADES QUE PARTICIPEN EN LA EJECUCIÓN DE LA OBRA; Y COMO CONSECUENCIA DE ESTO, LA DE LLEVAR LA CONTABI LIDAD GENERAL QUE ENGLOBE A TODAS EN UN SOLO CUADRO,

TESIS A.G.C./H.C.G.

#### TESIS A.G.C./H.C.G.

#### PARTIDA:

#### CONTRATISTA:

LOCALIZACION:<br># CONTRATO:

OBRA:

MONTO CONTRATO: MON

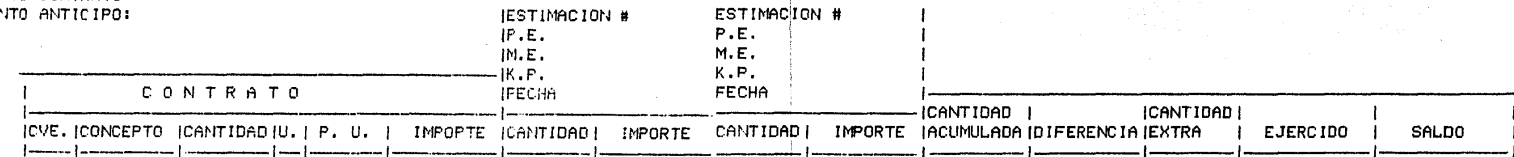

EN ESTE TRABAJO SE PROPONE LLEVAR EL CONTROL ADMINISTRATIVO CON EL AUXILIO DE UNA COMPUTADORA, LO QUE FACILITARÁ EN GRAN ME-DIDA LA APRECIACION DE LA SITUACIÓN ECONÓMICA DE LA OBRA,

EL PROGRAMA PROPUESTO, A CONSECUENCIA DE LO EXPUESTO ANTE-- RIORMENTE, SE DIVIDE EN DOS SUBPROGRAMAS RELACIONADOS ENTRE Sf Y QUE SON:

A) CONTROL ADMINISTRATIVO POR ESPECIALIDAD,

B) CONTROL ADMINISTRATIVO GENERAL,

EL PRIMERO CONSISTE EN UN SISTEMA QUE PERMITE LLEVAR LOS -- DESGLOCES DE CADA ESPECIALIDAD QUE SE ENCUENTRE LABORANDO EN LA OBRA.

PARA MAYOR COMPRENSIÓN DE ESTE SUBPROGRAMA SE PRESENTA UN -CUADRO EN EL QUE SE IRÁN INDICANDO LAS FUNCIONES DE CADA ELEMEN-TO QUE LO COMPONEN,

EN LA PARTE SUPERIOR SE ANOTARÁ EN "PARTIDA" LA ESPECIALI-- DAD A LA QUE CORRESPONDA EL CONTROL ADMINISTRATIVO EN TURNO, ANO TANDO DEBAJO DE ELLA A LA COMPAÑÍA ENCARGADA DE LA REALIZACIÓN -DE DICHOS TRABAJOS. TAMBIÉN SE ANOTARÁN LOS DATOS GENERALES DE LA OBRA Y QUE AHÍ SE ESPECIFICAN.

DEBAJO DE LO MENCIONADO ANTERIORMENTE SE ANOTARÁN TODOS LOS DATOS DEL PRESUPUESTO CONTRATADO,

CONFORME SE VAYA ESTIMANDO LA COMPUTADORA IRÁ ESTABLECIENDO LAS CANTIDADES ACUMULADAS, ASI COMO SUS DIFERENCIAS CON RESPECTO A LAS DE CONTRATO; DE IGUAL MANERA LO HARÁ CON LOS MONTOS EJERC1 DOS Y SUS SALDGS CON RESPECTO A LO CONTRATADO.

EN LA COLUMNA "CE" (CANTIDADES EXTRAS) SE ESPECIFICARÁ CON UN SIGNO (+) LAS CANTIDADES QUE EXCEDAN A LAS CONTRATADAS Y QUE HAYAN SIDO EJECUTADAS O QUE FALTEN POR EJECUTAR, PARA lAS CUALES SE DEBERÁ ABRIR UN CONVENIO ADICIONAL PARA PROCEDER A SU PAGO; -

POR EL CONTRARIO, SE ANEXARÁ UN SIGNO (-) A LAS CANTIDADES EJECU TADAS QUE ESTEN POR DEBAJO DE LAS CONTRATADAS, EN AMBOS CASOS - SE ESTABLECERÁ MEDIANTE UN SIGNO (\*) AQUELLAS CANTIDADES CON LAS QUE EL CONCEPTO SE CIERRE, ES DECIR, QUE HAYA SIDO CUBIERTO EN -SU TOTALIDAD Y NO SEA NECESARIO REALIZAR MÁS CANTIDAD DE OBRA,

EN LOS DATOS GENERALES DE CADA ESTIMACIÓN SE ANOTARÁN: EL - PERfODO DE EJECUCIÓN DE LOS CONCEPTOS QUE INTEGREN A LA ESTIMA-- CIÓNJ MONTO DE LA ESTIMACIÓN, COEFICIENTE DE PARTICIPACIÓN Y LA FECHA EN QUE SE ELABORE LA ESTIMACIÚN,

UNA VEZ REALIZADOS LOS CONTROLES ADMINISTRATIVOS POR ESPE--<br>.cialidades, en períodos determinados se procederá a la elabora--CIÓN DEL CUADRO DE CONTROL ADMINISTRATIVO GENERAL; PARA ESTE - -EFECTO LA COMPUTADORA TOMARÁ LOS DATOS DE CADA CONTROL POR ESPE-CIALIDAD ELABORADO A ESA FECHA,

EN EL SUBPROGRAMA DE CONTROL ADMINISTRATIVO GENERAL SE ENU-MERARÁN TODAS LAS COMPARfAS QUE ESTEN INTERVINIENDO EN LA EJECU-CIÓN DE LA OBRA, SE ASENTARÁN SUS MONTOS CONTRATADOS Y LO EJER-CIDO A LA FECHA DEL CONTROL, ASf COMO LO FALTANTE POR EJERCER,

TODA LA INFORMACIÓN MANEJADA CON EL AUXILIO DE LA COMPUTADO RA PERMITE TENER ACCESO A LOS ESTADOS ECONÓMICOS DE LAS OBRAS -- QUE SE ESTEN REALIZANDO Y TENER UNA PERSPECTIVA DEL PROCESO Y -- PLANEACIÓN DE EGRESOS,

### TESIS A.G.C./H.C.G.

### **OBRA:** LOCAL IZACION:

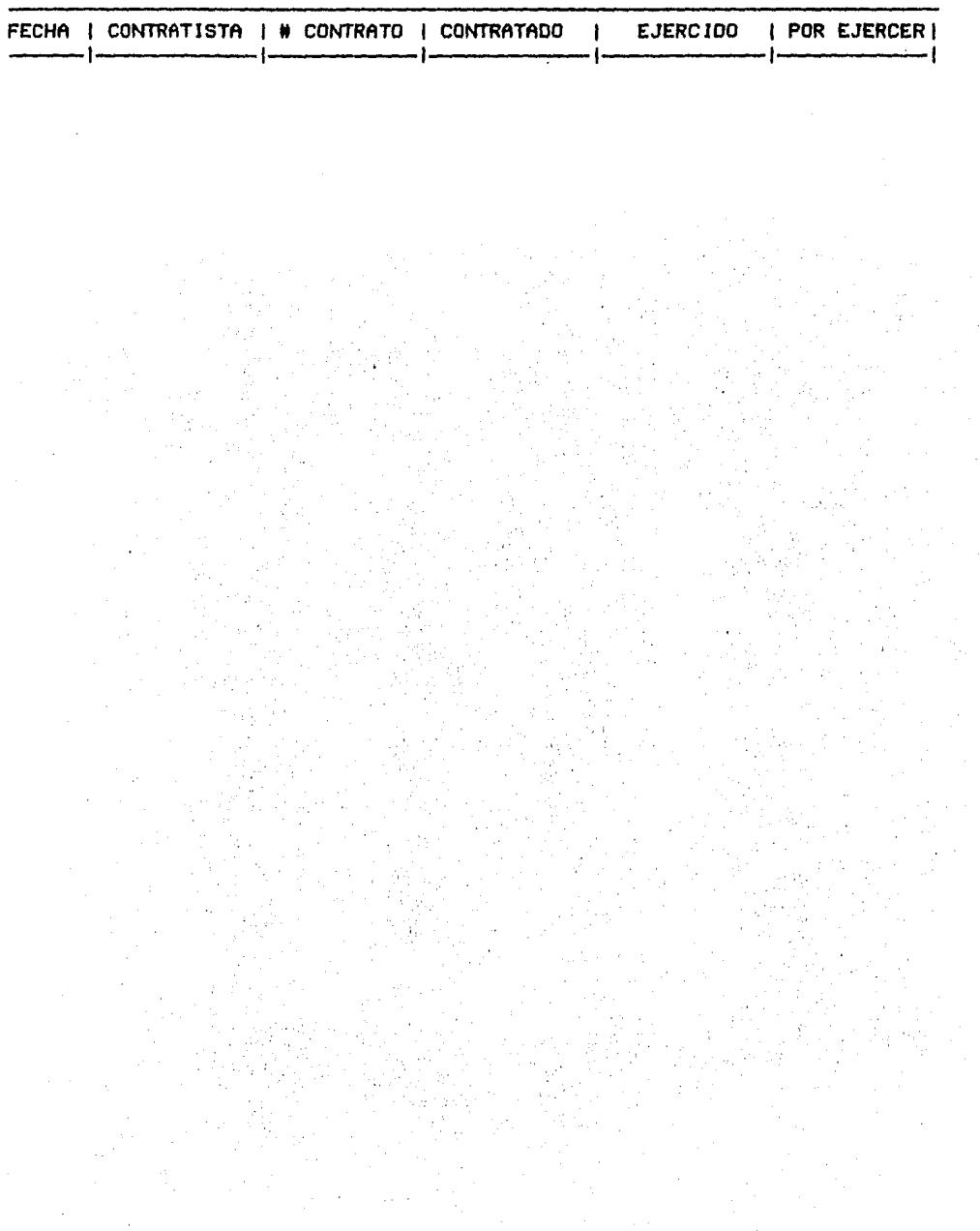

# III LICITACION DE OBRAS,

Es EL PROCEDIMIENTO MEDIANTE EL CUAL UNA OBRA A EJECUTAPSE ES SOMETIDA A PRESU?UESTACIÓN DE DISTINTAS COMPAÑÍAS CONSTRUCTORAS, -CON EL OBJETO DE QUE CADA UNA DE ELLAS PROPONGA UN MONTO ESTIMADO PARA LA EJECUCIÓN DE LA OBRA EN EL PLAZO REQUERIDO,

LA LICITACIÓN SE PUEDE REALIZAR PARA:

- OBRA PARTICULAR O PRIVADA
- OBRA PÚBLICA

LICITACIÓN PARA OBRA PÚBLICA,

LA LICITACIÓN DE OBRAS PÚBLICAS ESTA BASADA EN LO ESTIPULADO POR LA LEY DE OBRAS PÚBLICAS PUBLICADA EL 30 DE DICIEMBRE DE 1980 Y QUE TIENE SU ORIGEN EN LA CONSTITUCIÓN POLÍTICA DE LOS ESTADOS - UNIDOS MEXICANOS,

EXISTEN DOS TIPOS DE LICITACIÓN PARA OBRA PÚBLICA:

- A) CONCURSOS MEDIANTE CONVOCATORIA PÚBLICA,
- B) CONCURSOS MEDIANTE CONVOCATORIA POR INVITACIÓN,

A) CONCURSOS MEDIANTE CONVOCATORIA PÚBLICA,

EN ESTE TIPO DE LICITACIONES LA CONVOCATORIA SE PUBLICA - EN UNO DE LOS DIARIOS DE MAYOR CIRCULACIÓN EN EL PAfS V CUANDO ME-NOS EN UNO DE CADA ENTIDAD FEDERATIVA DONDE SE EJECUTARÁN LAS - -OBRAS,  $\overline{1}$ 

UNA VEZ QUE EL MONTO DE LA INVERSIÓN HA SIDO APROBADOJ LA LI-CITACIÓN DE UNA OBRA COMPRENDERÁ LOS SIGUIENTES PASOS:

l. CONVOCATORIA

2. INSCRIPCIÓN

- 3, REGISTRO Y ENTREGA DE DOCUMENTACIÓN
- 4, ELABORACIÓN DE PROPOSICIONES
- 5, APERTURA DE PROPOSICIONES
- 6. ANÁLISIS Y DICTAMEN

7, FALLO,

B) CONCURSOS MEDIANTE CONVOCATORIA POR INVITACIÓN,

ESTOS CONCURSOS SE REALIZAN ENTRE PARTICIPANTES QUE HAYAN SIDO INVITADOS DIRECTAMENTE POR LA ENTIDAD ENCARGADA DE LA LICITA-CIÓN~ EL NÚMERO DE PARTICIPANTES DEBERÁ SER MAYOR DE TRES Y DEBE-- RÁN ESTAR REGISTRADAS EN EL PADRÓN DE CONTRATISTAS DEL GOBIERNO FE DERAL,

EL MONTO DE LOS TRABAJOS CONCURSADOS MEDIANTE ESTE SISTE-MA GENERALMENTE SON PEQUEÑOS Y LA RELACIÓN DE INVITADOS PODRÁ ELA-BORARLA LA ENTIDAD O BIEN SCLICITARLA ANTE LA SECRETARÍA DE PROGRA MACIÓN Y PRESUPUESTO,

EL PROCEDIMIENTO A SEGUIR EN ESTOS CONCURSOS ES EL SI ---GUIENTE:

- CITATORIO A LAS EMPRESAS SELECCIONADAS
- ENTREGA DE INVITACIONES CORRESPONDIENTES
- REGISTRO Y ENTREGA DE DOCUMENTACIÓN
- ELABORACIÓN DE PROPOSICIONES
- APERTURA DE PROPOSICIONES
- ANÁLISIS Y DICTAMEN
- FALLO,

LICITACION PARA OBRA PARTICULAR

CONSISTE EN LA SOLICITUD DE UNA EMPRESA O PERSONA, PARA QUE VA RIAS EMPRESAS CONSTRUCTORAS COTICEN SUS REQUERIMIENTOS PARA UNA - -OBRA DETERMINADA.

EN ESTE TIPO DE LICITACIONES EXISTEN VARIANTES COMO EL CONCUR-SAR LA OBRA TANTO SU PROYECTO COMO SU CONSTRUCCIÓN: O SIMPLEMENTE -TENIENDO YA UN PROYECTO DEFINIDO SE CONCURSA SU CONSTRUCCIÓN.

EL INVERSIONISTA QUE TIENE EL CAPITAL Y DESEA INVERTIRLO EN LA CONSTRUCCIÓN DE ALGUNA GBRA, SOLICITARÁ A ALGUN CONTRATISTA DEDICA-DO AL GIRO, A LA ELABORACIÓN DE UN PROYECTO QUE SATISFAGA SUS NECE-SIDADES.

UNA VEZ DETERMINADO EL PROYECTO SE INVITARÁ A LA LICITACIÓN A DIVERSOS CONTRATISTAS PARA QUE PRESUPUESTEN LA OBRA, SIENPO LOS PAR TICIPANTES ELEGIDOS A SATISFACCIÓN DEL INVERSIONISTA Y DEL PROYEC--TISTA GENERALMENTE.

LA OBRA MOTIVO DE CONCURSO SE ENTREGARÁ A LOS PARTICIPANTES PA RA QUE ELLOS REALICEN LA CUANTIFICACIÓN EXACTA Y POR CONSIGUIENTE -SU PRESUPLIESTACIÓN.

GENERALMENTE EN ESTE TIPO DE CONCURSOS LOS CONTRATISTAS PROPON DRÁN EL PLAZO DE EJECUCIÓN DEPENDIENDO DE SU PROCESO CONSTRUCTIVO. Y LO DEJARÁN A CONSIDERACIÓN DEL PROYECTISTA, PARA QUE ESTE RESUEL-VA JUNTO CON EL INVERSIONISTA SI EL PLAZO AL IGUAL QUE EL MONTO, ES ADECUADO O NO, EN EL ÚLTIMO DE LOS CASOS DESDE EL INICIC SE PODRÁ -ESTABLECER COMO FIJO EL PLAZO DE EJECUCIÓN.

EL PROCEDIMIENTO PARA LA ELECCIÓN DEL GANADOR ES MUY SIMILAR A LA QUE SE SIGUE EN UN CONCURSO DE OBRA PÚBLICA Y QUE SE MENCIONARÁ POSTERIORMENTE.

EN ESTOS CONCURSOS SE ESTIPULA PREVIAMENTE EL TIPO DE CONTRATA CIÓN A SEGUIR, LOS CUALES SE DESCRIBEN A CONTINUACIÓN:

1. PRECIOS UNITARIOS Y TIEMPO DETERMINADOS. - CONSISTE EN QUE LOS PRECIOS ESTABLECIDOS EN EL PRESUPUESTO SERÁN FIJOS Y ÚNICAMEN-TE PODRÁN SER MODIFICADOS CUANDO LOS INSUMOS VARÍEN SU PRECIO EN -EL MERCADO; LA CORRECCIÓN DE PRECIOS SERÁ HECHA MEDIANTE ACTUALIZA CIÓN DE LOS MISMOS, SIEMPRE Y CUANDO SE VAYA CUMPLIENDO CON EL PRO GRAMA DE LOS TRABAJOS.

2. PRECIO ALZADO Y TIEMPO DETERMINADO.- LOS PRECIOS SON FI -JOS AL IGUAL QUE LAS CANTIDADES, ES DECIR, QUE SI EN LA REALIDAD. ALGUNA CANTIDAD DE OBRA RESULTA DIFERENTE A LA CONTRATADA, ÉSTA --TENDRÁ QUE SER ABSORBIDA POR CUALQUIERA DE LAS PARTES.

3. POR ADMINISTRACIÓN. - SE CELEBRA GENERALMENTE CON PERSONAS FISICAS A LAS CUALES SE LES HA SOLICITADO LA PRESUPUESTACIÓN. - Sus PRECIOS ENTREGADOS ÚNICAMENTE SE AFECTARÁN POR UN FACTOR DE ADMI--NISTRACIÓN, A LOS TRABAJOS REALIZADOS.

PARA ESTAS OBRAS, DEPENDIENDO DE SU TAMAÑO, SE HARÁ OTRO CON-CURSO PARA LA SUPERVISIÓN. SIMPLEMENTE ÉSTA SERÁ REALIZADA POR EL PROYECTISTA. EN CASO QUE SE CONTRATE UNA COMPAÑÍA PARA LA SUPERVI SIÓN, EL PROYECTISTA SERÁ EL ENCARGADO DEL CONTROL GENEPAL DE LA -OBRA, PARA LO QUE SE AUXILIARÁ DE LA SUPERVISIÓN.

PREVIAMENTE AL CONCURSO, SE ESTABLECERÁ EL MONTO DEL ANTICIPO ASÍ COMO EL CONTRATO A SEGUIR.

# 3.1 BANCO DE DATOS

CONSISTE EN UN ARCHIVO DE TODOS LOS ELEMENTOS QUE SERVI-RÁN COMO BASE DE INFORMACIÓN PARA LA ELABORACIÓN DEL CONCURSO, PRE SUPUESTOS, ESTIMACIONES, ACTUALIZACIÓN DE PRECIOS, ETC.

42

EL BANCO DE DATOS ESTARÁ FORMADO PRIMERAMENTE POR UN LISTADO DE INSUMOS EN EL QUE SE CONSIDERARÁN MATERIALES, EQUIPO Y MAPUINA RIA, MANO DE OBRA, ASÍ COMO SUBCONTRATOS QUE SE PUEDAN TOMAR EN -CONSIDERACIÓN. LA EXTENSIÓN DE ESTE LISTADO DEPENDERÁ DE LAS NE-CESIDADES DE CADA EMPRESA.

ESTE LISTADO O ARCHIVO DE INSUMOS DEBERÁ ESTAR ACTUALIZADO. TANTO EN EXISTENCIA, COMO EN PRECIOS DE SUS ELEMENTOS EN EL MERCA DO. CABE SEÑALAR QUE LA ACTUALIZACIÓN DE INSUMOS SE PUEDE REALI-ZAR DE DOS MANERAS, UNA DE ELLAS SE HARÁ POR MEDIO DE LA REALIZA-CIÓN DE ENCUESTAS PERÍODICAS HECHAS A LOS DISTRIBUIDORES CON LOS QUE SE TRABAJE Y LA OTRA SERÁ POR SIMPLE CONSIDERACIÓN DEL PRECIO DE UN MISMO CONCEPTO, QUE SE TENGA EN LAS DIVERSAS OBRAS QUE SE -ESTEN REALIZANDO EN ESE MOMENTO, CON LO CUAL SE PODRÁ OBTENER UNA MEDIA DEL PRECIO EN CUESTIÓN, APLICÁNDOLA COMO VÁLIDA PARA EL ANÁ LISIS DE PRECIO UNITARIO EN TURNO. EN POCAS PALABRAS SE ESTARÁ -HACIENDO UNA RETROALIMENTACIÓN DE DATOS, OBTENIDA DE LAS OBRAS EN PROCESO.

ES FÁCIL OBSERVAR QUE CON LA AYUDA DE LA COMPUTADORA SE PUE-DE ARCHIVAR Y MANEJAR CUANDO SE REQUIERA, CUALQUIER INFORMACIÓN -DE LOS INSUMOS PARA SER UTILIZADA DURANTE LA ELABORACIÓN DE PRE--CIOS UNITARIOS. DE HECHO LOS PROGRAMAS EXISTENTES EN EL MERCADO. COMO LO FUE EL QUE SE UTILIZÓ PARA EL EJEMPLO DE ESTE TRABAJO, --DESTINADOS A LA ELABORACIÓN DE PRESUPUESTOS, ANÁLISIS DE PRECIOS UNITARIOS, ETC., MANEJAR UN ARCHIVO DE INSUMOS, QUE UNA VEZ ALMA-CENADO, AUTOMÁTICAMENTE LO CONSIDERA DURANTE LA ELABORACIÓN Y ANÁ LISIS DE PRECIOS UNITARIOS, TANTO EN SU COSTO (ACTUALIZADO) COMO EN EL RENDIMIENTO APLICADO PARA EL ANÁLISIS EN TURNO DEPENDIENDO DEL PROCEDIMIENTO CONSTRUCTIVO A SEGUIR.

OTRO ELEMENTO QUE CONFORMA A UN BANCO DE DATOS ES EL CATÁLO-GO DE CONCEPTOS, EL CUAL ESTARÁ COMPUESTO POR TODOS LOS CONCEPTOS QUE PUEDAN INTERVENIR EN EL PROCEDIMIENTO CONSTRUCTIVO DE UNA - -OBRA.

DE IGUAL MANERA QUE EL LISTADO DE INSUMOS, EL CATÁLOGO DE CON CEPTOS SERÁ TAN EXTENSO COMO SE DESEE O SE REQUIERA, YA QUE CUAL--QUIER CONCEPTO EN EL CATÁLOGO PUEDE TENER DIVERSAS VARIANTES DEN-- TRO DE LO ESPECIFICADO EN ÉL. ES POR ESTO QUE EL CATÁLOGO MANEJA-RÁ SUS CONCEPTOS LO MÁS GENERAL POSIBLE PARA QUE CON ELLOS SE PUE-DA APLICAR A LAS NECESIDADES DE CUALQUIER OBRA PARA LA PUE SE ESTE REAL! ZANDO,

DE LO ANTERIOR SE DESPRENDEN LOS ANÁLISIS DE PRECIOS UNITA -- RIOS NECESARIOS PARA CADA CONCEPTO DEL CATÁLOGO,

ESTOS ANÁLISIS ESTARÁN BASADOS EN EL ARCHIVO DE INSUMOS Y EN LOS RENDIMIENTOS QUE SE TENGAN OBSERVADOS,

CON EL USO DE LA COMPUTADORA ES MUY SENCILLO CAMBIAR O ACTUA-LIZAR LOS PRECIOS DE INSUMOS ARCHIVADOS Y LOS RENDIMIENTOS; PARA - PODER SER UTILIZADOS CUANDO SE REQUIERAN EN LAS CONDICIONES O CIR-CUNSTANCIAS DESEADAS,

A CONTINUACIÓN PRESENTAMOS EJEMPLOS DE LISTADO DE INSUMOS, CA TÁLOGO DE CONCEPTOS Y ANÁLISIS DE PRECIOS UNITARIOS,

### ORIGINAL PARA COPIA

LISTADO DE IMTERIALES. DISKETTE: TESIS

J.

12/03/85 **HOJA1 1** 

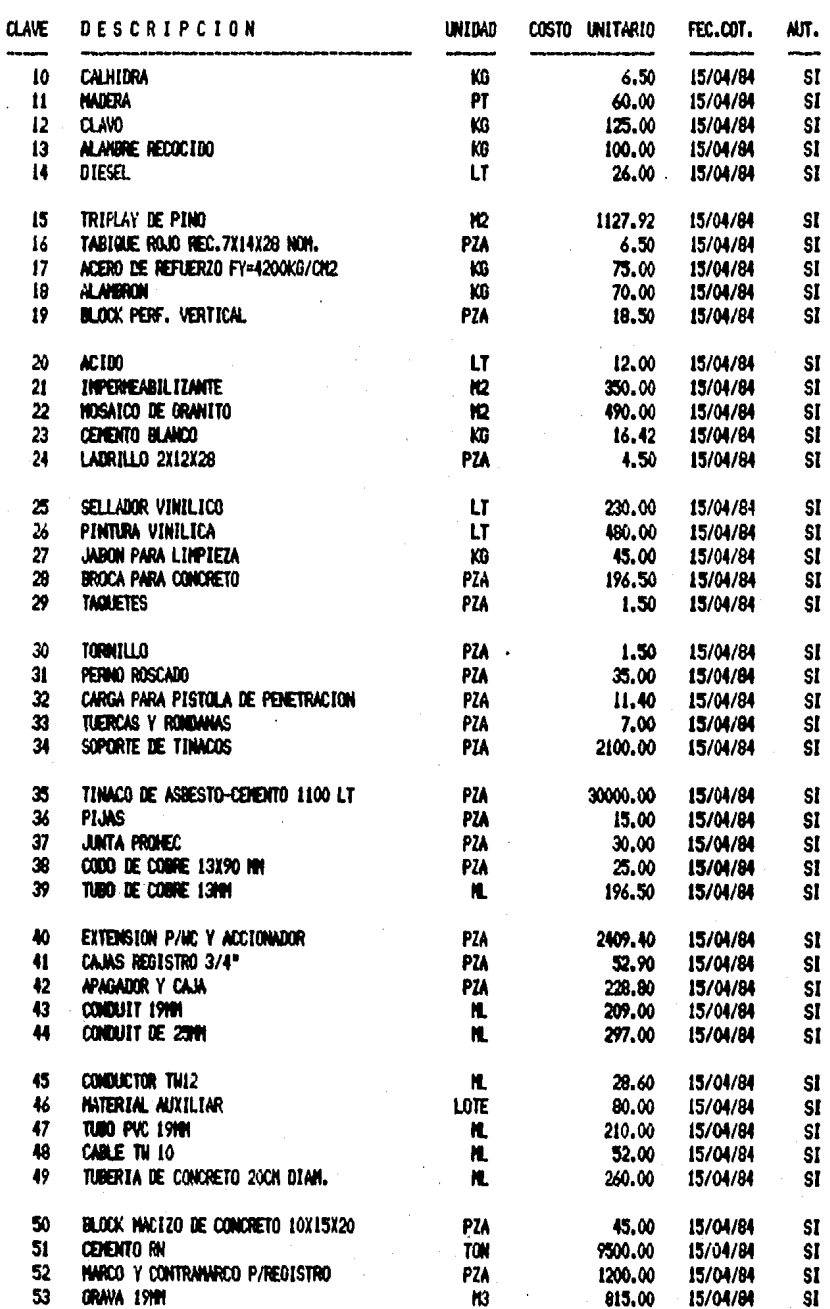

## SISTENA DE ANALISIS DE PRECIOS UNITARIOS

## ORIGINAL PARA COPIA

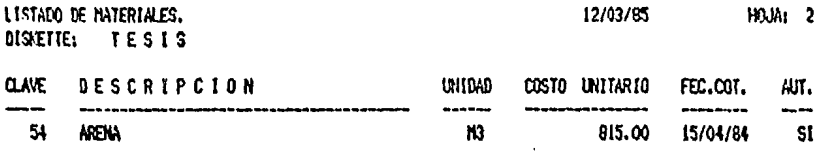

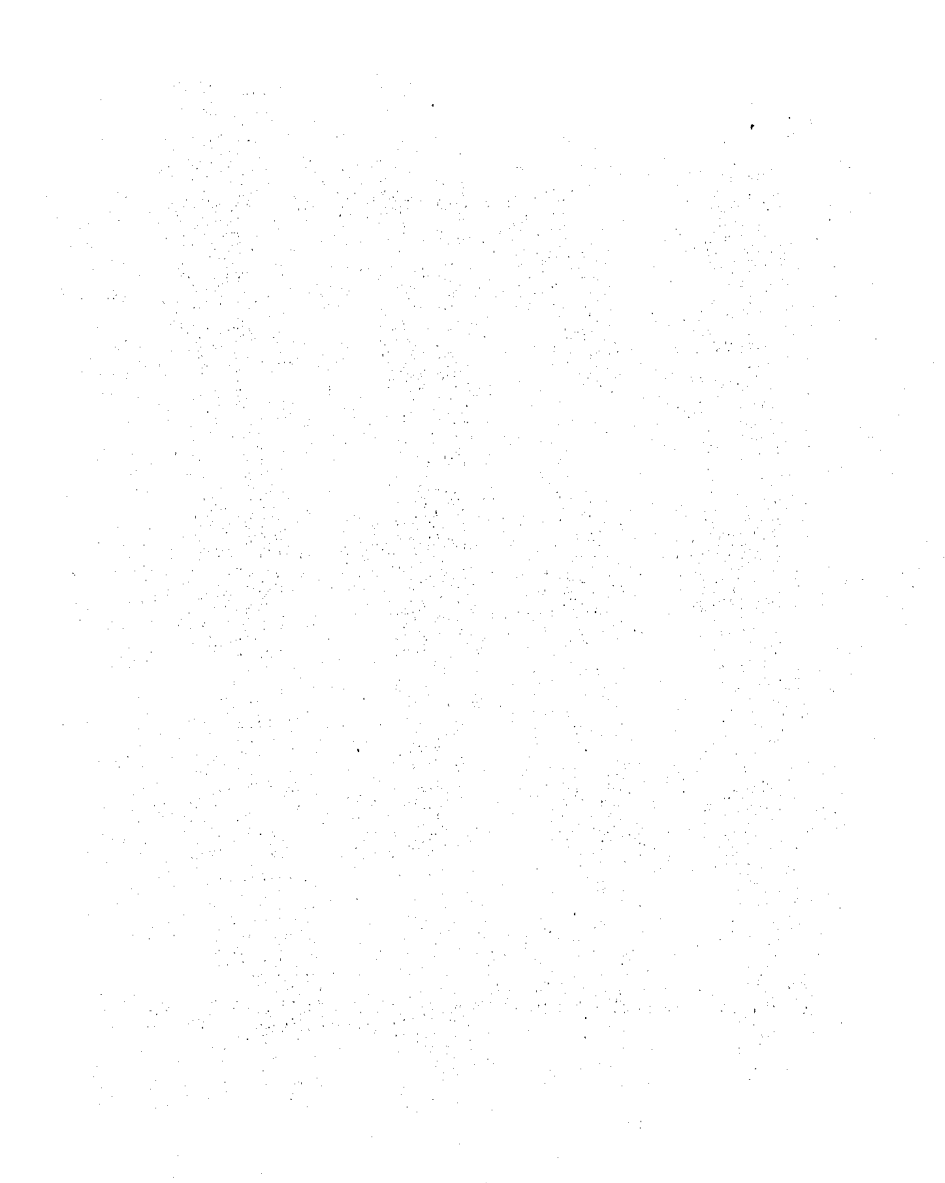

### ORIGINAL PARA COPIA

LISTADO DE NANO DE OBRA.<br>DISAETTE: TESIS

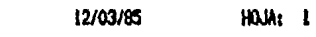

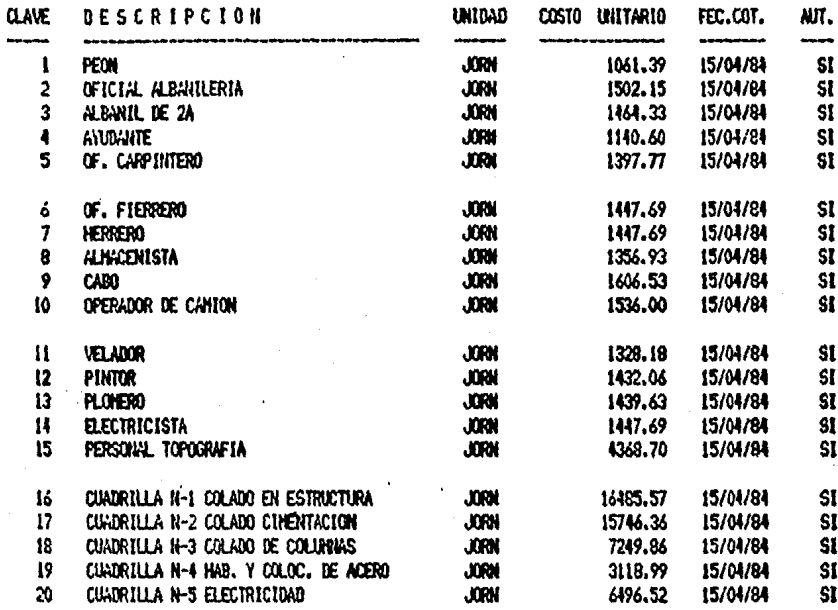

## SISTEMA DE ANALISIS DE PRECIOS UNITARIOS

## ORIGINAL PARA COPIA

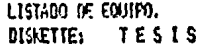

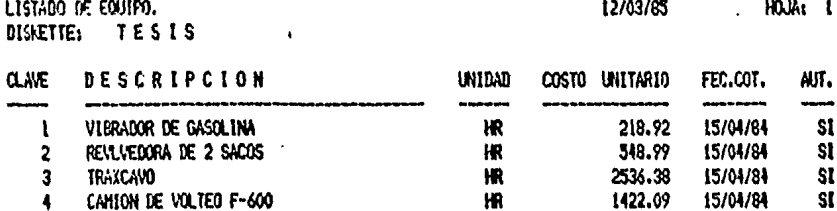

## SISTEMA DE ANALISIS DE PRECIOS UNITARIOS

## ORIGINAL PARA COPIA

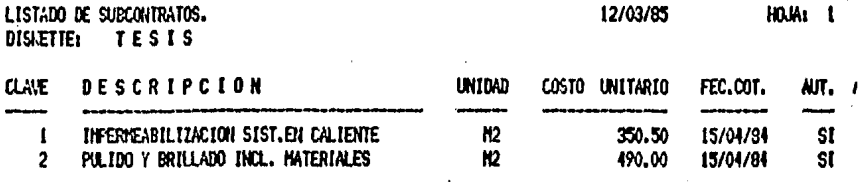

# TESIS PROFESIONAL A.G.C. / H.C.G.

#### CATALOGO DE CONCEPTOS ---------------------

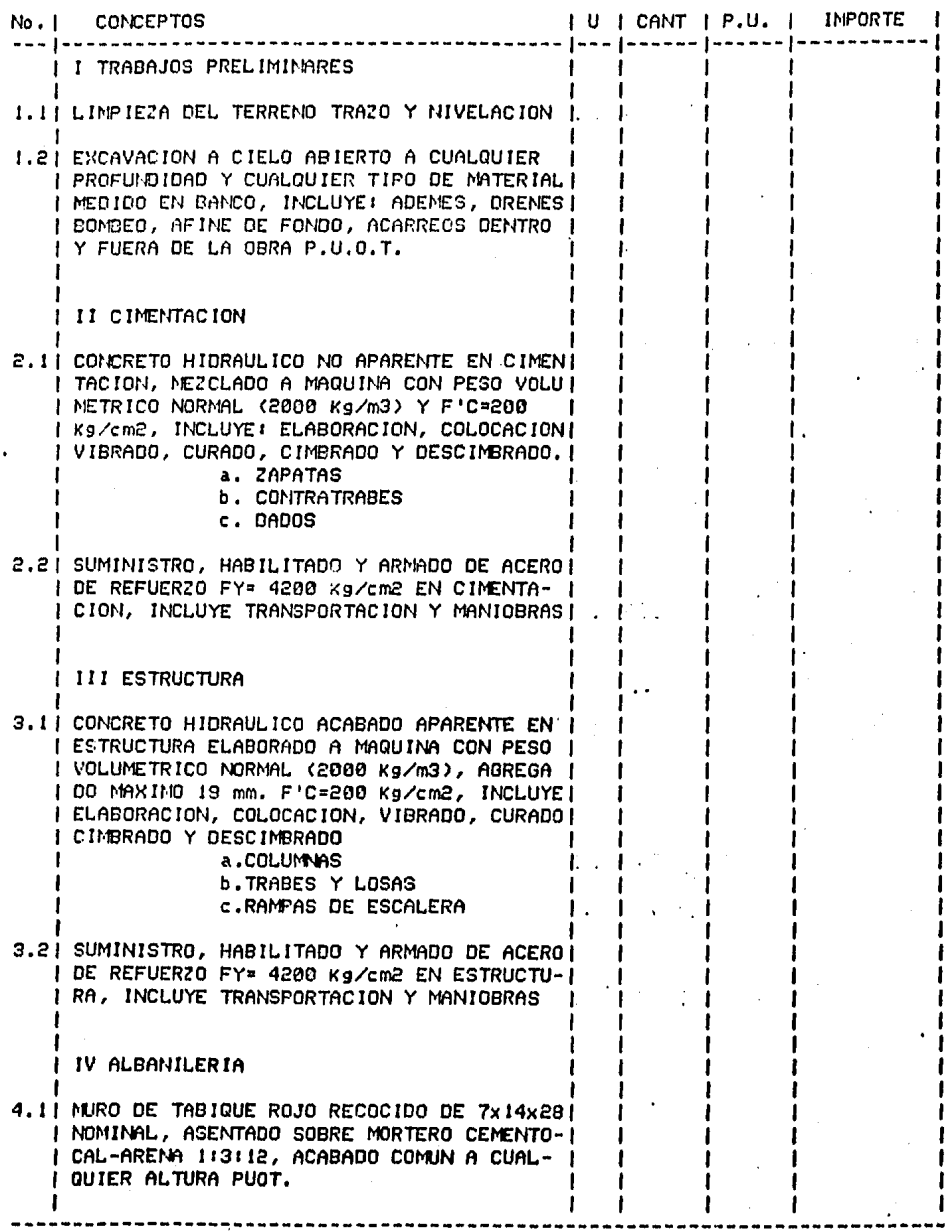

 $\sim$ 

## TESIS PROFESIONAL A.G.C. / H.C.G.

#### CATALOGO DE CONCEPTOS --------------------

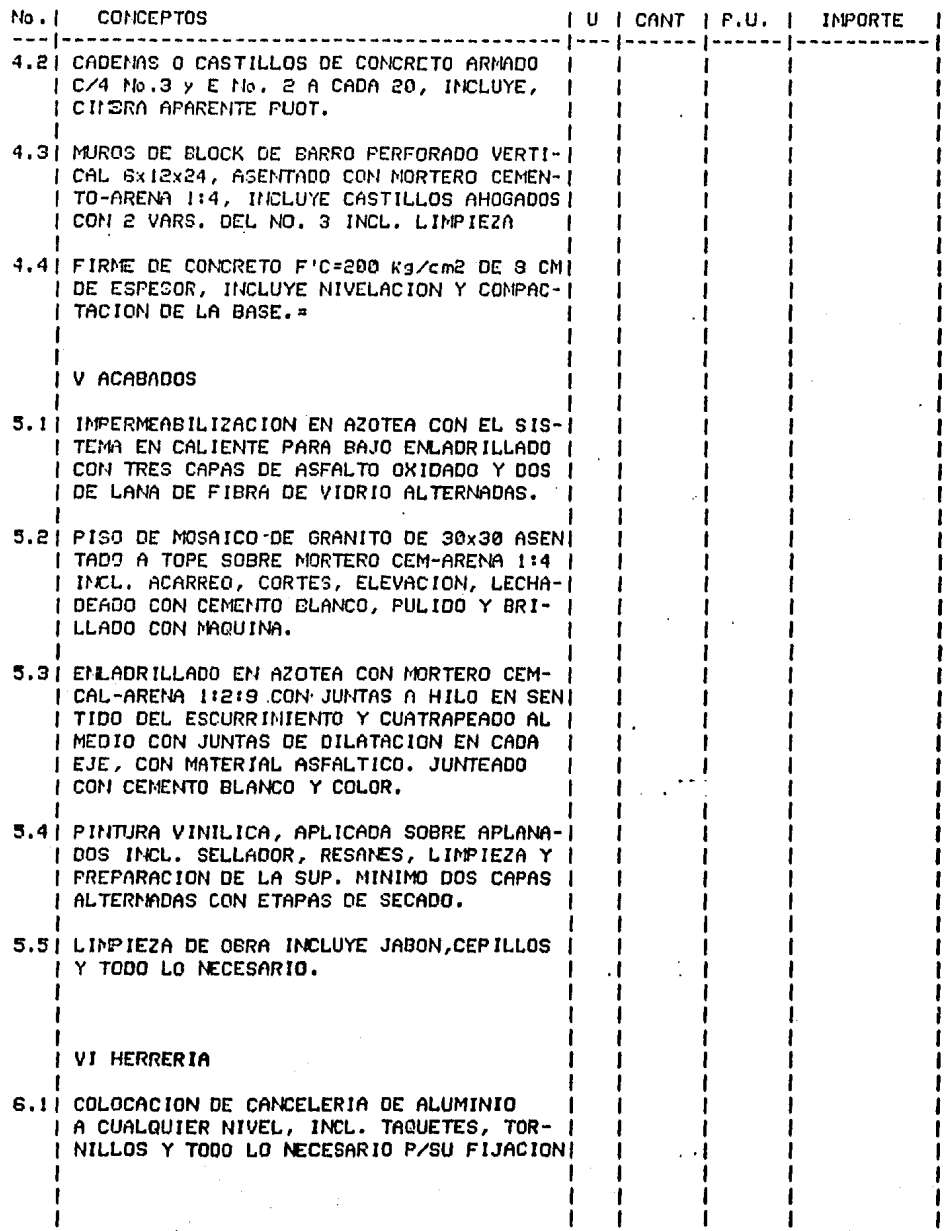

 $\mathbf{I}$ 

### TESIS PROFESIONAL A.G.C. / H.C.G.

#### CATALOGO DE CONCEPTOS ---------------------

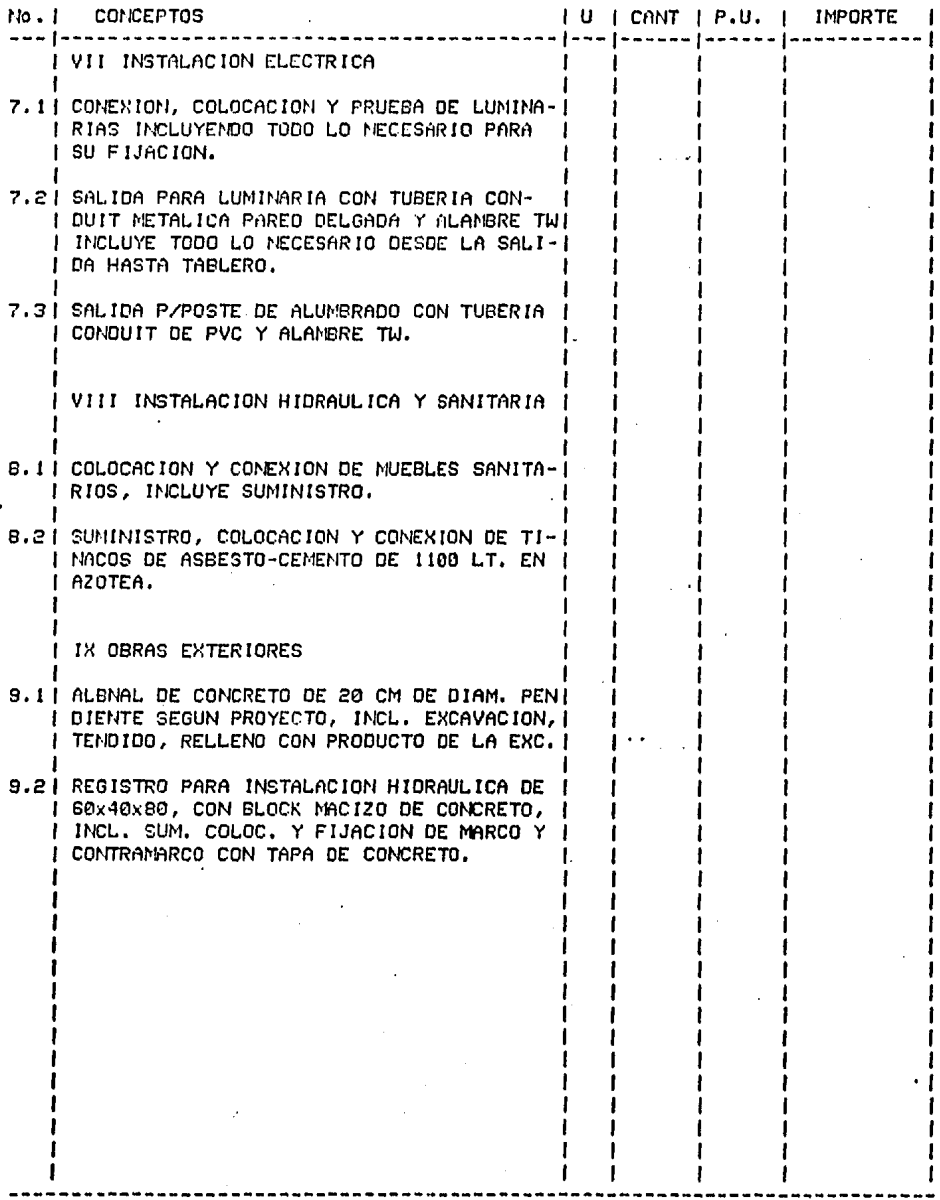

 $\hat{\boldsymbol{\beta}}$ 

 $\pmb{\mathsf{S}}$ 

### SISTEMA DE ANALISIS DE PRECIOS UNITARIOS

### ORIGINAL PARA COPIA

LISTADO DE COKEPTOS. (DETALLADO).<br>DISAETTE: TESIS

### FECHA: 12/03/85

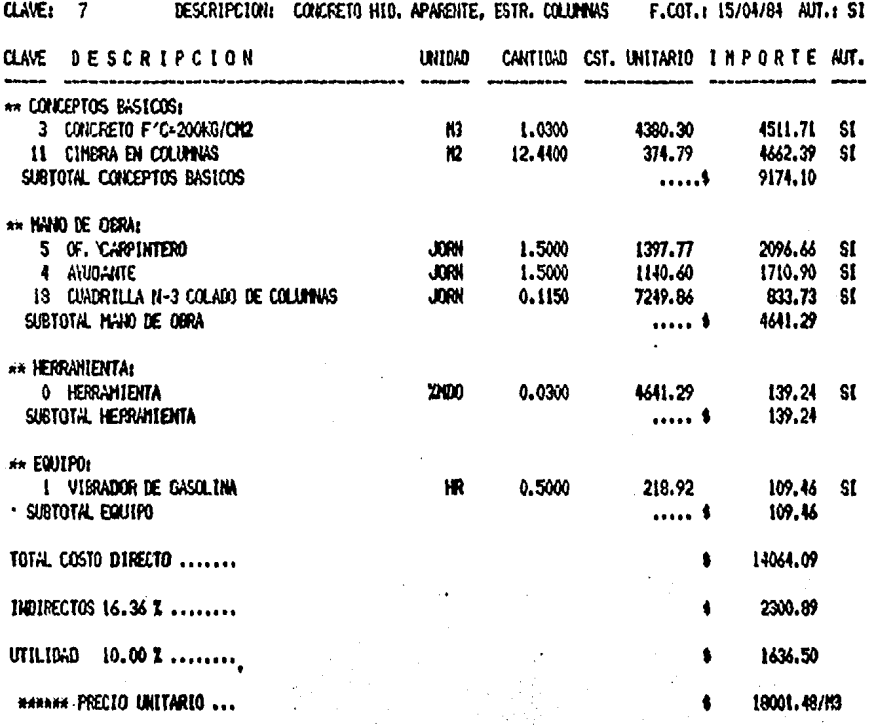

### SISTENA DE AUXISTS DE PRECIOS UNITARIOS

## ORIGINAL PARA COPIA

LISTADO DE CONCEPTOS. (DETALLADO).<br>DISKETTE: TESIS

FECHA: 12/03/85

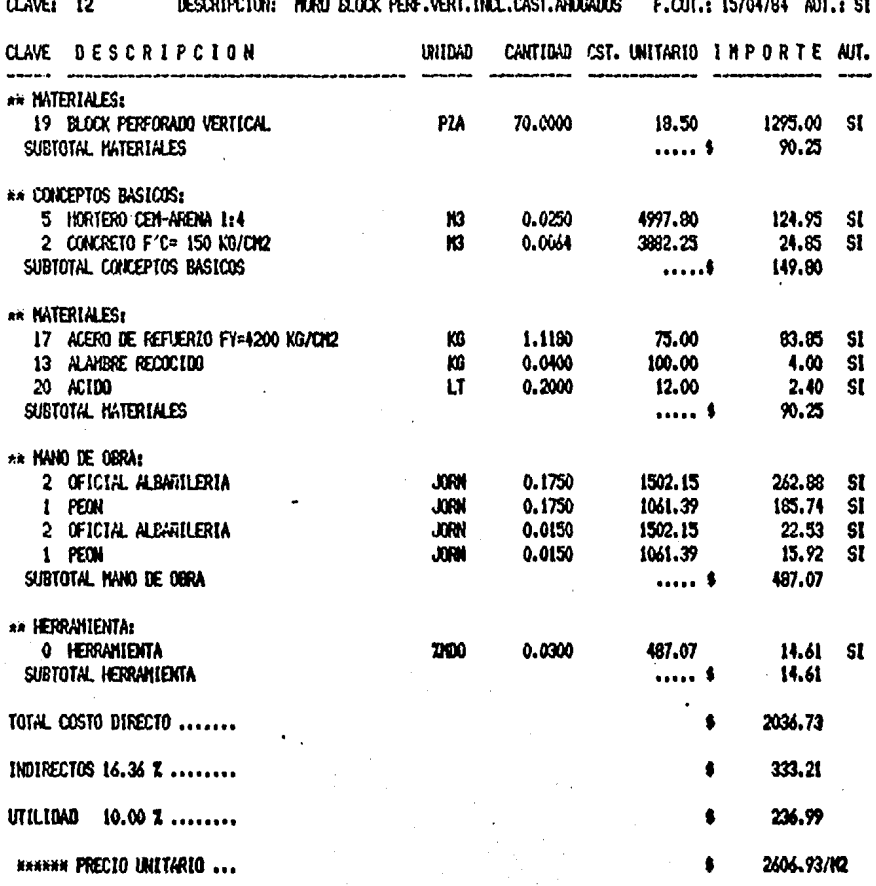

### SISTENA DE AULISIS DE PRECIOS UNITARIOS

### ORIGINAL PARA COPIA

DESCRIPCION: PISO MOSAICO GRANITO INC.PUL.BRILL.COLOC F.COT.: 15/04/84 AUT.: SI

LISTADO DE CONCEPTOS, (DETALLADO).<br>DISKETTE: TES IS

CLAVE: 16

FECKA: 12/03/85

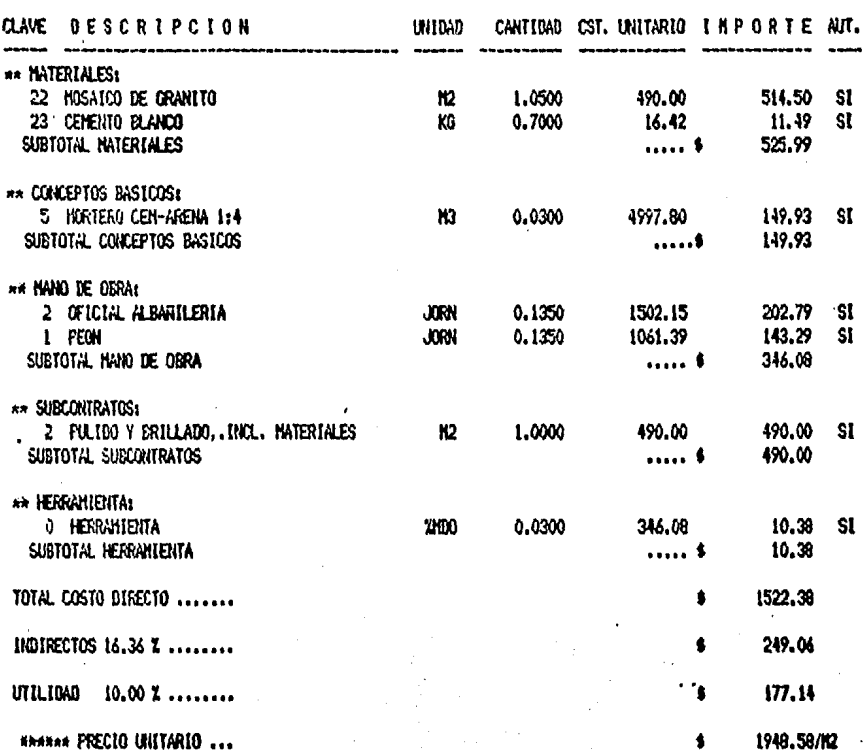

### SISTENA DE ANALISIS DE PRECIOS UNITARIOS

### ORIGINAL PARA COPIA

LISTADO DE CONCEPTOS, (DETALLADO). **DISKETTE:**  $TESIS$ 

FECHA: 12/03/85

CLAVE: 24 DESCRIPCION: SUM.COLOC.Y CONEXION DE TINACOS 1100 LT F.COT.: 15/04/84 AUT.: SI

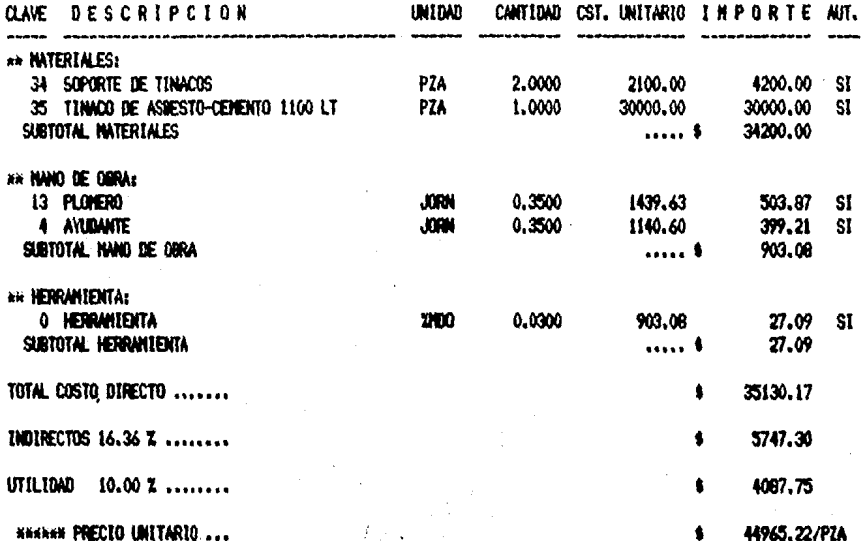

### SISTEMA DE ANALISIS DE PRECIOS UNITARIOS

## ORIGINAL PARA COPIA

FECHA: 12/03/85

LISTADO DE CONCEPTOS, (DETALLADO),

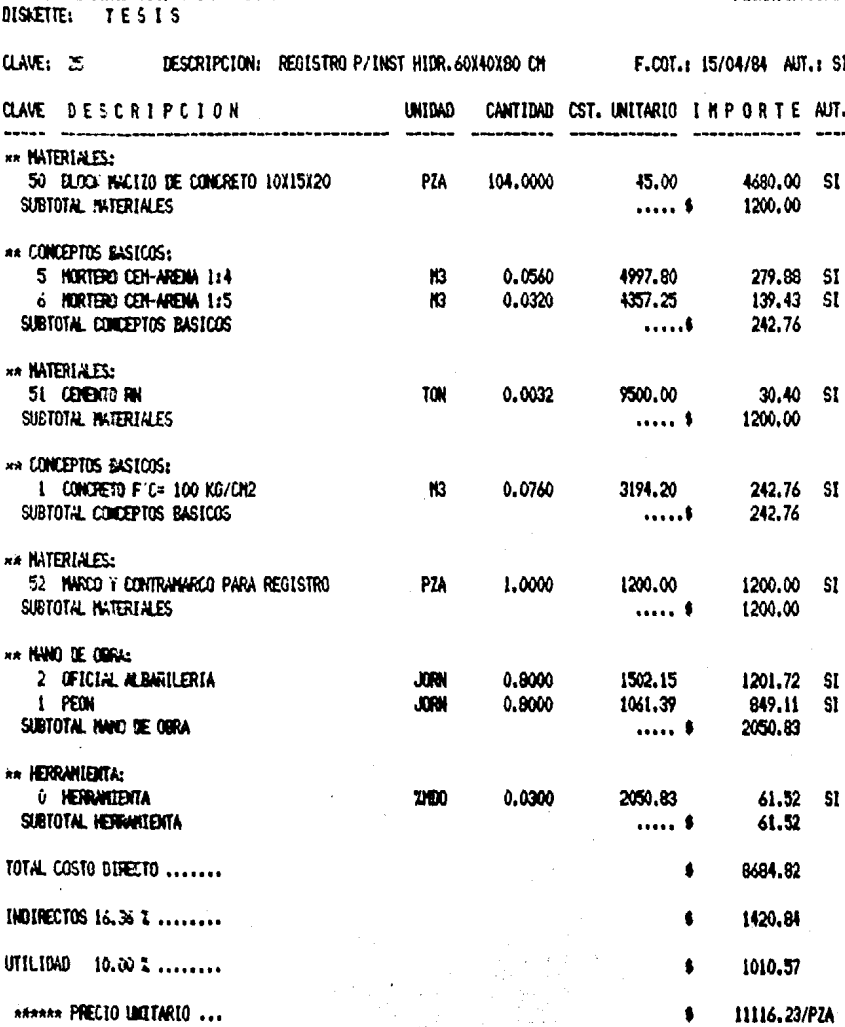

# 3,2 PRESUPUESTO BASE

SE CONOCE CON ESTE NOMBRE AL PRESUPUESTO QUE SE FLABORA CON EL FIN DE QUE SEA LA BASE DE COMPARACIÓN DE TODAS Y CADA UNA' DE LAS PROPOSICIONES PARTICIPANTES EN LA LICITACIÓN,

EL PRESUPUESTO BASE SE ELABORARÁ CON LOS ELEMENTOS QUE SE - TENGAN DEL BANCO DE DATOS, COMO LO SON LOS PRECIOS DE MATERIALES VIGENTES A LA FECHA, SALARIOS DEL PERSONAL CONSIDERADO PARA LA - OBRA, EQUIPO Y MAQUINARIA, ASÍ COMO LOS RENDIMIENTOS QUE SE TEN-GAN. ES IMPORTANTE SEÑALAR QUE LOS ELEMENTOS DEL BANCO DE DATOS SE UTILIZARÁN DEPENDIENDO DEL PROCESO CONSTRUCTIVO QUE SE PIENSE SEGUIR PARA LA CONSTRUCCIÓN DE LA OBRA.

SERÁ UN ELEMENTO MUY IMPORTANTE DURANTE EL AMÁLISIS DE LAS PROPOSICIONES PARA DETERMINAR CUÁL DE ELLAS SERÁ LA MÁS ADECUADA YA QUE UNA VEZ ANALIZADAS Y REVISÁDAS DE ERRORES ARITMÉTICOS O -DE MALA INTERPRETACIÓN DE LA DOCUMENTACIÓN ENTREGADA, SE COMPARA RÁ CON EL PRESUPUESTO BASE PARA VER CUÁL DE ELLAS SE APEGA MÁS A  $E$ .

CABE SEÑALAR QUE EL PROCEDIMIENTO CONSTRUCTIVO CONSIDERADO EN EL PRESUPUESTO BASE, SERÁ GENERALMENTE DIFERENTE AL QUE PRE--SENTEN LAS CONTRATISTAS CONVOCADAS, POR LO QUE AL ESTUDIARSE LAS PROPOSICIONES DEBERÁ CONSIDÉRARSE CUIDADOSAMENTE ESTE ASPECTO,

EL PRESUPUESTO BASE SERÁ ELABORADO A COSTO DIRECTO, CON EL FIN DE QUE AL REALIZAR EL ANÁLISIS COMPARATIVO SIMPLEMENTE SE --APLIQUE EL FACTOR DE INDIRECTOS DE CADA COMPARfA Y SE MANEJE UN CRITERIO EQUITAVIVO.

LA MECÁNICA A SEGUIR PARA LA ELABORACIÓN DEL PRESUPUESTO BA SE ES EXACTAMENTE LA MISMA QUE SE REALIZA PARA CUALQUIER PRESU-- PUESTO, POR LO QUE ES DE SUMA IMPORTANCIA QUE SE REALICE CON DA-Tos- REALES y ACTUALES.

ES ESTA CARACTERÍSTICA LA QUE HACE QUE SEA LA BASE DE COMPA RACIÓN ENTRE LAS PROPOSICIONES, Y POR LO TANTO, SE PUEDE MANEJAR LA INFORMACIÓN PARA SU ELABORACIÓN CON LOS PROGRAMAS EXISTENTES EN EL MERCADO.

## 3.3 ANALISIS DE PROPOSICIONES

UNA VEZ QUE SE HA EFECTUADO EL ACTO DE APERTURA DE PROPOSI-CIONES, SE PROCEDERÁ A REALIZAR EL ANÁLISIS DE TODAS LAS PROPUES TAS ACEPTADAS.

SE VERIFICARÁ QUE NO EXISTAN ERRORES EN PROCEDIMIENTOS DE -CÁLCULO: YA QUE SI ESTO SUCEDIERA Y SE PASARA POR ALTO EL ERROR, COINCIDIENDO LA PROPUESTA COMO LA MÁS ACEPTABLE, SE PRESENTARÁN PROBLEMAS EN EL MOMENTO DEL COBRO DEL CONCEPTO EFECTUADO EN EL -QUE SE TUVIERA EL ERROR.

TAMBIÉN SE TOMARÁ EN CUENTA LA EXPERIENCIA DE LA COMPAÑÍA.-CHECANDO EN EL REGISTRO DEL PADRÓN DE CONTRATISTAS ENTREGADO, SI POSEE EQUIPO Y CAPITAL CON EL CUAL LLEVAR AL CABO LOS TRABAJOS -DE LA OBRA EN CUESTIÓN Y SI ES QUE HA REALIZADO TRABAJOS SIMILA-RES PARA OTRAS INSTITUCIONES.

SE ANALIZARÁ TAMBIÉN SU CAPACIDAD EN CUANTO AL PERSONAL TÉC NICO RESPONSABLE DE LA OBRA Y RESULTADOS OBTENIDOS EN LAS OBRAS REALIZADAS.

OTRO PARÁMETRO PARA LA LICITACIÓN ES LA CONSIDERACIÓN DEL -TIEMPO Y DEL COSTO.

SI EL TIEMPO DE EJECUCIÓN DE LOS TRABAJOS ES ELEMENTO PRI--MORDIAL, ENTONCES LA CONVOCANTE FIJARÁ EL TIEMPO LÍMITE DE CONS-TRUCCIÓN, YA QUE EN ALGUNAS OBRAS EL TIEMPO DE EJECUCIÓN DEPENDE DE DIVERSOS FACTORES, ESTO OBLIGARÁ A LOS CONTRATISTAS A AJUSTAR SUS PROCESOS CONSTRUCTIVOS EN BASE AL TIEMPO FIJADO,

EN CASO DE SER EL COSTO EL FACTOR IMPORTANTE, SE ESTUDIARÁ - EL PER{ODO PARA LA REALIZACIÓN DE LA OBRA CON EL FIN DE LOGRAR UN EQUILIBRIO ENTRE EL COSTO Y EL TIEMPO,

TAMBIÉN SE REALIZARÁ UNA TABLA COMPARATIVA ENTRE EL PRESU --PUESTO BASE Y LAS PROPOSICIONES, PARA QUE DE ESTA MANERA SE OBSER VE LAS VARIACIONES ENTRE LOS ELEMENTOS DE COMPARACIÓN, COMO LO --SON: FACTOR DE INDIRECTOS; SALARIOS; PRECIOS UNITARIOS, EQUIPO, -ETC,

LA EXPERIENCIA SERÁ TAMBIÉN UN FACTOR MÁS QUE AUXILIE PARA -LA DESIGNACIÓN DE LA PROPUESTA MÁS RECOMENDABLE,

UNA VEZ CONSIDERADO LO ANTERIORMENTE EXPUESTO, SE DICTAMINA-RÁ CUÁL DE LAS PROPOSICIONES ES LA MÁS CONVENIENTE PARA LA REALI-ZACIÓN DE LOS TRABAJOS MOTIVO DEL CONCURSO,

3, 4 PROCEDIMIENTO DE CONCURSO.

VARIARÁ DEPENDIENDO DE LAS NECESIDADES QUE TENGA CADA ENTI-- DAD ENCARGADA DEL DESARROLLO DEL CONCURSO, SIN EMBARGO, SE PRO-- PONDRÁ A CONTINUACIÓN UN DESGLOCE DEL PROCEDIMIENTO, DEPENDIENDO ÉSTE, DE LAS ACTIVIDADES QUE CONFORMAN LA LICITACIÓN DE OBRAS DE EDIFICACIÓN Y QUE YA FUERON MENCIONADAS,

- 1, CONVOCATORIA
	- CONVOCATORIA
- 2, INSCRIPCIÓN
	- REGISTRO DE INSCRIPCIÓN
- 3. REGISTRO Y ENTREGA DE DOCUMENTACIÓN
	- TEXT0 DE PROPOSICIÓN
	- PLIEGO DE REQUISITOS
	- CATÁLOGO DE CONCEPTOS (CONTENIENDO CANTIDADES Y UNIDADES DE MEDICIÓN)
	- NORMAS Y ESPECIFICACIONES GENERALES DE CONSTRUCCIÓN
	- RESUMEN DE CAPÍTULOS E IM~ORTE TOTAL
	- DATOS BÁSICOS DE COSTOS DE MATERIALES
	- REFERENCIA PARA ANÁLISIS DE PRECIOS UNITARIOS
	- DESGLOCE DE INDIRECTOS
	- PROGRAMA DE EJECUCIÓN DE LOS TRABAJOS
	- PLANOS Y DETALLES CONSTRUCTIVOS
	- MODELO DE CONTRATO
	- ACTA PRIMERA
- 4, ELABORACIÓN DE PROPOSICIONES,
- 5, APERTURA DE PROPOSICIONES,
	- ACTA DE PRESENTACIÓN Y APERTURA DE PROPOSICIONES
	- TABLA COMPARATIVA DE POSTORES
	- RECIBO POR DOCUMENTO DE GARANTÍA
- 6, ANÁLISIS DE PROPOSICIONES Y DICTAMEN,
	- CUADRO COMPARATIVO DE SALARIOS, MATERIALES Y CONCEPTOS
	- CÉDULA DE ANÁLISIS PARA CONSULTA DE FALLO
	- CÉDULA DE ANÁLISIS DE CONTRATISTAS
- 7, FALLO
	- ACTA DE FALLO,

### 1. CONVOCATORIA

1.1. CONVOCATORIA.- ES EL MEDIO POR EL CUAL SE INFORMA PÚBLI CAMENTE DATOS GENERALES DE LA OBRA A CONCURSAR, FECHA PARA LAS DIS TINTAS ACTIVIDADES QUE CONFORMAN EL CONCURSO, INICIO Y TERMINACIÓN DE LA OBRA, ASÍ COMO LOS REQUISITOS PARA QUEDAR INSCRITOS EN EL --CONCURSO.

2. INSCRIPCION

2.1. REGISTRO DE INSCRIPCIÓN. - CONSISTE EN RECIBIR LAS SOLI-CITUDES DE INSCRIPCIÓN DE LOS INTERESADOS EN PARTICIPAR. FSTE RE-GISTRO SE REALIZARÁ DESDE EL DÍA DE LA PUBLICACIÓN HASTA LA FECHA LÍMITE, INDICADA EN LA CONVOCATORIA.

TODOS LOS INTERESADOS EN PARTICIPAR PRESENTARÁN LA DOCUMENTA CIÓN, EN TÉRMINOS DE LA CONVOCATORIA, PARA SU REGISTRO. LAS SOLI-CITUDES DE REGISTRO Y DOCUMENTACIÓN REQUERIDA SE PRESENTARÁN EN --LAS FORMAS QUE A SU JUICIC DETERMINE LA DEPENDENCIA, PARA QUE SE -PROCEDA A SU ESTUDIO.

EN CASO DE QUE LOS DATOS PROPORCIONADOS NO SEAN VERACES O NO CUMPLAN CON LOS REQUISITOS, SE NEGARÁ LA INSCRIPCIÓN, PUDIENDO PRE SENTARSE ESTA DE NUEVO EN EL PLAZO DETERMINADO.

3. REGISTRO Y ENTREGA DE DOCUMENTACION

SERÁ EN ESTA ETAPA DONDE TODOS LOS ASPIRANTES QUE HAYAM QUE-> DADO INSCRITOS ANTE LA DEPENDENCIA, QUEDARÁN REGISTRADOS EN FORMA OFICIAL COMO PARTICIPANTES ANTE ESTA Y ANTE LA SECRETARIA DE PRO--GRAMACIÓN Y PRESUPUESTO.

TAMBIÉN SE HARÁ ENTREGA DE LA INFORMACIÓN QUE ESTRUCTURA AL CONCURSO Y QUE DEBERÁ CONTENER EN FORMA GENERAL, ADEMÁS DE LO QUE SE DESCRIBIRÁ POSTERIORMENTE, LO QUE A CONTINUACIÓN SE MENCIONA:

- DATOS DE LA EMPRESA CONVOCANTE Y DE LA EMPRESA ENCARGADA DE REALIZAR EL CONCURSO.
- DATOS PROPIOS DE LA OBRA (SUP, A CONSTRUIR, UBICACIÓN, ETC.)
- FECHAS DE LAS ACTIVIDADES QUE CONFORMAN EL CONCURSO.
- CONDICIONES E IMPORTES DE LOS DOCUMENTOS ENTREGADOS.

PARA ESTABLECER LA FECHA DE LA APERTURA DE PROPOSICIONES, DERE RÁ EXISTIR UN LAFSO DE QUINCE DÍAS ENTRE EL ÚLTIMO DÍA DE INSCRIP--CIÓN Y ELLA.

ENTREGADA TODA LA DOCUMENTACIÓN DEL CONCURSO A CADA UNO DE LOS PARTICIPANTES SE ELABORARÁ EL ACTA CORRESPONDIENTE (ACTA PRIMERA), LA CUAL SERÁ ENVIADA A LA SECRETARÍA DE LA CONTRALORÍA FEDERAL DE -LA NACIÓN, ASÍ COMO UNA COPIA DE LA DOCUMENTACIÓN ENTREGADA.

LA DOCUMENTACIÓN PARA UN CONCURSO, GENERALMENTE, LA CONFORMAN LOS SIGUIENTES CONCEPTOS:

A) TEXTO DE PROPOSICIÓN. - DOCUMENTO QUE TODOS Y CADA UNO DE --LOS PARTICIPANTES ELABORARÁN Y ENTREGARÁN JUNTO CON SUS RESPECTIVAS PROPOSICIONES. EN ESTE DOCUMENTO SE ESTABLECE LA RESPONSABILIDAD -DEL CONCURSANTE AL HABER LEÍDO TODOS LOS DOCUMENTOS ENTREGADOS Y LA RESPONSABILIDAD PARA RESPONDER ANTE SU PROPUESTA.

EN ÉL TAMBIÉN, EL PARTICIPANTE SOLICITA SE CONSIDERE SU PRO POSICIÓN.

B) PLIEGO DE REQUISITOS,- ES AQUÍ DONDE SE DESCRIBEN TODOS LOS DOCUMENTOS ENTREGADOS, ASÍ COMO LAS REGLAS QUE SE OBSERVARÁN DURAN-TE EL CONCURSO.

C) CATÁLOGO DE CONCEPTOS.- LA ENTIDAD ENCARGADA DE LA LICITA--CIÓN FORMULARÁ UN CATÁLOGO DE CONCEPTOS EN EL QUE SE DETALLARÁN TO-DOS LOS CONCEPTOS QUE CONFORMAN LA OBRA MOTIVO DE CONCURSO, ASÍ CO- MO SUS CANTIDADES Y UNIDADES RESPECTIVAS, ESTE CATÁLOGO SE ENTREGA RÁ CON LOS PRECIOS UNITARIOS CORRESPONDIENTES A CADA CONCEPTO Y SUS IMPORTES RESULTANTES, SE ?UEDE DECIR OUE ES EN ESTE CONCEPTO DONDE SE RESUMEN TCDOS LOS ELEMENTOS QUE CONFORMAN LA PROPOSICIÓN,

D) NORMAS Y ESPECIFICACIONES,- TODOS LOS CONCEPTOS OUE ESTEN - EN EL CATÁLOGO DE CONCEPTOS ESTARÁN REGIDOS PARA SU REALIZACIÓN Y - COTIZACIÓN POR LAS NORMAS Y ESPECIFICACIONES QUE LA ENTIDAD CONSIDE RE PERTINENTES,

E) RESUMEN DE CAPÍTULOS E IMPORTE TOTAL.- LOS CONCEPTOS QUE --CONFORMEN AL CATÁLOGO SE AGRUPARÁN EN CAPfTULOSJ DE LOS CUALES SE - HARÁ UN RESUMENJ AGRUPÁNDOLOS E INDICANDO SUS RESPECTIVOS IMPORTES P.UE SUMADOS DARÁN EL TOTAL DE LA COTIZACIÓN DE LA OBRA MOTIVO DE -- CONCURSOJ Y ~UE SE PRESENTARÁN EN ESTE CUADRO PARA SU CONSIDERACIÓN,

F) DATOS BÁSICOS DE COSTOS DE MATERIALES,- CONSISTE EN PRESEN-TAR UN LISTADO PREVIAMENTE ENUMERADO POR LA ENTIDADJ DE LOS MATERIA LES Y SUS UNIDADES DE MEDICIÓN CON LOS CORRESPONDIENTES PRECIOS VI-GENTES EN LA FECHA DE COTIZACIÓN, ESTA LISTA DEBERÁ COMPLEMENTARSE CON MATERIALESJ OUE NO CONSIDERADOS PREVIAMENTEJ INTERVENGAN PARA - LA REALIZACIÓN DE LA OBRA,

G) TAMBIÉN DEBERÁ PRESENTARSE UN LISTADO DEL EQUIPO CON SU RES PECTIVO ANÁLISIS DE COSTO HCRARIO A UTILIZAR EN LA OBRA, ASIMISMOJ SE HARÁ UNA RELACIÓN DEL PERSONAL QUE VAYA A INTERVENIR EN LOS TRA-BAJOSJ DETERMINANDO SUS CATEGORÍAS Y EL DESGLOCE DE FACTORES PARA - LA OBTENCIÓN DEL SALARIO REAL,

H) REFERENCIA DE ANÁLISIS DE PRECIOS UNITARIOS,- GENERALMENTE SÉ ENTREGA A LOS PARTICIPANTES UN EJEMPLO DE REFERENCIA DE ANÁLISIS **EDE PRECIOS UNITARIOS, SOBRE EL CUAL LOS CONTRATISTAS DEBERÁN BASAR** *:* SUS ANÁLISIS CON EL FIN DE QUE HAYA UNIFORMIDAD EN LOS MISMOS Y SE SIMPLIFIQUE SU REVISIÓN,

1) DESGLOCE DEL FACTOR DE INDIRECTOS,- DEBERÁ PRESENTARSE UN -

64

ANÁLISIS DETALLADO EN EL QUE SE DETALLE EL PROCEDIMIENTO MEDIANTE EL CUAL SE OBTUVO EL FACTOR DE INDIRECTOS. (SEGÚN LO ESTIPULADO -EN LA LEY DE OBRAS PÚBLICAS.)

J) PROGRAMA DE EJECUCIÓN DE LOS TRABAJOS.- CONSISTE EN UN --PROGRAMA DE OBRA, TAN DETALLADO COMO LO CONSIDERE LA FNTIDAD FN--CARGADA DEL CONCURSO, EN EL QUE SE ESTABLECERÁN LOS TIEMPOS DE --EJECUCIÓN DE LOS TRABAJOS, ASÍ COMO SUS FECHAS DE INICIO Y TERMI-NACIÓN. SE ANEXARÁN, ADEMÁS, LOS MONTOS DE OBRA POR PARTIDA O --POR CAPÍTULO, (MENSUALES, QUINCENALES O SEMANALES).

K) PLANOS Y DETALLES CONSTRUCTIVOS. - SE ENTREGARÁN A LOS PAR TICIPANTES LOS PLANOS DE LA OBRA MOTIVO DEL CONCURSO, PARA QUE SE PROCEDA A SU ESTUDIO Y SIRVAN, ADEMÁS, COMO UN AUXILIAR EN LA ELA BORACIÓN DE LOS ANÁLISIS DE PRECIOS UNITARIOS. SE AGREGARÁN, EN SU CASO, DETALLES CONSTRUCTIVOS QUE AYUDEN A LOS CONCEPTOS QUE NO SE PUEDAN O QUE NO VENGAN CONTEMPLADOS EN LOS PLANOS.

L) MODELO DE CONTRATO. - ESTE DOCUMENTO TIENE EL FIN DE ENTE-RAR A LOS PARTICIPANTES SOBRE LAS BASES EN LAS QUE SE DESARROLLEN LOS TRABAJOS.

M) ACTA PRIMERA. - DOCUMENTO QUE CERTIFICA Y AVALA LA ENTREGA DE TODA LA DOCUMENTACIÓN POR PARTE DE LA ENTIDAD A LOS PARTICIPAN TES. ES TAMBIÉN EL REGISTRO OFICIAL DE LAS COMPAÑÍAS PRESENTES Y QUE TENDRÁN DERECHO A PARTICIPAR EN EL EVENTO.

ELABORACIÓN DE PROPOSICIONES. - SERÁ EN ESTE LAPSO CUANDO 4. TODOS LOS PARTICIPANTES, BASÁNDOSE EN LA DOCUMENTACIÓN ENTREGADA, PREPARARÁN SUS PROPOSICIONES PARA SER ENTREGADAS EN EL ACTO DE --APERTURA.

5. APERTURA DE PROPOSICIONES.- ES AQUÍ CUANDO TODAS LAS EM-PRESAS REGISTRADAS PRESENTAN SUS DOCUMENTOS Y PROPOSICIONES CORRES

65.

PONDIENTES, LOS CUALES DEBERÁN SER REVISADOS PARA QUE CUMPLAN CON LOS REQUISITOS, EN CASO DE ALGUNA OMISIÓN, SERÁ MOTIVO DE DESCALI FICACIÓN.

SE DARÁ A CONOCER EN VOZ ALTA TODAS LAS PROPOSICIONES PRESEN TADAS, LAS CUALES SERÁN FIRMADAS POR LOS ASISTENTES, DURANTE ESTE ACTO SE LEVANTARÁ EL ACTA CORRESPONDIENTE.

6. ANÁLISIS DE PROPOSICIONES Y DICTAMEN.- LA DEPENDENCIA --REALIZARÁ EL ANÁLISIS O ESTUDIO DE LAS PROPOSICIONES CON SUJECIÓN A LO DISPUESTO EN EL ARTÍCULO 16 DE LA LEY DE INSPECCIÓN DE CON--TRATOS DE OBRAS PÚBLICAS.

ANALIZARÁ LAS PROPOSICIONES RECIBIDAS Y PRODUCIRÁ UN DICTA--MEN EN EL QUE DETERMINARÁ, A SU JUICIO, SI LA COMPAÑÍA EN TURNO -TIENE LA CAPACIDAD TÉCNICA Y ECONÓMICA, ASÍ COMO LA DISPONIBILI--DAD DE EQUIPO DESEADO.

TAMBIÉN SE DETERMINARÁ SI SON FACTIBLES Y SATISFACTORIOS LOS PROGRAMAS DE OBRA PRESENTADOS, LOS PROCEDIMIENTOS CONSTRUCTIVOS.-ASÍ COMO EL QUE LOS PRECIOS UNITARIOS SEAN CONGRUENTES CON LO MEN CIONADO ANTERIORMENTE. DE IGUAL MANERA SE ESTUDIARÁN LOS INDIREC TOS PRESENTADOS.

PARA REALIZAR ESTE ANÁLISIS Y DICTAMEN, SE REALIZA EL CUADRO COMPARATIVO DE SALARIOS, MATERIALES Y CONCEPTOS, EN EL QUE SE HA-CE EL ANÁLISIS ENTRE LOS PRIMEROS LUGARES CON EL PRESUPUESTO BASE ELABORADO POR LA ENTIDAD,

LA CÉDULA DE ANÁLISIS PARA CONSULTA DE FALLO ES UN AUXILIAR IMPORTANTE, YA QUE COMPARA LOS PRESUPUESTOS O PROPOSICIONES CON -EL PRESUPUESTO BASE, INDICANDO PORCENTAJES DE DESVIACIÓN CON RES-PECTO AL BASE Y DATOS GENERALES DE CADA EMPRESA COMO LO SON SUS -INDIRECTOS Y SUS IMPORTES.

66

EN LA CÉDULA DE ANÁLISIS ECONÓMICO DE CONTRATISTAS ES DONDE SE ASIENTAN LOS DATOS OBTENIDOS DE ACTAS CONSTITUTIVAS DE LAS EMPRESAS Y QUE SIRVEN PARA DETERMINAR SU CAPITAL SOCIAL, ACCIONISTAS, OBRAS Y MONTOS DE OBRA REALIZADOS, ETC,

COMO RESULTADO DEL ANÁLISIS ANTERIOR, SE REALIZARÁ UN DICTAMEN EN EL QUE SE HARÁ CONSTAR EL NOMBRE DE LA EMPRESA QUE ADEMÁS DE CUM PLIR CON LAS CONDICIONES CITADAS CON ANTERIORIDAD, HAYA PRESENTADO LA POSTURA MÁS BAJA CON RESPECTO AL PRESUPUESTO BASE,

EN CASO DE QUE NINGUNA O MENOS DE TRES PROPOSICIONES NO CUM -- PLIERAN CON LO REQUERIDO POR LA ENTIDAD, EL CONCURSO SE DECLARARÁ - DESIERTO, DEBIENDO REALIZARSE DE TODAS MANERAS UN DICTAMEN,

TAMBIÉN SE DECLARARÁ DESIERTO EL CONCURSO SI DURANTE LA APERTU RA DE PROPOSICIONES, NINGUNA O MENOS DE TRES PROPOSICIONES NO CUM-- PLIERAN CON LO REQUERIDO,

7, FALLO,- A ESTE ACTO SERÁN INVITADOS A PARTICIPAR TODOS LOS REPRESENTANTES REGISTRADOS DURANTE LA APERTURA DE PROPOSICIONES, LA DEPENDENCIA, EN BASE AL DICTAMEN PREVIAMENTE ESTABLECIDO, DARÁ A *CQ*  NOCER EL FALLO EN EL QUE SE COMUNICARÁ LA PROPOSICIÓN VENCEDORA DE LA LICITACIÓN Y A LA QUE SE LE ASIGNARÁN LA EJECUCIÓN DE LOS TRABA-JOS DE LA OBRA MOTIVO DEL CONCURSO Y LE ADJUDICARÁN EL CONTRATO CO-RRESPONDIENTE,

YA SEA QUE SE DECLARE VENCEDORA UNA PROPUESTA O QUEDE DESIERTO EL CONCURSO, SE LEVANTARÁ EL ACTA CORRESPONDIENTE, LA CUAL SERÁ FIR MADA POR TODOS LOS PARTICIPANTES PRESENTES EN EL ACTO Y SE HARÁ EN-TREGA DE UNA COPIA A CADA UNO DE ELLOS, EL DOCUMENTO DE GARANTÍA - DE LA EMPRESA VENCEDORA PERMANECERÁ EN PODER DE LA ENTIDAD, PARA GA RANTIZAR EL CUMPLIMIENTO DE DICHA PROPOSICIÓN,

SE ESTABLECERÁ TAMBIÉN EL PLAZO PARA QUE SE PROCEDA A LA FIRMA

DEL CONTRATO; EL CUAL NO DEBERA EXCEDER DE VEINTE DfAS NATURALES CONTADOS A PARTIR DE LA FECHA DE APARICIÓN,

LA DEPENDENCIA ENVIARÁ A LA SECRETARÍA DE PROGRAMACIÓN Y PRE SUPUESTO UNA COPIA DEL DICTAMEN,

POSTERIOR AL ACTO DE FALLO, SE REALIZARA LA FIRMA DEL CONTRA TO, EN CASO DE QUE EL CONTRATISTA NO PROCEDIERA A LA FIRMA DEL - CONTRATO EN EL PLAZO INDICADO SE HARÁ EFECTIVO EL DOCUMENTO DE GA RANTfA Y SE ADJUDICARA LA OBRA AL SEGUNDO LUGAR SIN NECESIDAD DE OTRO CONCURSO,

LOS CONTRATOS RELATIVOS A LAS OBRAS PÚBLICAS PUEDEN SER DE -TRES Tl?OS:

- l. CONTRATOS PARA ESTUDIOS Y/O PROYECTOS,
- 2. CONTRATOS PARA LA EJECUCIÓN DE OBRAS POR DEPENDENCIAS DEL EJECUTIVO FEDERAL,
- 3, CONTRATOS PARA LA EJECUCIÓN DE OBRAS POR ORGANISMOS PÜBLL COS Y EMPRESAS DE PARTICIPACIÓN ESTATAL,
IV. ACTUALIZACIÓN DE PRECIOS.

EN UNA ECONOMÍA CON ALTOS ÍNDICES INFLACIONARIOS, ES DE PRIMOR DIAL IMPORTANCIA LA ACTUALIZACIÓN DE LOS PRECIOS UNITARIOS EN EL MO MENTO QUE ASÍ SE REQUIERA, PARA QUE CONTINÚEN SIENDO LOS ADECUADOS, AL VARIAR EN EL MERCADO COSTOS DE EQUIPOS, Y/O MATERIALES, O AL PRE SENTARSE UN INCREMENTO EN LOS SALARIOS.

ACTUALMENTE EXISTEN DIVERSOS MÉTODOS DE ACTUALIZACIÓN DE PRE--CIOS, DESARROLLADOS POR DIVERSAS ENTIDADES SIN QUE SE HAYA LLEGADO A LA REGLAMENTACIÓN DE ALGUNO EN PARTICULAR.

A EXCEPCIÓN DE LA ACTUALIZACIÓN REALIZADA PRECIO POR PRECIO, -LOS DEMÁS MÉTODOS ALTERAN EN MENOR O MAYOR MEDIDA LOS PRECIOS ANALI ZADOS.

ASÍ ENCONTRAMOS SISTEMAS DE ACTUALIZACIÓN QUE MANEJAN . PORCIEN TOS DE INCIDENCIA DE ALGUNOS CONCEPTOS DE TRABAJO EN EL TOTAL DE --UNA OBRA: LOS QUE USAN PROMEDIOS, LOS QUE TRASLADAN LA PARTICIPA--CIÓN DE LOS INSUMOS A GRUPOS DE TRABAJOS NO IGUALES, LOS QUE PREDI-CEN CANTIDADES DE OBRA A EJECUTAR QUE DESPUÉS SE MODIFICAN, LOS QUE GENERALIZAN CUALQUIER RESULTADO PARTICULAR O UN FACTOR DE AJUSTE, A TODOS LOS CASOS Y A TODOS LOS PRECIOS, AUNQUE NO HAYAN PARTICIPADO EN EL CÁLCULO: LOS QUE APLICAN INDICES AJENOS APROXIMADOS QUE NO CO RRESPONDEN AL CASO; LOS QUE ESTABLECEN QUE LOS FACTORES DE AJUSTE -SEAN GENERALES Y CON UNA PERIODICIDAD FIJA SIN ATENDER AL LIMITE DE 5% QUE HACE O NO PROCEDENTE EL AJUSTE, ETC.

COMO SE MENCIONÓ ANTERIORMENTE, EL ÚNICO MÉTODO QUE PRESERVA -LA ESTRUCTURA Y PRECISIÓN DE LOS PRECIOS UNITARIOS ORIGINALES OBTE-NIDOS POR ANÁLISIS, ES EL DE ACTUALIZAR PRECIO POR PRECIO REPITIEN-DO SU CÁLCULO, EN ESTE CASO ES MUY IMPORTENTE HACER NOTAR QUE AL -REALIZAR ESTE SISTEMA DE ACTUALIZACIÓN SE DEBERÁ HACER APLICANDO EL PORCENTAJE DE INCREMENTO CORRESPONDIENTE AL CONCEPTO EN TURNO Y NO UN NUEVO CÁLCULO CON EL PRECIO VIGENTE SOBRE EL CONCEPTO.

SIN EMBARGO, COMO SE PRESENTA EN EL EJEMPLO DE ESTE TRABAJO, ESTE SISTEMA, CON LA AYUDA DE LA COMPUTADORA ES MUY RÁPIDO Y SIN NINGUNA COMPLEJIDAD PARA SU REALIZACIÓN,

AUNQUE LA MAYORÍA DE LOS MÉTODOS DE ACTUALIZACIÓN ANTES MEN-CIONADOS, SE MANEJAN CON AUXILIO DE COMPUTADORAS, NINGUNO PRESEN-TA LA EXACTITUD DEL QUE ANALIZA PRECIO POR PRECIO,

EN ESTE TRABAJO SE MENCIONARÁ LA ACTUALIZACIÓN DE PRECIOS TO MANDO EN CUENTA LOS SIGUIENTES FACTORES:

- VARIACIÓN DE INSUMOS,

- POR [DICES,

CUALQUIERA DE LOS DOS PUEDE APLICARSE EN EL MÉTODO PROPUESTO ANTERIORMENTE,

ADEMÁS SE MENCIONARÁ LA ACTUALIZACIÓN DE PRECIOS PROPUESTOS EN LA LEY DE OBRAS PÚBLICAS CONOCIDA COMUNMENTE COMO POLINÓMICA,

SE DESCRIBIRÁ EN EL ÚLTIMO INCISO DE ESTE CAPÍTULO LOS ASPEC TOS LEGALES REFERIDOS A LA ACTUALIZACIÓN DE PRECIOS,

4,1 VARIACIÓN DE INSUMOS,

POR MEDIO DE ESTE PROCEDIMIENTu PODEMOS CONOCER LA VARIACIÓN DE LOS PRECIOS, QUE CONTINUAMENTE SUFREN EN EL MERCADO, LOS DIS-- TINTOS INSUMOS QUE INTERVIENEN EN LA INDUSTRIA DE LA CONSTRUCCIÓN,

EN ALGUNOS CASOS ESTA VARIACIÓN PUEDE ESTAR DADA POR LA LEY DE LA OFERTA Y LA DEMANDA O POR EL INCREMENTO EN EL PRECIO DE LAS MATERIAS PRIMAS NECESARIAS PARA LA ELABORACIÓN DE ALGUNOS INSUMOS AUNADO ESTO A QUE NO EXISTE LEGISLACIÓN ALGUNA QUE LIMITE O FIJE LOS PRECIOS PARA LA MAYORfA DE LOS INSUMOS EMPLEADOS EN LA CONS-~ TRUCCIÓN,

ES POR ESTO QUE LA MAYORÍA DE LAS EMPRESAS DEL RAMO REQUIE REN TENER UN CONTROL PERÍODICO DE LA VARIACIÓN DE LOS PRECIOS -DE LOS INSUMOS.

EL CONTROL SE HARÁ MEDIANTE UN TABULADOR DE PRECIOS DE LOS MATERIALES QUE SE EMPLEEN CON MÁS FRECUENCIA, DEPENDIENDO DEL -GIRO Y DE LAS NECESIDADES DE CADA EMPRESA,

EL TABULADOR SE PODRÁ ACTUALIZAR, YA SEA LLEVANDO UNA EN--CUESTA PERÍODICA DE LOS PRECIOS DE LOS MATERIALES ENLISTADOS, O SIMPLEMENTE, CADA VEZ QUE SE REQUIERA CONOCER EL PRECIO DE LOS MATERIALES.

ES RECOMENDABLE, PARA FINES DEL CONTROL, LA INVESTIGACIÓN PERIODICA DE PRECIOS REALIZADA PARA CADA INSUMO CON VARIOS DIS-TRIBUIDORES A FIN DE OBTENER UNA MEDIA DEL PRECIO Y QUE REFLEJE LA SITUACIÓN EN ESE MOMENTO DEL INSUMO EN EL MERCADO, ADEMÁS ES RECOMENDABLE QUE LA ENCUESTA SE HAGA SOBRE LAS MISMAS MUESTRAS Y CON LOS MISMOS DISTRIBUIDORES.

ES FÁCIL OBSERVAR QUE ESTE MÉTODO IMPLICA GRAN CANTIDAD DE TIEMPO DEDICADO A LA SIMPLE INVESTIGACIÓN, PERO CABE MENCIONAR TAMBIÉN QUE SE OBTENDRÁN GRANDES VENTAJAS DEL TRABAJO REALIZADO.

EL LLEVAR UN ADECUADO CONTROL CON LA INVESTIGACIÓN DE LA -VARIACIÓN DE LOS PRECIOS DE LOS INSUMOS NOS PERMITE TENER DE MA NERA PARTICULAR.NO OFICIAL, LAS VARIACIONES REFERIDAS A ÍNDICES LO QUE MOSTRARÁ DE MANERA MÁS CLARA EL PORCENTAJE DE INCREMENTO EN EL PERÍODO CONSIDERADO, PARA CADA INSUMO,

GRACIAS A LA COMPUTADORA ES MUY SENCILLO TENER UN ARCHIVO DE LOS ESTUDIOS REALIZADOS AL RESPECTO Y PODER ECHAR MANO DE --CUALQUIER INFORMACIÓN EN CUALQUIER OCASIÓN QUE ASÍ SE REQUIERA. COMO PODRÍA SER EL CASO DE LA ELABORACIÓN DE PRECIOS UNITARIOS QUE CONFORMEN UN PRESUPUESTO PARA UNA ACTUALIZACIÓN; PARA TENER UN CONOCIMIENTO, BASADO EN EL COMPORTAMIENTO DEL PRECIO DEL MATE RIAL, EN UN TIEMPO DETERMINADO Y CLARO, COMO UN AUXILIAR EN CUAk QUIER TOMA DE DECISIÓN EN LA QUE SE PUEDA CONSIDERAR ESTE TEMA.

# 4.2 POR INDICES,

LA ACTUALIZACIÓN DE PRECIOS BASADA EN ÍNDICES DE INSUMOS, - SE PUEDE REALIZAR TOMANDO EN CUENTA CUALQUIERA DE LAS DOS FUEN-- TES QUE LO DETERMINAN, UNA DE ELLAS ES LA DEL BANCO DE MÉXICO; Y LA OTRA ES DE LA CÁMARA NACIONAL DE LA INDUSTRIA DE LA CONS -- TRUCCIÓN,

LOS ÍNDICES DETERMINADOS POR EL BANCO DE MÉXICO SON PUBLICA DOS MENSUALMENTE EN EL DIARIO OFICIAL EN EL BOLETfN DE LOS RELA-TIVOS DE PRECIOS DE INSUMOS PARA LA CONSTRUCCIÓN A LOS QUE DEBE-RAN AJUSTARSE LAS DEPENDENCIAS Y ENTIDADES DE LA ADMINISTRACIÓN POBLICA Y FEDERAL, ELAB9RADO POR LA SECRETARfA DE PROGRAMACIÓN Y PRESUPUESTO,

ESTE BOLETfN INFORMA LAS VARIACIONES RELATIVAS EN LOS PRE-- CIOS DE ALGUNOS INSUMOS DE LA CONSTRUCCIÓN, CAPTADOS EN EL PERfQ DO CONSIDERADO, SIN TOMAR EN CUENTA EL CARGO DEL IVA,

Los RELATIVOS DE PRECIOS DE MATERIALES SE PRESENTAN A 2 NI-VELES, EL PRIMERO A NIVEL PRODUCTOR Y EL SEGUNDO A NIVEL DISTRI-BUIDOR, Los DATOS SON CAPTADOS MEDIANTE ENCUESTAS DIRECTAS HE-- CHAS EN EL D.F. Y EN DIVERSAS LOCALIDADES DEL INTERIOR DEL PA[S, ADEMAS CON EL OBJETO DE QUE LOS fNDICES PRESENTADOS REFLEJAN - - FIELMENTE LAS VARIACIONES DEL MERCADO, SE VISITA A LOS MISMOS -- DISTRIBUIDORES, SIENDO LAS MISMAS ESPECIFICACIONES PARA CADA CON CEPTO,

PARA LA MAQUINARIA Y EQUIPOS MENORES, SE INVESTIGAN PRECIOS EN EMPRESAS REPRESENTANTES, TANTO DE FABRICACIÓN NACIONAL COMO DE IMPORTACIÓN,

EN LA PUBLICACIÓN SE ASIENTA EL AÑO QUE SE TOMA COMO BASE. EL NIVEL (DISTRIBUIDOR O PRODUCTOR) Y LOCALIDAD DONDE SE REALI ZA Y AFECTA, PARA DETERMINAR EL ÍNDICE SE PUBLICAN LAS DOS ÚL TIMAS ENCUESTAS EFECTUADAS.

LA MECÁNICA PARA OBTENER EL ÍNDICE ES LA SIGUIENTE: SE --CALCULA EL COCIENTE ENTRE LOS RELATIVOS DE PRECIOS CORRESPON--DIENTES AL ÚLTIMO PERÍODO Y FINALMENTE SE MULTIPLICA POR 100 -PARA OBTENERLO EN PORCENTAJE.

LA CÁMARA NACIONAL DE LA INDUSTRIA DE LA CONSTRUCCIÓN - -(CNIC), PUBLICA TAMBIÉN MENSUALMENTE, ÍNDICES DE INSUMOS RELA-TIVOS A LA INDUSTRIA DE LA CONSTRUCCIÓN, EN LA REVISTA MENSUAL QUE ELLA EDITA.

EN DICHA PUBLICACIÓN ENCONTRAREMOS UNA TABLA DESTINADA A LA VARIACIÓN DE PRECIOS DE MATERIALES BÁSICOS EN LA CIUDAD DE MÉXICO, COMO LO SON EL CEMENTO, ARENA, MADERA, TABIQUE Y FIE--RRO. EN LA CUAL SE PUEDE OBSERVAR EL PRECIO DEL MES EN CURSO Y EL DE MESES ANTERIORES,

ENTRE OTRAS TABLAS, ENCONTRAMOS LA DE RELATIVOS DE PRE--CIOS DE INSUMOS DE LA CONSTRUCCIÓN; EN LA QUE LA CNIC AGRUPA -LOS INSUMOS DENTRO DE PARTIDAS COMO: CONCRETO, ACEROS, CIMBRA, ALBAÑILERÍA, INSTALACIONES, CANCELERÍA, HERRERÍA, CERRAJERÍA -VIDRIOS Y VARIOS. AL IGUAL QUE EL BANCO DE MÉXICO, TOMA UN --AÑO COMO BASE PARA TODOS LOS INSUMOS Y MENSUALMENTE REGISTRA -LA VARIACIÓN QUE SUFREN CON RESPECTO AL AÑO BASE.

ESTOS INDICES SON DE PRECIOS REGISTRADOS POR LA DIRECCIÓN TECNICA DE LA CNIC Y COMPARADOS CON LOS DEL BANCO DE MÉXICO --PRESENTAN VARIACIONES COMO SE MUESTRAN EN LAS GRÁFICAS QUE A -CONTINUACIÓN SE PRESENTAN.

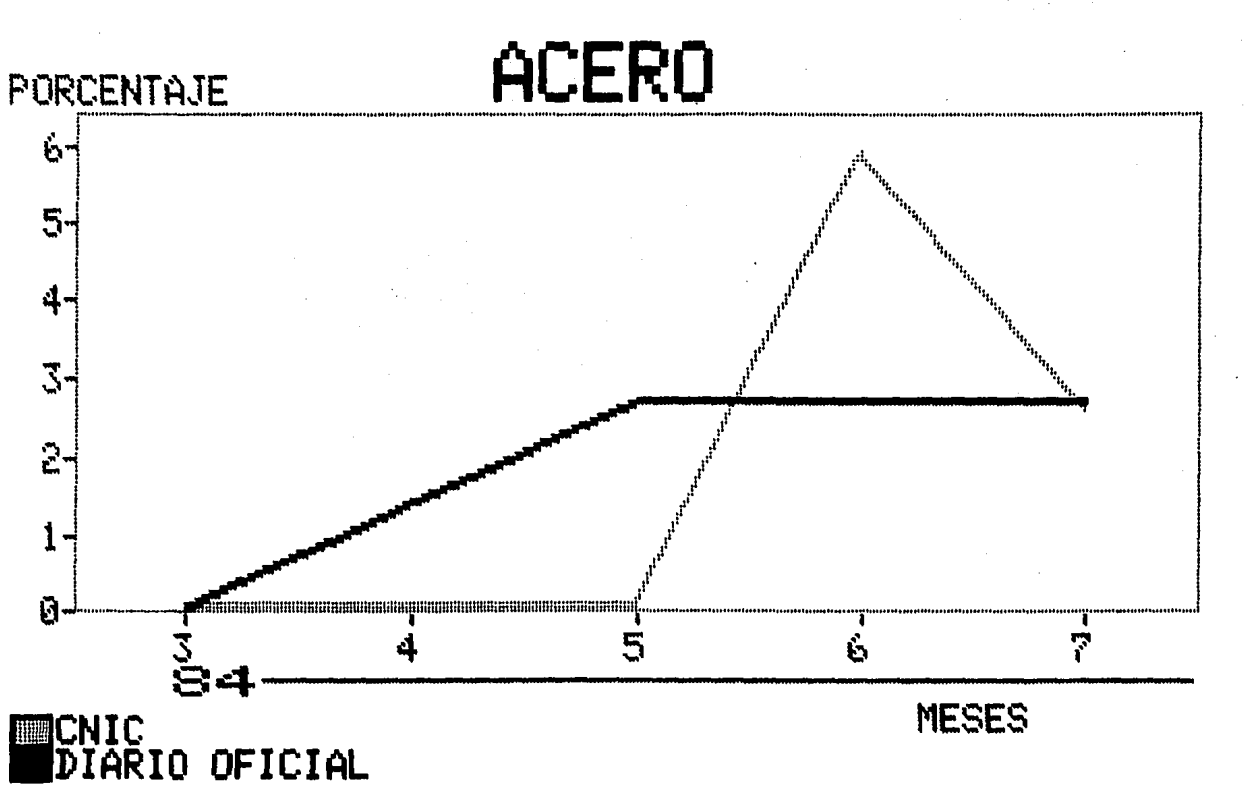

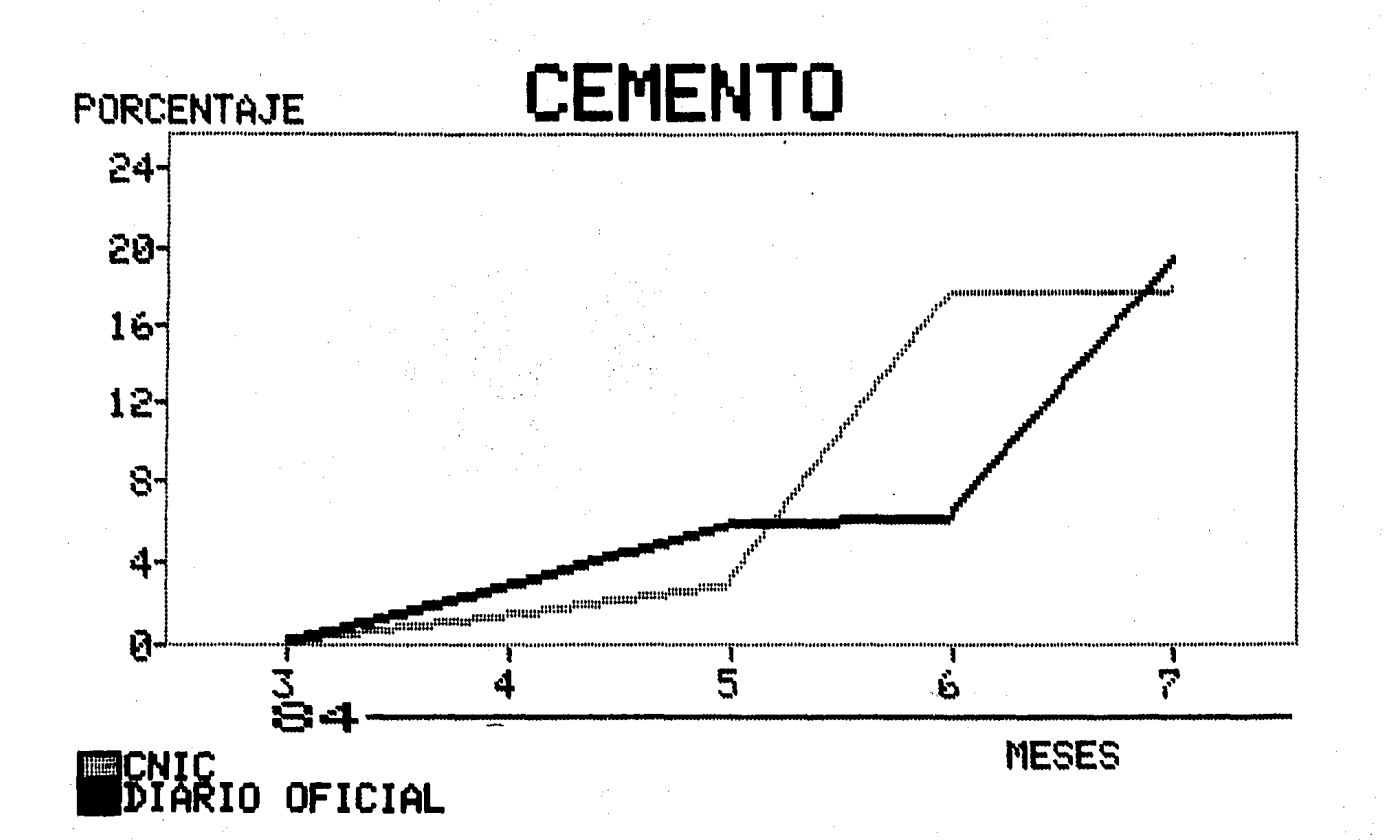

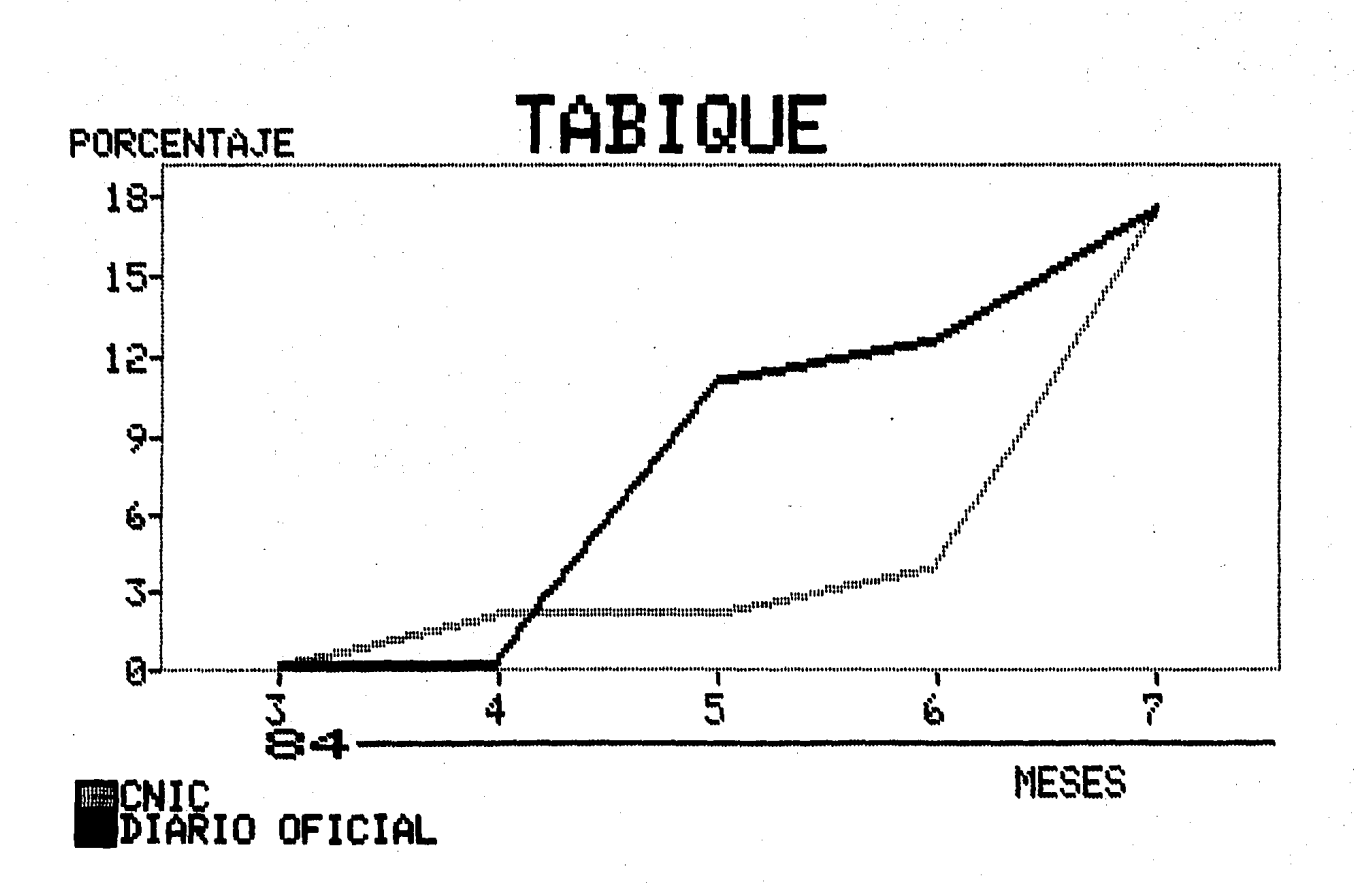

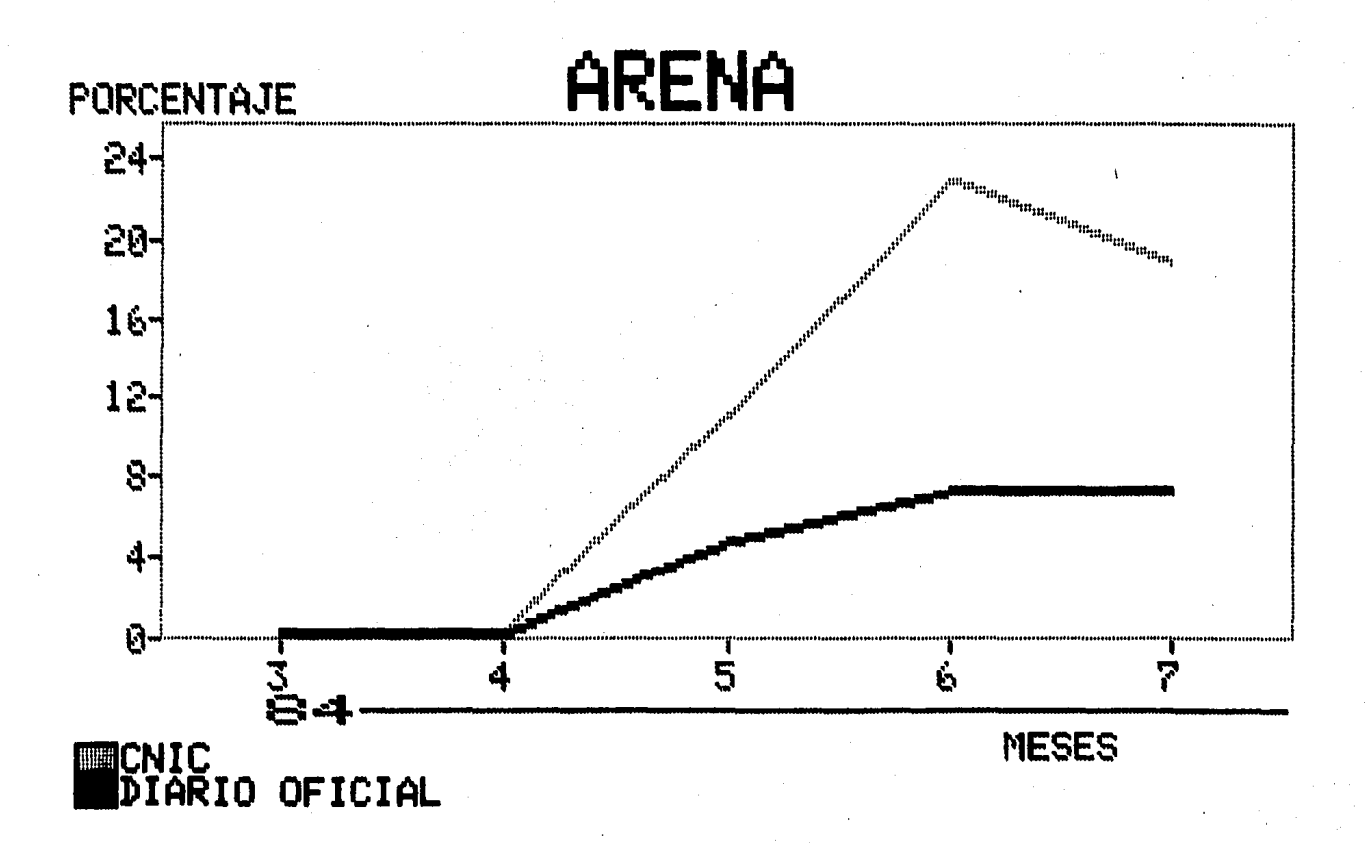

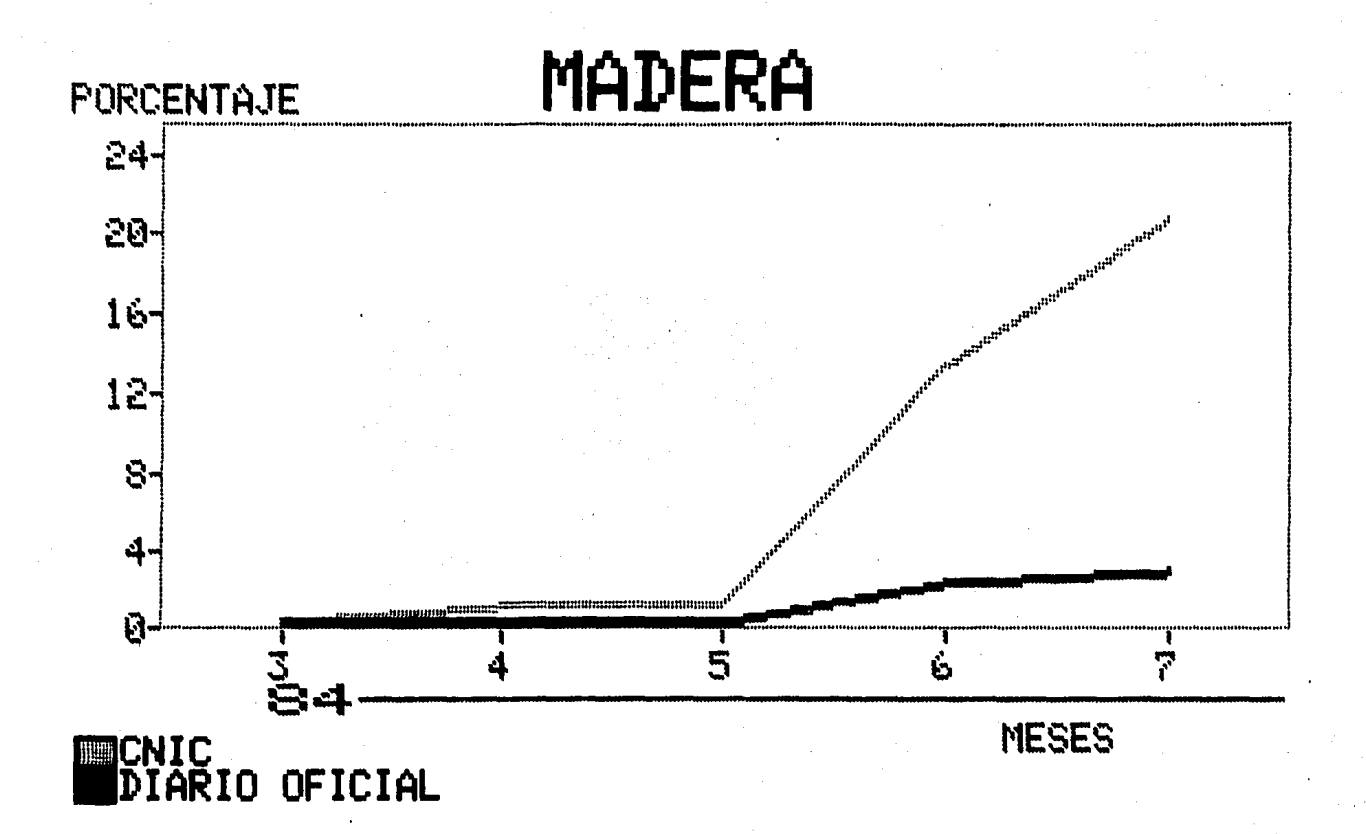

4.3 POLINÓMICA.

COMO SU NOMBRE LO INDICA, EL AJUSTE DE PRECIOS POR MEDIO DE ESTE SISTEMA SE BASA EN UNA ECUACIÓN. FROPUESTA EN LAS REGLAS -GENERALES PARA LA CONTRATACIÓN Y EJECUCIÓN DE OBRAS PÚBLICAS Y -DE SERVICIOS RELACIONADAS CON LAS MISMAS PARA LAS DEPENDENCIAS Y ENTIDADES DE LA ADMINISTRACIÓN PÚBLICA FEDERAL, PUBLICADA EN EL DIARIO OFICIAL EL 15 DE OCTUBRE DE 1982.

LA ECUACIÓN ES LA SIGUIENTE:

$$
K = P \frac{E}{I}
$$

DONDE:

 $K =$  FACTOR DE AJUSTE

- $P = PARTICIPACIÓN DE LOS INSUMOS EN LOS CARGOS INTEGRANTES$ DEL PRECIO.
- $E =$  INDICES RELATIVOS DE COSTO O COSTOS CORRESPONDIENTES A LOS CARGOS DE LOS INSUMOS INTEGRANTES DEL PRECIO UNITA RIO EN LA FECHA DE AJUSTE.
- $I =$  INDICES RELATIVOS DE COSTO Q COSTOS CORRESPONDIENTES A LOS CARGOS DE LOS INSUMOS DEL PULEN LA FECHA DE LA CE-LEBRACIÓN DEL CONTRATO.

HACIENDO UNA GENERALIZACIÓN DE DICHA FÓRMULA SE PUEDE EXPRE SAR DE LA SIGUIENTE MANERA:

**PsFs** PMFM PEFE PxFx  $K = \mathbf{I}$ s IM.  $I_{E}$ Ix.

DONDE:

- PS = PARTICIPACIÓN CON QUE INTERVIENE LA MANO DE OBRA EN EL COSTO DIRECTO DEL P.U.
- PM = PARTICIPACIÓN CON QUE INTERVIENE LOS MATERIALES EN EL MISMO COSTO DIRECTO.
- PE = PARTICIPACIÓN CON QUE INTERVIENE LA MAQUINARIA EN DICHO COSTO DIRECTO.

DE ACUERDO CON EL TIPO DE PRECIOS UNITARIOS ESTA FÓRMULA ---PUEDE SER ADICIONADA O SUSTRAIDA DE LOS SUMANDOS QUE SE REQUIERAN CONFORME A LOS DIVERSOS CARGOS.

PARA LA OBTENCIÓN DE LOS PORCENTAJES DE PARTICIPACIÓN ES NE-CESARIO QUE SE TOME EN CUENTA LOS ANTECEDENTES DE OTRAS OBRAS REA LIZADAS CON ANTERIORIDAD Y JUNTO CON DATOS PROPIOS SE DETERMINE -LA PARTICIPACIÓN DE LOS INSUMOS QUE INTERVIENEN EN LA FÓRMULA PA-RA CALCULAR EL FACTOR DE AJUSTE, EN CASO DE QUE NO SE POSEAN ES--TOS DATOS, SE DEBERÁN DE CALCULAR EN BASE AL PROGRAMA, A CANTIDA-DES DE TRABAJO Y ANÁLISIS DE PRECIOS UNITARIOS, UTILIZANDO PARA -ESTO LOS MÁS PREPONDERANTES Y DE ESTA MANERA CUBRA POR LO MENOS -EL 75 % DEL MONTO DEL CONTRATO.

ESTE TIPO DE ACTUALIZACIÓN DE PRECIOS PUEDE TENER MUCHAS VA-RIANTES YA QUE LA LEY DE JBRAS PÚBLICAS NO EXIGE QUE ÉSTA SEA LA ÚNICA MANERA DE LA BONIFICACIÓN DE PRECIOS.

# 4.4 ASPECTOS LEGALES

TODA ACTUALIZACIÓN DE PRECIOS REQUIERE ESTAR NORMADA O LEGA-LIZADA DENTRO DEL CONTRATO FIRMADO PARA LA OBRA DE LA QUE FORMEN PARTE.

EN OBRAS PÚBLICAS NO SÓLO ES VÁLIDO LO ESTIPULADO EN EL CON-TRATO, SINO TAMBIÉN LO SUSCRITO DENTRO DE LA LEY DE JBRAS PÚBLI--CAS, LA CUAL TIENE SU SUSTENTO EN LA CONSTITUCIÓN POLÍTICA DE LOS ESTADOS UNIDOS MEXICANOS.

EN DICHA LEY ENCONTRAMOS, ENTRE OTRAS COSAS, LOS PROCEDIMIEN TOS PARA LA LICITACIÓN DE OBRAS, SU CONTROL Y LA ACTUALIZACIÓN DE PRECIOS, LA CUAL SE MENCIONARÁ EN ESTE INCISO.

CABE SEÑALAR QUE EN CASO DE QUE LA OBRA SEA PARTICULAR LAS -PARTES SE APEGARÁN AL CONTRATO QUE HAYA TENIDO O A ALGÚN CONVENIO SOSTENIDO DURANTE EL PERÍODO DE CONTRATACIÓN DE LA OBRA.

80

PARA LA ACTUALIZACIÓN DE PRECIOS DE JBRA PÚBLICA COMENZARE MOS ESCRIBIENDO EL ARTICULO 46 CONTENIDO EN LA LEY DE JBRAS Pú-BLICAS Y QUE DICE:

"ARTÍCULO 46 ,- CUANDO DURANTE LA VIGENCIA DE UN CONTRATO DE OBRAS, OCURRAN CIRCUNSTANCIAS DE ORDEN ECONÓMICO NO PREVIS-- TAS EN EL CONTRATO, PERO QUE DE HECHO Y SIN DOLO, CULPA, NEGLI-GENCIA O INEPTITUD DE CUALQUIERA DE LAS PARTES, DETERMINEN UN - AUMENTO O REDUCCIÓN EN UN CINCO POR CIENTO O *MAS* DE LOS COSTOS DE LOS TRABAJOS AÚN NO EJECUTADOS, DICHOS COSTOS PODRÁN SER RE-VISADOS, LAS DEPENDENCIAS O ENTIDADES EMITIRÁN LA RESOLUCIÓN QUE ACllERDE EL AUMENTO O REDUCCIÓN CORRESPONDIENTE",

POR OTRA PARTE, EL ARTÍCULO 61 DEL REGLAMENTO DE LA LEY DE JBRAS PúBLICAS DICE:

"ARTÍCULO 61 .- CUANDO OCURRAN CIRCUNSTANCIAS DE ORDEN ECO NÓMICO QUE DETERMINEN UN AUMENTO O REDUCCIÓN DE LOS COSTOS DE - LOS TRABAJOS AÚN NO EJECUTADOS, EN LOS TÉRMINOS DE LA LEY, SE - PODRÁ PROCEDER A LA REVISIÓN DEL CONTRATO, EN LO QUE SE REFIERE AL COSTO PRESUPUESTADO DE LOS TRABAJOS POR REALIZAR CONFORME AL PROGRAMA DE EJECUCIÓN, A PARTIR DE LA FECHA DE LA SOLICITUD ES-CRITA DE LA CONTRAPARTE,

EN TODO CASO DEBERÁ QUEDAR DEMOSTRADO POR EL INTERESADO -- QUE HAN OCURRIDO LAS CIRCUNSTANCIAS A QUE SE REFIERE EL PÁRRAFO ANTERIOR,

LA DEPENDENCIA O ENTIDAD, PREVIO ESTUDIO DE LOS RAZONAMIEN TOS Y ELEMENTOS DE JUICIO PRESENTADOS, DEBERÁ RESOLVER SOBRE LA SOLICITUD DEL CONTRATISTA EN UN PLAZO NO MAYOR DE TREINTA DIAS HÁBILES,

DE SER PROCEDENTE LA MOUIFICACIÓN DEL CONTRATO, LA DEPEN-- DENCIA O ENTIDAD LO HARÁ DEL CONOCIMIENTO DE LA SECRETARIA Y DE LA DEPENDENCIA COORDINADORA DEL SECTOR DENTRO DE LOS TREINTA --Df AS HÁBILES SIGUIENTES A LA FECHA EN QUE SE HUBIERE FORMALIZA-DO LA MODIFICACIÓN",

EN EL CONTRATO DEBERÁ ESTIPULARSE EL PROCEDIMIENTO CONFORME AL CUAL SE DETERMINARÁN LAS VARIACIONES RESULTANTES DEL AUMENTO O REDUCCIÓN DE LOS COSTOS.

 $\frac{1}{2}$ 

GENERALMENTE EN LOS CONTRATOS DE OBRA PÚBLICA SE ESPECIFICA QUE:

- SE PROCEDERÁ A LA REVISIÓN DE LOS PRECIOS SIEMPRE Y CUAN-DO LA CONTRATISTA NO TENGA DEMORAS, EN LA EJECUCIÓN, IMPUTABLES DE ELLA.

- EL AJUSTE DE LOS PRECIOS, ASÍ COMO SU ESTUDIO Y RAZONES -PROBATORIAS QUEDARÁN A CARGO DE LA DEPENDENCIA O ENTIDAD, ÚNICA-MENTE COMUNICÁNDOLE A LA CONTRATISTA EL RESULTADO DE DICHOS ESTU DIOS<sup>I</sup>.

- LOS NUEVOS PRECIOS SE APLICARÁN A LOS CONCEPTOS CUYA EJE-CUCIÓN SEA DESPUÉS A LA FECHA DE LA SOLICITUD Y QUE ADEMÁS SU --EJECUCIÓN ESTE DETERMINADA POR EL PROGRAMA DE OBRA INICIAL.

EN LAS REGLAS GENERALES PARA LA CONTRATACIÓN Y EJECUCIÓN DE OBRAS PÚBLICAS Y DE SERVICIOS RELACIONADOS CON LA MISMA PARA LAS DEPENDENCIAS Y ENTIDADES DE LA ADMINISTRACIÓN PÚBLICA FEDERAL, -ENCONTRAMOS LOS LINEAMIENTOS PARA LA INTEGRACIÓN DE PRECIOS UNI-TARIOS Y EL PROCEDIMIENTO DE AJUSTE DE LOS MISMOS.

UNA VEZ QUE SE HA OBSERVADO LO EXPUESTO ANTERIORMENTE TENE-MOS LOS SIGUIENTES:

"5.9.2 LOS PRECIOS UNITARIOS GRIGINALMENTE PACTADOS EN EL -CONTRATO DEBERÁN PERMANECER INVARIABLES HASTA LA TERMINACIÓN DE LOS TRABAJOS CONTRATADOS, POR LO QUE EL AJUSTE DEBERÁ HACERSE EN FORMA GLOBAL MEDIANTE LA APLICACIÓN POR "LA DEPENDENCIA" O "ENTI DAD" DE UNO DE LOS SIGUIENTES PROCEDIMIENTOS:

A) UN FACTOR QUE SE DETERMINE AL CONSIDERAR LAS VARIACIONES DE LOS INSUMOS QUE INTERVENGAN EN EL COSTO DE LOS TRABAJOS, TO--MANDO EN CUENTA LOS RELATIVOS O ÍNDICES DE LOS INSUMOS CORRESPON DIENTES,

B) DETERMINADO LOS AJUSTES CONCEPTO POR CONCEPTO CONFORME AL ANÁLISIS DE COSTO ORIGINAL, TOMANDO EN CUENTA LOS RELATIVOS O ÍN-DICES DE LOS INSUMOS CORRESPONDIENTES.

C) OBTENIENDO EL INCREMENTO QUE HAYAN SUFRIDO LOS INSUMOS, -CUANDO EL VOLUMEN DE ESTOS PUEDA SER FÁCILMENTE DETERMINADO EN --FORMA GLOBAL.

LA APLICACIÓN DEL AJUSTE EN LOS TRES CASOS, SE HARÁ AL IMPOR TE DE CADA ESTIMACIÓN O LIQUIDACIÓN VALORIZADA CON LOS PRECIOS --UNITARIOS ORIGINALMENTE PACTADOS."

SIEMPRE LÀ BASE PARA EL CÁLCULO DE LA ACTUALIZACIÓN SERÁ LA PACTADA ORIGINALMENTE EN EL CONCURSO. LOS INCREMENTOS O DECRE-MENTOS DE LOS PRECIOS CALCULADOS MEDIANTE LA DIFERENCIA QUE ARRO JEN LOS INDICES A LA FECHA DE LA ACTUALIZACIÓN, CON RESPECTO A -LOS ÍNDICES A LÁ FECHA DEL CONTRATO.

PARA TAL CASO SE PODRÁ BASAR EN LOS INDICES PUBLICADOS POR LA SECRETARÍA DE PROGRAMACIÓN Y PRESUPUESTO. Y CUANDO NO SE DIS PONGA DE ELLOS, LOS INDICES SE DETERMINARÁN MEDIANTE UNA INVESTI GACIÓN EN EL MERCADO.

ESTE INCISO SE COMPLEMENTA CON TODO LO EXPUESTO EN EL INCI SO 4.3 EL CUAL ESTÁ BASADO TAMBIÉN EN LA PROPUESTA EN LAS REGLAS GENERALES PARA LA CONTRATACIÓN Y EJECUCIÓN DE OBRAS PÚBLICAS Y -DE SERVICIOS RELACIONADOS CON LAS MISMAS PARA LAS DEPENDENCIAS Y ENTIDADES DE LA ADMINISTRACIÓN PÚBLICA FEDERAL.

# V, CONCLUSIONES

# 5.1 EJEMPLO

# 5,1.1 INTRODUCCIÓN

EN ESTE INCISO DEL PRESENTE CAPfTULO, HAREMOS UNA AFLICA CIÓN PRÁCTICA DE LOS MÉTODOS DE CONTROL DE OBRAS ANTERIORMENTE EXPUESTOS, CON EL FIN DE PERMITIR UNA COMPRENSIÓN AMPLIA Y CLA-RA SOBRE EL TEMA DESARROLLADO A LO LARGO DE ESTE TRABAJO,

PARA LOGRAR LO ANTERIOR, HEMOS CONSIDERADO UNA OBRA DE - EDIFICACIÓN EN LA CUAL IREMOS APLICANDO LOS PROCEDIMIENTOS DE - CONTROL MENCIONADOS,

LA OBRA ESCOGIDA ES UN EDIFICIO TIPO DESTINADO A FUNCIO-NAR COMO ESCUELA DE CUALQUIER NIVEL ESCOLAR,

EL EDIFICIO CONSTA DE DOS NIVELES DE 468  $M^2$  CADA UNO, --CUENTA CON ESPACIOS 'EDUCATIVOS COMO AULAS, UN TALLER Y UNA ZONA DE SANITARIOS, EL INMUEBLE ES PARTE DE TODO UN COMPLEJO ESCO-- LAR FORMADO POR VARIOS EDIFICIOS SIMILARES A ÉL.

LA ESTRUCTURA ES DE CONCRETO Y COMO PUEDE OBSERVARSE EN LOS PLANOS ES BASTANTE SENCILLA,

LA CIMENTACIÓN ES A BASE DE ZAPATAS CORRIDAS, DADOS Y -- CONTRATRABES, LAS LOSAS TANTO DE ENTREPISO COMO LA DE AZOTEA -- SON MACIZOS CON TRABES. Los MUROS ESTAN HECHOS A BASE DE BLOCK DE BARRO PERFORADO VETICAL, PISOS DE MOSAICO DE GRANITO, CANCE-LERfA DE ALUMINIO E INSTALACIONES TIPO CONVENCIONAL,

CABE SERALAR QUE PARA ESTE TRABAJO NO SE HAN TOMADO TO-- DOS Y CADA UNO DE LOS CONCEPTOS, SINO QUE SE HA HECHO UNA SELEC CIÓN DE LOS MÁS SIGNIFICATIVOS PARA LA ADECUADA EJEMPLIFICACIÓN DEL TEMA,

EN ESTE EJEMPLO HEMOS SUPUESTO QUE EL PRESUPUESTC HA SI-DO EL ELEGIDOJ UNA VEZ QUE EL PROCESO DE LICITACIÓN SE HA DESA-RROLLADO,

LA DIRECCIÓN DE OBRA PROCEDERÁ À REALIZAR SU CONTROL DE OBRA CON LOS ELEMENTOS PRESENTADOS POR LA CONTRATISTA ELEGIDA.

PRIMERAMENTE SE PRESENTAN LOS PLANOS DE LA OBRA EN LA -QUE SE BASA EL EJEMPLO,

PLANOS

- A) ARQUITECTÓNICOS
- B) ESTRUCTURALES
- C) INSTALACIÓN ELÉCTRICA
- D) INSTALACIÓN HIDRAULICA Y SANITARIA.

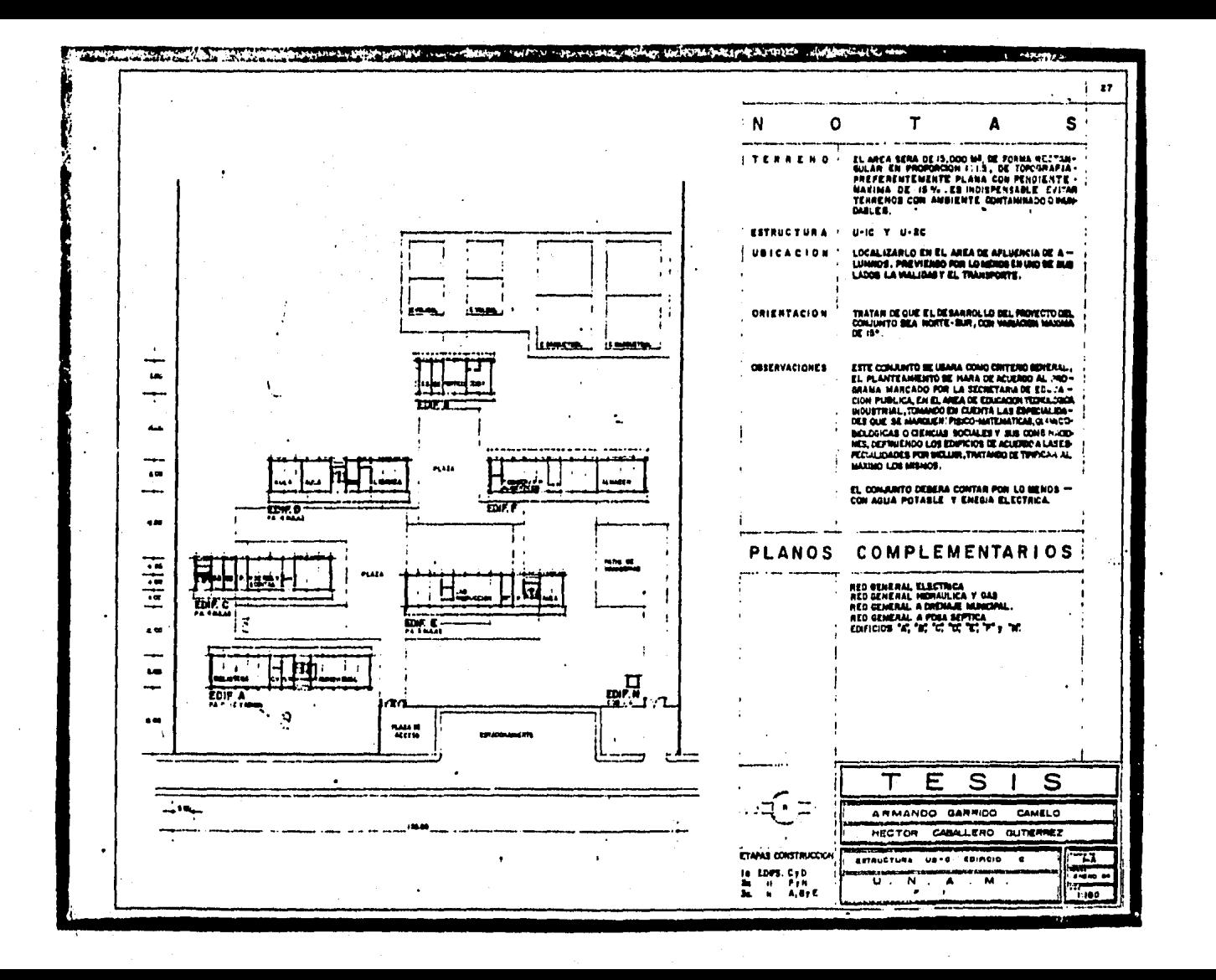

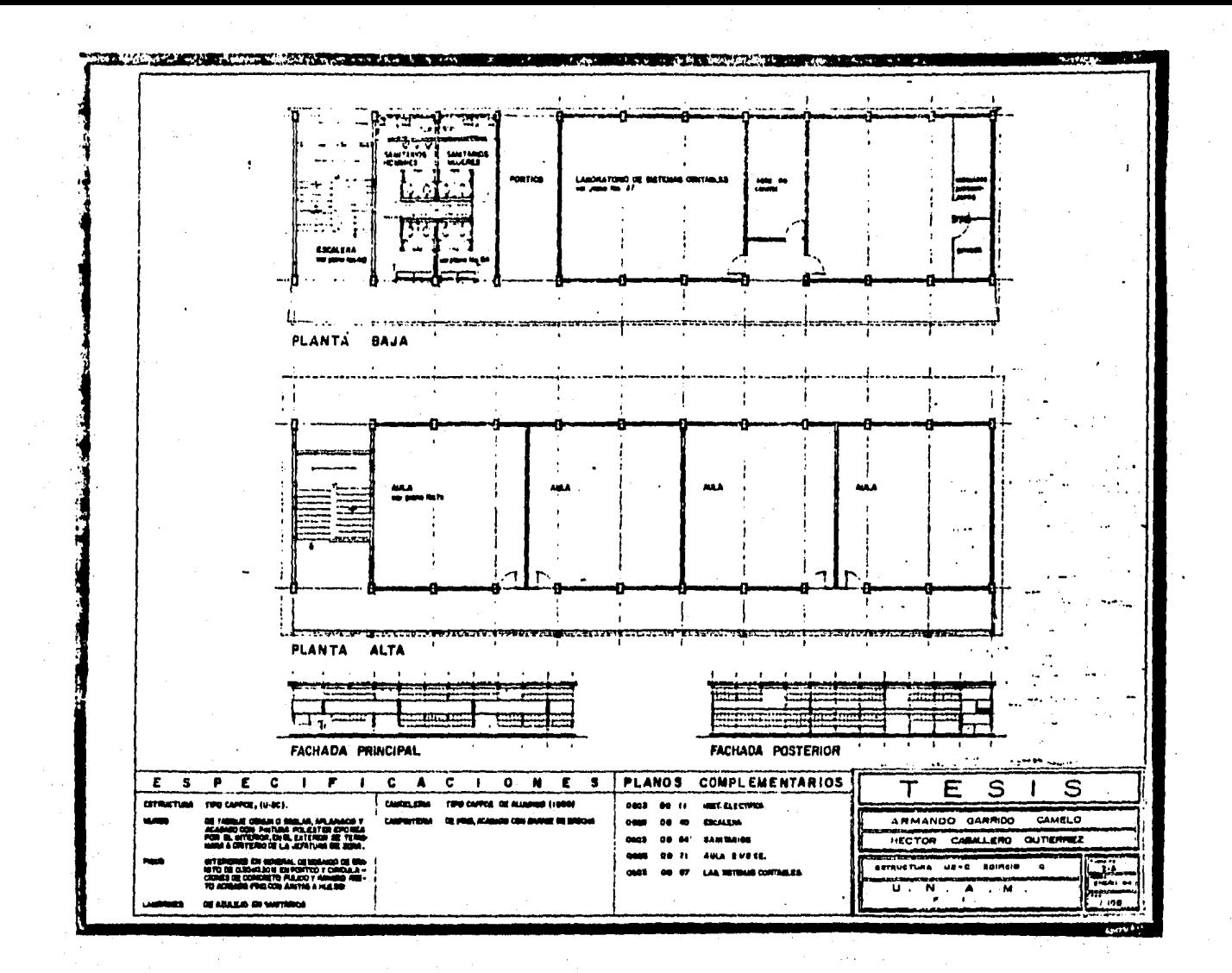

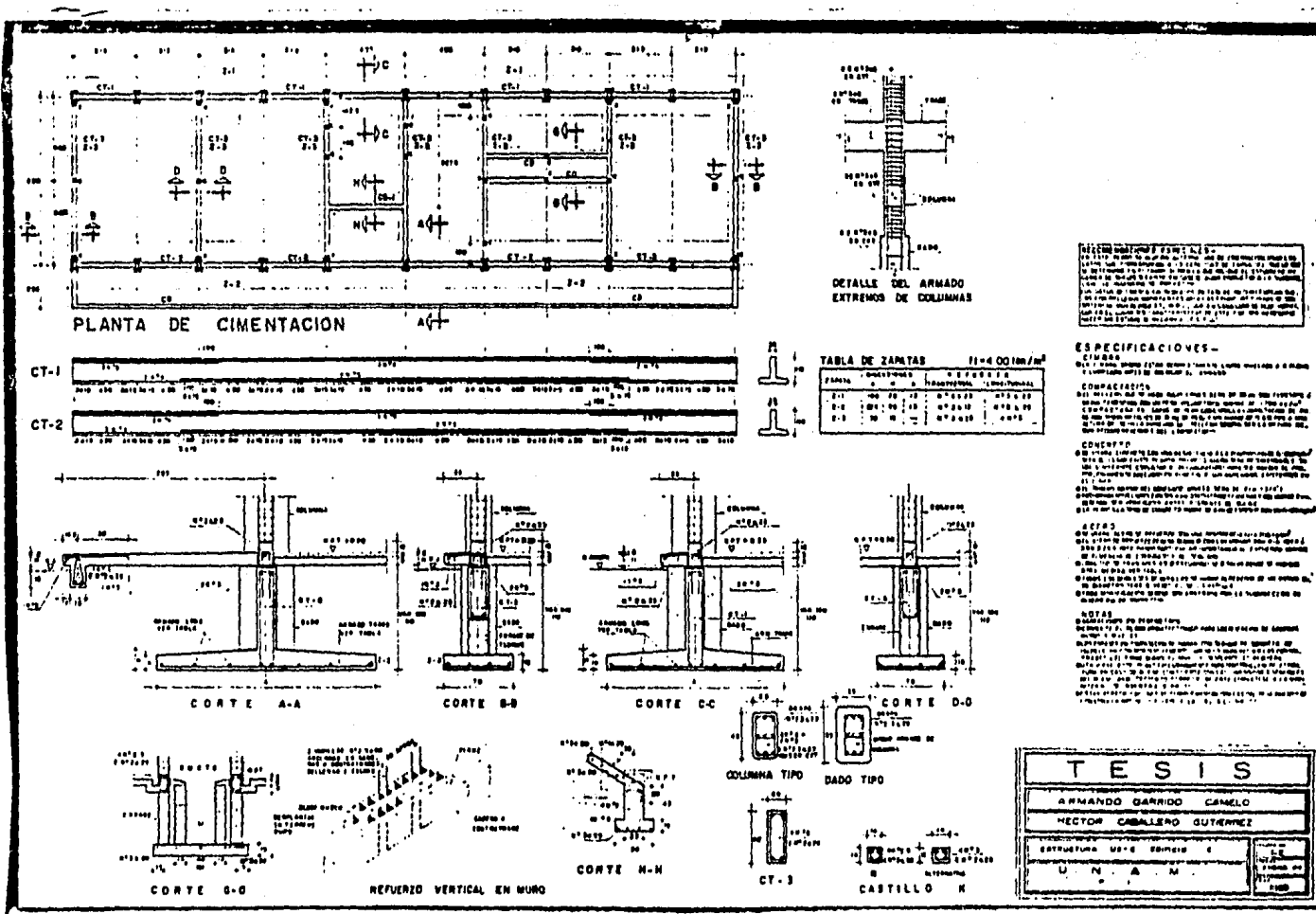

 $\sim$  1  $\sim$ 

 $\begin{smallmatrix} \textbf{0.1} & \textbf{0.1} & \textbf{0.1$ 

مسامرين

79a

'na

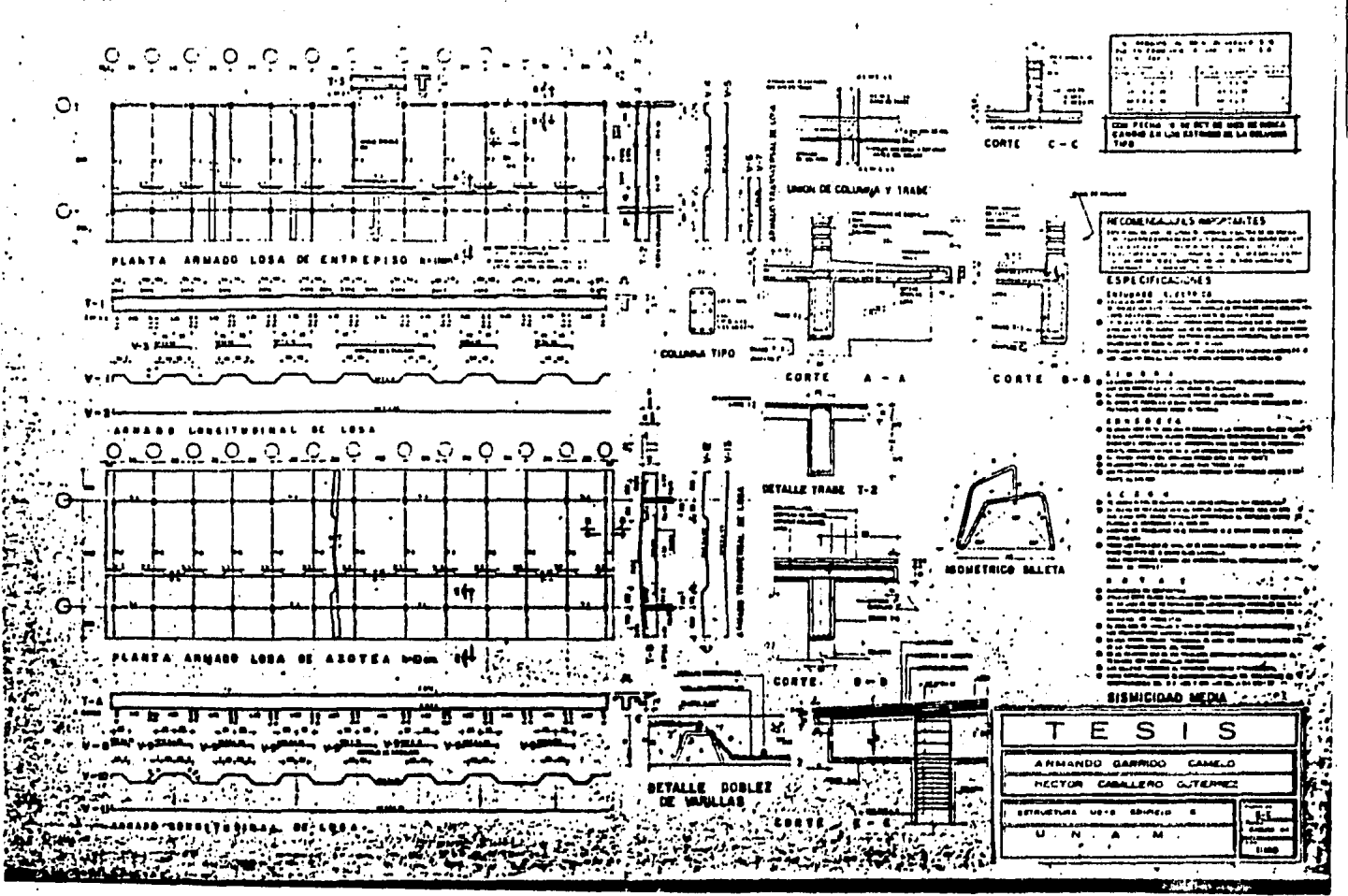

the companies are a series of the con-

 $\mathbf{r} \in \mathbb{R}^{n \times n}$  .  $\ddot{\phantom{1}}$ 

*<u>Designation</u>* 

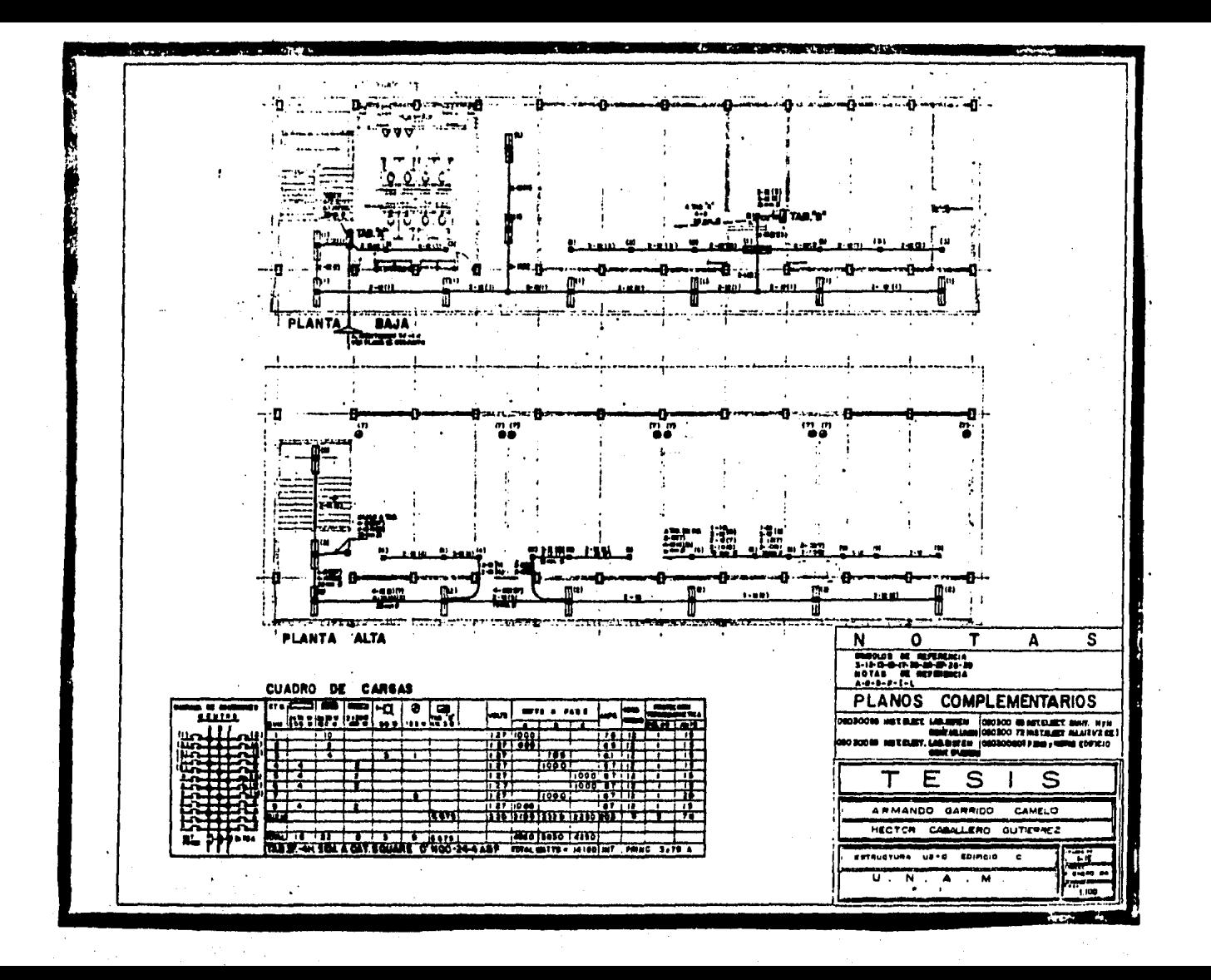

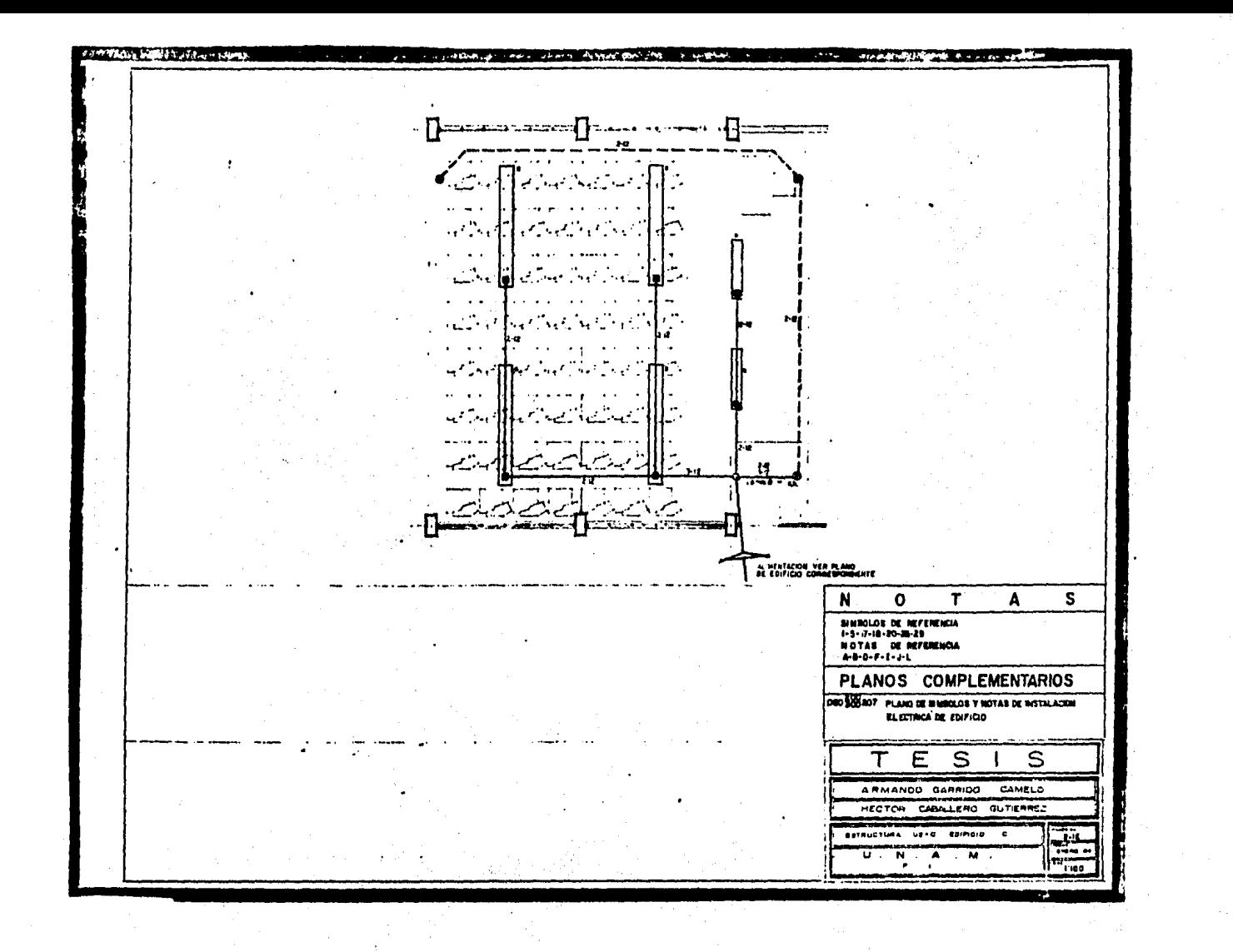

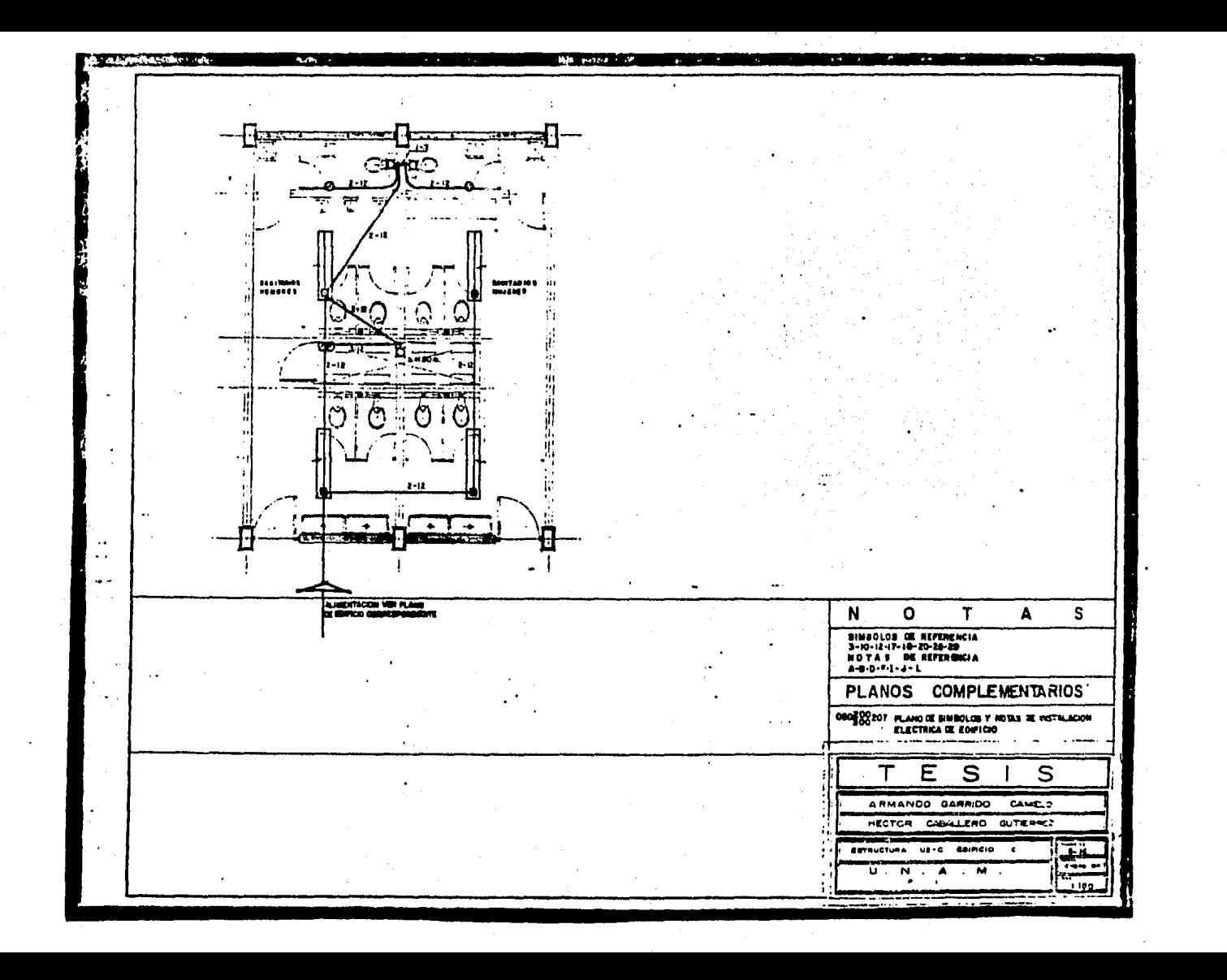

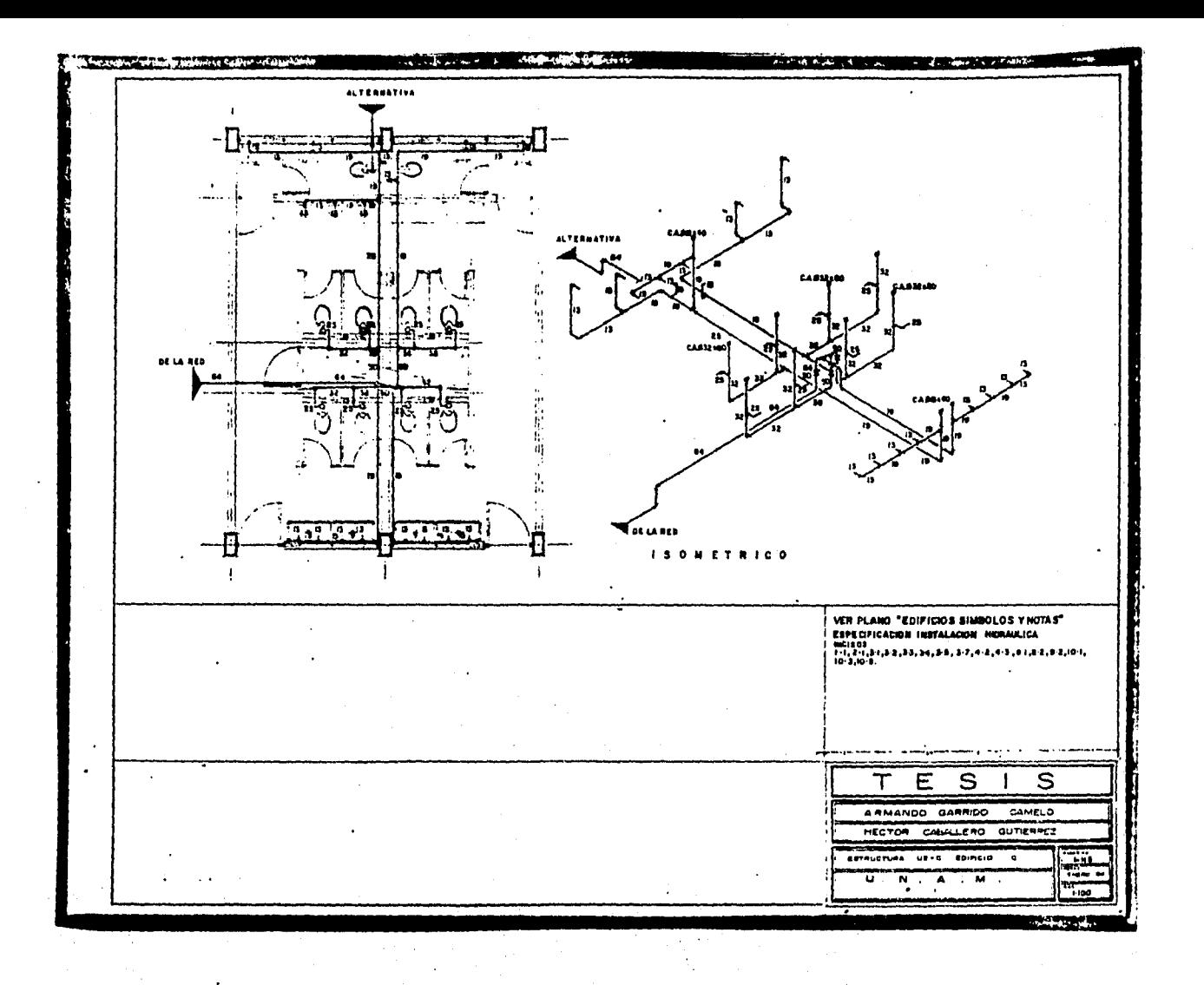

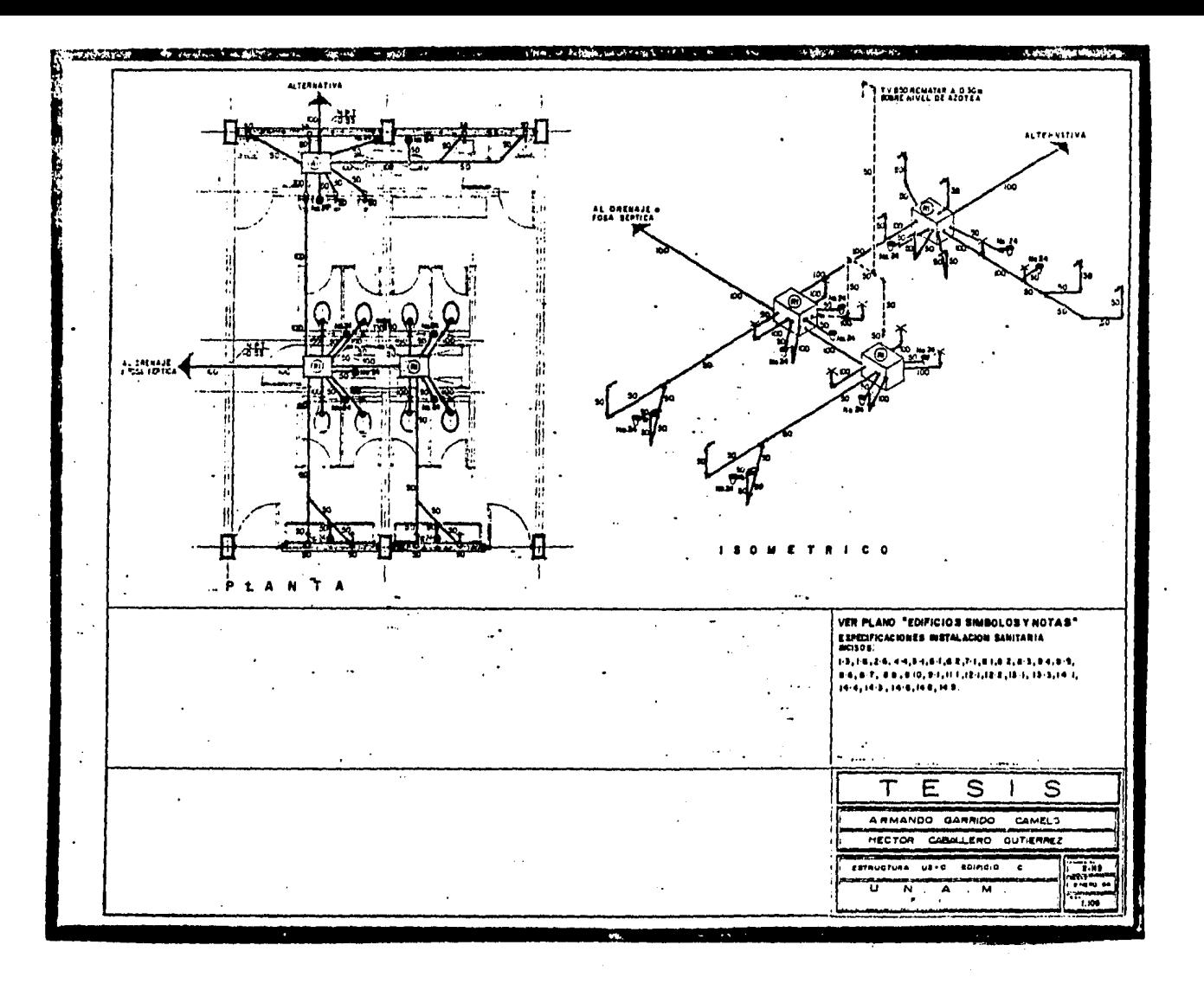

5.1.2 ANALISIS DE PRECIOS UNITARIOS.

FARA LA ELABORACIÓN DE LOS PRECIOS UNITARIOS QUE INTERVEN DRÁN EN ESTA OBRA, EL PROGRAMA SE BASA EN LOS INSUMOS Y EN LOS -ANÁLISIS BÁSICOS QUE A CONTINUACIÓN SE PRESENTAN.

CON ELLOS SE OBTENDRÁN LOS ANÁLISIS DE PRECIOS UNITARIOS Y POSTERIORMENTE EL PRESUPUESTU DE LOS TRABAJOS A DESARROLLAR.

EN SEGUIDA SE MUESTRAN TODOS LOS ELEMENTOS CONSIDERADOS.

- I. LISTADO DE INSUMOS
	- A) MATERIALES
	- B) MANO DE OBRA
	- c) Equipo
	- D) SUBCONTRATOS
- II. ANALISIS BASICOS
- III. ANALISIS DE PRECIOS UNITARIOS
	- IV. PRESUPUESTO

#### ORIGINAL PARA COPIA

#### LISTARD DE INTERIALES. DISJETTE: TESIS

**HAMAT 1** 

Ŷ.

12/03/85

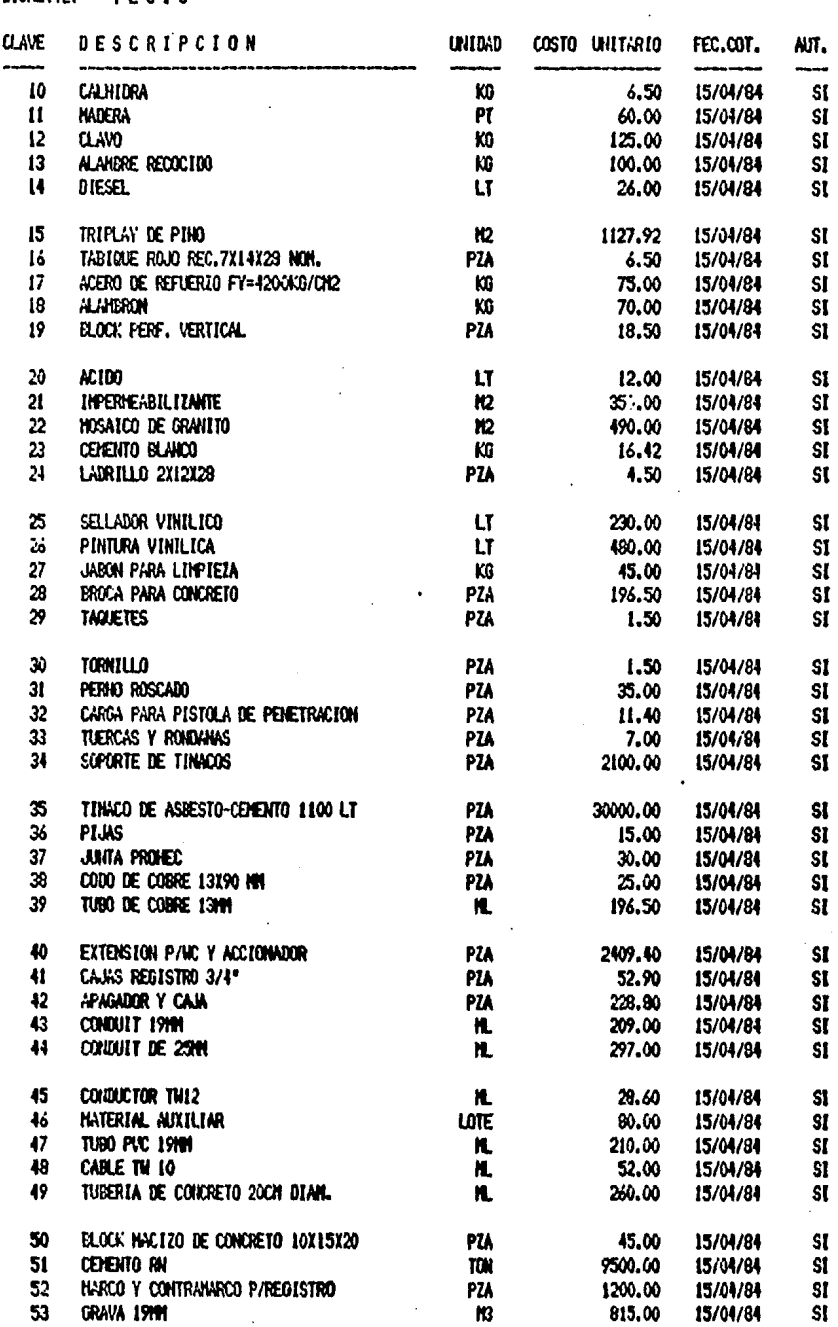

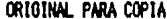

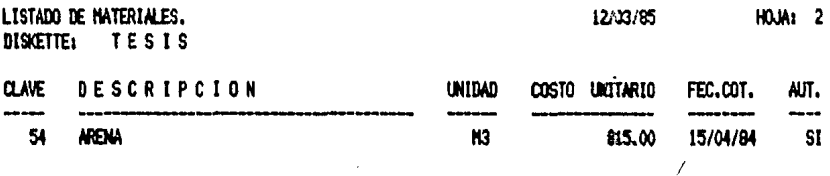

### ORIGINAL PARA COPIA

LISTADO DE MANO DE OBRA. DISKETTE: TESIS

12/03/85 HOJA: I

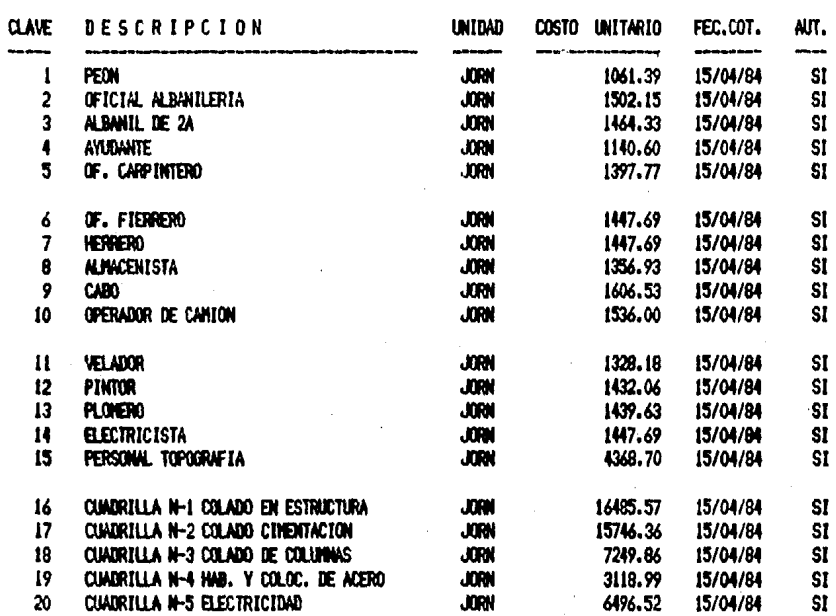

# ORIGINAL PARA COPIA

**HOJA: 1** 

12/03/85

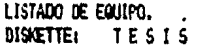

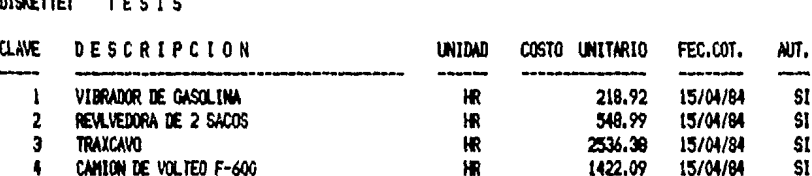

### ORIGINAL PARA COPIA

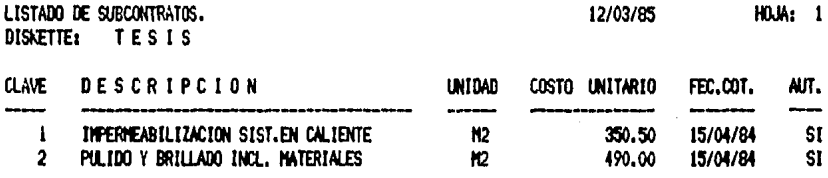

#### ORIGINAL PARA COPIA

LISTADO DE ANALISIS BASICOS, (DETALLADO), **DISKETTE: TESIS** 

 $M$  and  $\lambda$  and  $\lambda$ 

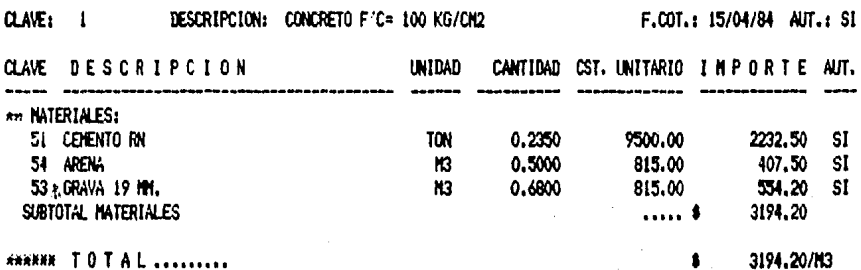

RECEDITORIAL CONFERED FIG. 100 VE (OH)

FECHA: 12/03/85

#### ORIGINAL PARA COPIA

LISTADO DE ANALISIS BASICOS. (DETALLADO).<br>DISAETTE: TESIS

FECHA: 12/03/85

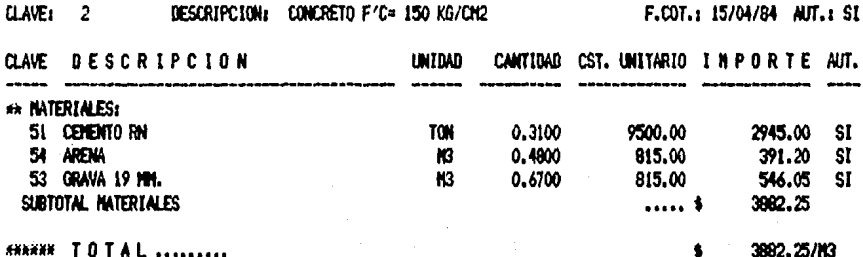

# ORIGINAL PARA COPIA

LISTADO DE ANALISIS BASICOS. (DETALLADO). DISNETTE: **TESIS** 

### FECHA: 12/03/85

F.COT.: 15/04/84 AUT.: SI

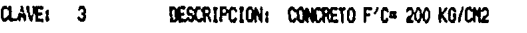

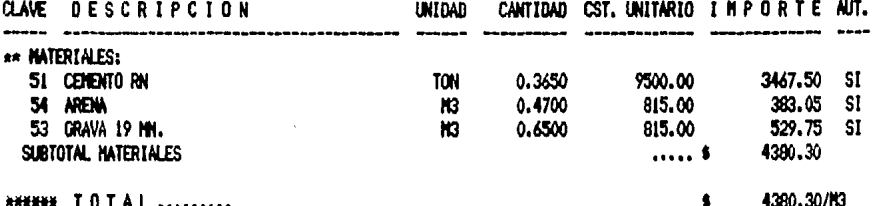

**NHENH TOTAL** .........

4380.30/N3

#### ORIGINAL PARA COPIA

LISTADO DE ANALISIS BASICOS, (DETALLADO).<br>DISKETTE: TESIS

FECHA: 12/03/85

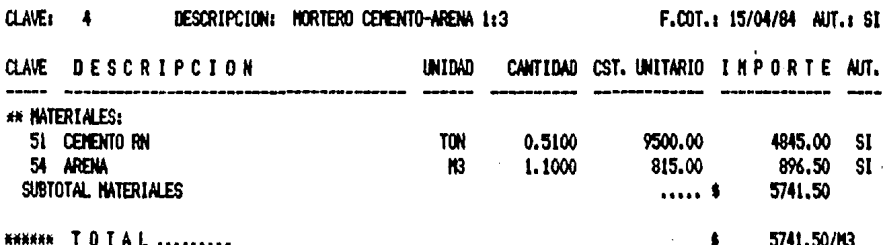
# ORIGINAL PARA COPIA

LISTADO DE ANALISIS BASICOS. (DETALLADO). DISNETTE: **TESIS** 

FECHA: 12/03/85

F.COT.: 15/04/84 AUT.: SI

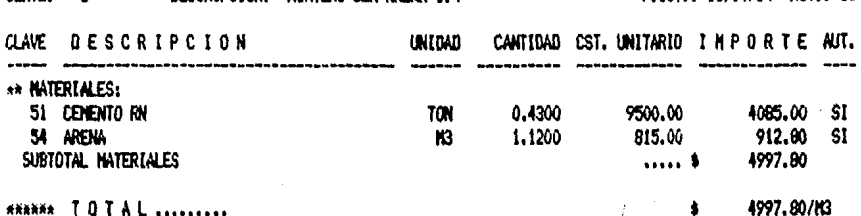

DESCRIPCION: MORTERO CEN-ARENA 1:4

**ANANA TOTAL.........** 

 $CLAVE: 5$ 

# ORIGINAL PARA COPIA

LISTADO DE ANALISIS BASICOS. (DETALLADO). DISKETTE: **TESIS** 

 $H = 40F$ 

FEDNA: 12/03/85

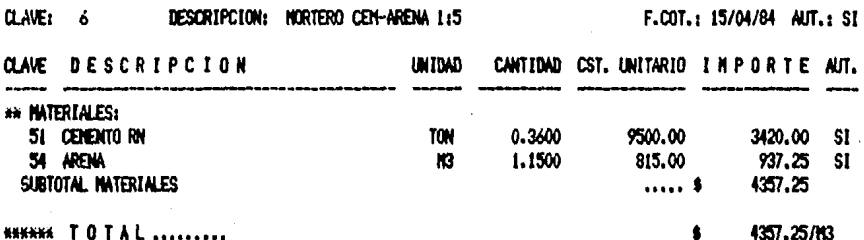

# ORIGINAL PARA COPIA

LISTADO DE ANALISIS BASICOS, (DETALLADO). DISKETTE: **TESIS** 

CLAVE: 7 DESCRIPCION: HORTERO CEH-CAL-ARENA, 1:3:12 F.COT.: 15/04/84 AUT.: SI **CLAVE DESCRIPCION** CANTIDAD CST. UNITARIO I N P O R T E AUT. **UNTDAD** \*\* MATERIALES: 51 CENENTO RN TON 0.1230 9500.00 1168.50 SI 10 CVALHIDRA 0.1850  $6.50$ 1,20 SI KO 54 ARENA 815.00 **SI N3** 0.9750 794.63 SUBTOTAL NATERIALES 1964.33 ..... \$ **KNAHAN TOTAL** ......... 1964.33/M3  $\bullet$ 

#### ORIGINAL PARA COPIA

LISTADO DE ANALISIS BASICOS, (DETALLADO). DISKETTE: **TESIS** 

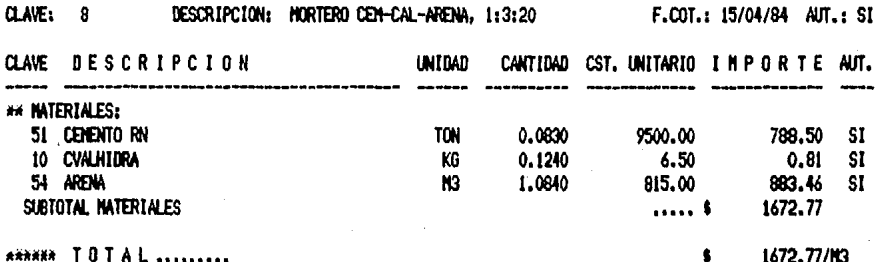

# ORIGINAL PARA COPIA

LISTADO DE ANALISIS BASICOS, (DETALLADO). DISKETTE: TESIS

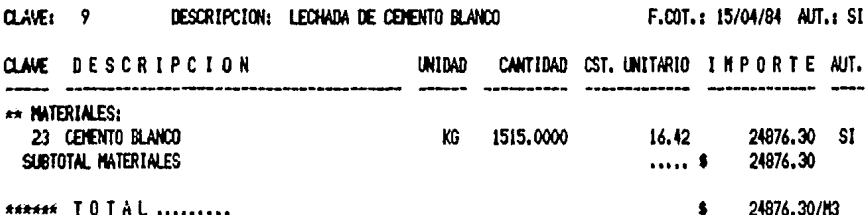

#### ORIGINAL PARA COPIA

LISTADO DE ANALISIS BASICOS, (DETALLADO), DISKETTE: **TESIS** 

#### CLAVE: 10 DESCRIPCION: CIMBRA EN CIMENTACION

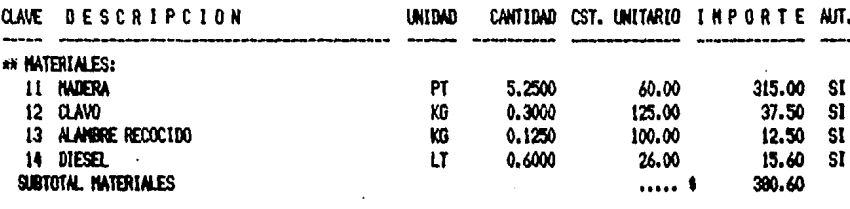

**HENNE TOTAL** .........

F.COT.: 15/04/84 AUT.: SI

380.60/12

#### ORIGINAL PARA COPIA

LISTADO DE ANALISIS BASICOS. (DETALLADO). **TESIS** 

DISKETTE:

CLAVE: 11 DESCRIPCION: CINBRA EN COLUMNAS F.COT.: 15/04/84 AUT.: SI CLAVE DESCRIPCION UNIDAD CANTIDAD CST. UNITARIO I HP OR TE AUT. ---------------------\*\* INTERIALES: 15 TRIPLAY DE PINO  $H2$ 0,1500 1127.92 169.19 SI  $165,00$  SI 11 HADERA PT. 2.7500 60.00 12 CLAVO KG 0.2000 125.00 25.00 SI 14 DIESEL 0.6000 26.00 15.60 SI  $LT$ SUBTOTAL NATERTALES  $\ldots$ .  $\bullet$ 374.79 **MANAM TOTAL** .........  $\mathbf{A}$ 374.79/M2

#### ORIGINAL PARA COPIA

LISTADO DE ANALISIS BASICOS, (DETALLADO). **DISKETTE: TESIS** 

 $CLAVE: 12$ DESCRIPCION: CIMBRA EN TRABES Y LOSAS

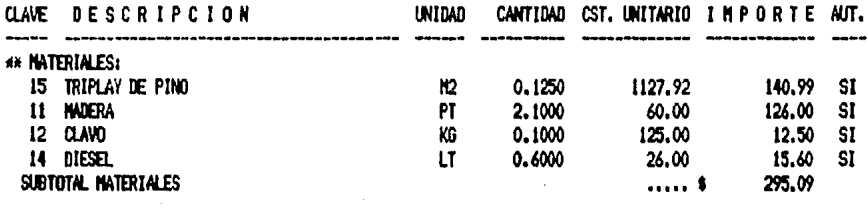

**MANHA TOTAL** .........

FECHA: 12/03/85

F.COT.: 15/04/84 AUT.: SI

295.09/M2

#### SISTENA DE ANALISIS DE PRECIOS UNITARIOS

# ORIGINAL PARA COPIA

LISTADO DE ANALISIS BASICOS. (DETALLADO). DISNETTE: **TESIS** 

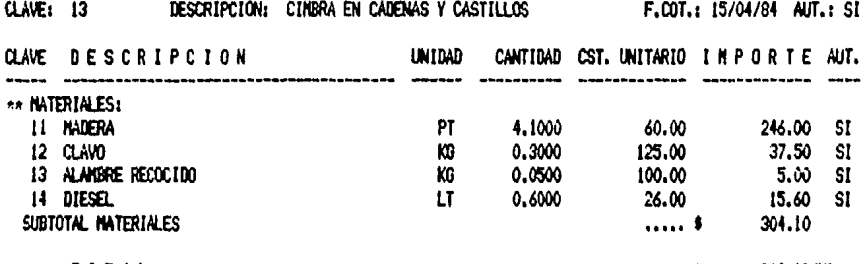

**MANHA TOTAL.........** 

304.10/H2

# ORIGINAL PARA COPIA

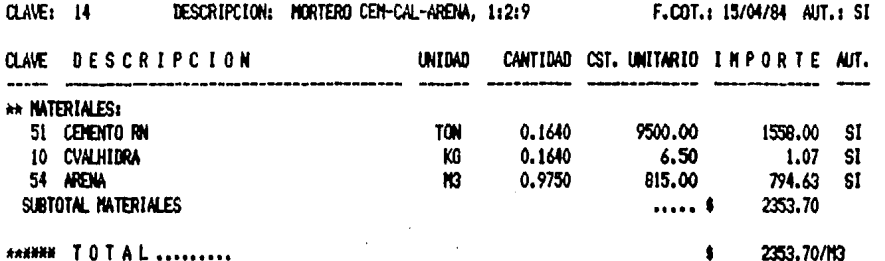

# ORIGINAL PARA COPIA

LISTADO DE CONCEPTOS, (DETALLADO). **DISVETTE:** TESIS

DESCRIPCION: LIMPIEZA DEL TERRENO, TRAZO Y NIVELACION F.COT.: 15/04/84 AUT.: SI CLAVE: 1

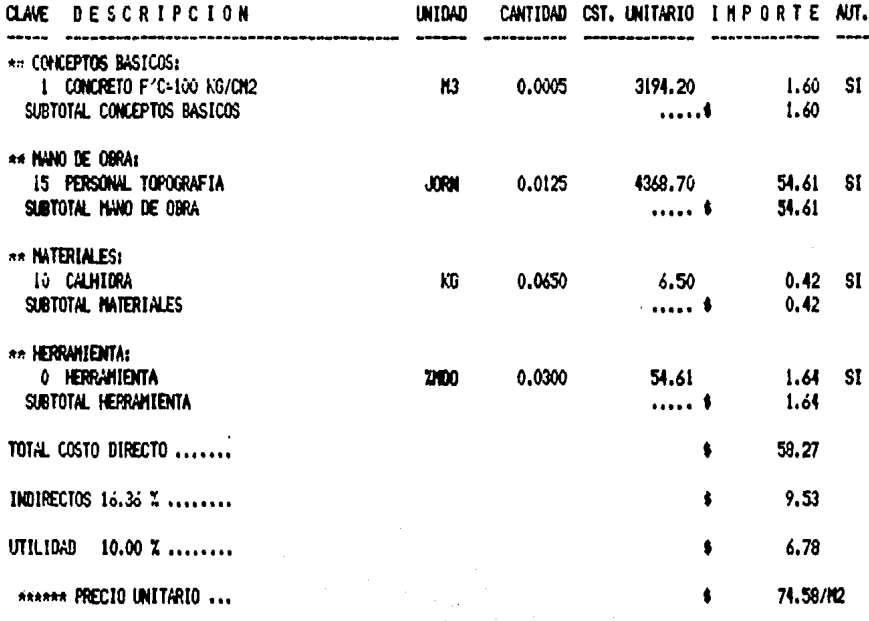

#### ORIGINAL PARA COPIA

LISTADO DE CONCEPTOS, (DETALLADO),<br>DISAETTE: TESIS

 $\mathfrak a$ 

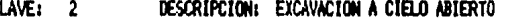

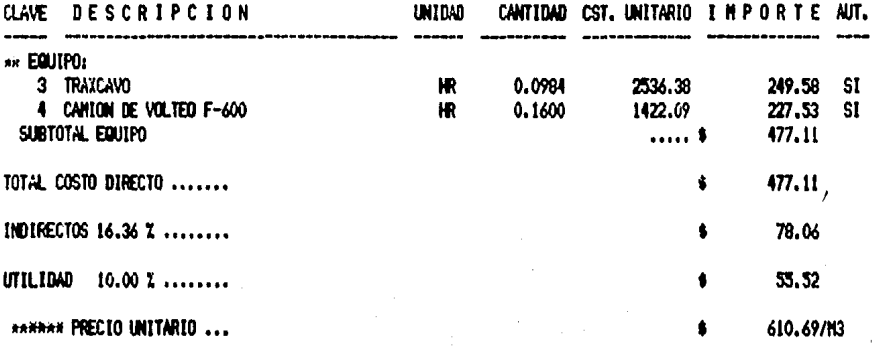

FECHA: 12/03/85

F.COT.: 15/04/84 AUT.: SI

# ORIGINAL PARA COPIA

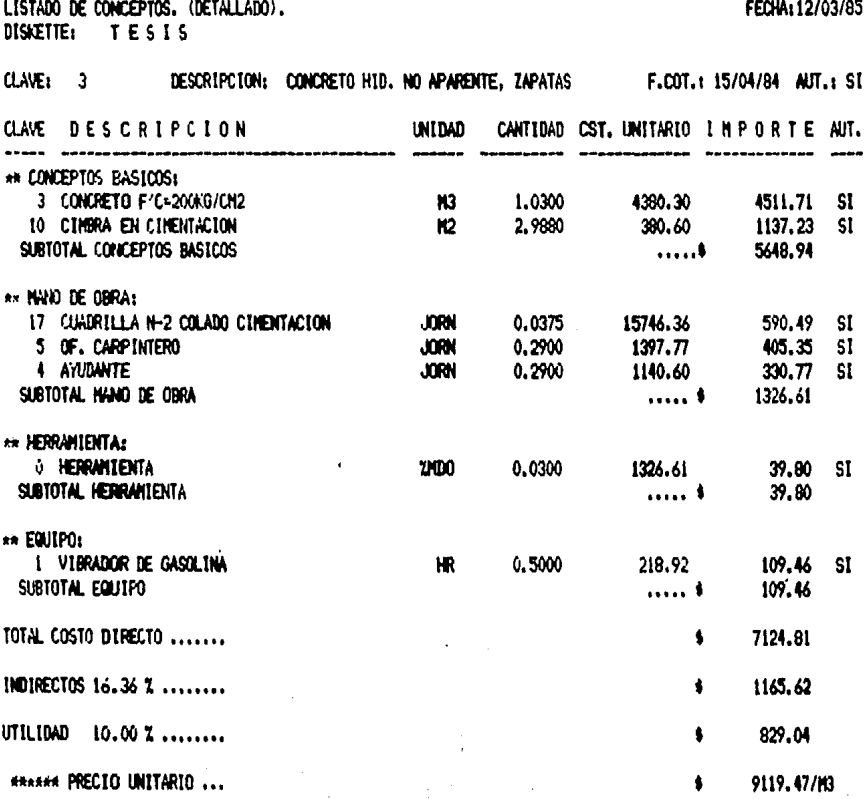

)5

# ORIGINAL PARA COPIA

LISTADO DE CONCEPTOS. (DETALLADO). DISKETTE: TESIS

CLAVE: 4 DESCRIPCION: CONCRETO HID. NO APARENTE, CONTRATRABES F.COT.: 15/04/84 AUT.: SI

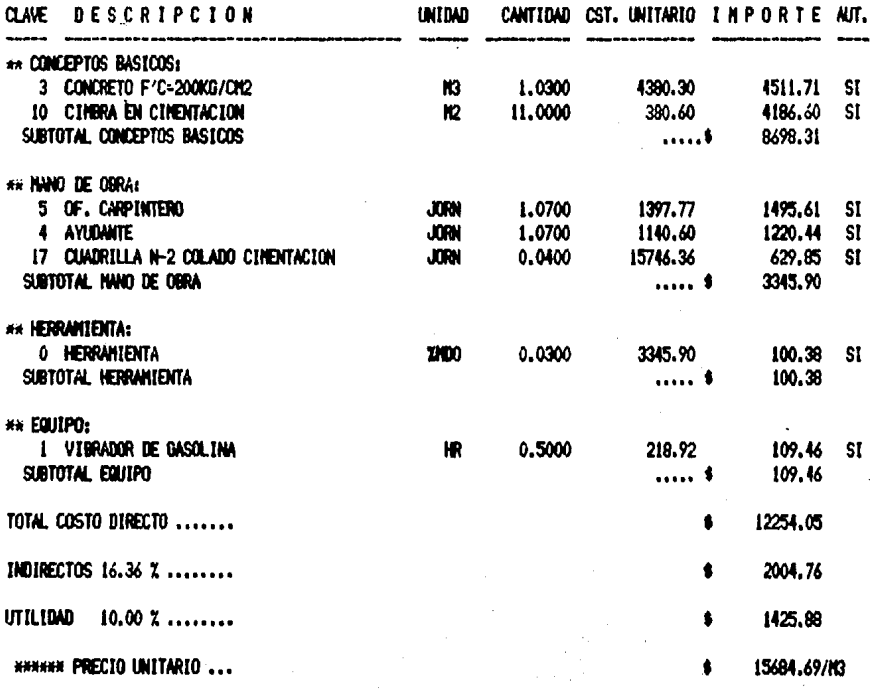

# ORIGINAL PARA COPIA

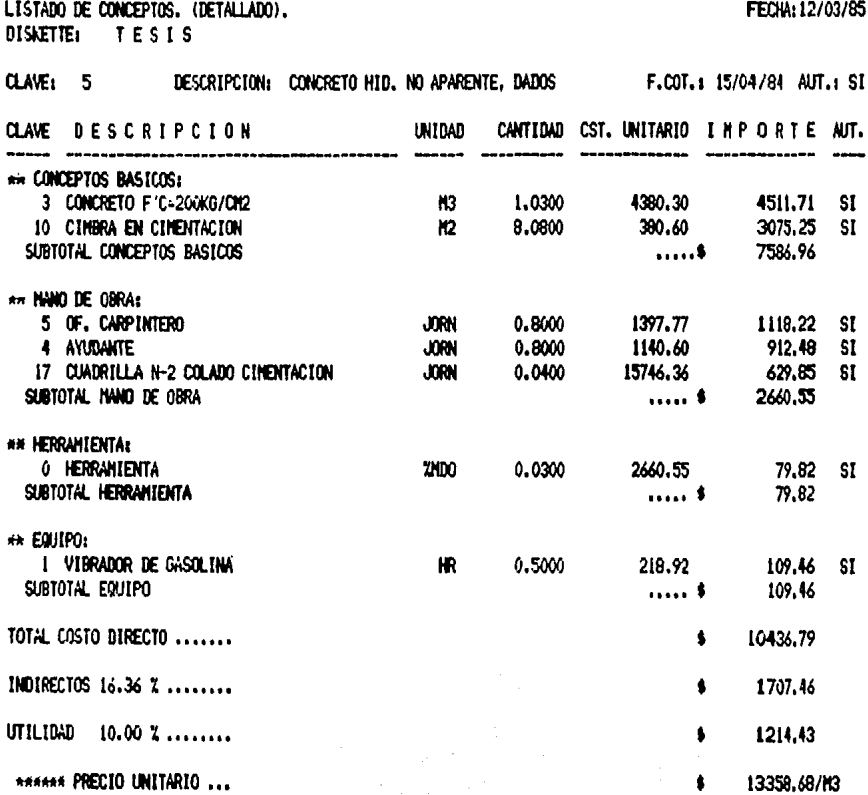

#### ORIGINAL PARA COPIA

LISTADO DE CONCEPTOS. (DETALLADO). **DISKETTE: TESIS** 

CLAVE: 6

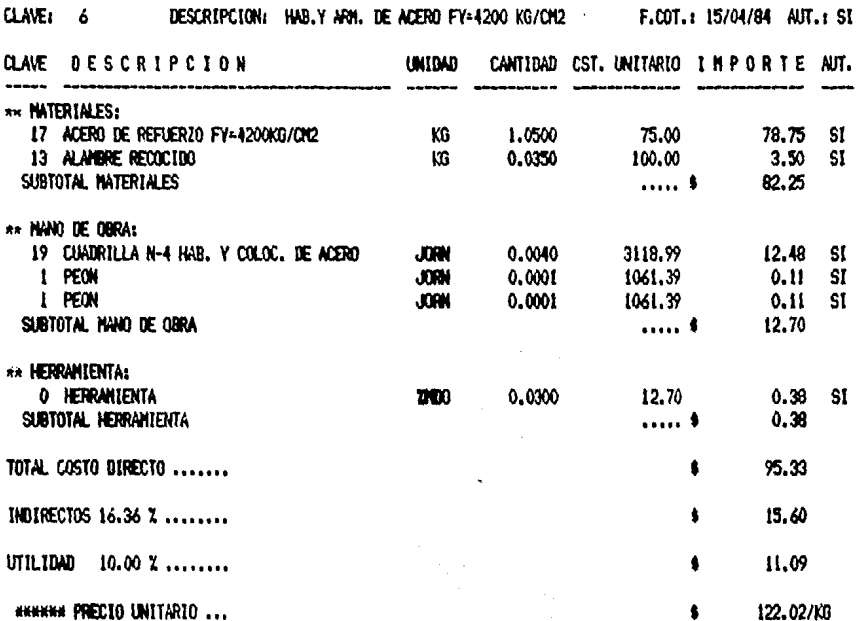

# ORIGINAL PARA COPIA

 $\overline{a}$ 

 $\sim$   $\sim$   $\sim$ 

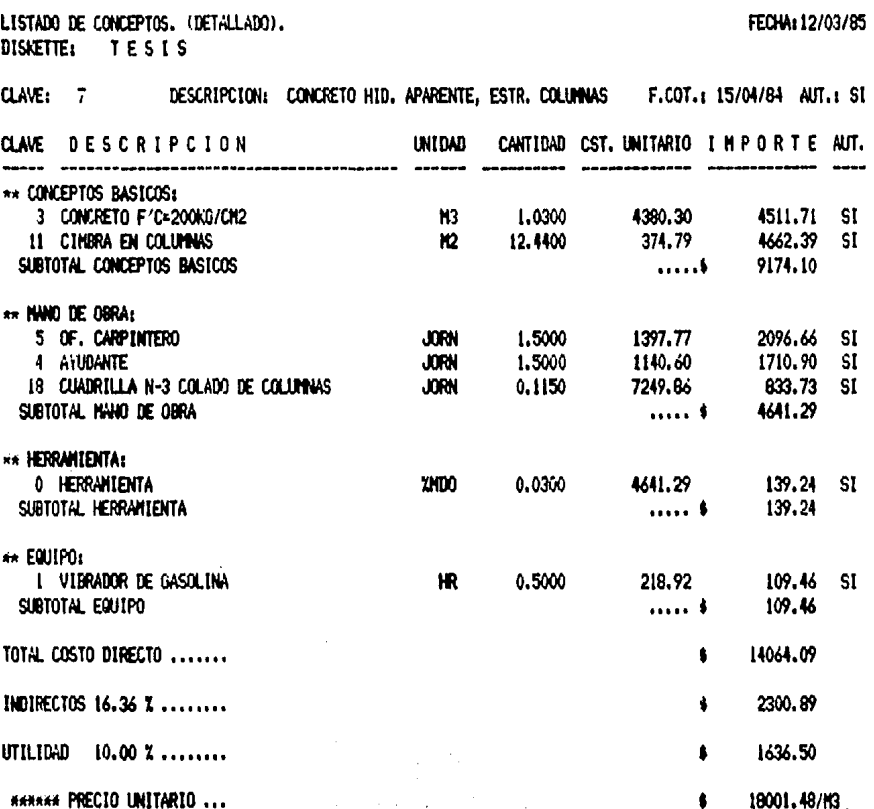

# ORIGINAL PARA COPIA

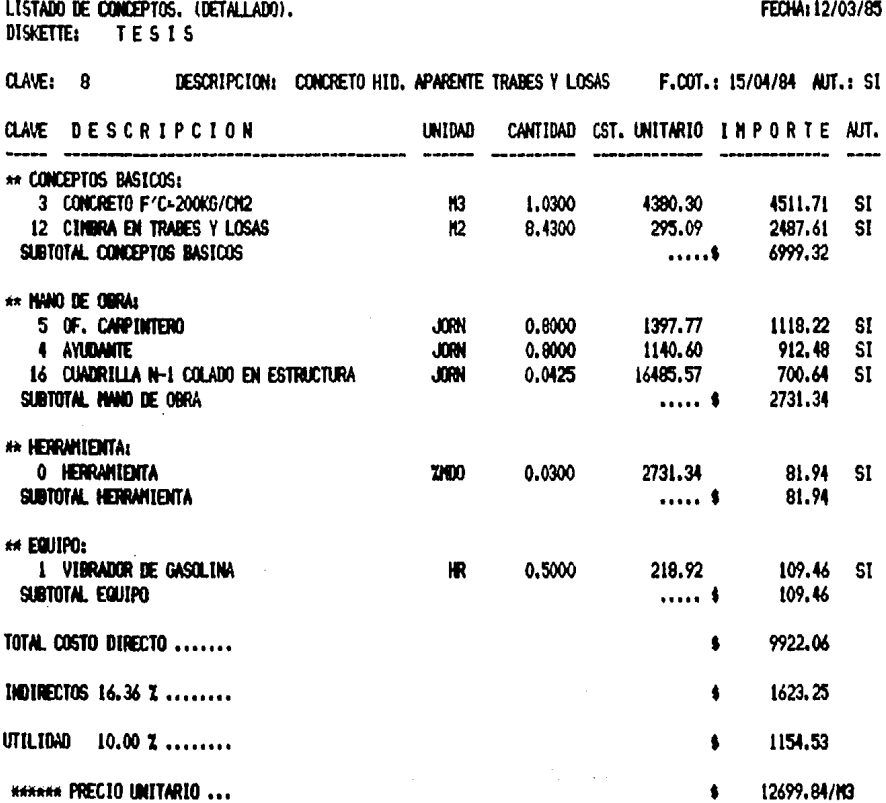

# ORIGINAL PARA COPIA

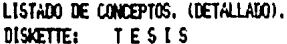

DESCRIPCION: CONORETO HID, APARENTE RAYPAS DE ESCALERA F.COT.: 15/04/84 AUT.: SI **CLAVE:**  $\overline{9}$ 

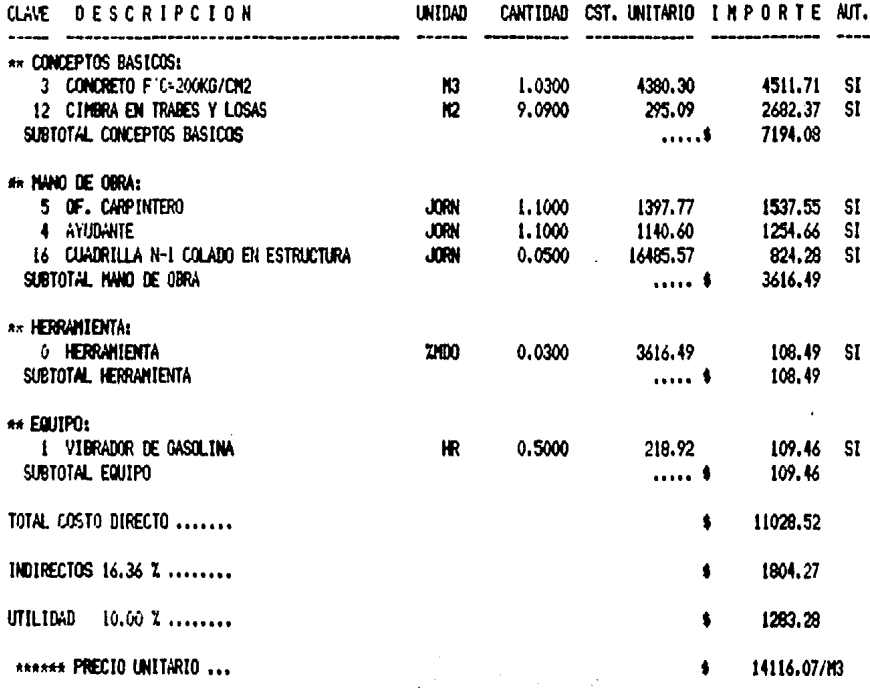

# ORIGINAL PARA COPIA

LISTADO DE CONCEPTOS. (DETALLADO). DISKETTE: TESIS

**CLAVE: 10** DESCRIPCION: MURO TAB.ROJO ASENTADO CON MORTERO C-C-A F.COT.: 15/04/84 AUT.: ST

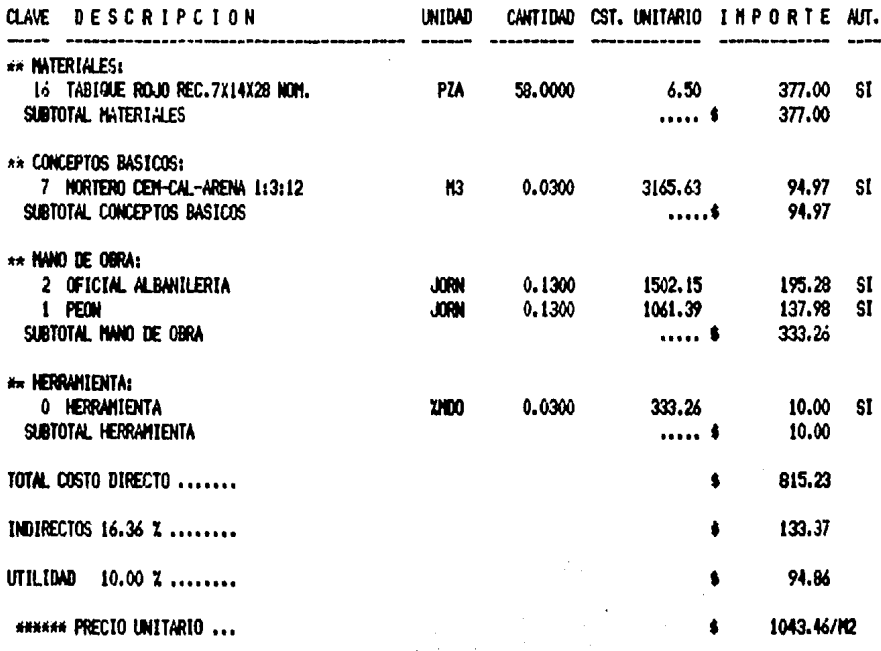

# ORIGINAL PARA COPIA

LISTADO DE CONCEPTOS, (DETALLADO),<br>DISAETTE: TESIS

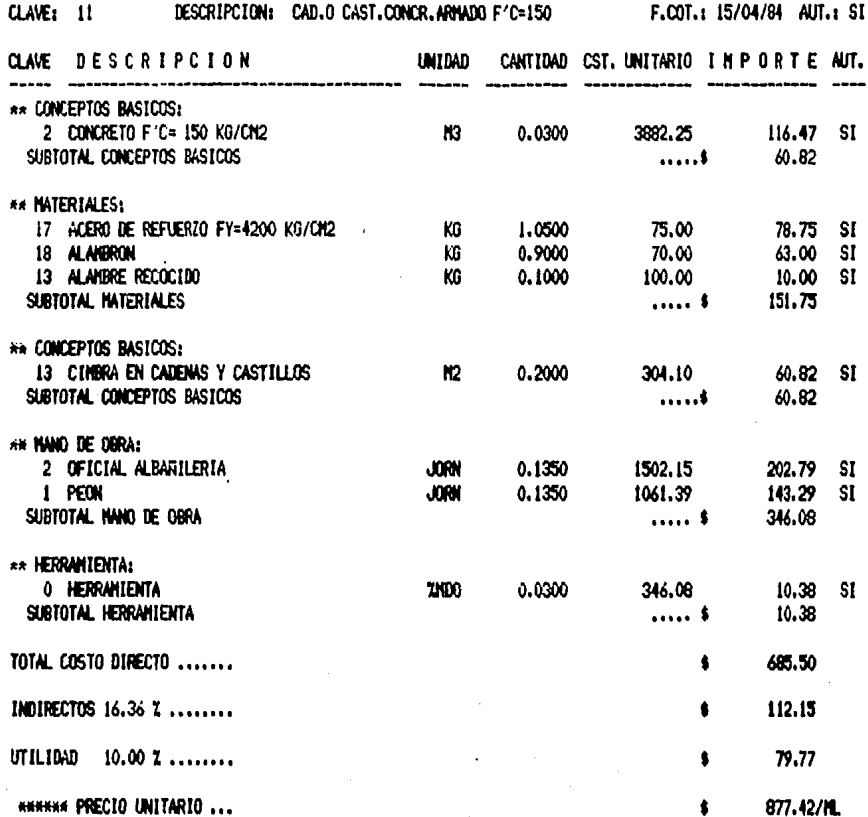

#### ORIGINAL PARA COPIA

LISTADO DE CONCEPTOS, (DETALLADO), DISKETTE: TESIS

----------

\*\* INTERIALES:

SUBTOTAL MATERIALES

CLAVE: 12 DESCRIPCION: MURO BLOCK PERF-VERT-INCL.CAST.AHOGADOS F.COT.: 15/04/84 AUT.: SI UNIDAD CANTIDAD CST. UNITARIO I M P O R T E AUT. CLAVE DESCRIPCION -- ------18.50 19 BLOCK PERFORADO VERTICAL PZA 70.0000 1295.00 SI  $\sim$  1000  $\sim$ 90.25

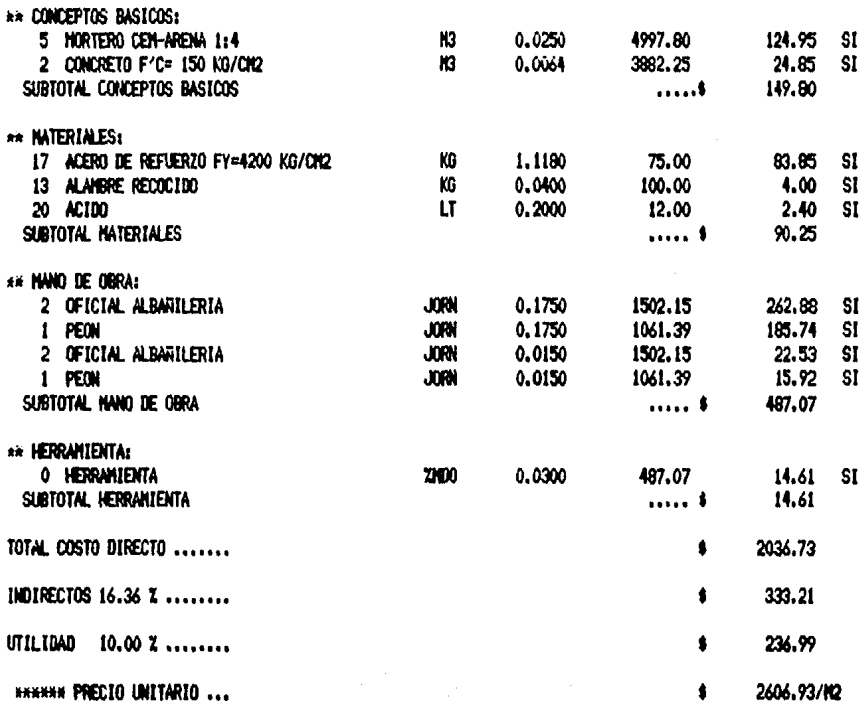

# ORIGINAL PARA COPIA

LISTADO DE CONCEPTOS, (DETALLADO),<br>DISKETTE: TESIS

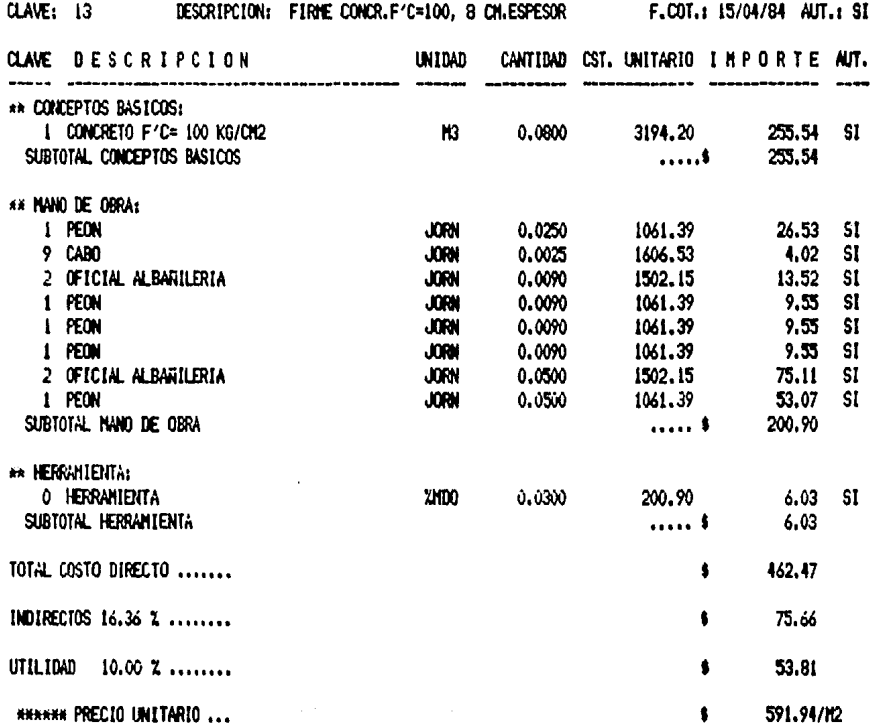

# ORIGINAL PARA COPIA

LISTADO DE CONCEPTOS, (DETALLABO).<br>DISKETTE: TESIS

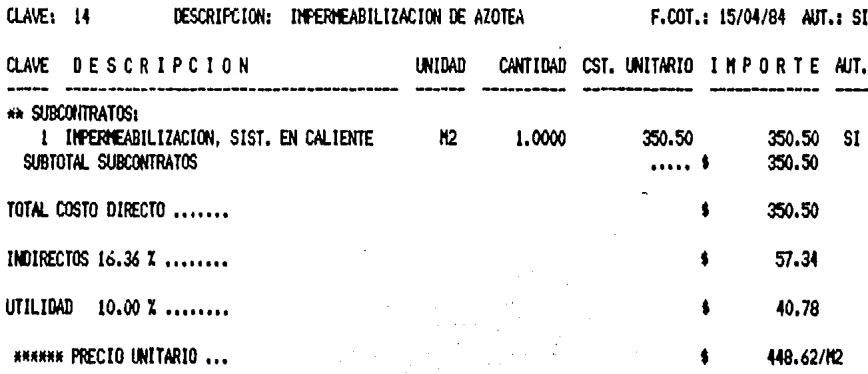

# ORIGINAL PARA COPIA

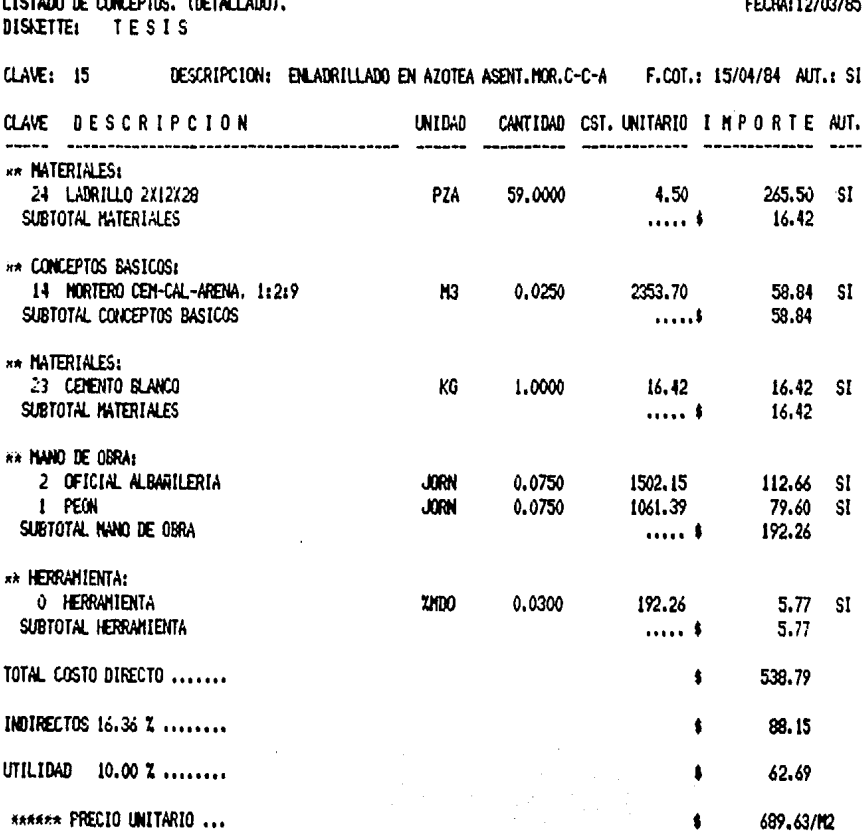

 $10.14$ 5

#### ORIGINAL PARA COPIA

LISTADO DE CONCEPTOS. (DETALLADO). DISKETTE: TESIS

DESCRIPCION: PISO MOSAICO ORANITO INC.PUL.BRILL.COLOC F.COT.: 15/04/84 AUT.: SI **CLAVE: 16** 

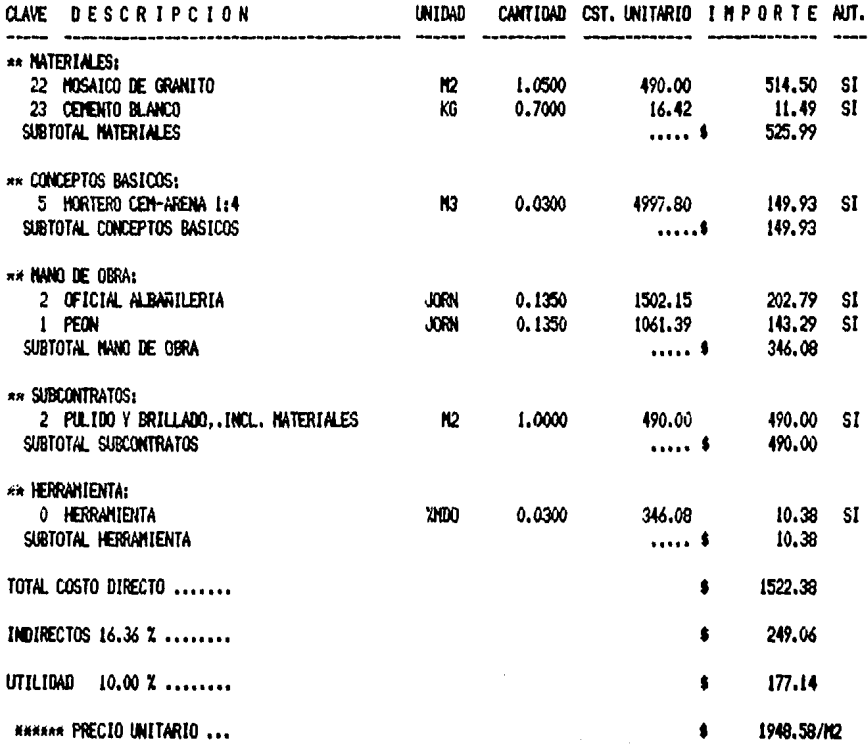

#### ORIGINAL PARA COPIA

LISTADO DE CONCEPTOS, (DETALLADO).<br>DISKETTE: TESIS

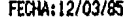

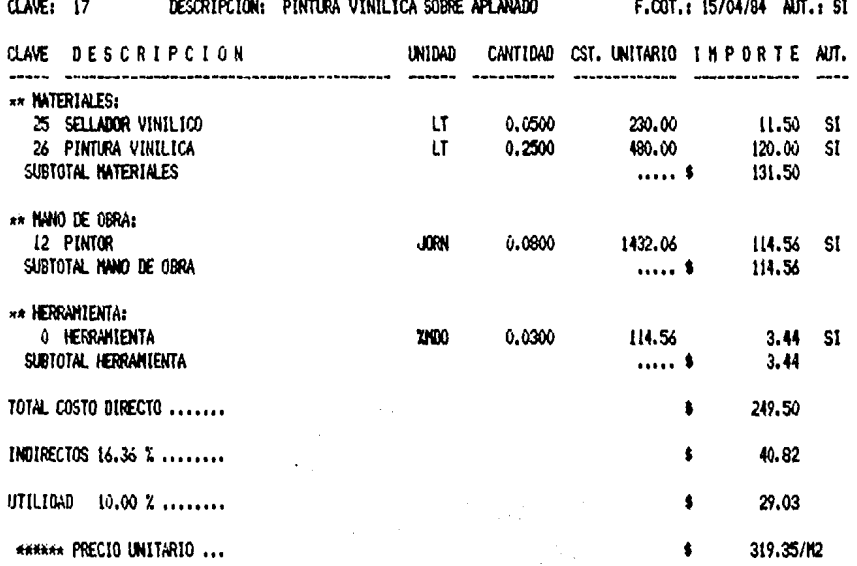

# ORIGINAL PARA COPIA

LISTADO DE CONCEPTOS. (DETALLADO).<br>DISKETTE: TESIS

#### CLAVE: 18 DESCRIPCION: LINPIEZA DE OBRA

FECHA: 12/03/85

F.COT.: 15/04/84 AUT.: SI

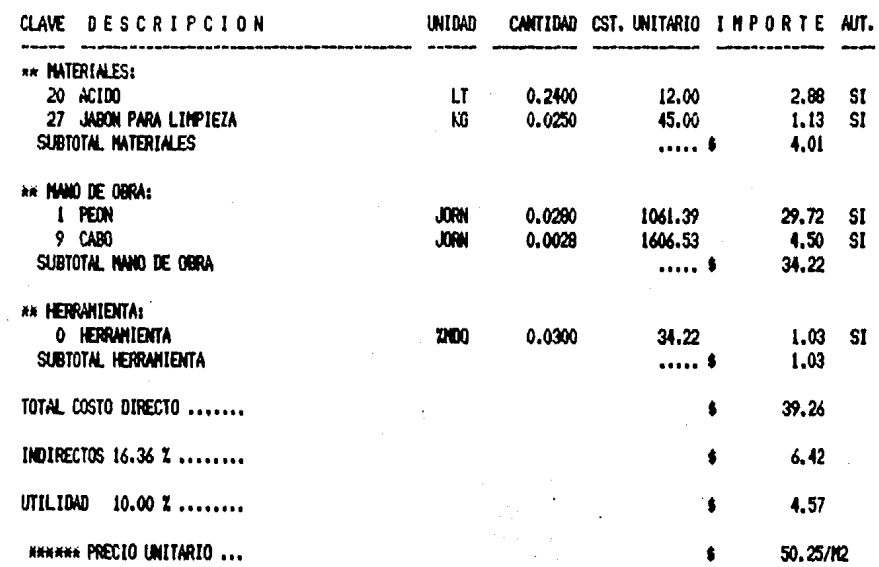

# ORIGINAL PARA COPIA

LISTADO DE CONCEPTOS, (DETALLADO), DISKETTE: TESIS

 $1 - 1 - 1 - 1 - 1 - 1$ 

as as in

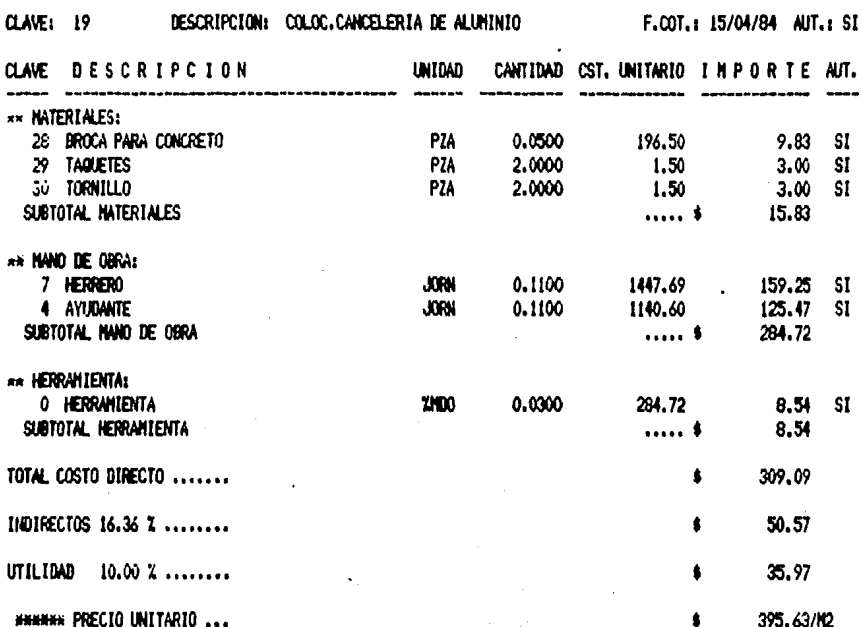

FECHA: 12/03/85

and the

#### ORIGINAL PARA COPIA

LISTADO DE CONCEPTOS. (DETALLADO). DISKETTE: TESIS

 $CLAVE: 20$ DESCRIPCION: CONEC.COLOC.Y PRUEBA DE LUMINARIAS F.COT.: 15/04/84 AUT.: SI CLAVE DESCRIPCION **UNIDAD** CANTIDAD CST. UNITARIO IMPORTE AUT. ------------------\*\* IMTERIALES: 31 PERNO ROSCADO PZA 4,0000 35.00 140.00 SI 32 CARGA PARA PISTOLA DE PENETRACION P<sub>7</sub>A 4.0000 11.40 45.60 SI **33 TUERCAS Y RONDANAS** 4.0000 7.00 28.00 ST **PZA** SUBTOTAL MATERIALES  $\ldots$ . 213.60 \*\* HAND DE OBRA: 14 ELECTRICISTA **JORK** 0.2500 1447.69 361.92 SI 4 AYUDANTE 0.2500 **JORK** 285.15 SI 1140.60 SUBTOTAL NAND DE OBRA 647.07  $\cdots$ **\*\* HERRAMIENTA:** O HERRAHIENTA 700 0.0300 647.07 19.41 SI SUBTOTAL HERRANIENTA  $19.41$  $\ldots$ TOTAL COSTO DIRECTO ....... 880.08  $\bullet$ INDIRECTOS 16.36 % ........  $\bullet$ 143.98 UTILIDAD 10.00 % ........ 102.41 ŝ **\*\*\*\*\*\* PRECIO UNITARIO ...**  $\bullet$ 1126.47/PZA

#### ORIGINAL PARA COPIA

LISTADO DE CONCEPTOS. (DETALLADO). DISKETTE: TESIS

FECHA: 12/03/85

 $\ddot{\phantom{a}}$ سيدد

 $\ddotsc$ 

 $\sim$ 

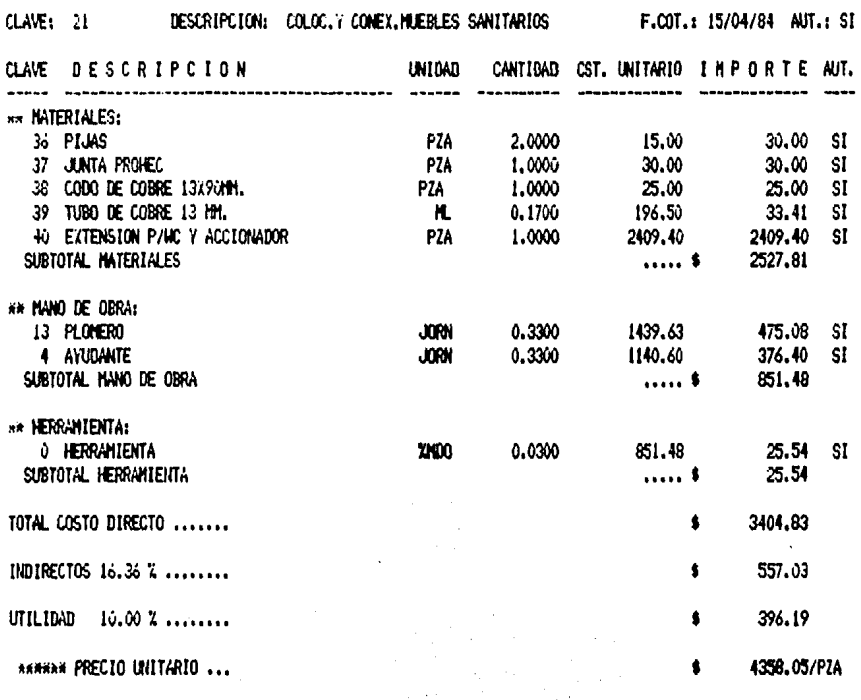

#### ORIGINAL PARA COPIA

LISTADO DE CONCEPTOS. (DETALLADO). DISKETTE: TESIS

 $\mathcal{F}_{\mathcal{A}}$ 

CLAVE: 22 DESCRIPCION: SALIDA PARA POSTE DE ALUMBRADO F.COT.: 15/04/84 AUT.: SI CLAVE DESCRIPCION **UNIDAD** CANTIDAD CST. UNITARIO I MPORTE AUT. \*\* NATERIALES: 47 TUBO PVC 19 HH. н. 33.0000 210.00 6930.00 **SI** 48 CABLE TM 10 66.0000 52.00 3432.00 SI HL. SUBTOTAL MATERIALES  $\ldots$ 10362.00 \*\* NANO DE OBRAI 14 ELECTRICISTA **JORN** 0.5000 1447.69 723.85 SI 4 AYUDANTE 0.5000 1140.60 570.30 SI **JORN** SUBTOTAL WAND DE OBRA  $\ldots$ 1294.15 **NA HERRAMIENTA:** 0 HERRAMIENTA 1294.15 2100 0.0300 38.82 SI SUBTOTAL HERRANIENTA 38.82  $\ldots$ TOTAL COSTO DIRECTO .......  $\bullet$ 11694.97 INDIRECTOS 16.36 % ........ 1913.30 \$ UTILIDAD 10.00 % ........ 1360.83  $\bullet$ *KRARK PRECIO UNITARIO ...* 14969.10/SAL

# ORIGINAL PARA COPIA

# LISTADO DE CONCEPTOS, (DETALLADO),<br>DISAETTE: TESIS

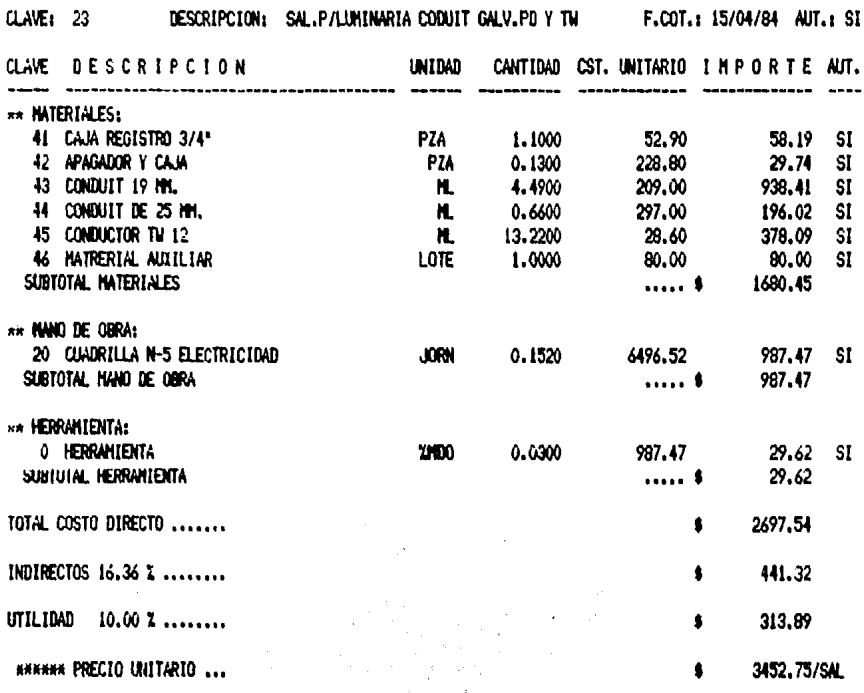

# ORIGINAL PARA COPIA

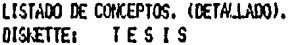

DESCRIPCION: SUM.COLOC.Y CONEXION DE TINACOS 1100 LT F.COT.: 15/04/84 AUT.: SI CLAVE: 24

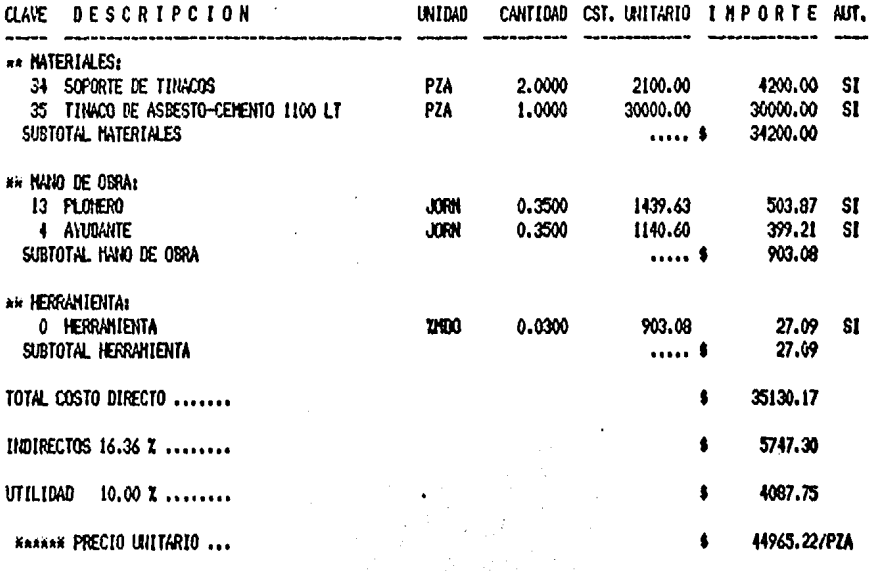

# CRIGINAL PARA COPIA

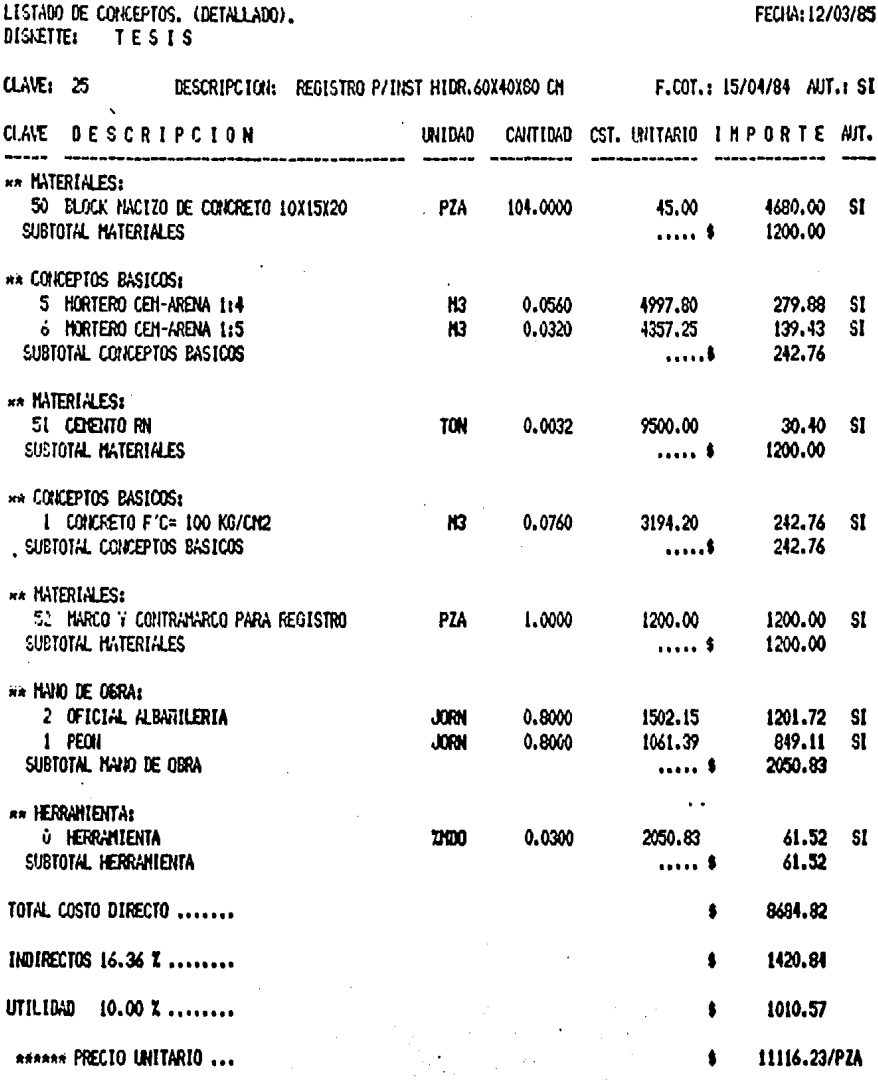

# ORIGINAL PARA COPIA

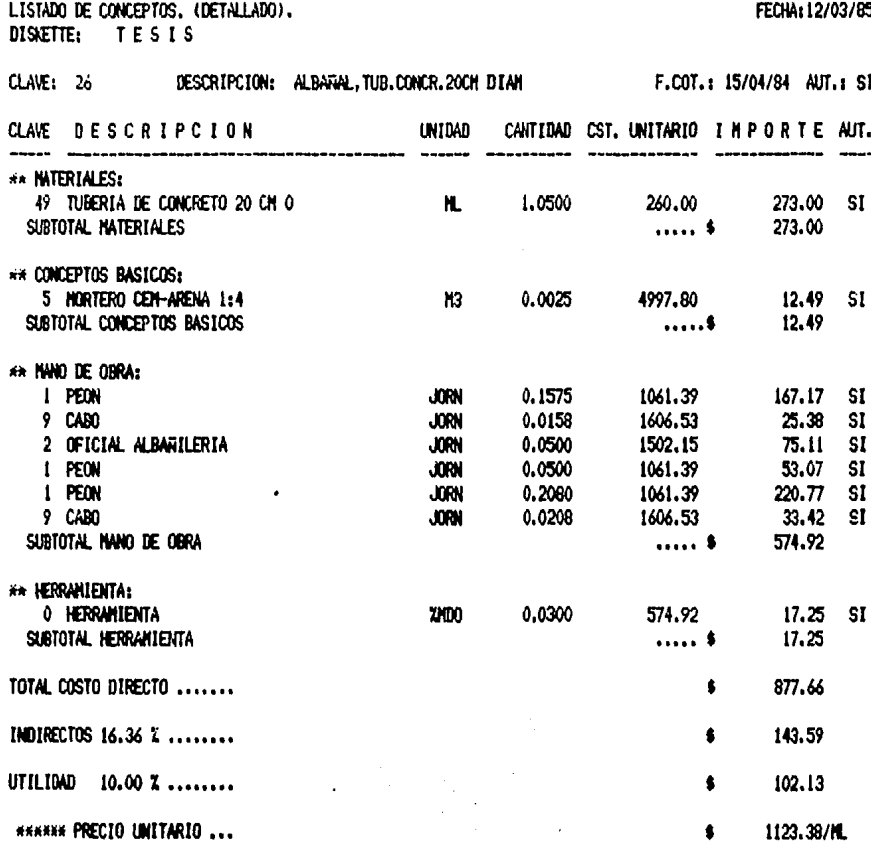
#### SISTEM DE ANALISIS DE PRECIOS UNITARIOS

#### ORIGINAL PARA COPIA

PRESUPLIESTO: ESCUELA DISKETTE: TESIS FECHA: 12/03/85 **HOJA: 1** 

PARTIDA : TRABAJOS PRELIMINARES

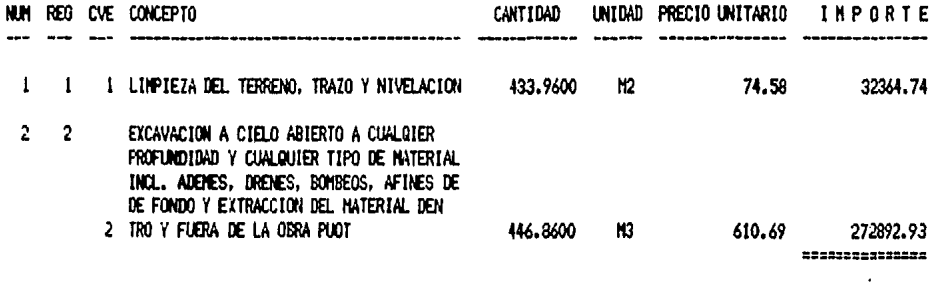

TOTAL DE: TRABAJOS PRELIMINARES

305257.67  $\ddot{\phantom{a}}$ 

#### SISTENA DE ANALISIS DE PRECIOS UNITARIOS

#### ORIGINAL PARA COPIA

#### PRESUPUESTO: ESCUELA DISKETTE: TESIS

#### PARTIDA : CIMENTACION

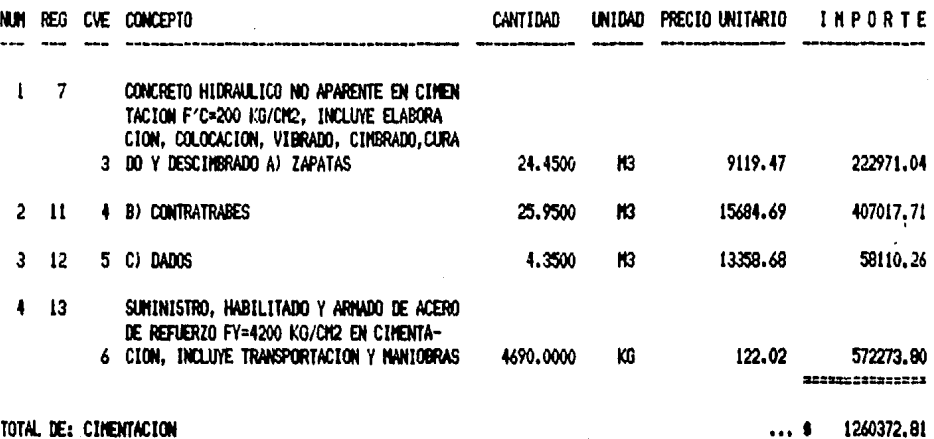

TOTAL DE: CINENTACION

FECHA: 12/03/85 HOUA:  $\overline{2}$ 

٠

#### SISTEMA DE ANALISIS DE PRECIOS UNITARIOS

#### ORIGINAL PARA COPIA

PRESUPUESTO: ESCUELA<br>DISKETTE: TESIS

 $\ddot{\phantom{0}}$ 

FECHA: 12/03/85

PARTIDA : ESTRUCTURA

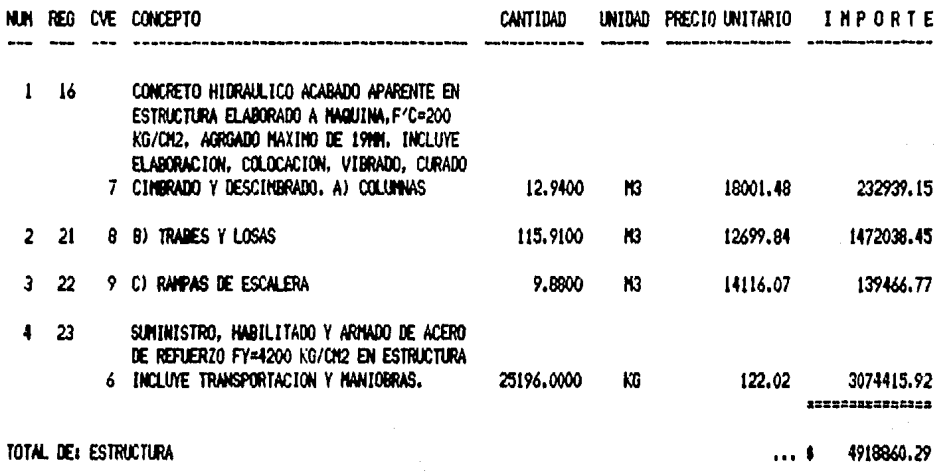

#### SISTENA DE ANALISIS DE PRECIOS UNITARIOS

#### ORIGINAL PARA COPIA

 $\cdot$ 

PRESUPUESTO: ESCUELA<br>DISKETTE: TESIS

FECHA: 12/03/85 **HDJA: 4** 

PARTIDA : ALBARILERIA

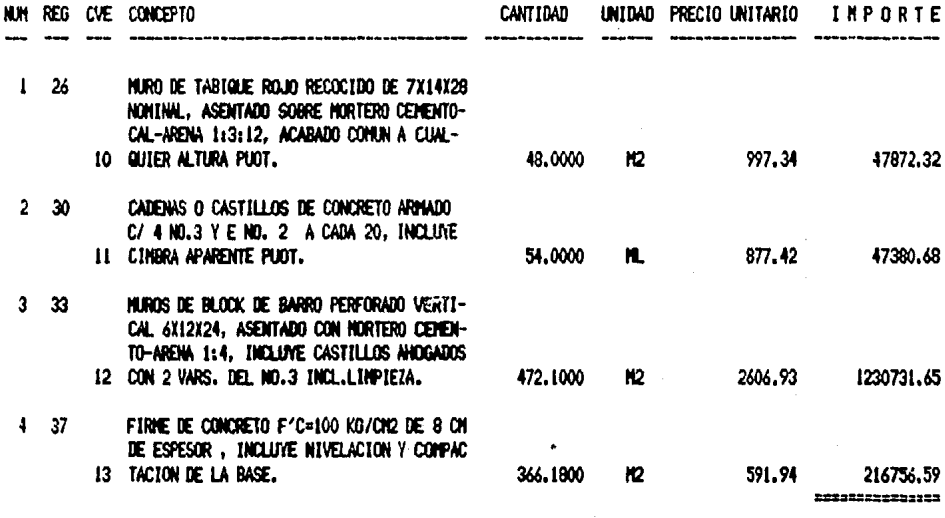

TOTAL DE: ALBARILERIA

1542741,24 ... \$

#### SISTEMA DE ANALISIS DE PRECIOS UNITARIOS

#### ORIGINAL PARA COPIA

**FRESUPUESTO: ESCUELA** DISKETTE: TESIS

PARTIDA : ACABADOS

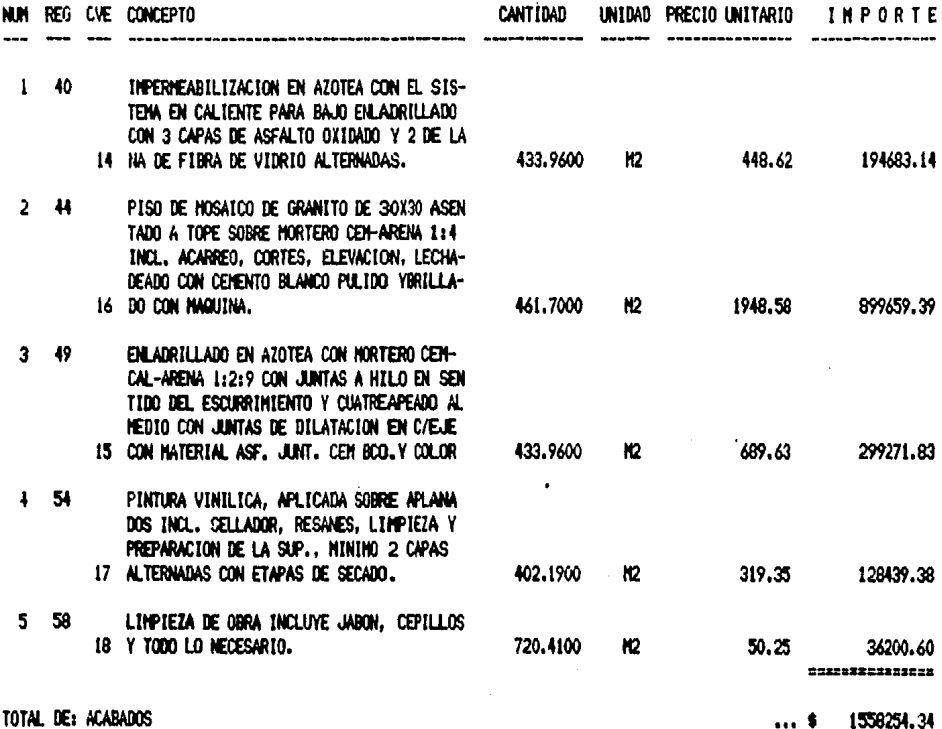

TOTAL DE: ACABADOS

FECHA: 12/03/85 HOJA:  $5^{\circ}$ 

#### SISTENA DE ANALISIS DE PRECIOS UNITARIOS

#### ORIGINAL PARA COPIA

PRESUPUESTO: ESCUELA DISJETTE: TESIS FECHA: 12/03/85 **HOJA:**  $\overline{6}$ 

PARTIDA : HERRERIA NUM REG CVE CONCEPTO **CANTIDAD** UNIDAD PRECIO UNITARIO IMPORTE  $\sim$   $\sim$   $\sim$   $\sim$   $\sim$  $1 60$ COLOCACION DE CANCELERIA DE ALUMINIO A CUALQUIER NIVEL, INCL. TAQUETES, TOR-19 NILLOS Y TODO LO NECESARIO P/SU FIJACION 232.4800  $h2$ 395.63 91976.06 ---------------

TOTAL DE: HERRERIA

91976.06  $\ldots$ 

#### SISTEMA DE ANALISIS DE PRECIOS UNITARIOS

#### ORIGINAL PARA COPIA

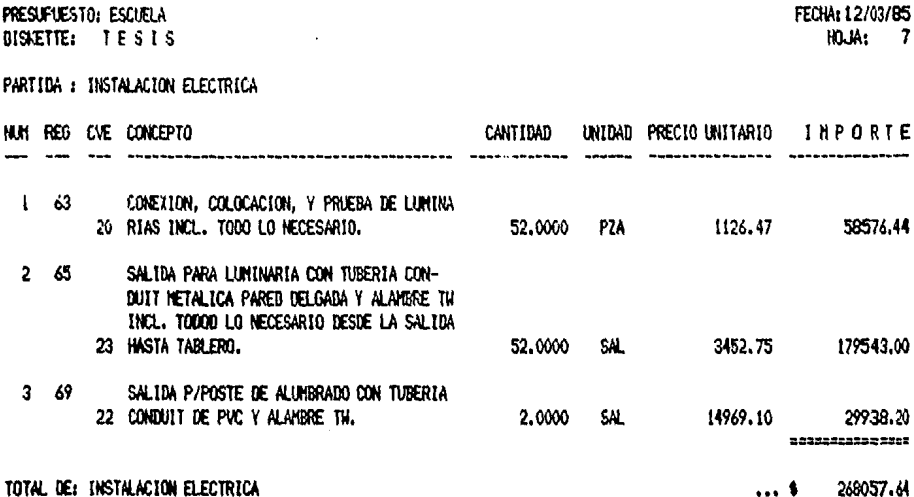

#### SISTEMA DE ANALISTS DE PRECTOS UNITARIOS

#### ORIGINAL PARA COPIA

PRESUPVESTO: ESCUELA DISKETTE: TESIS FECHA: 12/03/85 **HOUN** 8

PARTIDA : INSTALACION HIDRAULICA Y SANITARIA

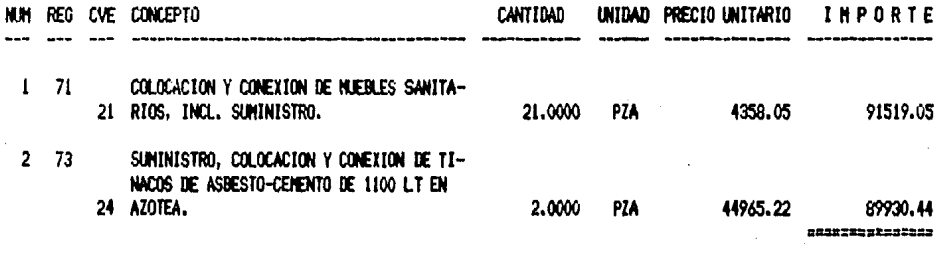

TOTAL DE: INSTALACION HIDRAULICA Y SANITARIA

181449.49

#### SISTENA DE ANALISIS DE PRECIOS UNITARIOS

#### ORIGINAL PARA COPIA

#### PRESUPUESTO: ESCUELA **DISVETTE: TESIS**

#### PARTIDA : OBRAS EXTERIORES

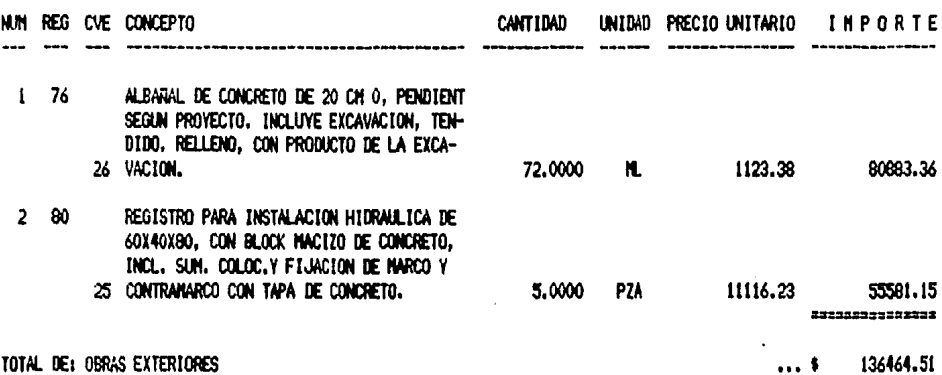

FECHA: 12/03/85

HOJA:  $\overline{9}$ 

#### SISTENA DE ANALISIS DE PRECIOS UNITARIOS

#### ORIGINAL PARA COPIA

#### PRESUPUESTO: ESCUELA DISKETTE: TESIS

FECHA: 12/03/85<br>HOJA: 10

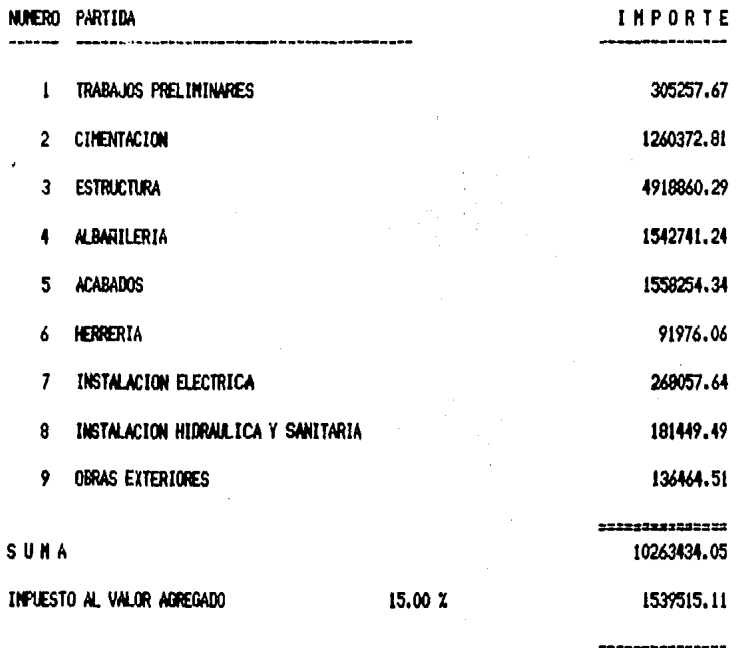

TOTAL

11802949.16

5.1.3 CONTROL FISICO

5.1.3 A) RUTA CRÍTICA.

UNA VEZ QUE LA DIRECCIÓN DE OBRA CUENTA CON LOS DATOS PRE SENTADOS, ALIMENTARÁ A SU COMPUTADORA PARA DISPONER DE ELLOS EN EL MOMENTO QUE LO REQUIERA.

ADEMÁS DE LO ANTERIOR SE ALIMENTARÁ A LA COMPUTADORA CON LA RUTA CRÍTICA PRESENTADA TAMBIÉN POR EL CONTRATISTA Y QUE SERÁ BÁSICA EN EL CONTROL Y EN LA DIRECCIÓN DE LA OBRA.

ES MUY IMPORTANTE QUE LOS TIEMPOS MANEJADOS EN LA RUTA --CRÍTICA SEAN CONGRUENTES CON LOS PROCEDIMIENTOS CONSTRUCTIVOS --CONSIDERADOS EN LOS P.U.

PRIMERAMENTE SE ELABORA LA RUTA CRÍTICA LA CUAL SE IRÁ MO DIFICANDO CON LOS AJUSTES QUE SE VAN HACIENDO SOBRE LA MARCHA, -SEGÚN LAS REVISIONES PROGRAMADAS,

SE PRESENTA A CONTINUACIÓN EL RESULTADO DE LA RUTA CRÍTI-CA OBTENIDA DE LA COMPUTADORA.

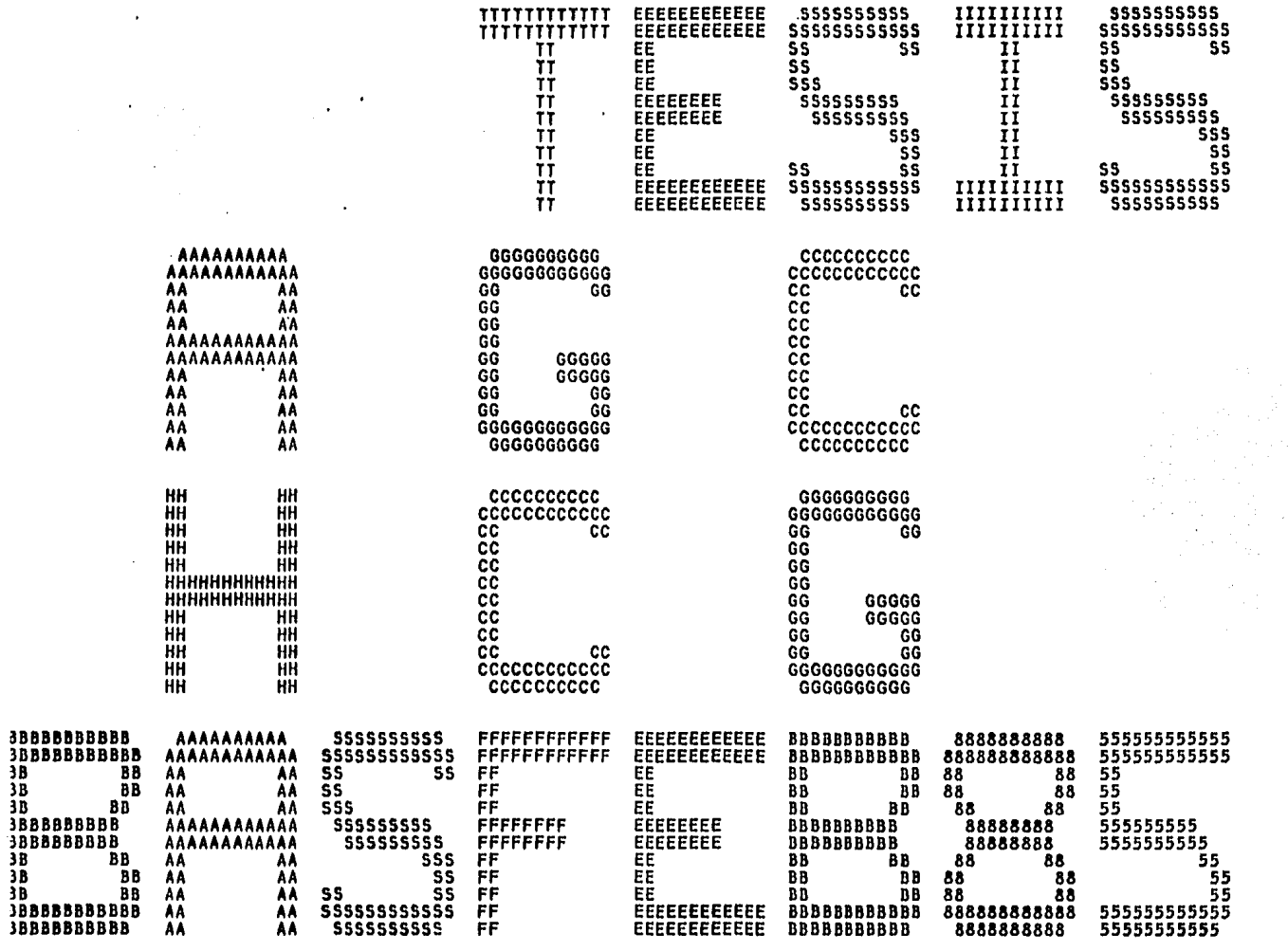

 $\sim$ 

 $\overline{a}$ 

 $\mathbf{r}$  $\mathcal{L}$  PASA A LA HOJA 1

### CALENDARIO

TESIS PROFESIONAL A.G.C. H.C.G.

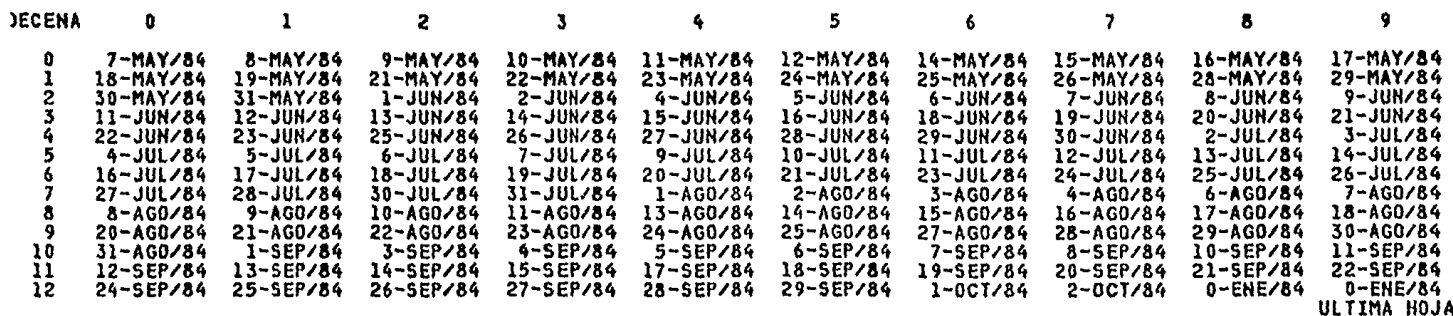

#### **TESIS PROFESIONAL**

### A.G.C., H.C.G.

20FEB85

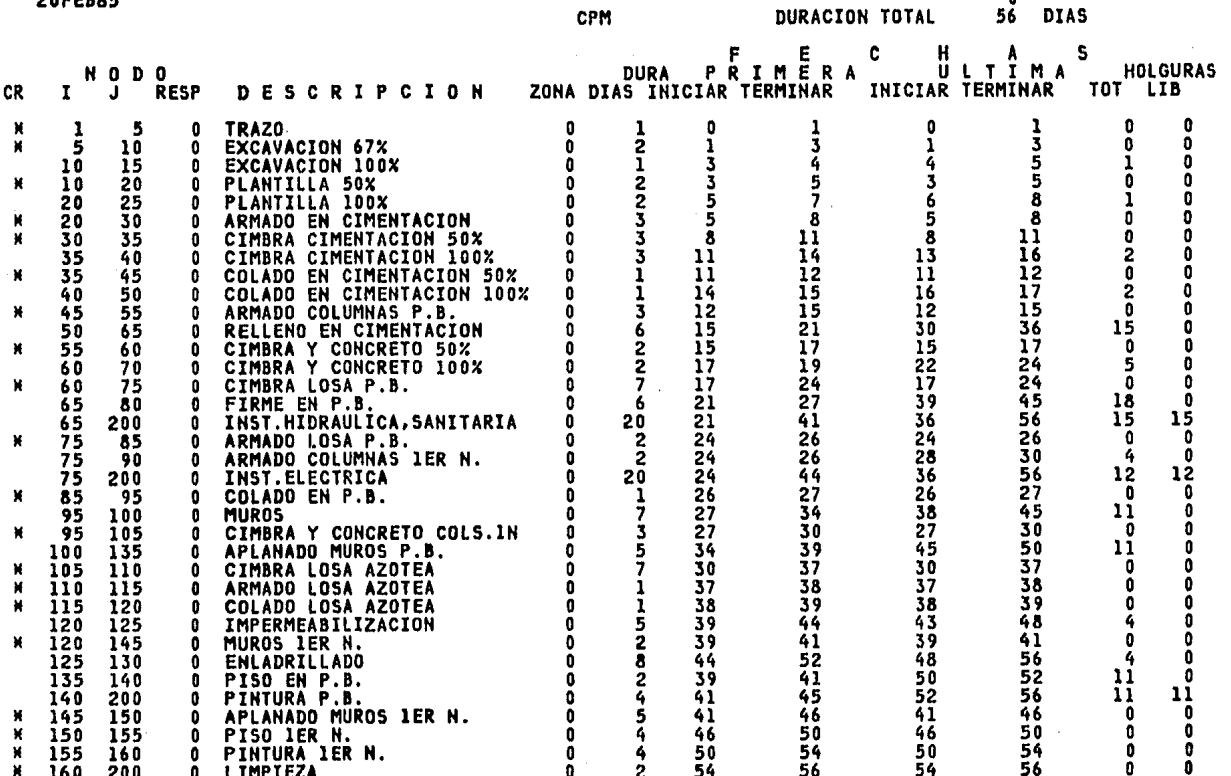

 $\mathbf 1$ 

 $\mathcal{A}$ 

 $\bullet$ 

 $\overline{a}$ 

 $\mathbf{0}$ 

 $\ddot{\phantom{0}}$ 

NO DE ACTIVIDADES 45 DURACION TOTAL ACTUAL 56

DIAS PERDIDOS 56

#### TESIS PROFESIONAL

20/FEB85

 $\mathbf{2}% =\mathbf{2}+\mathbf{2}+\mathbf{3}+\mathbf{5}+\mathbf{5}+\mathbf{5}+\mathbf{6}+\mathbf{6}+\mathbf{5}+\mathbf{5}+\mathbf{6}+\mathbf{6}+\mathbf{5}+\mathbf{6}+\mathbf{6}+\mathbf{5}+\mathbf{5}+\mathbf{6}+\mathbf{6}+\mathbf{6}+\mathbf{5}+\mathbf{6}+\mathbf{6}+\mathbf{6}+\mathbf{6}+\mathbf{6}+\mathbf{6}+\mathbf{6}+\mathbf{6}+\mathbf{6}+\mathbf{6}+\mathbf{6}+\mathbf{6}+\mathbf{6}+\mathbf{6}+\mathbf$ 

7/MAY84<br>11/JUL84

#### $A, G, C, H, C, G,$

#### **BASE**

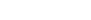

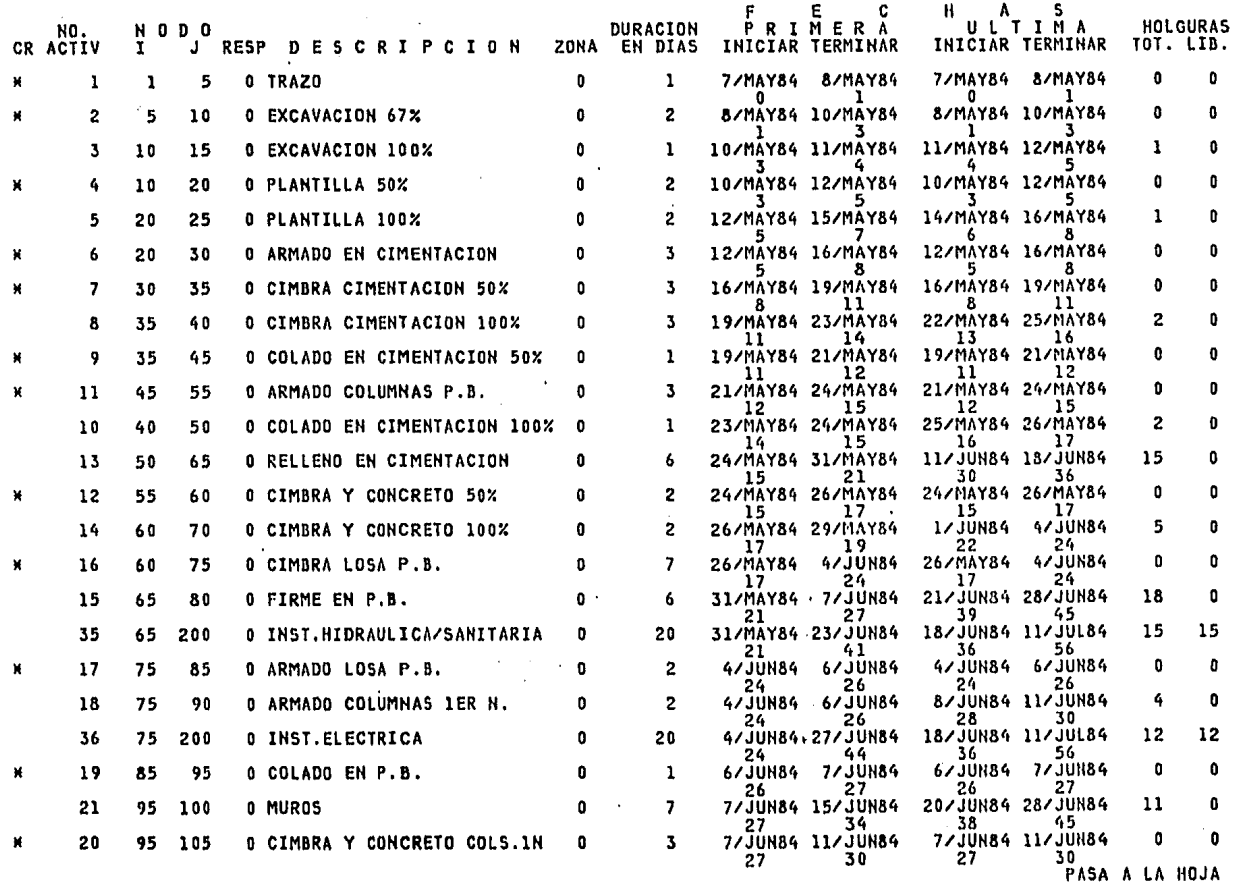

#### TESIS PROFESIONAL

### $A.G.C.$   $H.G.G.$

 $\pmb{\cdot}$ 

#### **BASE**

## 7/MAY84<br>11/JUL84

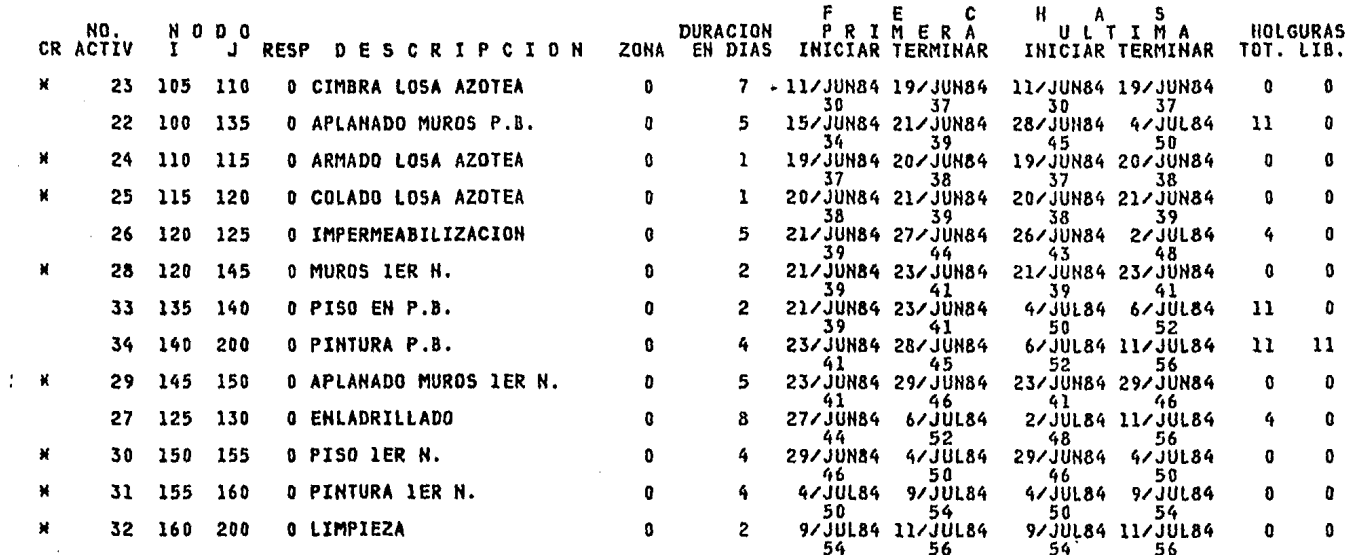

 $\sim 10$ 

ULTIMA HOJA

 $\mathbf{0}$ 

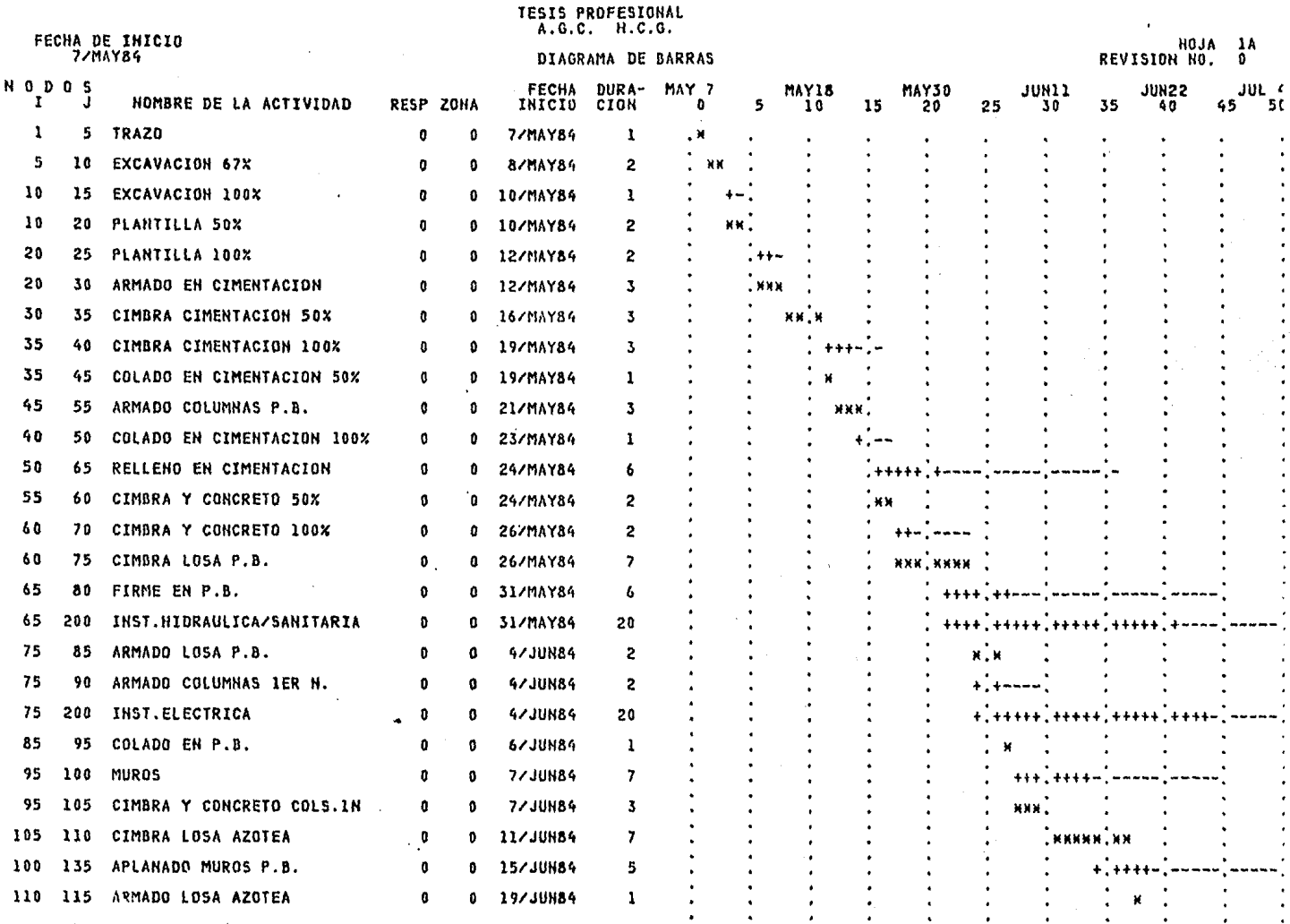

 $\mathcal{A}$  .

### FECHA DE INICIO

#### DIAGRAMA DE BARRAS

HOJA 1B<br>REVISION NO. 0

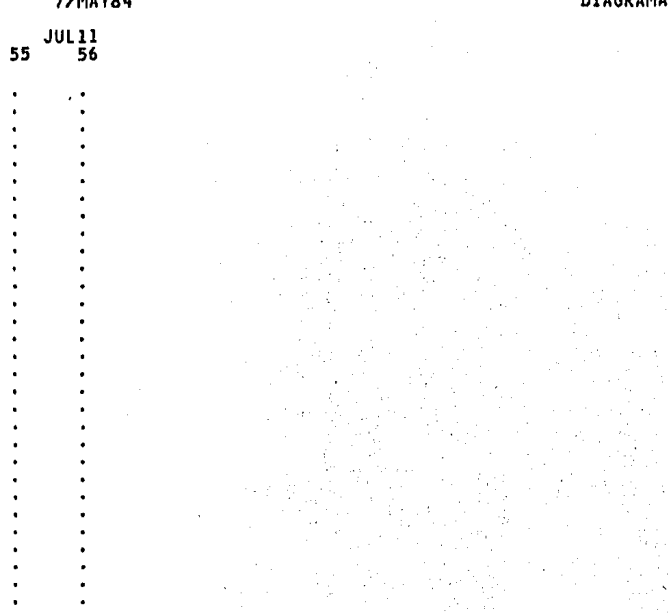

 $\bullet$ 

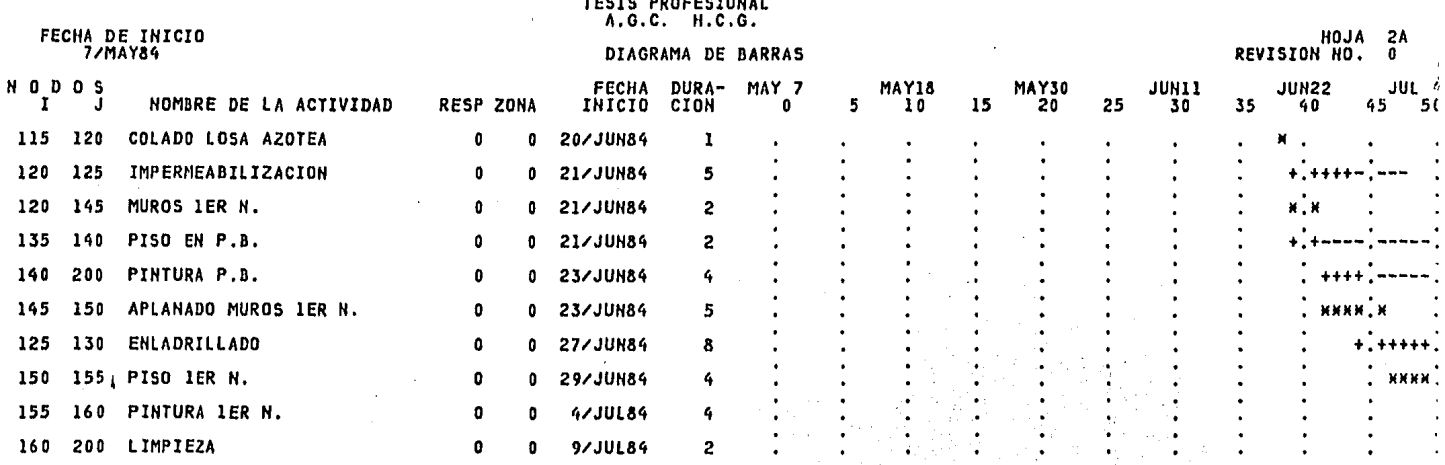

*<u><u><u><u>n</u>nnnnnn</u>*</u></u>

 $\mathcal{L}$ 

**TESIS PROFESIONAL**<br>A.G.C. H.C.G.

FECHA DE INICIO<br>7/MAY84

DIAGRAMA DE BARRAS

HOJA 2B<br>REVISION NO. 0

#### $JUL$ <sub>56</sub>  $55$

 $\bullet$ ٠

 $+ + - -$ 

**NNKN** 

x,x  $\bullet$ 

5,1,3 B. CONTROLES FfSICOS PERÍODICOS,

EL CONTROL FÍSICO DE LA OBRA SE IRÁ HACIENDO SOBRE EL DIAGRA MA DE BARRAS RESULTADO DE LA RUTA CRfTICA V EN EL QUE SE SEÑALARÁ EN CADA ACTIVIDAD EL AVANCE FÍSICO REAL QUE SE VA TENIENDO EN CA-DA UNA DE ELLAS,

AUNADO A LO ANTERIOR SE TENDRÁN LOS CONTROLES EN LOS PERÍO--DOS DETERMINADOS, CON LOS QUE SE PODRÁ DETERMINAR EL COMPORTAMIEN TO DE LA OBRA, ESTOS CONTROLES SE OBTENDRÁN DE LA COMPUTADORA -- CON LOS DATOS OBTENIDOS EN LA OBRA SOBRE EL AVANCE REAL DE LAS AC TIVIDADES,

A CONTINUACIÓN SE PRESENTAN TRES CONTROLES OBTENIDOS DE LA - COMPUTADORA CON SUS RESPECTIVOS DIAGRAMAS DE BARRAS EN LOS QUE SE VAN REALIZANDO LOS CONTROLES DE AVANCE FÍSICO.

REVISION 1

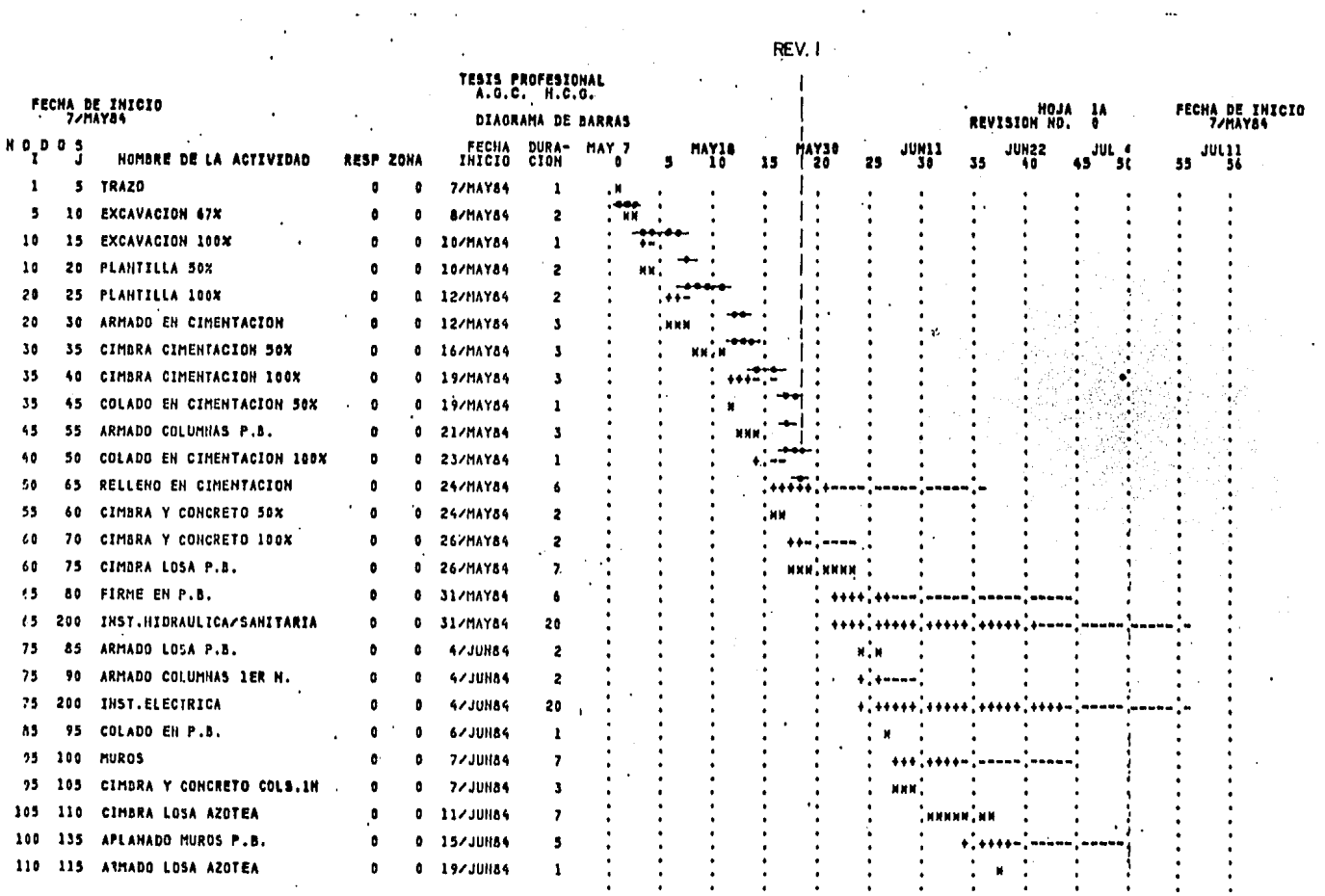

 $\epsilon$ 

 $\bar{a}$ 

 $\hat{\boldsymbol{\theta}}$ 

 $\mathcal{L}^{\mathcal{L}}$ 

AVANCE REAL

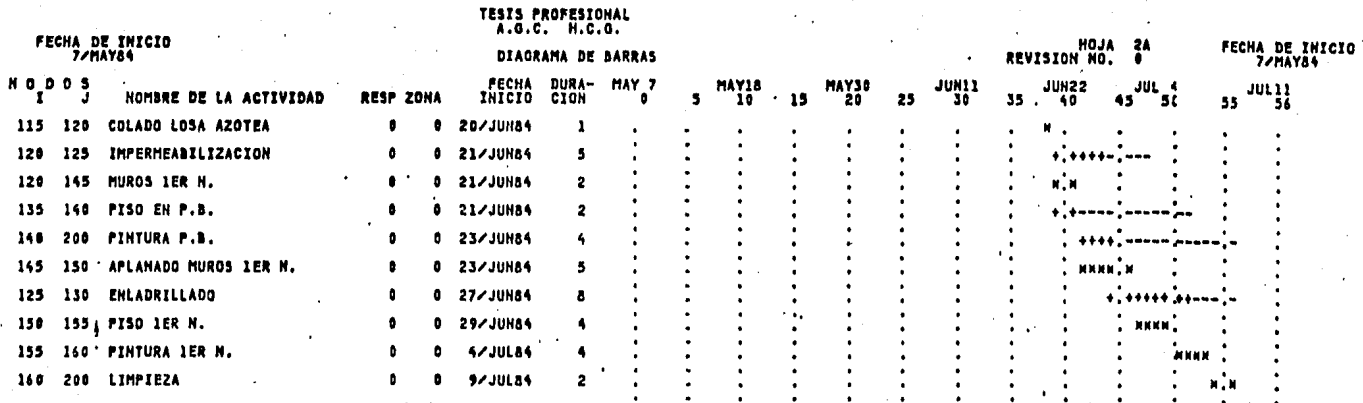

HO DE ACTIVIDADES 45 DURACIOH TOTAL BASE 56

HO DE'ACTIVIDADES 45 DURACIOH TOTAL ACTUAL 60

DIAS PERDIDOS 4

#### **TESIS PROFESIONAL**

## **FECHA DE REVISION<br>28/MAY84**

#### A.G.C. H.C.G.

 $\Delta\sim 10^{-1}$ 

#### **REPORTE DE CONTROL**

## INICIACION 7/MAY84<br>TERMINACION 16/JUL84

 $E E CH A S$ 

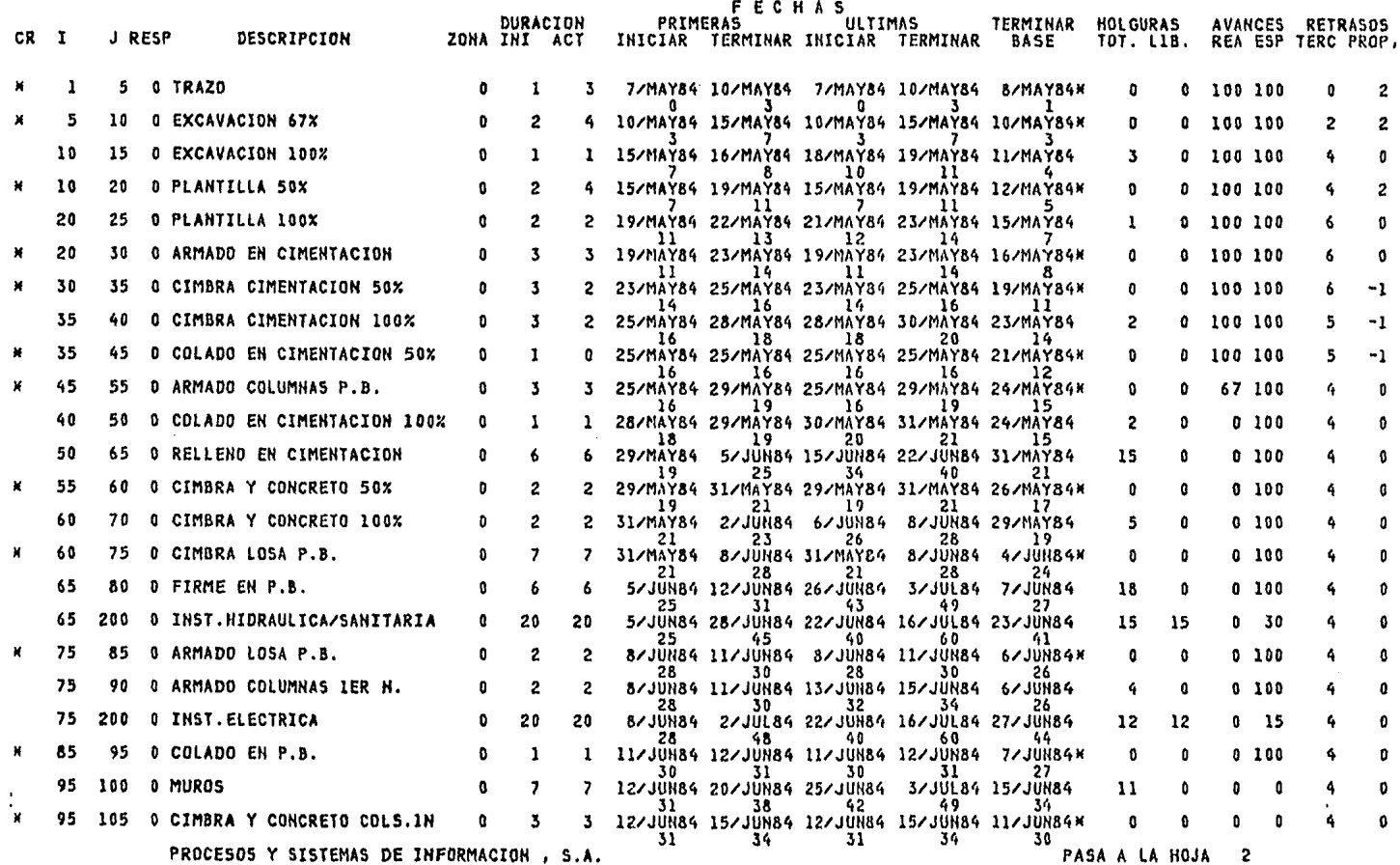

 $\mathbf{a}$ 

REVISION I

## FECHA DE REVISION<br>28/MAY84

 $\mathbf{v} = \mathbf{v}$  .

 $\lambda$ 

**TESIS PROFESIONAL** 

 $^{HOJA}_{1}$  $\overline{\mathbf{c}}$ 

 $\bullet$ 

 $\mathcal{A}$ 

REVISION

#### A.G.C. H.C.G.

#### REPORTE DE CONTROL

## INICIACION 7/MAY84<br>TERMINACION 16/JUL84

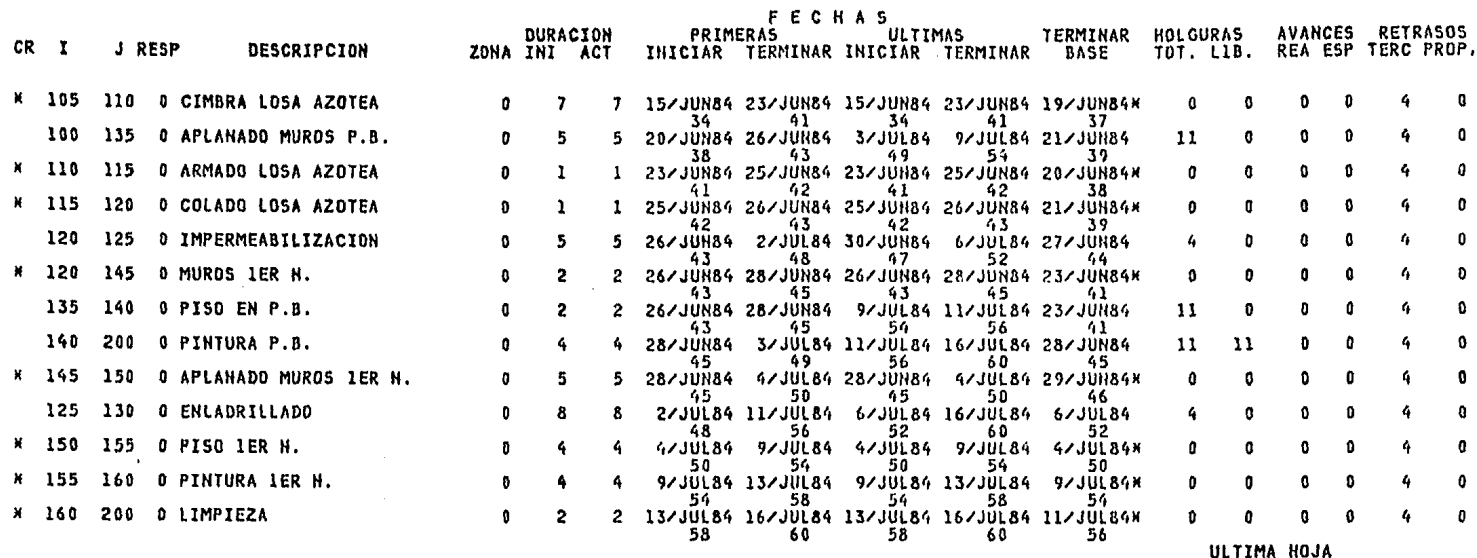

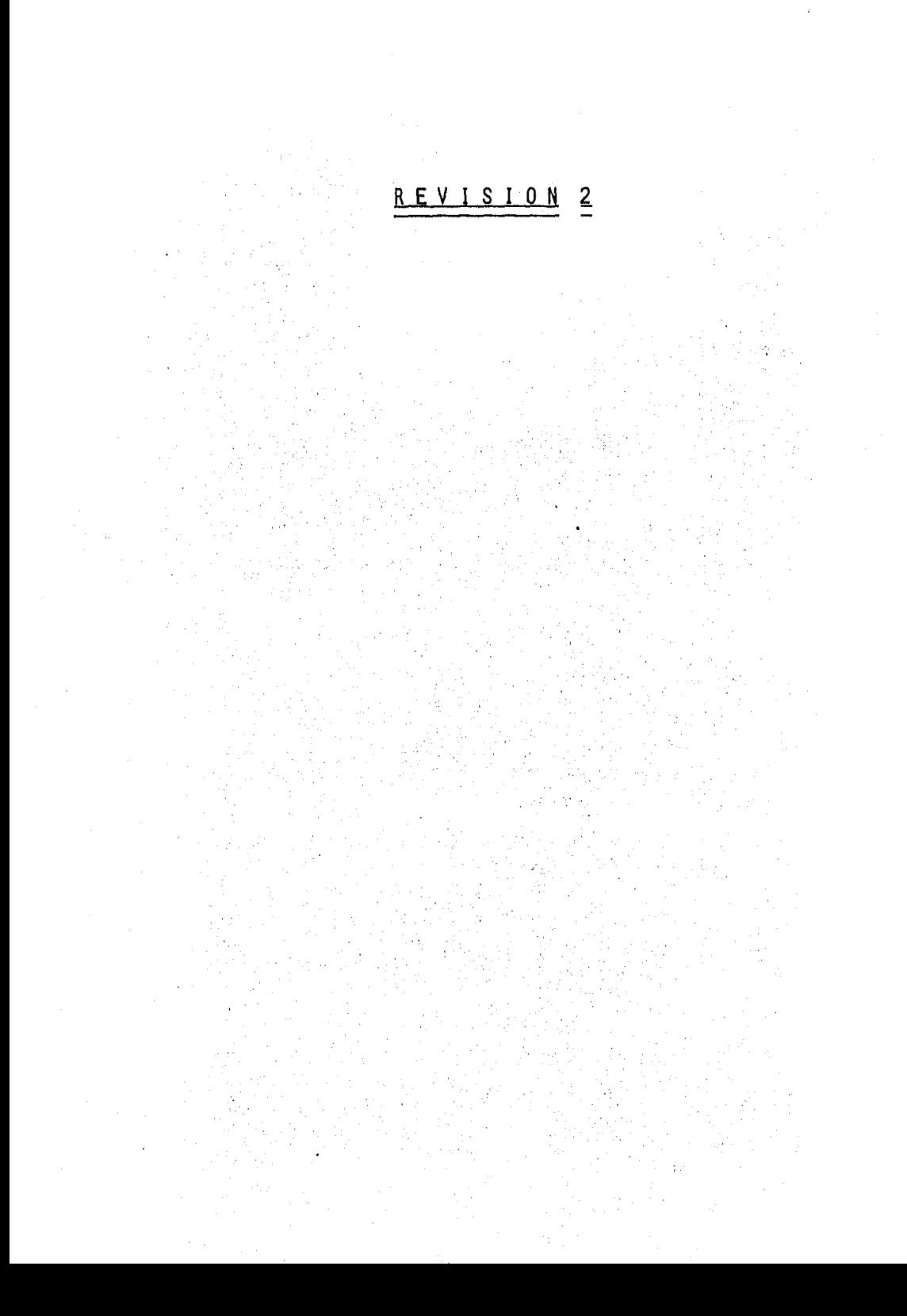

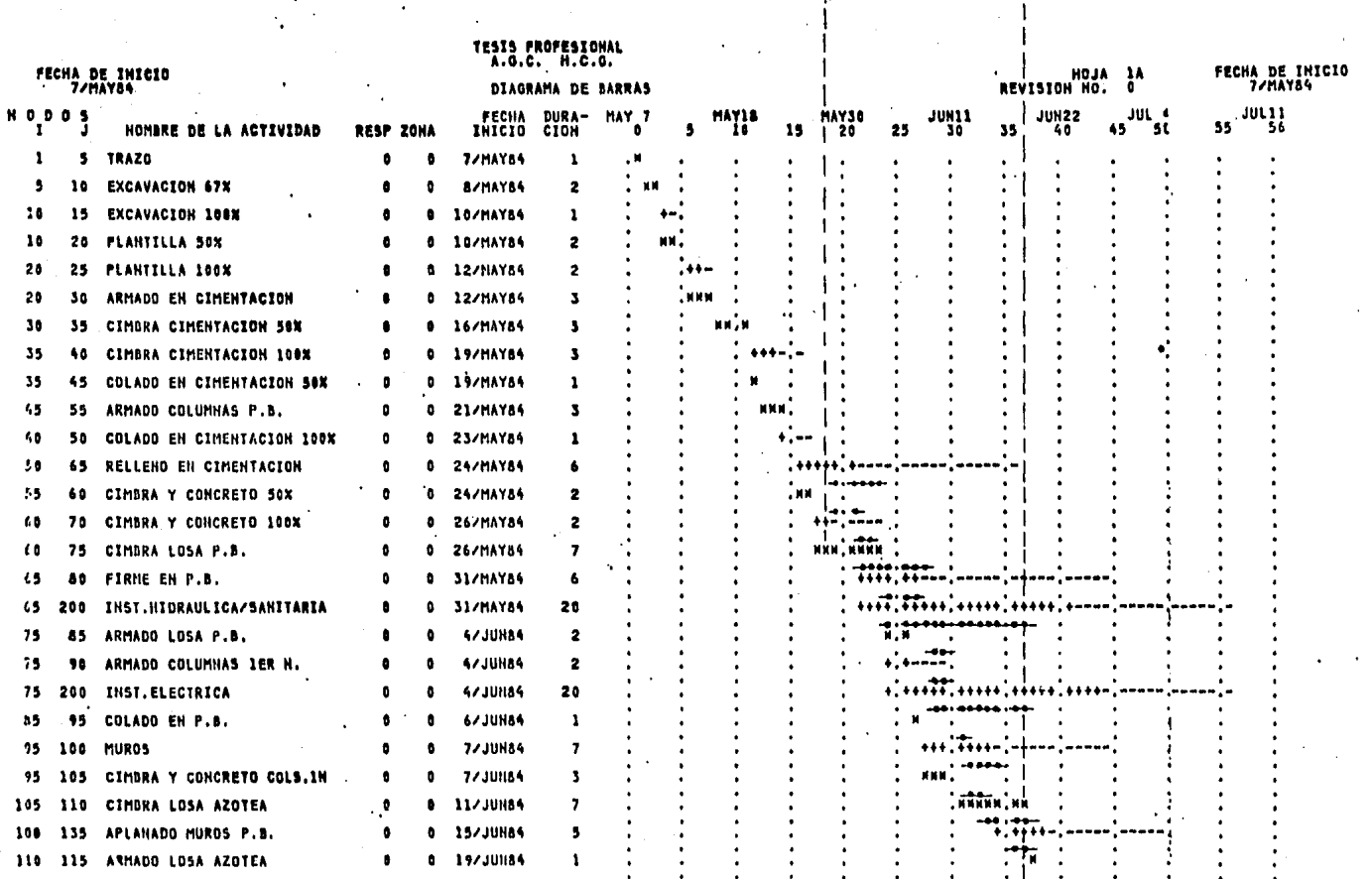

 $\ddot{\phantom{0}}$  $\cdot$ 

AVANCE REAL

REV.1

REV.<sub>2</sub>

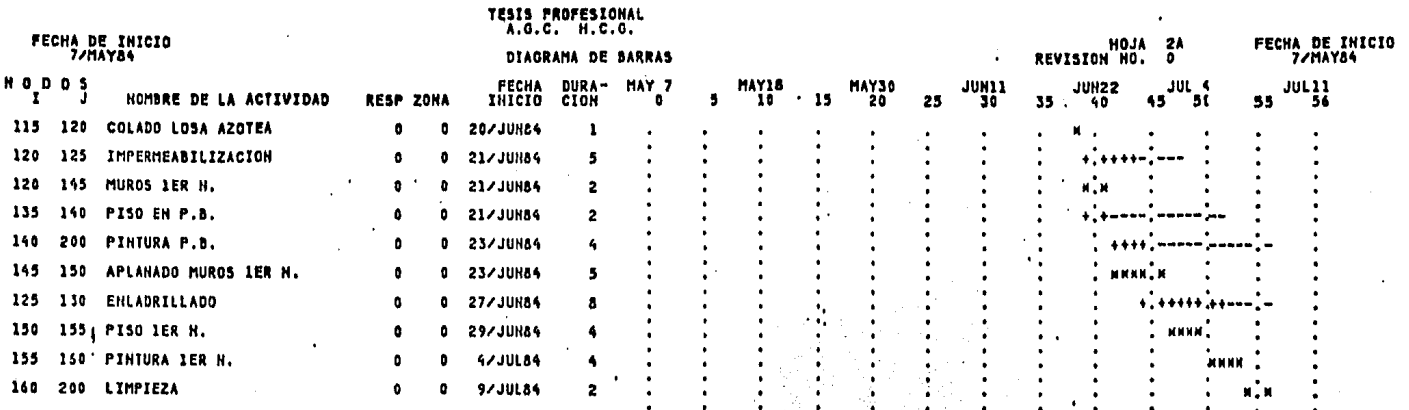

HO DE ACTIVIDADES 45 DURACIOH TOTAL BASE 56

HO DE ACTIVIDADES 45 DURACIOH TOTAL ACTUAL 56

Ŗ

CUMPLIENDO PROGRAMA

#### **TESIS PROFESIONAL**

## FECHA DE REVISION<br>18/JUN84

#### REVISION

A.G.C. H.C.G.

#### REPORTE DE CONTROL

### INICIACION 7/MAY84<br>TERMINACION 11/JUL84

FECHAS

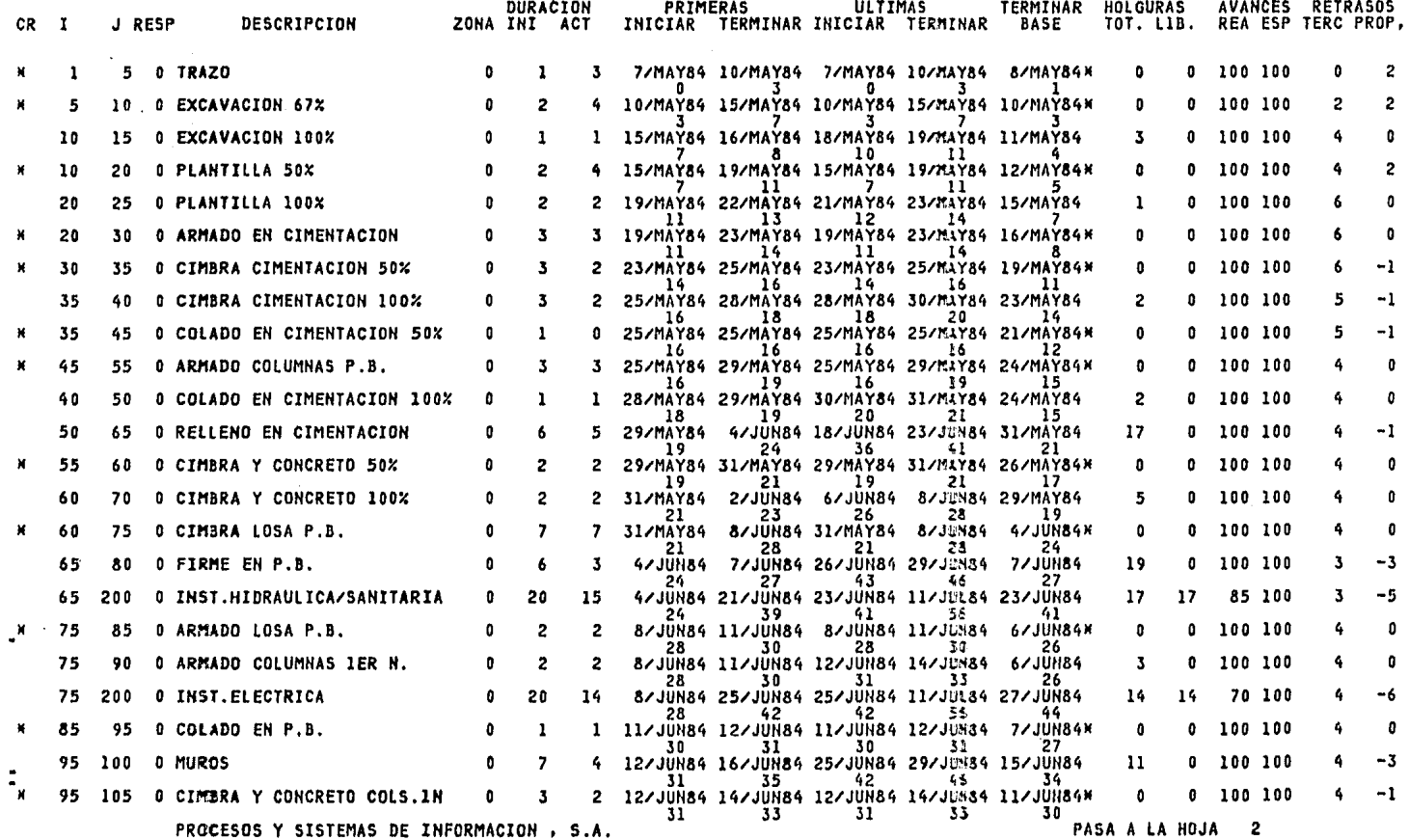

#### TESIS PROFESIONAL

FECHA DE REVISION<br>18/JUN84

#### A.G.C. H.C.G.

#### REPORTE DE CONTROL

INICIACION 7/MAY84<br>TERMINACION 11/JUL84

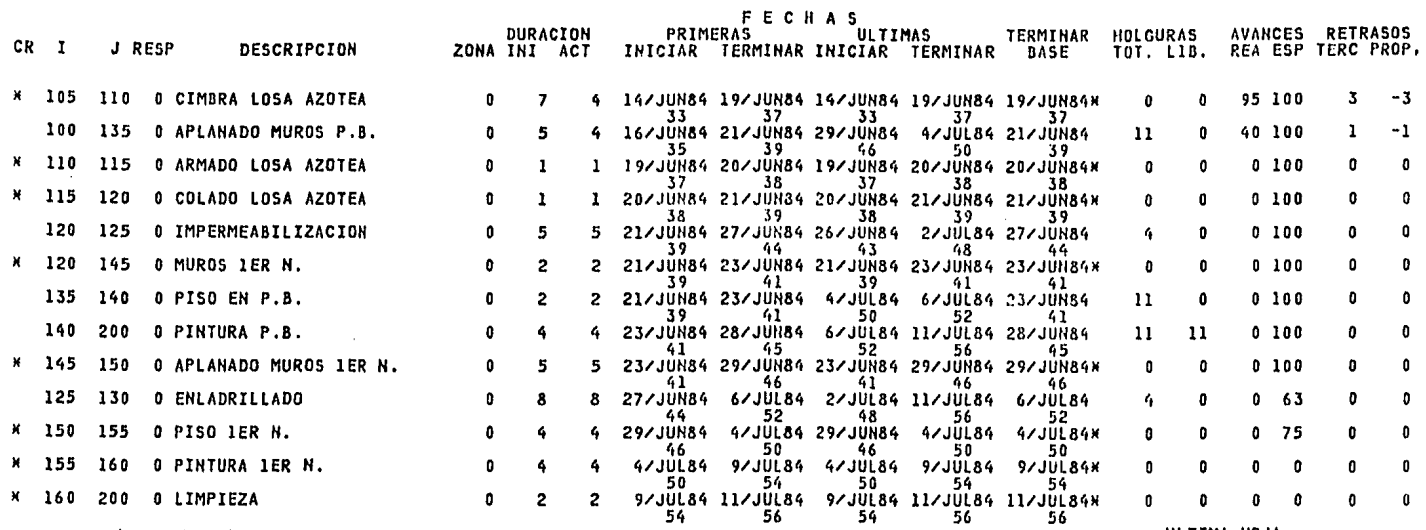

ULTIMA HOJA

REVISION POJA 2

# REVISION 3
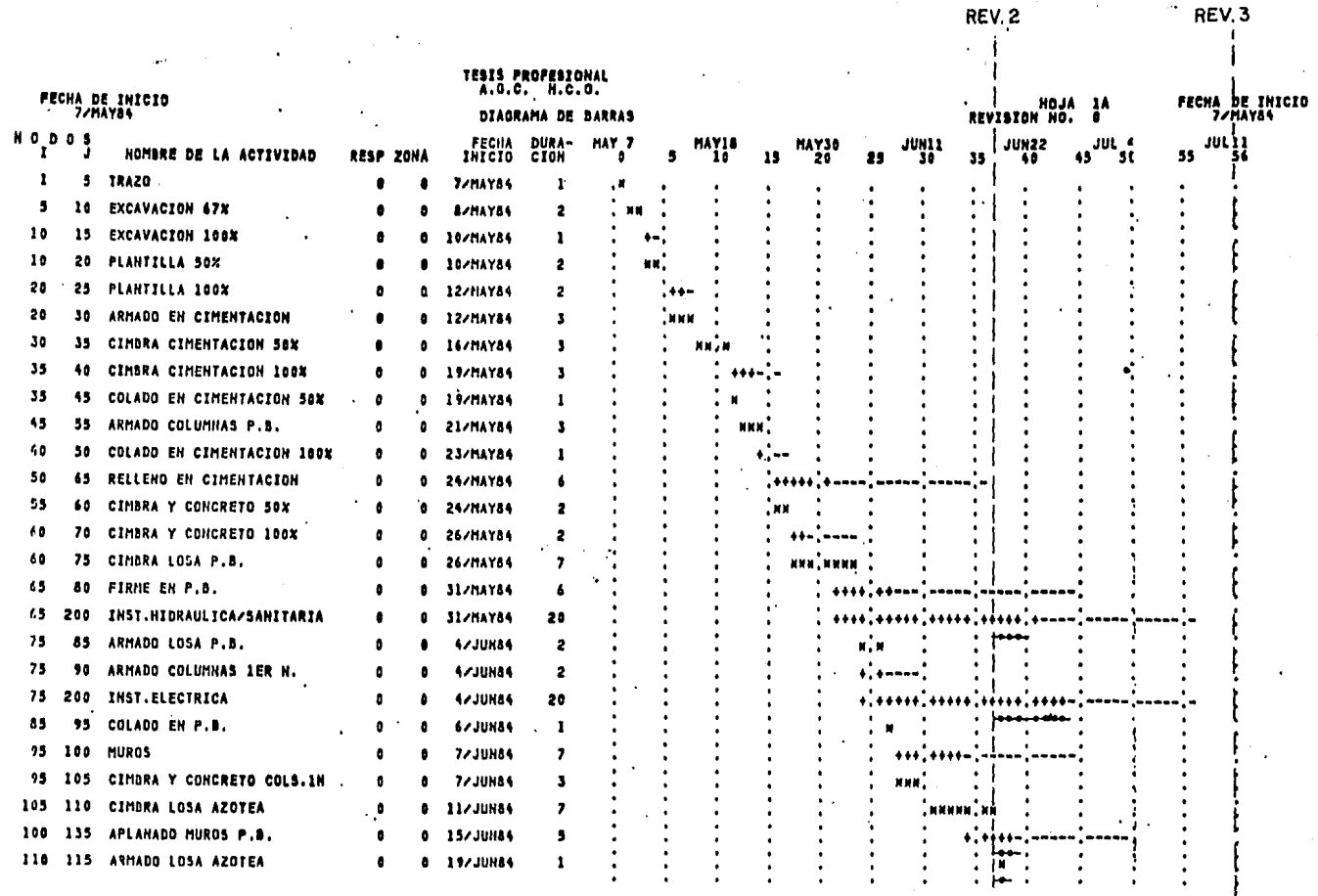

AVANCE REAL

 $\mathbf{u}$ 

 $. A A A B$ 

 $\overline{ }$  RFV 3

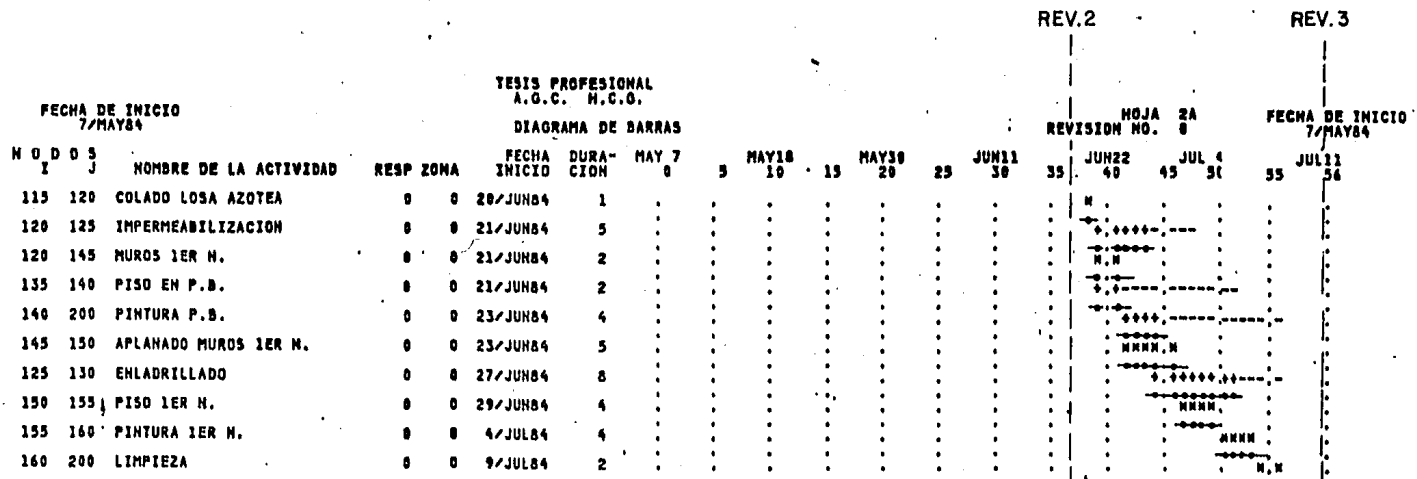

REV.3

HO DE ACTIVIDADES 45 DURACIOH TOTAL BASE 56

HO DE ACTIVIDADES 45 DURACIOH TOTAL ACTUAL 56

CUMPLIENDO PROGRAMA

#### **TESIS PROFESIONAL**

FECHA DE REVISION<br>11/JUL84

#### A.G.C. H.C.G.

 $\sim$ 

#### REPORTE DE CONTROL

# INICIACION 7/MAY84<br>TERMINACION 11/JUL84

REVISION

**College** 

 $\sim$ 

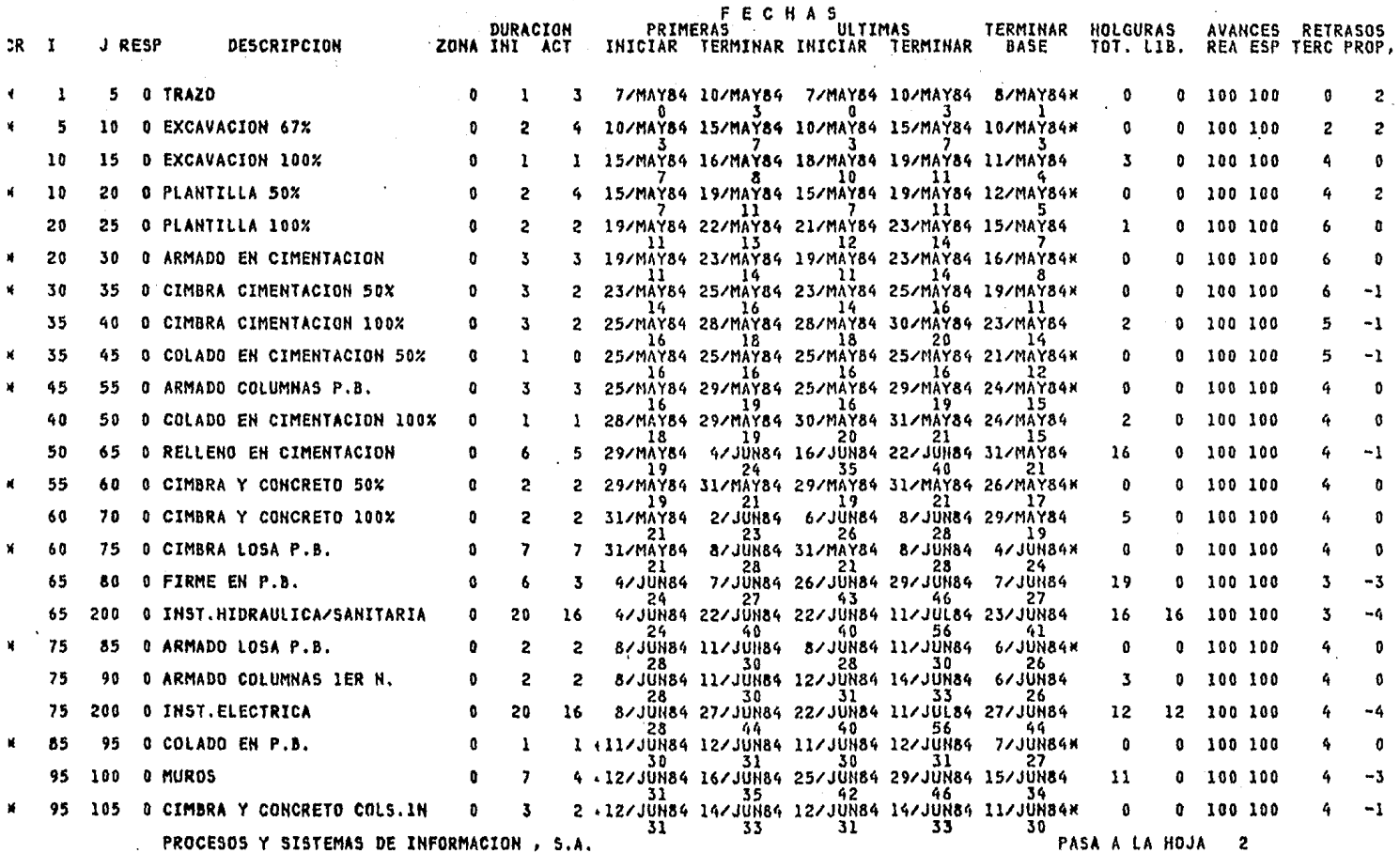

 $\mathbf{r}$ 

#### TESIS PROFESIONAL

# FECHA DE REVISION<br>11/JUL84

#### A.G.C. H.C.G.

## REPORTE DE CONTROL

# INICIACION 7/MAY84<br>TERMINACION 11/JUL84

REVISION

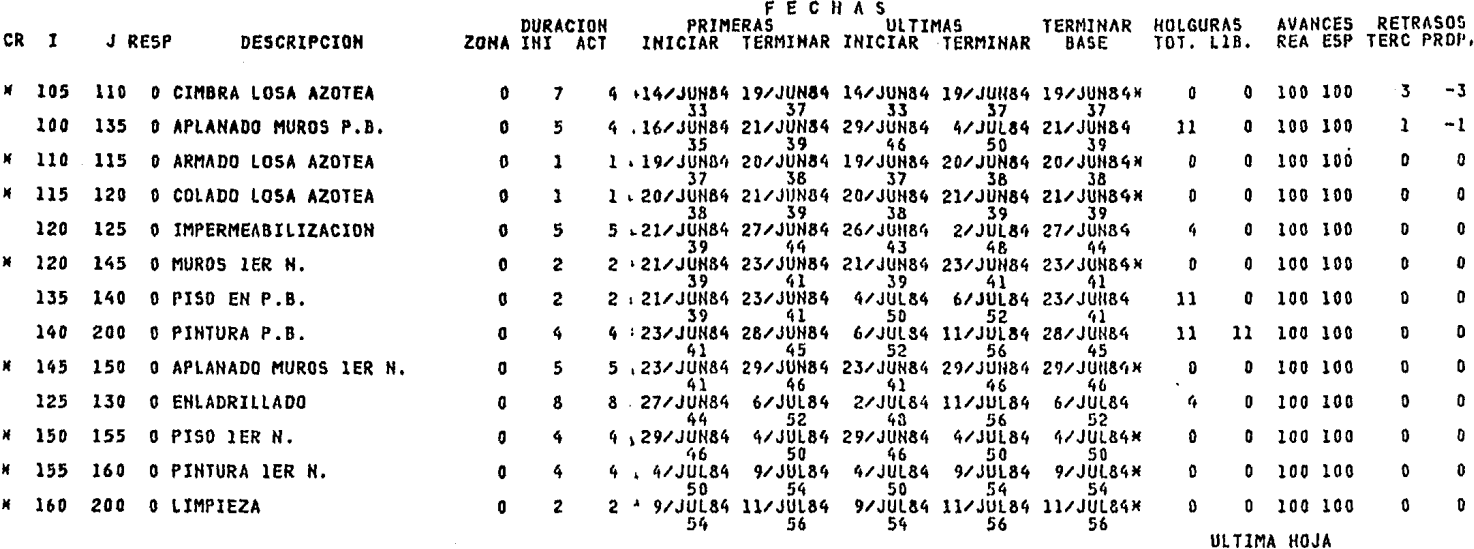

 $H0JA$  $\overline{\mathbf{2}}$  5,1,3 C. REPRESENTACIÓN GRÁFICA DEL CONTROL FfSICO,

CON LOS CONTROLES REALIZADOS PERIÓDICAMENTE Y ENGLOBANDO LOS CONCEPTOS POR PARTIDAS SE TENDRÁ DE MANERA MÁS ESQUEMÁTICA EL --- AVANCE DE LA OBRA,

ESTE DIAGRAMA GENERAL SE BASARÁ EN LOS MONTOS DE CADA PARTI-DA Y EN LAS ESTIMACIONES QUE SE VAYAN REALIZANDO CON LO QUE SE -- IRÁ OBTENIENDO EL AVANCE REAL DE LA OBRA, TANTO FÍSICO COMO ADMI-NISTRATIVO,

EL COEFICIENTE DE PARTICIPACIÓN (KP) QUE SE OBSERVA EN EL --DIAGRAMA MOSTRADO POSTERIORMENTE ES EL RESULTADO DE DIVIDIR EL MONTO DE LA PARTIDA EN TURNO ENTRE EL IMPORTE DEL, PRESUPUESTO,

CON LO ANTERIOR SE OBTIENE UNA GRÁFICA EN LA QUE SE OBSERVA EL COMPORTAMIENTO DE Lü REAL CONTRA LO PROGRAMADO Y ES FÁCIL OB-- SERVAR EL ADELANTO O RETRASO DE LOS TRABAJOS,

EN SEGUIDA SE PRESENTA EL DIAGRAMA DE BARRAS POR PARTIDAS Y LA GRÁFICA RESULTANTE DE AVANCE TENIDO EN LA OBRA,

# DIAGRAMA DE BARRAS POR PARTIDAS

PRESUPUESTO: 10'263.434.05

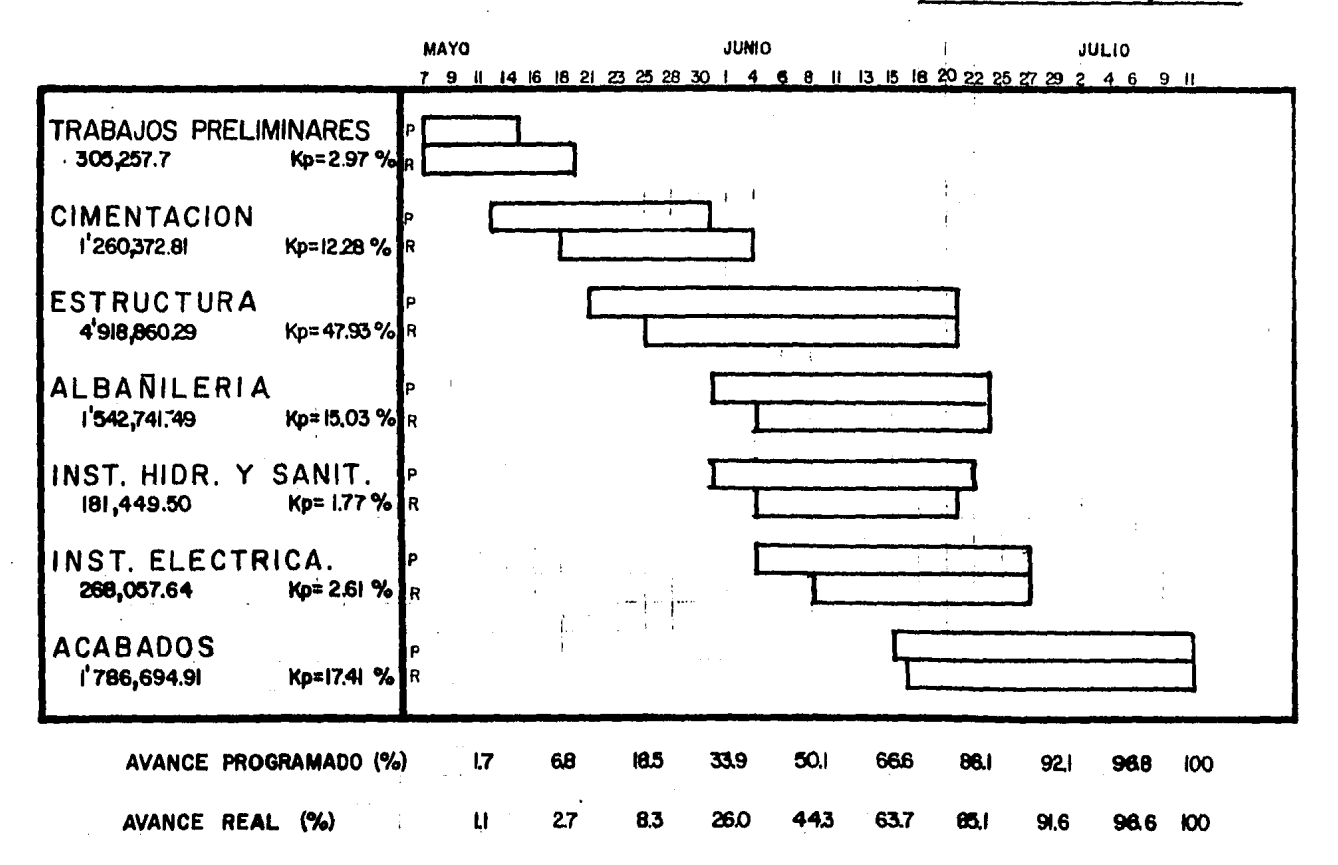

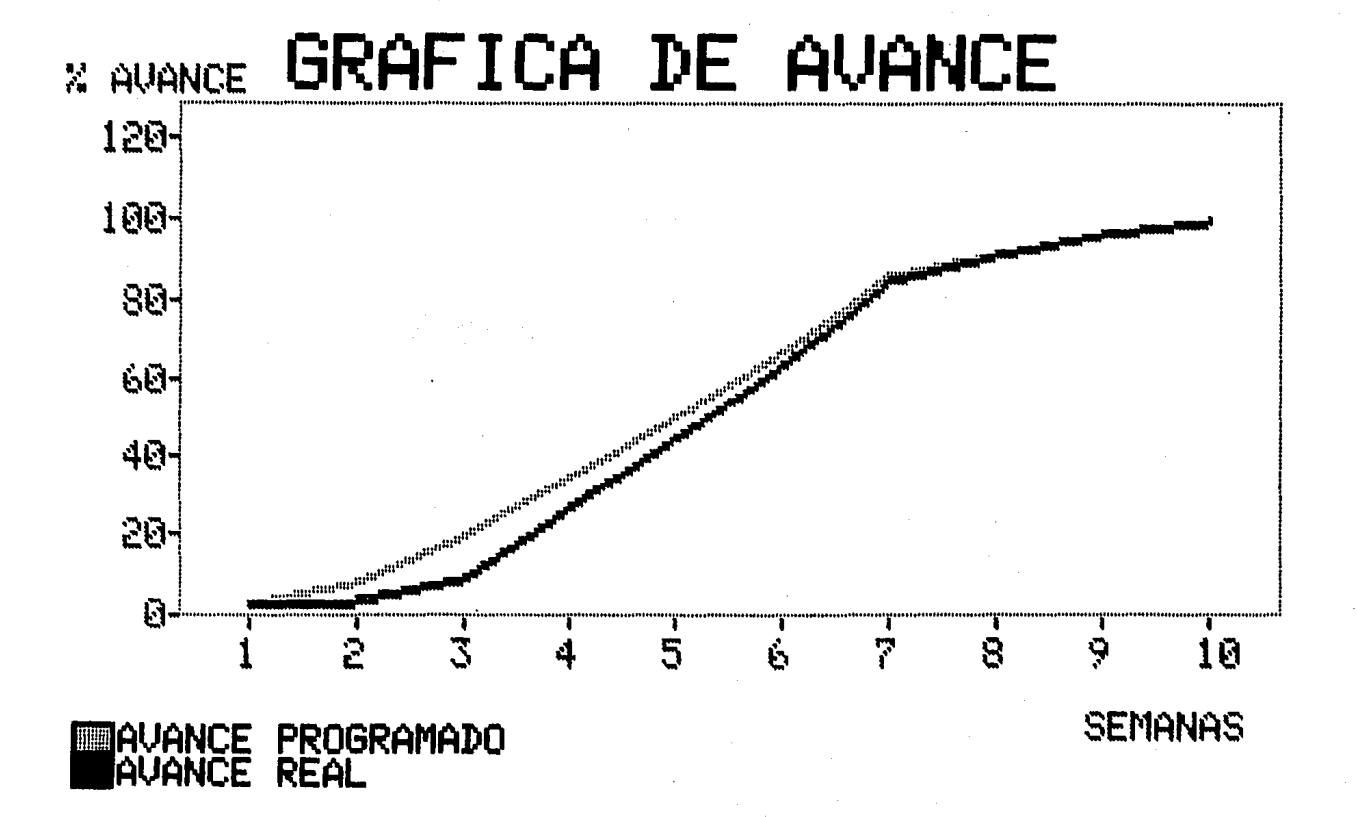

5.1.4 CONTROL ADMINISTRATIVO,

EL CONTROL ADMINISTRATIVO DEPENDERÁ DE LOS EGRESOS QUE SE VAYAN TENIENDO DURANTE LA EJECUCIÓN DE LOS TRABAJOS Y SU REGIS TRO SE HARÁ COMO YA SE EXPL'CÓ EN EL CAPITULO CORRESPONDIENTE Y COMO SE PUEDE OBSERVAR A CüNTINUACIÓN:

EN ESTE EJEMPLO SE HA SUPUESTO QUE LAS CANTIDADES CONTRO-LADAS RESULTARON SER LAS REALES POR LO QUE NO HAY NECESIDAD DE MANEJAR LA COLUMNA DE "CANTIDAD EXTRA EXPLICADA EN EL CAPfTULO CABE ACLARAR QUE EN EL CASG EN QUE SE PRESENTEN CANTIDADES EXTRAS O TRABAJOS EXTRAS NO CONTRATADOS, SE MODIFICARÍA LA PRO-GRAMACIÓN INICIAL DE LA OBRA, LO QUE PROVOCARÍA EL TENER QUE -RECALCULAR LA RUTA CRfTICA Y EL PROGRAMA DE OBRA DEPENDIENDO -

ESTO SI LOS CONCEPTOS O CANTIDADES EXTRAS AFECTASEN LA RUTA -- CRITICA,

EN EL EJEMPLO SE HA SIMULADO UN RETRASO DE OBRA AJENO A -LO ANTERIORMENTE EXPUESTO, Y SE PRESENTA LA EJEMPLIFICACIÓN DE CINCO ESTIMACIONES PRESENTADAS DURANTE LA EJECUCIÓN DE LA OBRA,

PARTIDA: OBRA CIVIL OBRA: EDIFICIO C LOCALIZACION: MEXICO D.F. CONTRATISTA: TESIS # CONTRATO: 1234 PI

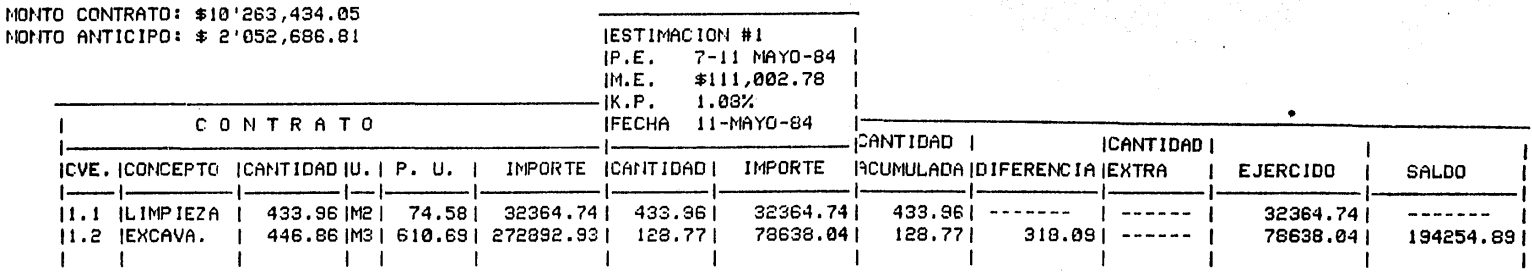

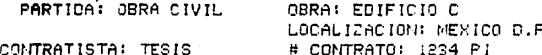

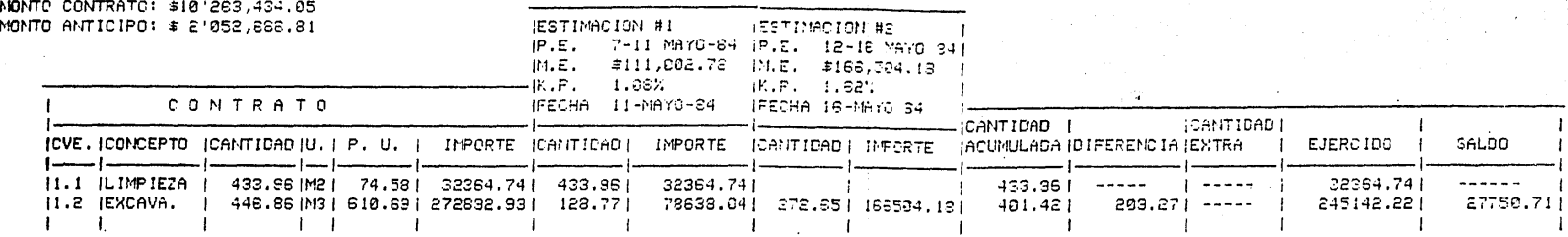

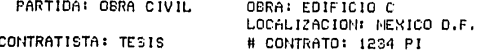

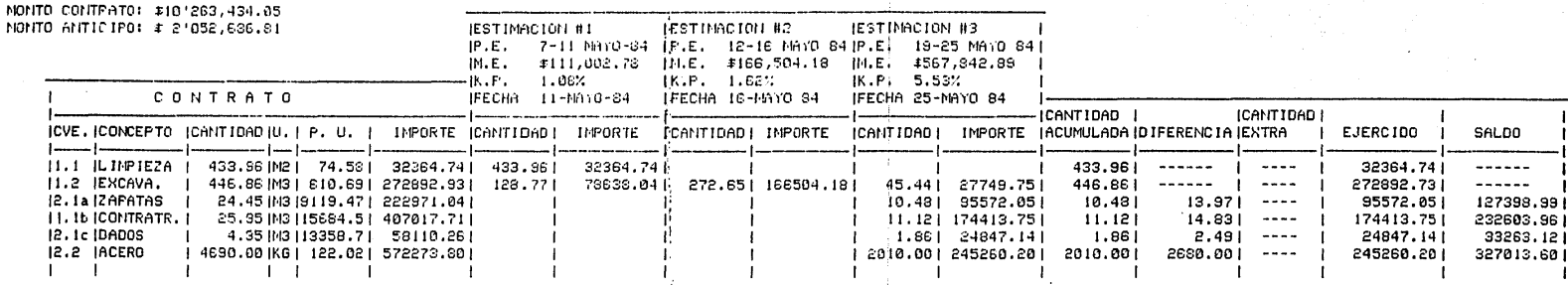

PARTIDA: OBRA CIVIL

OERA: EDIFICIO C<br>LCCALIZACION: MEXICO D.F.<br># CONTRATO: 1234 PI

CONTRATISTAL TESIS

÷, - 6

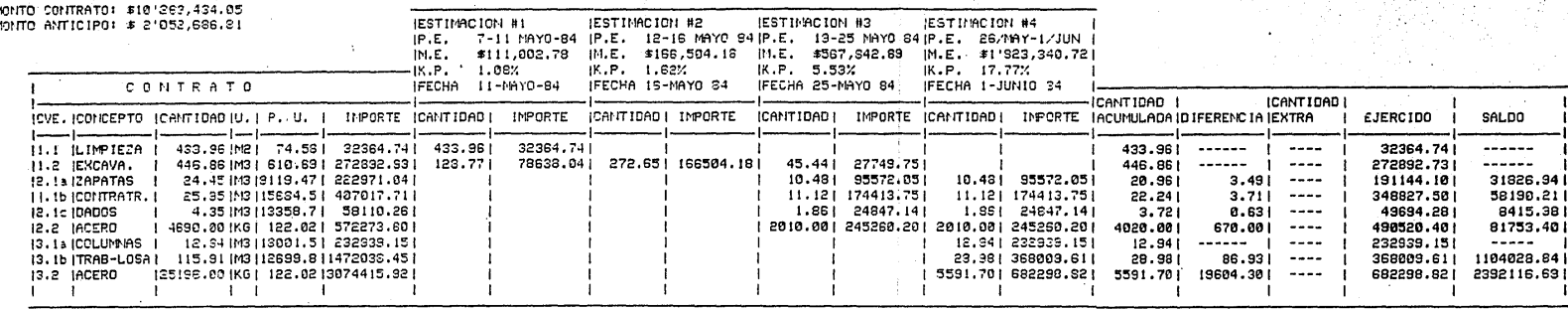

, ,

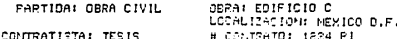

.<br>לפונים ב-1917,1919 ומקדולה להתוכל המוסיד<br>לפונים באמיק ב-1917 המוסדתות

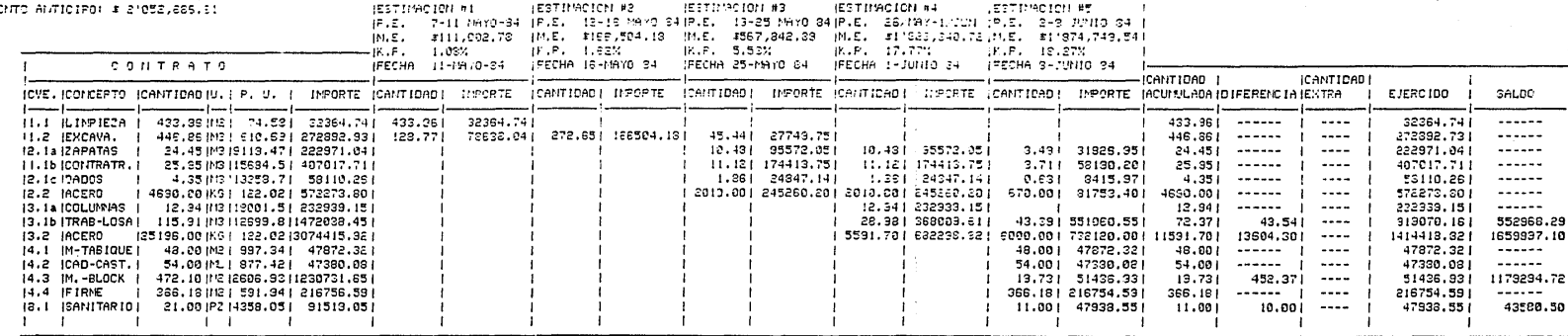

OBRA: EDIFICIO C LOCALIZACION: MEXICO D.F. REPORTE ADMINISTRATIVO AL 9 DE JUNIO 84

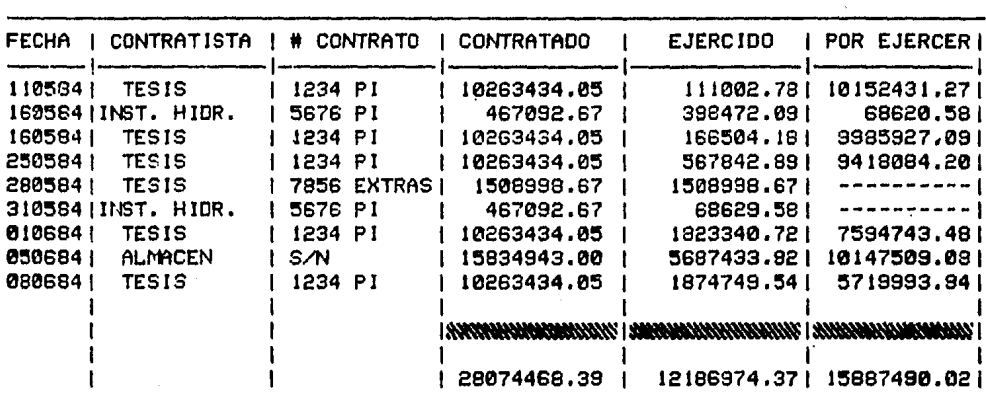

# 5,1,5 ACTUALIZACIÓN DE PRECICS

LA ACTUALIZACIÓN DE PRECIOS UNITARIOS ES NECESARIO REALl ZARLA CUANDO LOS PRECIOS DE LOS INSUMOS SUFREN UNA VARIACIÓN -- SIGNIFICATIVA,

EN EL EJEMPLO DE ESTE TRABAJO SE SUPONE UN INCREMENTO DE MANO DE OBRA OCURRIDO EL 7 DE JUNIO, Y ES PARA ESTA FECHA TAM-- BIÉN, CUANDO SE EJEMPLIFICA LA RECLAMACIÓN DE LA ACTUALIZACIÓN DE PRECIOS POR INCREMENTO DE LA MANO DE OBRA,

PARA EFECTOS DEL EJEMPLO, LA ACTUALIZACIÓN DE LA MANO DE OBRA, ESTÁ DETERMINADA POR LO ESTIPULADO EN LA COMISIÓN NACIO-- NAL DE SALARIOS MfNIMOS Y COMO YA SE EXPLICÜ EN EL CAl'fTULO CO-RRESPONDIENTE, LOS SALARIOS DE CONCURSO SERÁN AFECTADOS POR EL PORCENTAJE DE VARIACIÚN EN EL PRECIO, OCURRIDO DE ESA FECHA A - LA FECHA EN LA QUE SE SOLICITA LA BONIFICACIÓN DE PRECIOS, EN EL EJEMPLO EL PORCENTAJE DE INCREMENTO EN EL PRECIO DE LA MANO DE OBRA ES DE 20 %,

LO MISMO OCURRIRÁ PARA EL INCREMENTO DE LOS MATERIALES,- EN ESTE CASO SE HAN TOMADO COMO BASE LOS fNDICES PUBLICADOS EN EL DIARIO OFICIAL POR LA SECRETARÍA DE PROGRAMACIÓN Y PRESUPUES TO y ÚNICAMENTE SE AFECTARÁN LOS PRECIOS DE CONCURSO POR EL Poa CENTAJE CORRESPONDIENTE, A CONTINUACIÓN SE PRESENTA UNA TABLA DONDE SE MUESTRAN LOS PORCENTAJES DE INCREMENTO QUE VAN SUFRIEN DO LOS MATERIALES EN EL PERÍODO COMPRENDIDO ENTRE ABRIL Y JUNIO.

TAMBIÉN EN SEGUIDA SE PRESENTAN LOS LISTADOS DE INSUMOS UNA VEZ QUE HAN SIDO AFECTADOS POR SUS PORCENTAJES CORRESPON -- DIENTES PARA PROCEDER A LA ACTUALIZACIÓN DE PRECIOS,

# TABLA DE INCREMENTOS PROMEDIOS MENSUALES DE PRECIOS DE MATERIALES PARA LA **CONSTRUCCION**

 $\epsilon$ 

**CONCEPTO** 

 $\bullet$ 

**PERIODO** 

 $E_{\rm{c}}$ 

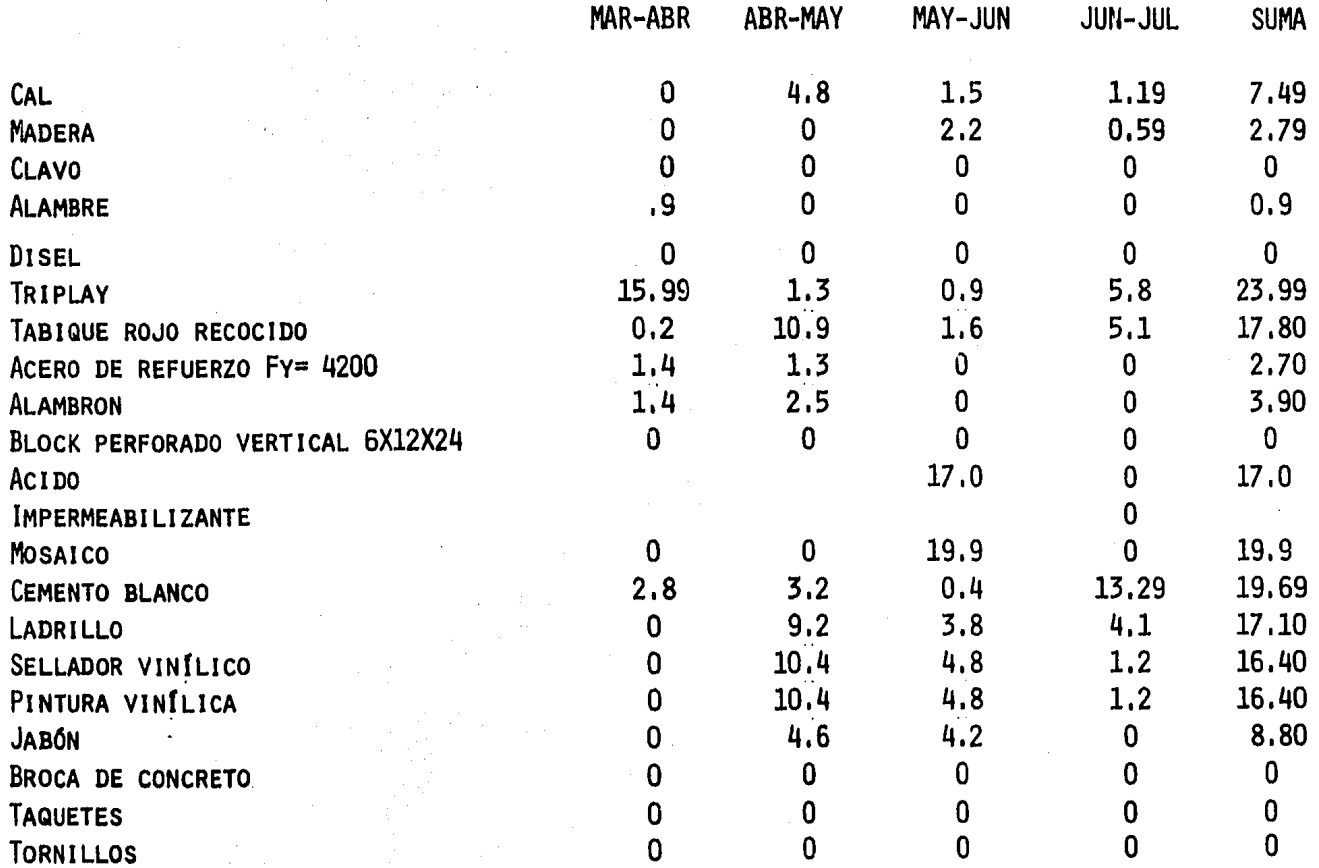

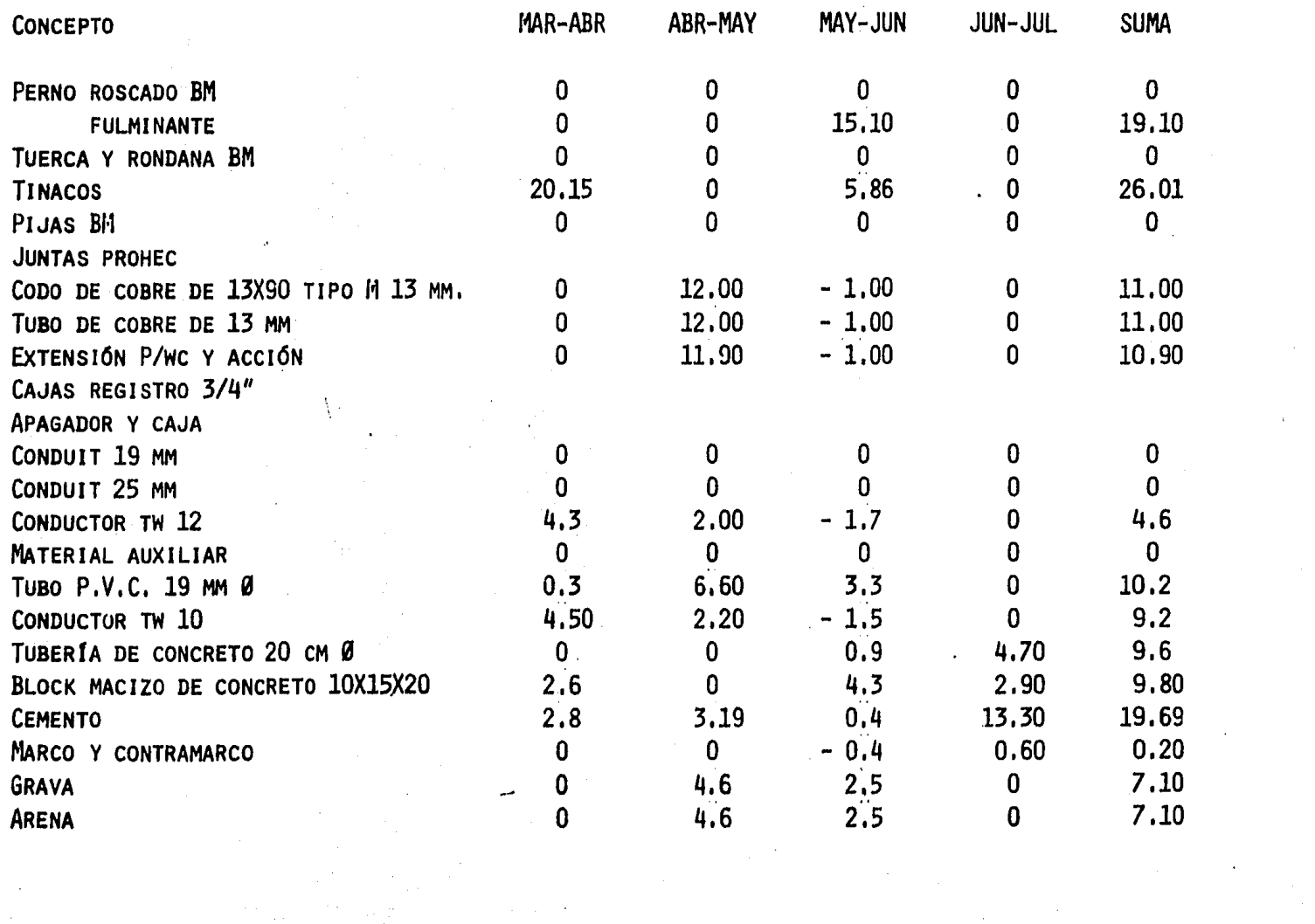

 $\mathcal{L}^{\text{max}}_{\text{max}}$  $\mathcal{A}^{\text{max}}_{\text{max}}$ 

 $\mathcal{L}^{\text{max}}_{\text{max}}$ 

 $\sim$   $\sim$ 

 $\mathcal{A}=\mathcal{A}$  .

 $\mathcal{L}^{\text{max}}_{\text{max}}$ 

#### ORIGINAL PARA COPIA

LISTADO DE MATERIALES. DISKETTE: **TESIS**  **HOJA: 1** 

13/03/85

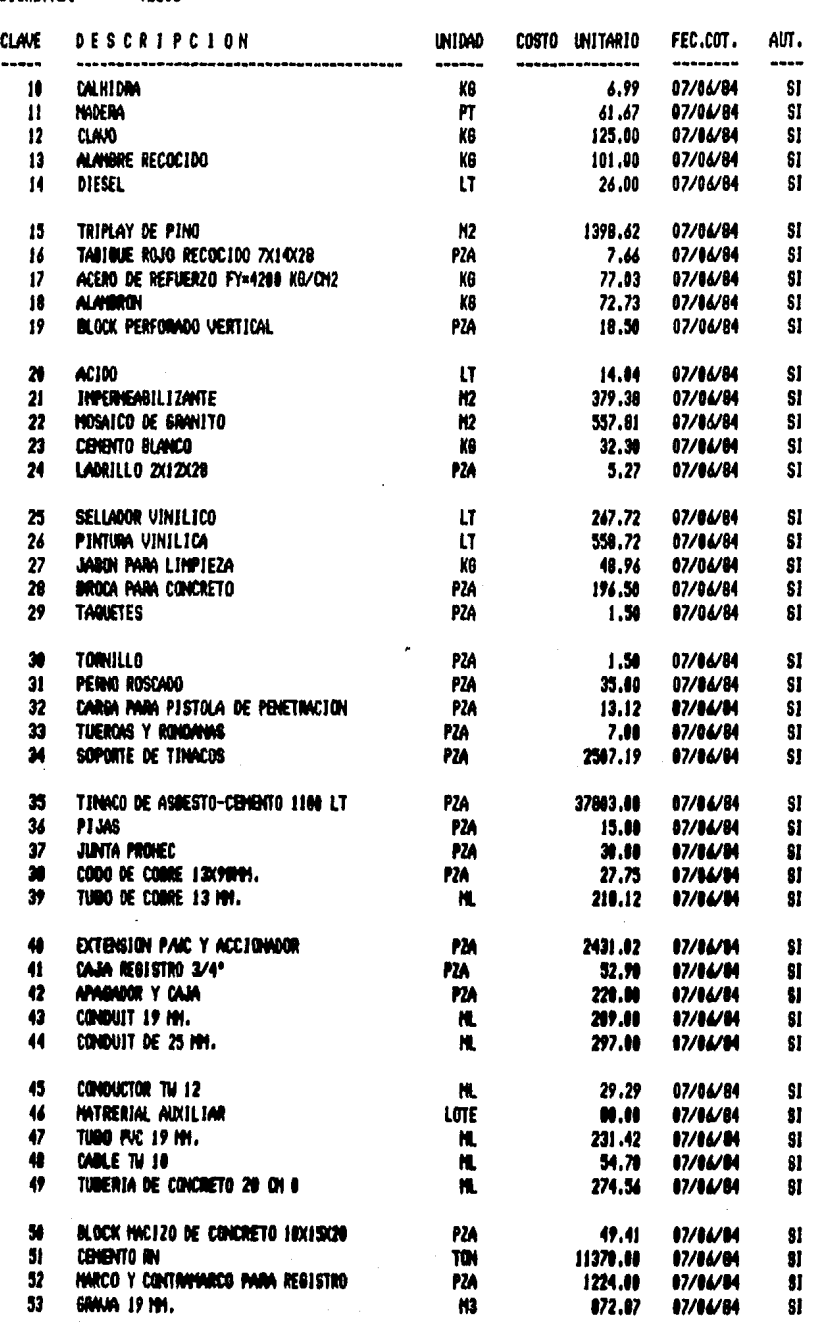

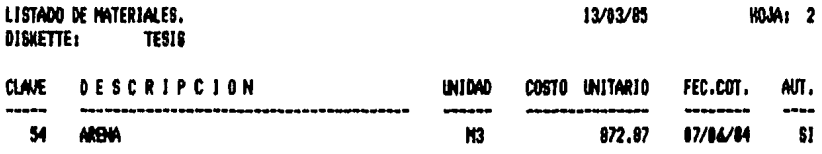

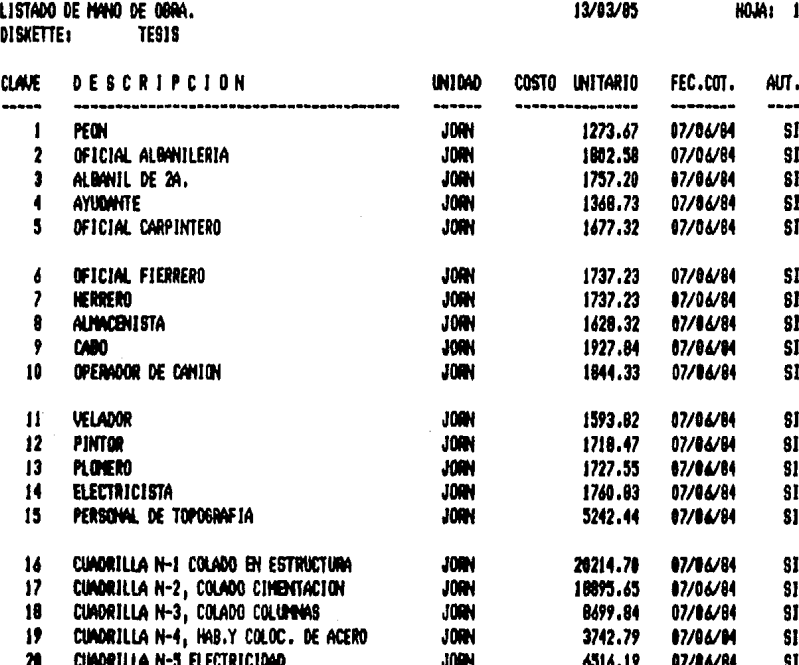

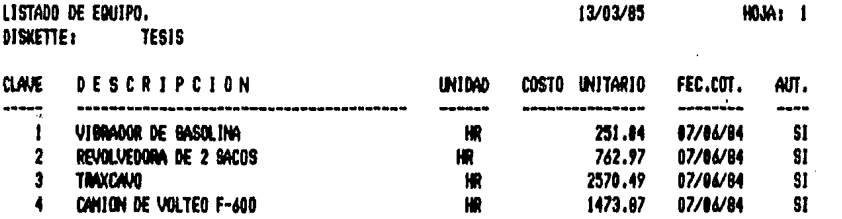

 $\mathbb{A}^{\mathbb{Z}^2}$ 

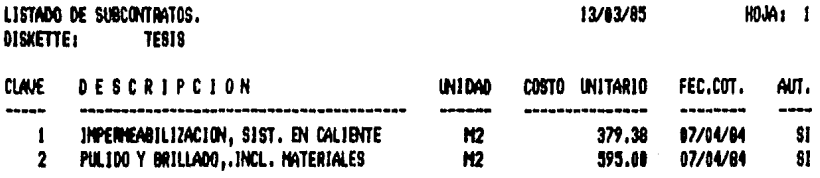

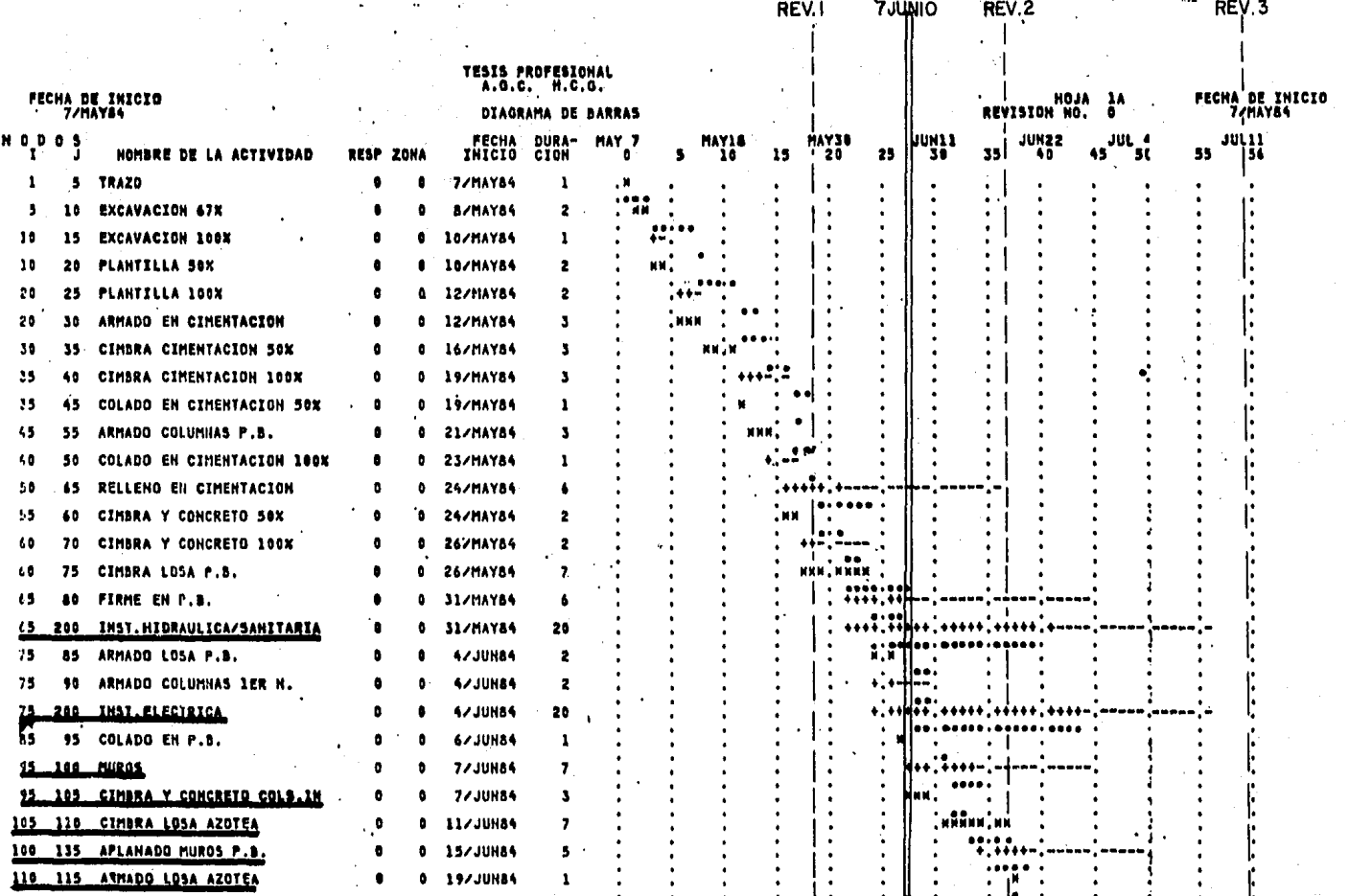

AVANCE REAL

CONCEPTO A BONIFICAR

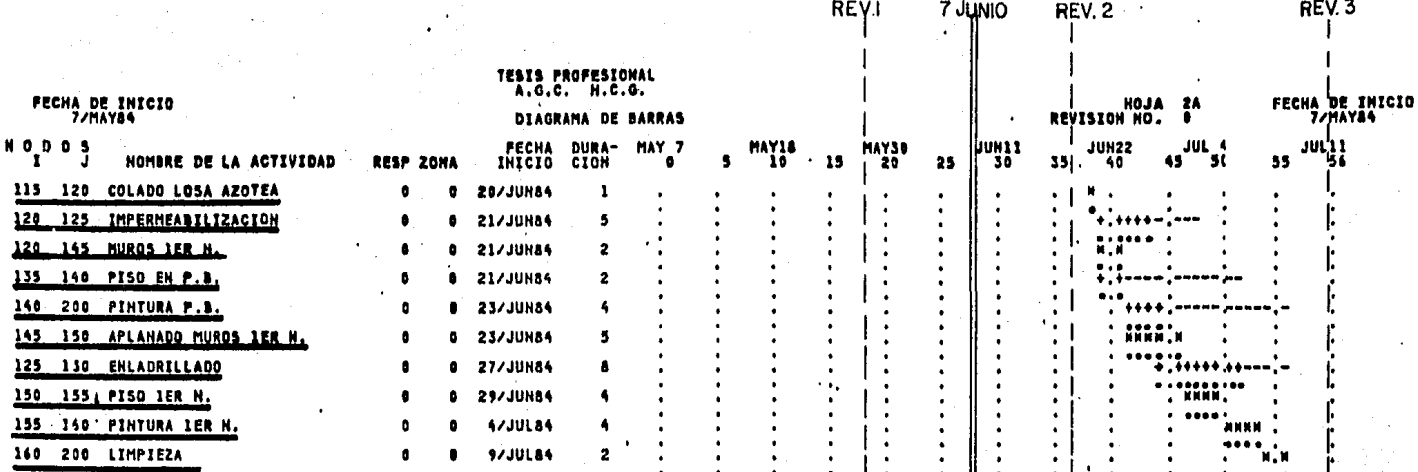

UNA VEZ ESTABLECIDO LO ANTERIOR SE PROCEDERÁ A DESCRIBIR EL MECANISMO DE ACTUALIZACIÓN.

QUEDARÁ BIEN CLARO QUE EL INCREMENTO DE PRECIOS SE HARÁ EN BASE AL PROGRAMA DE RUTA CRÍTICA VIGENTE, Y DE NINGUNA MANERA SE TOMARÁN EN CUENTA LOS RETRASOS POR FALLAS DEL CONTRATISTA, ESTO QUIERE DECIR QUE LA ACTUALIZACIÓN SE BASARÁ EN LOS TIEMPOS PRO--GRAMADOS PARA LA EJECUCIÓN DE LA OBRA Y NO LOS EJECUTADOS EN LA REALIDAD.

UNA VEZ ESTABLECIDO EN EL PROGRAMA DE OBRA EL DÍA A PARTIR DEL CUAL SE CONSIDERARÁ LA ACTUALIZACIÓN, SE ESTUDIARAN AQUELLOS CONCEPTOS Y SUS CANTIDADES DE OBRA CON DERECHO A LA OPERACIÓN.

CABE SEÑALAR QUE PARA EFECTOS DE LA ACTUALIZACIÓN SE DEBE -TOMAR EN CUENTA QUE PARA COMENZAR LOS TRABAJOS DE CONSTRUCCIÓN -DE LA OBRA, SE HACE ENTREGA DE UN ANTICIPO,

EN SEGUIDA SE DETERMINA LA FECHA DE LA ACTUALIZACIÓN EN EL PROGRAMA DE OBRA, ASÍ COMO LAS ACTIVIDADES CUYOS PRECIOS SE AC--TUALIZARÁN.

COMO SE OBSERVA EN EL PROGRAMA EL ARMADO DE LA LOSA DE EN--TREPISO Y EL DE LAS COLUMNAS SE EJECUTAN DESPUÉS DEL 7 DE JUNIO, PERO SUS PRECIOS NO SE ACTUALIZARÁN, YA QUE DEBIERON SER EJECUTA DAS ANTES DE ESA FECHA.

DEPENDIENDO DEL PROGRAMA DE OBRA SE ESTIPULA QUE LOS CONCEP TOS CON DERECHO A ACTUALIZACIÓN SON LOS SIGUIENTES:

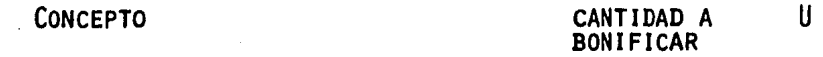

#### $1.$ INSTALACIÓN HIDRÁULICA Y SANITARIA

- A) COLACIÓN Y CONEXIÓN DE MUEBLES  $15.00$ SANITARIOS PZA. B) SUMINISTRO, COLACIÓN Y CONEXIÓN
	- 2.00 PZA. DE TINACOS

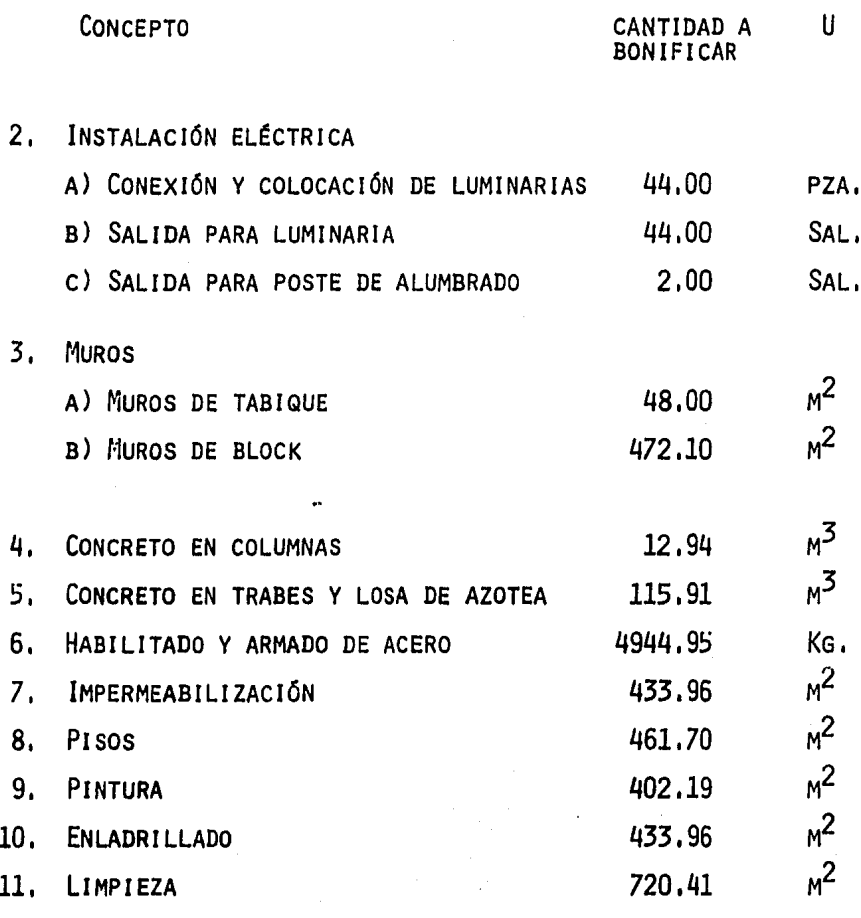

COMO YA SE MENCIONÓ EL ANTICIPO OTORGADO EN ESTE EJEMPLO SE SUPUSO DEL 20 %. A CONTINUACIÓN SE PROCEDERÁ A DETERMINAR QUE -PORCENTAJE REAL SE PUDRÁ ADQUIRIR EN LA COMPRA DE LOS MATERIALES.

MONTO CONTRATADO =  $$10'263434.05$ ANTICIPO 20  $x = 2'052686.81$ 

OBTENIENDO EL COSTO DIRECTO DE LA OBRA TENDREMOS:

CDT =  $\frac{10}{1.28}$   $\frac{263}{1.28}$   $\frac{434}{1.28}$  = \$ 8 018 307.85

SI SUPONEMOS QUE EL  $CD$  DE LA OBRA LO COMPONEN  $65$  % DE MATE RIALES Y 35 % DE MANO DE OBRA, TENDREMOS ENTOCES LO SIGUIENTE:

 $8'018$  307.85 X 0.65 = \$ 5 211 900.10 CANTIDAD

QUE SE EMPLEARÁ EN COMPRA DE MATERIALES,

 $8'018$  307.85 X 0.35 = \$ 2.806 407.75 CANTIDAD

DESTINADA A LA MANO DE OBRA,

AHORA ENTONCES PODREMOS CONOCER CON MAYOR EXACTITUD QUE POR CENTAJE DE MATERIAL SE PUEDE COMPRAR CON LA CANTIDAD DEL ANTICI-PO,

 $2'052 686.81$  X 100 = 39.38 % 5'211 900.10

SABEMOS QUE REALMENTE CON EL ANTICIPO SE COMPRA EL 39,38 % DE LOS MATERIALES,

UNA VEZ DETERMINADO EL PORCENTAJE, SE PROCEDERÁ A AFECTAR - EL IMPORTE DE LOS CONCEPTOS BONIFICADOS POR SU COMPLEMENTO,

LA BONIFICACIÓN UNA VEZ REALIZADAS LOS INCREMENTOS DE CADA CONCEPTO A ACTUALIZAR POR LA COMPUTADuRA, QUEDARÁ COMO SIGUE,

- l, INSTALACIÓN HIDR, Y SANITARIA,
	- A) COLOCACIÓN Y CONEXIÓN DE MUEBLES SANITARIOS,

FU ABRIL =  $$4358.05$ PU JUNIO =  $$4618,44$ DIFERENCIA =  $$260,39$  $CANTIDAD = 15 PZAS$ 

 $260,39 \times 15 = $3\,905.85$  $$3905.85 \times 0.6062 = 2 367.73$ 

B) SUMINISTRO, COLOCACIÓN Y CONEXIÓN DE TINACOS. PU ABRIL =  $$44965.22$ 11 268.02  $\times$  2 = \$ 22 536.04 PU JUNIO =  $$56, 233, 24$  $$22,536.04,0.6062 =$ DIFERENCIA =  $$11\,268.02$  $$13,661,35$ CANTIDAD  $= 2$  PZAS 2. INSTALACIÓN ELÉCTRICA A) COLOCACIÓN Y CONEXIÓN DE LUMINARIAS PU ABRIL =  $\frac{s}{1}$  126.47  $187.21 \times 44 = $8237.24$ PU JUNIO = \$ 1 313.68 \$ 8237.24  $\times$  0.6062 = DIFERENCIA =  $\text{\$}$  187.21  $$4993.41$  $= 44.00$  PZAS. CANTIDAD B) SALIDA PARA LUMINARIA PU ABRIL =  $$3,452,75$  $15.61 \times 44 = 686.84$ PU JUNIO =  $\frac{1}{2}$  3 468.36  $686.84 \times 0.6062 = 416.36$ DIFERENCIA =  $15.61$  $CANTIDAD = 44 SALIDAS$ C) SALIDA PARA POSTE DE ALUMBRADO PU ABRIL =  $\frac{s}{14}$  969.10  $1489.64 \times 2 = 2979.28$ PU JUNIO =  $$16458.74$  $2979.28 \times 0.6062 = $1806.04$ DIFERENCIA =  $\frac{1}{2}$  1 489.64  $CANTIDAD = 2 SAL$ 3. MUROS A) MUROS DE TABIQUE PU ABRIL =  $$997.34$  $185.00 \times 48 = 8880.00$ 8880 X 0.6062 = \$5383.06 PU JUNIO =  $\frac{1182.34}{ }$ DIFERENCIA =  $$185.00$ CANTIDAD =  $48.00$   $M^2$ **B)MUROS DE BLOCK** PU ABRIL = 2606.93 472.10 X 165.00 = 77897.50 77897.50 X 0.6062 = \$47 220.86 PU JUNIO = \$ 2777.93 DIFERENCIA =  $$165.00$ CANTIDAD472.10  $M^2$ 

206

4. CONCRETO EN COLUMNAS PU ABRIL =  $$18001.48$  $2949.19 \times 12.94 = 38.162.52$ PU JUNIO = \$ 20 950.67  $38162.52 \times 0.6060 = $23 134.12$ DIFERENCIA =  $2949.19$  $= 12.94$  M<sup>2</sup> **CANTIDAD** 5. CONCRETO EN TRABES Y LOSAS PU ABRIL =\$12 699.84 2153.24 X 115.24 X 115.91 = 249 582.05 PU JUNIO =\$14 853.08 249582.05 X 0.6062 = \$ 151 296.64 DIFERENCIA = \$2 153.24  $= 115.91$  M<sup>3</sup> CANTIDAD 6. HABILITADO Y ARMADO DE ACERO PU ABRIL = \$ 122.02 4944.95 X 6.12 = 30 263.09 PU JUNIO =  $$128.14$  $30263.09 \times 0.6062 = $18\,345.49$ DIFERENCIA =  $$6,12$  $CANTIDAD = 4944.95$  KG 7. IMPERMEABILIZACIÓN PU ABRIL =  $$448.62$  $36.98 \times 433.96 = 16047.84$ PU JUNIO = \$485,60  $16047.84 \times 0.6062 = $9727.46$ DIFERENCIA =  $$36.98$  $= 433.96$   $<sup>2</sup>$ </sup> CANTIDAD 8. PISOS PU ABRIL = \$ 1948.57 364.40 X 461.70 = 168 243.48  $168243,48 \times 0.6062 = $101989.20$ PU JUNIO =  $\frac{1}{2}$  2312.98 DIFERENCIA =  $$364,40$ CANTIDAD = 461.70 M<sup>2</sup> 9. PINTURA PU ABRIL =  $$319.35$  $57.82 \times 402.19 = 23254.63$ PU JUNIO = \$ 377.17  $23254.63 \times 0.6062 = 14095.88$ 

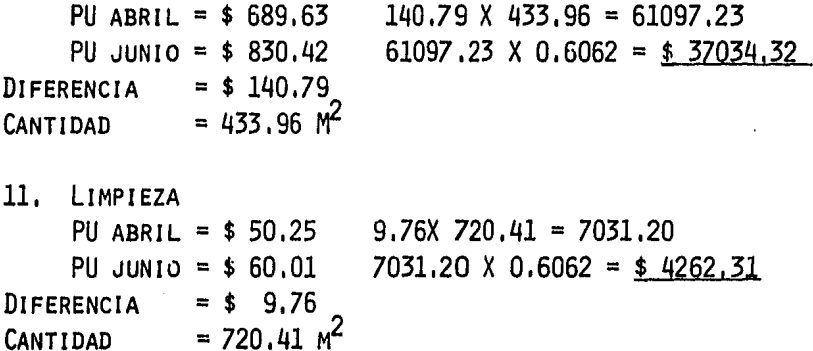

# T O T A L \$ 425 747.41

SEGÚN EL REGLAMENTO DE LA LEY DE OBRAS PÚBLICAS, SE PRO CEDERÁ AL AJUSTE DE PRECIOS CUANDO LOS COSTOS QUE SIRVIERON DE BASE PARA CALCULAR LOR PRECIOS UNITARIOS, SUFRAN VARIA- -CIÓN QUE IMPLIQUE UN AUMENTO SUPERIOR AL 5 % DEL VALOR TOTAL DE LOS TRABAJOS AÚN NO EJECUTADOS DENTRO DEL PROGRAMA; RAZÓN POR LA QUE A CONTINUACIÓN SE ESTABLECERÁ DICHO IMPORTE.

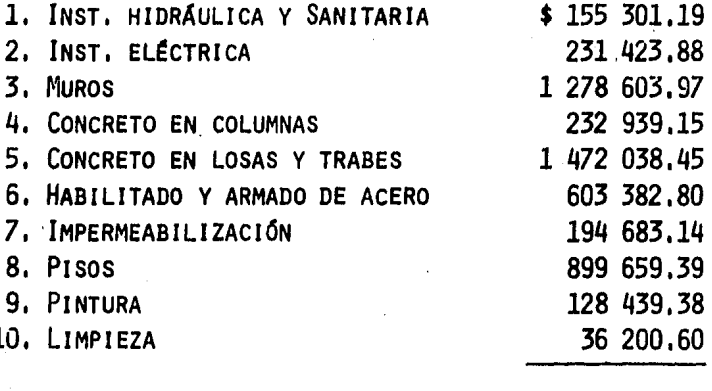

### **SUMA**

5 531 943.78

AHORA OBTENEMOS EL PORCENTAJE 425 747.41  $X$  100 = 7.70 % 5 531 943.78

 $7.702552$ 

.. EL AJUSTE DE PRECIOS SE PROCEDE EN LA FORMA PRESENTADA ANTERIORMENTE.

. ENSEGUIDA SE PRESENTAN LOS ANÁLISIS DE PRECIOS ACTUA--LIZADOS EN LA COMPUTADORA Y QUE HAN SIDO LA BASE PARA PROCE DER AL CÁLCULO DEL MONTO DE LA ACTUALIZACIÓN.

I. LISTADO DE INSUMOS ACTUALIZADOS.

- A) MATERIALES
- B) MANO DE OBRA
- c) EQUIPO
- D) SUBCONTRATOS
- II. ANÁLISIS BÁSICOS ACTUALIZADOS.

III. ANÁLISIS DE PRECIOS UNITARIOS ACTUALIZADOS.

ï

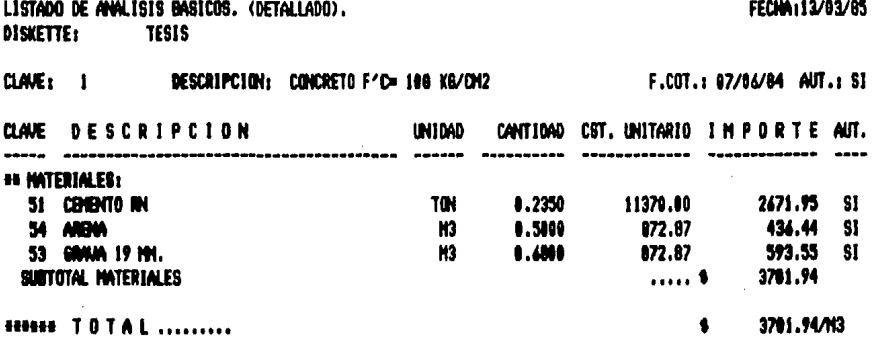

#### ORIGINAL PARA COPIA

LISTADO DE ANALISIS BASICOS, (DETALLADO), FECHA113/03/85 DISKETTE: TESIS CLANE: 2 DESCRIPCION: CONCRETO F^C= 158 K6/CH2 F.COT.: 07/06/84 AUT.: SI CLAVE DESCRIPCION UNIDAD CANTIDAD CST, UNITARIO I M P O R T E AUT. ---------------------------------------**BB MATERIALES:** 51 CENENTO AN **TON** 0.3100 11370.00 3524.70 SI 54 ARENA  $M3$  $0.4800$ 872.07 418.99 SI **N3** 53 GRAVA 19 MH. 0.6700 872.07 584.02 SI SUSTOTAL NATERIALES 4529.50  $\ldots$ **NESSIE TOTAL** ......... 4528.54/H3  $\bullet$ 

### ORIGINAL PARA COPIA

LISTADO DE ANALISIS BASICOS. (DETALLADO). **DISKETTE: TESIS** 

CLAVE: 3

FECHA:13/03/05

F.COT.: 07/06/84 AUT.: SI

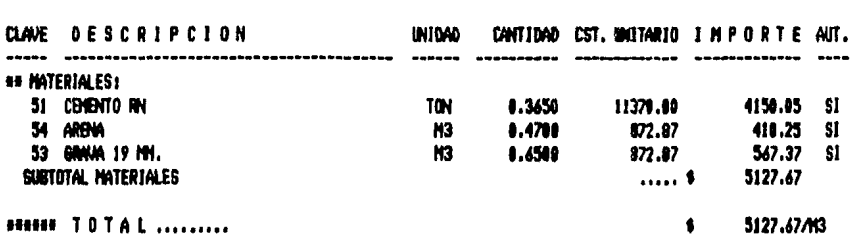

DESCRIPCION: CONCRETO F'C= 200 KG/O12

# ORIGINAL PARA COPIA

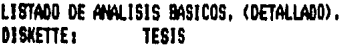

### FECHA:13/03/85

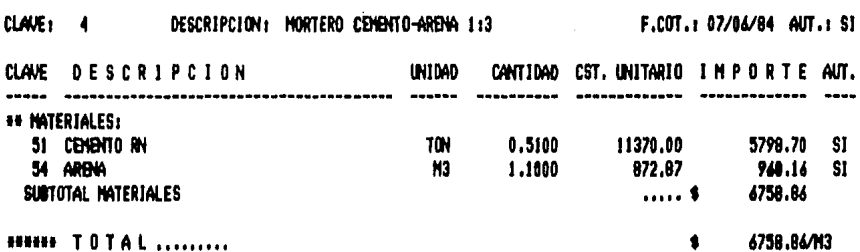
#### ORIGINAL PARA COPIA

LISTADO DE ANALISIS BASICOS, (DETALLADO), **DISKETTE: TESIS** 

CLAVE: 5

FECHA : 13/03/85

F.COT.: 07/06/04 AUT.: SI

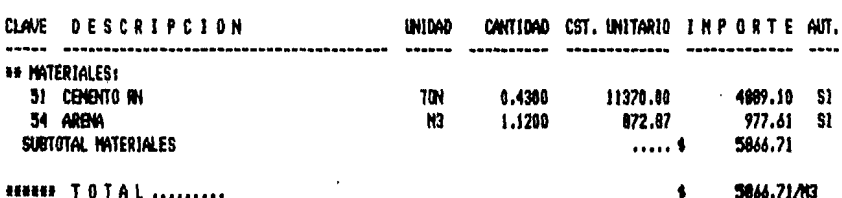

DESCRIPCION: NORTERO CEN-ARENA 1:4

#### ORIGINAL PARA COPIA

LISTADO DE ANALISIS BASICOS, (DETALLADO). **DISKETTE TESIS** 

## FECHA: 13/03/85

AIT.

.....

 $61$  $\overline{\mathbf{S}}$ 

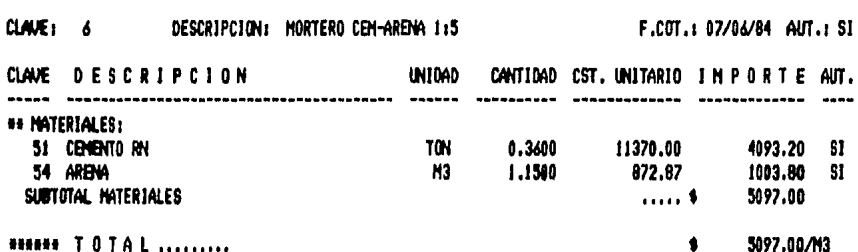

**NIARAN TOTAL** .........

#### ORIGINAL PARA COPIA

LISTADO DE ANALISIS MASICOS, (DETALLADO). DISKETTE: **TESIS** 

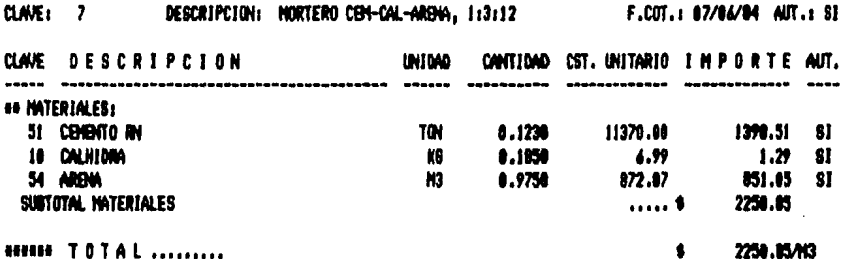

**MMMM TOTAL** ........

FECHA113/03/85

# ORIGINAL PARA COPIA

LISTADO DE ANALISIS BASICOS. (DETALLADO).<br>DISKETTE: TESIS

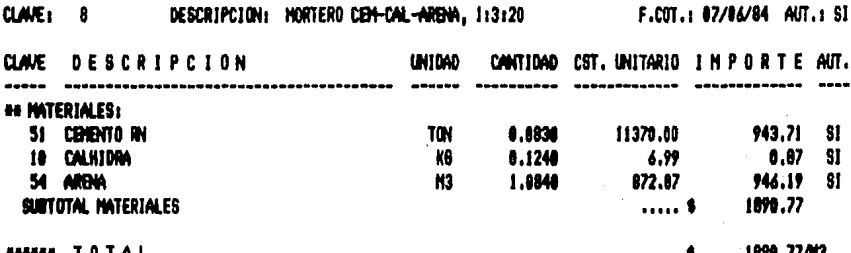

FECHA:13/03/85

#### ORIGINAL PARA COPIA

LISTADO DE ANALISIS BASICOS. (DETALLADO). DISKETTE: **TESIS** 

FECHA113/03/85

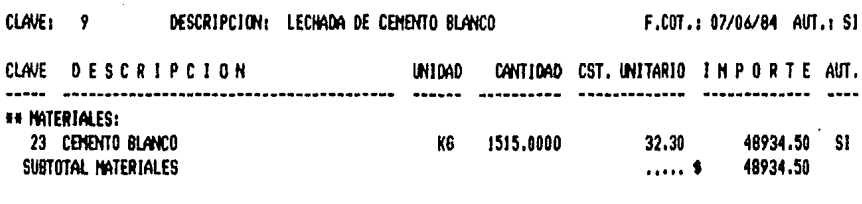

**HHH TOTAL** ........

48934.50/M3  $\bullet$ 

## ORIGINAL PARA COPIA

LISTADO DE ANALISIS BASICOS. (DETALLADO). DISKETTE:  $T<sub>E</sub>$ 

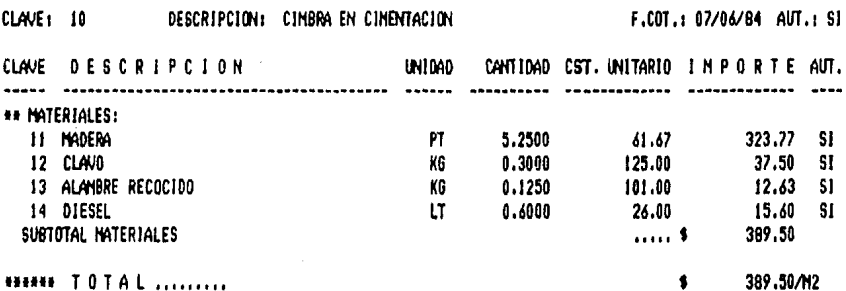

FECHA:13/03/85

# ORIGINAL PARA COPIA

LISTADO DE ANALISIS BASICOS, (DETALLADO). **DISKETTE: TESIS** 

**CLAIR** ... **DECCREDITION - CHANGE ON COLUMNATION** 

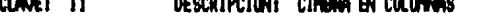

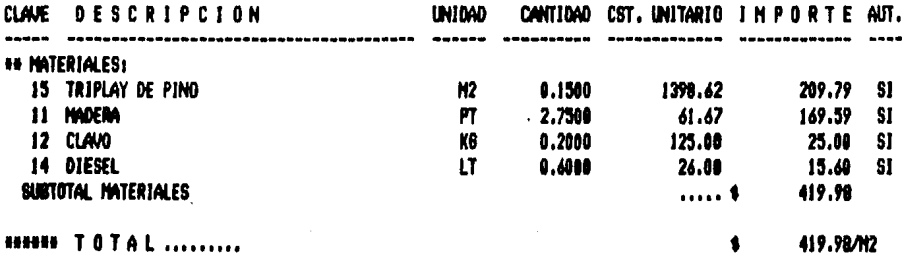

419.98/M2

FECHA113/03/85

F.COT.: 07/06/84 AUT.: SI

#### ORIGINAL PARA COPIA

LISTADO DE ANALISIS BASICOS. (DETALLADO). **DISKETTE: TESIS** 

 $CLANE: 12$ DESCRIPCION: CIMBRA EN TRABES Y LOSAS

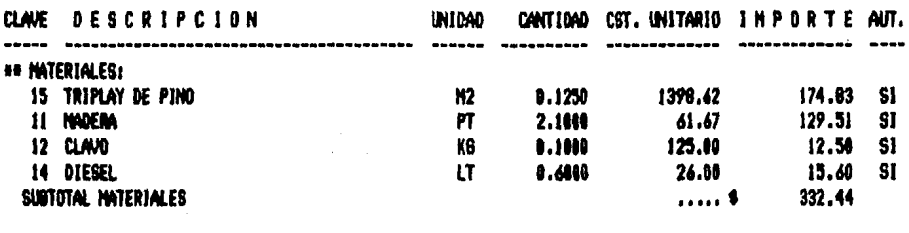

**ESSING TOTAL** .........

332.44/H2

F.COT.: 07/06/84 AUT.: SI

#### ORIGINAL PARA COPIA

LISTADO DE ANALISIS BASICOS, (DETALLADO). DISKETTE: TESIS

# FECHA113/03/85

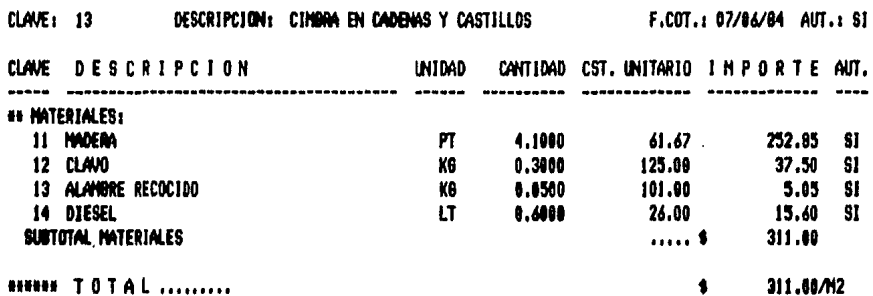

## ORIGINAL PARA COPIA

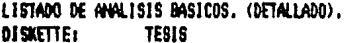

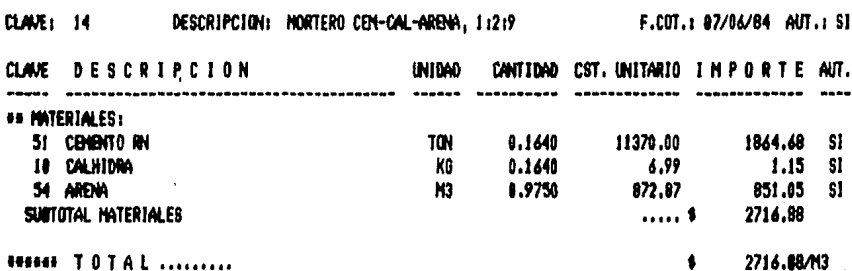

FECHA113/03/85

# ORIBINAL PARA COPIA

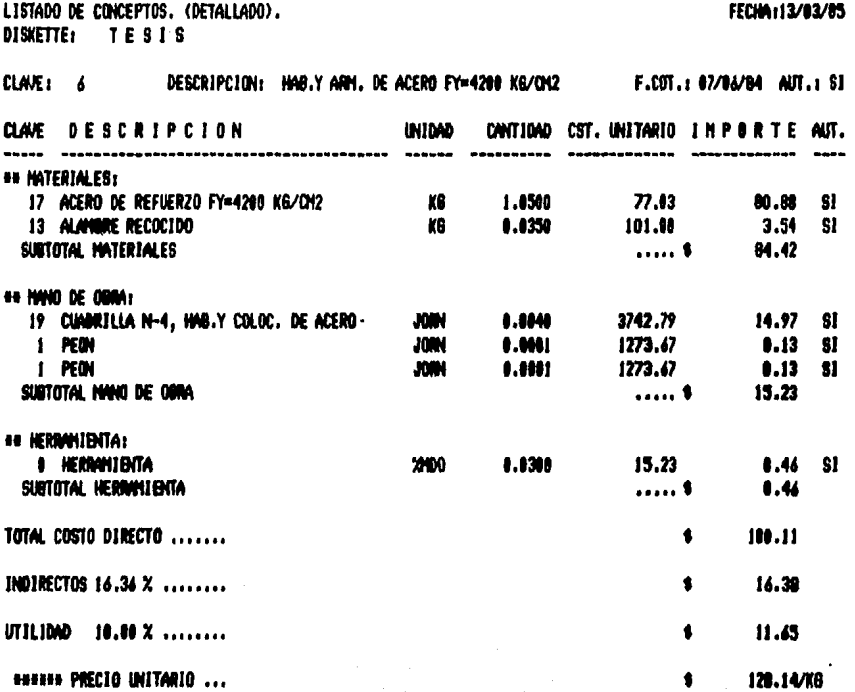

#### ORIGINAL PARA COPIA

**EENIA (1978)708** 

FICTANO DE COMPERTOR (DETAILANO)

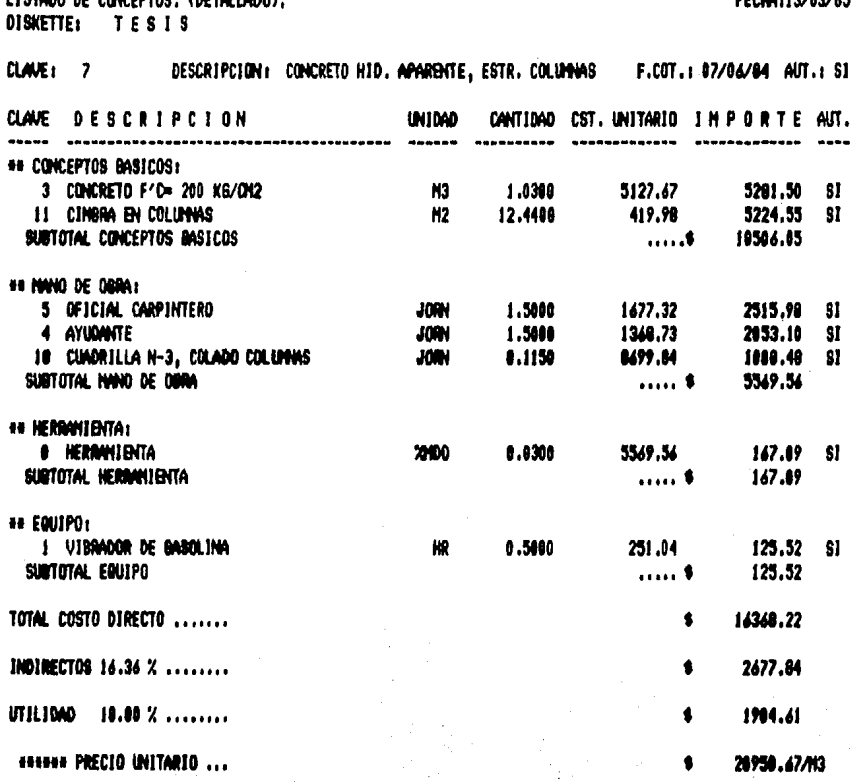

# ORIGINAL PARA COPIA

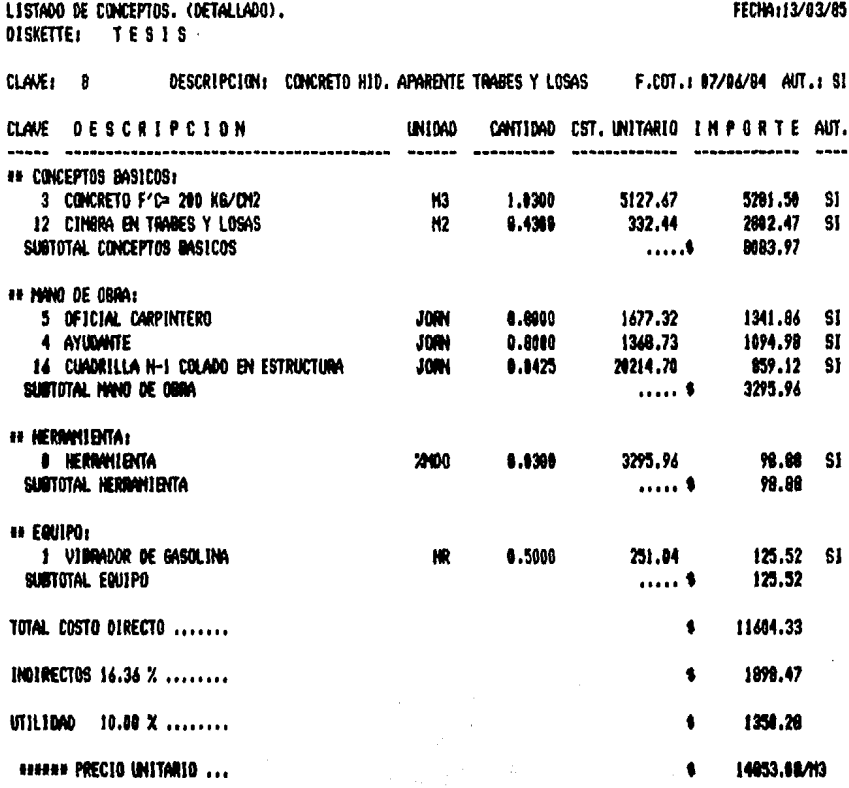

# ORIGINAL PARA COPIA

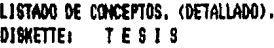

FECHA:13/03/85

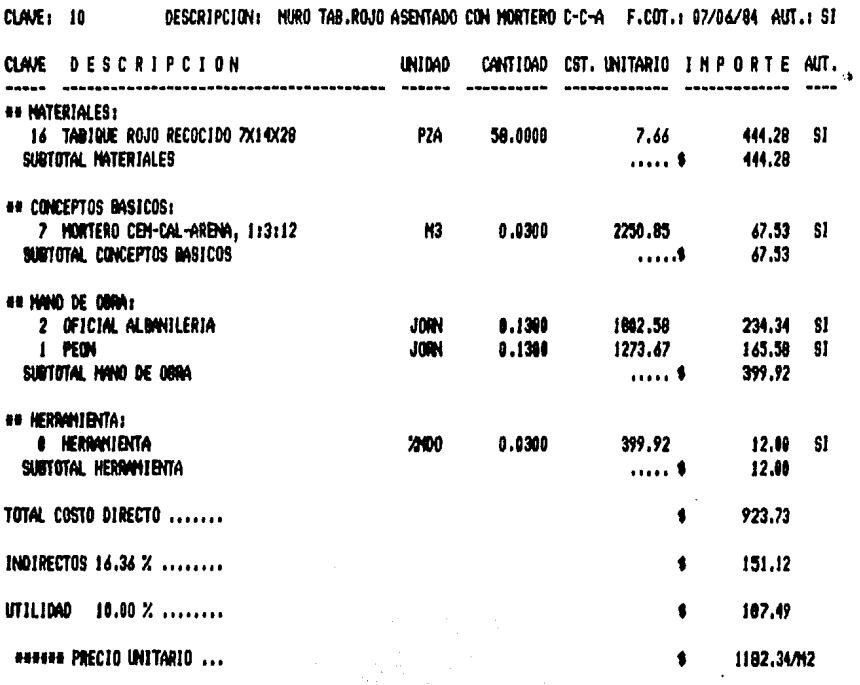

#### ORIGINAL PARA COPIA

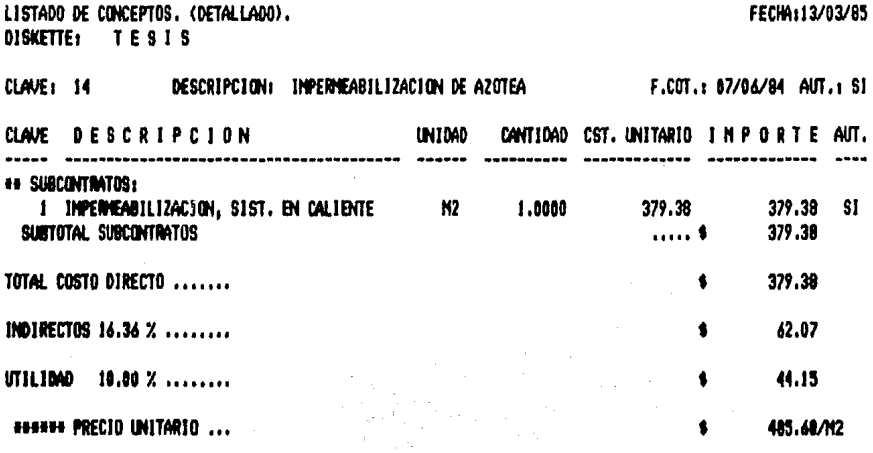

# ORIGINAL PARA COPIA

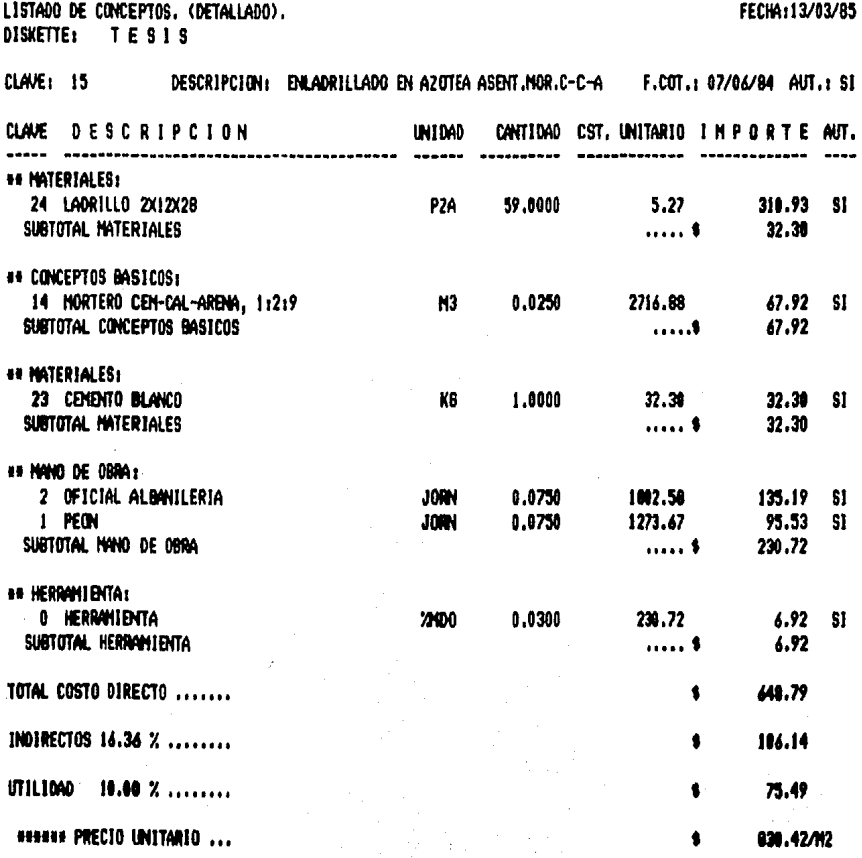

# ORIGINAL PARA COPIA

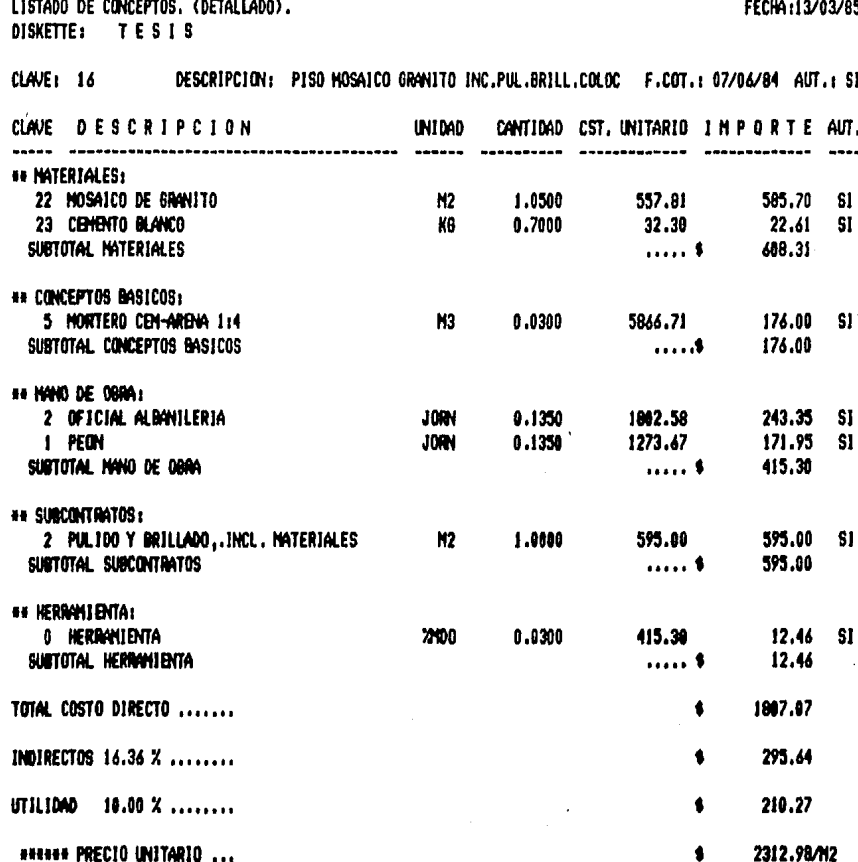

# ------

#### ORIGINAL PARA COPIA

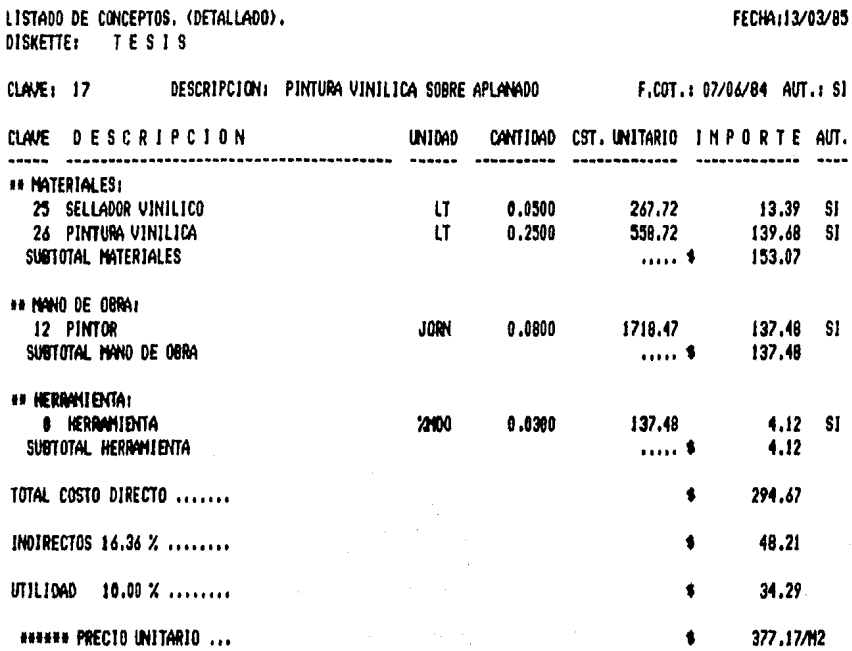

#### ORIGINAL PARA COPIA

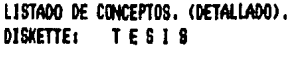

# FECHA113/03/85

#### CLAVE: 18 DESCRIPCION: LIMPIEZA DE OBRA

#### F.COT.: 07/06/04 AUT.: SI

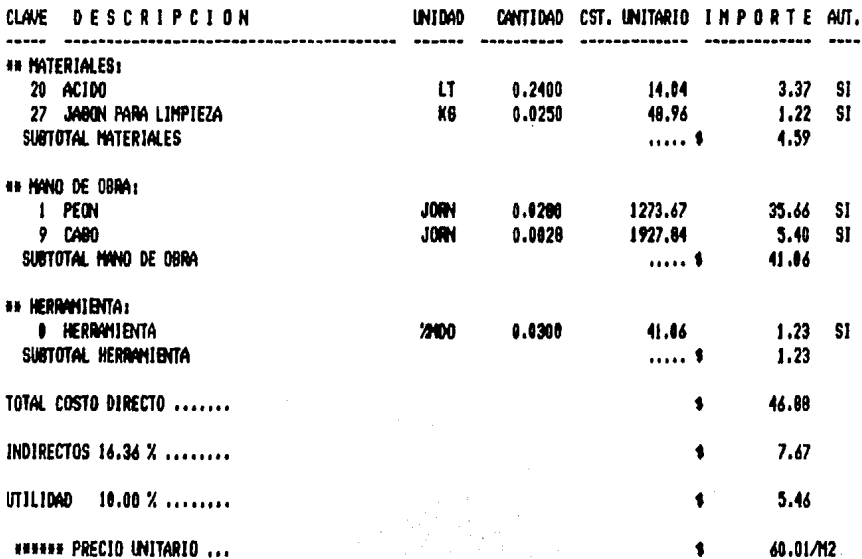

### ORIGINAL PARA COPIA

LISTADO DE CONCEPTOS. (DETALLADO).<br>DISKETTE: 7 E S I S

FECHA113/03/85

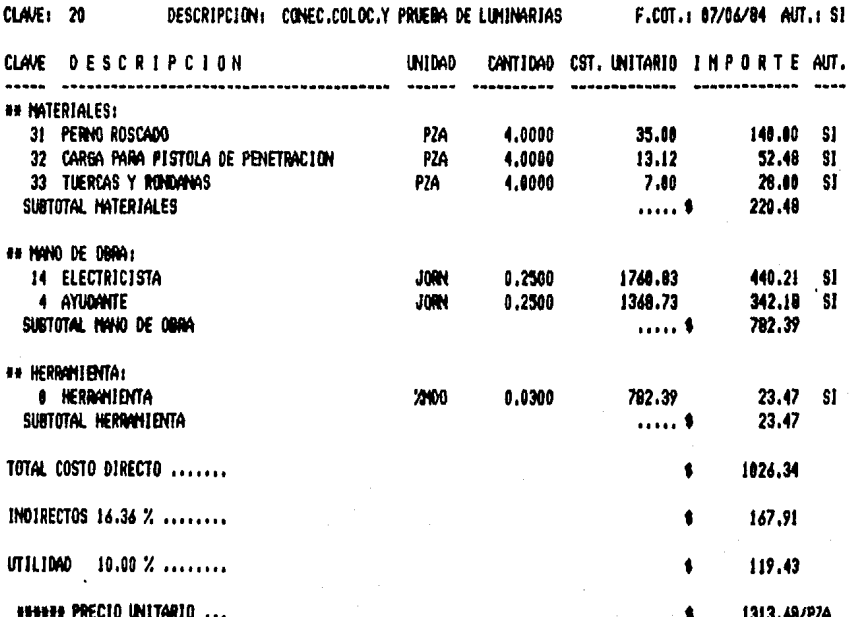

# ORIGINAL PARA COPIA

# LISTADO DE CONCEPTOS, (DETALLADO).<br>DISKETTE: TESIS

# FECHA:13/03/85

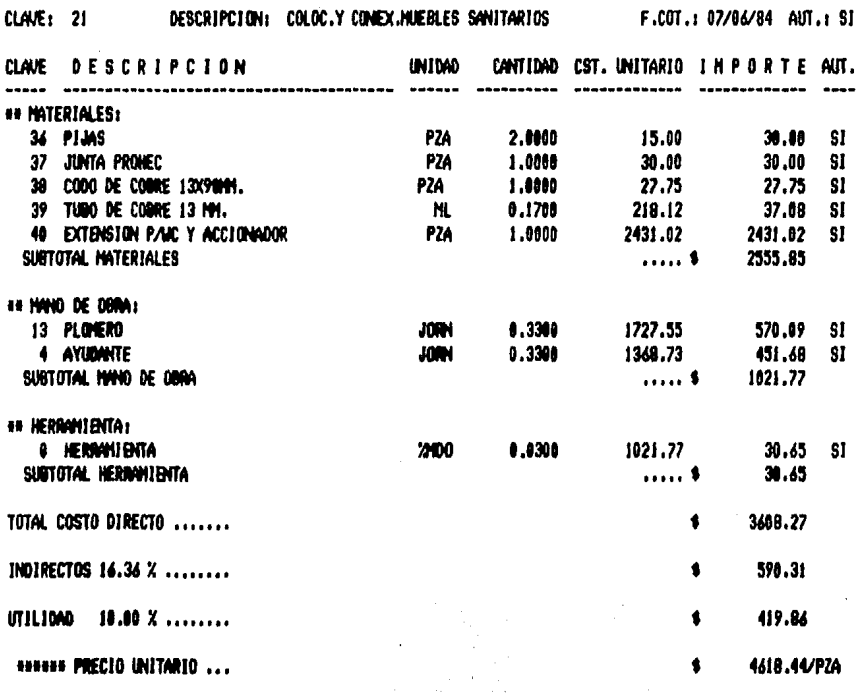

# ORIGINAL PARA COPIA

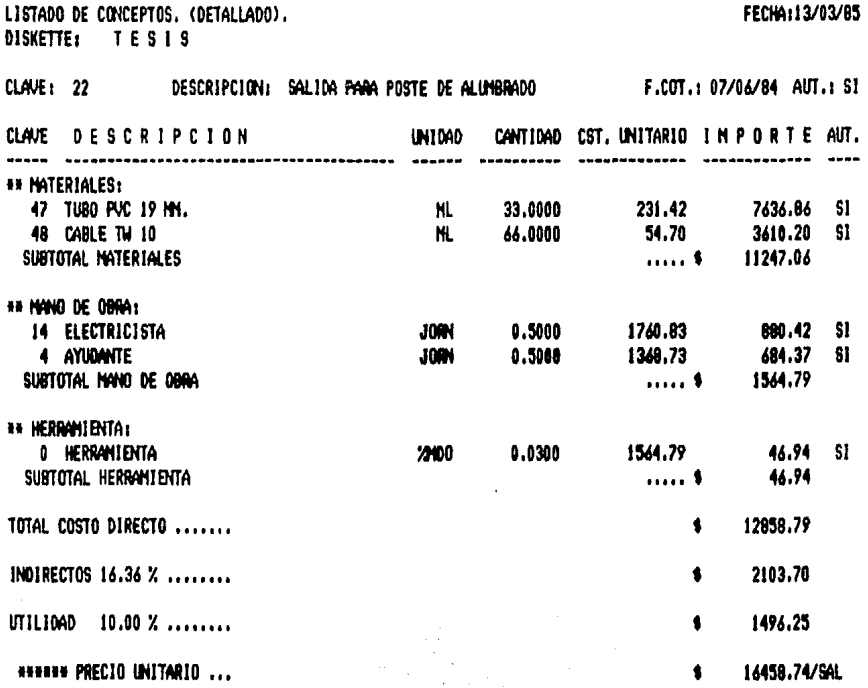

# ORIGINAL PARA COPIA

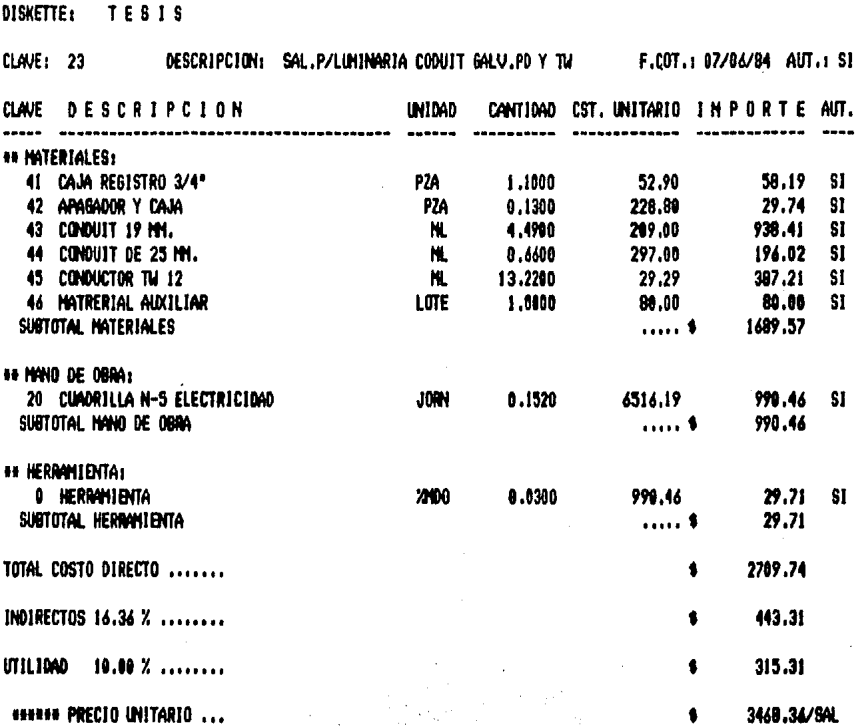

LISTADO DE CONCEPTOS, (DETALLADO),

# FECHA:13/03/05

#### ORIGINAL PARA COPIA

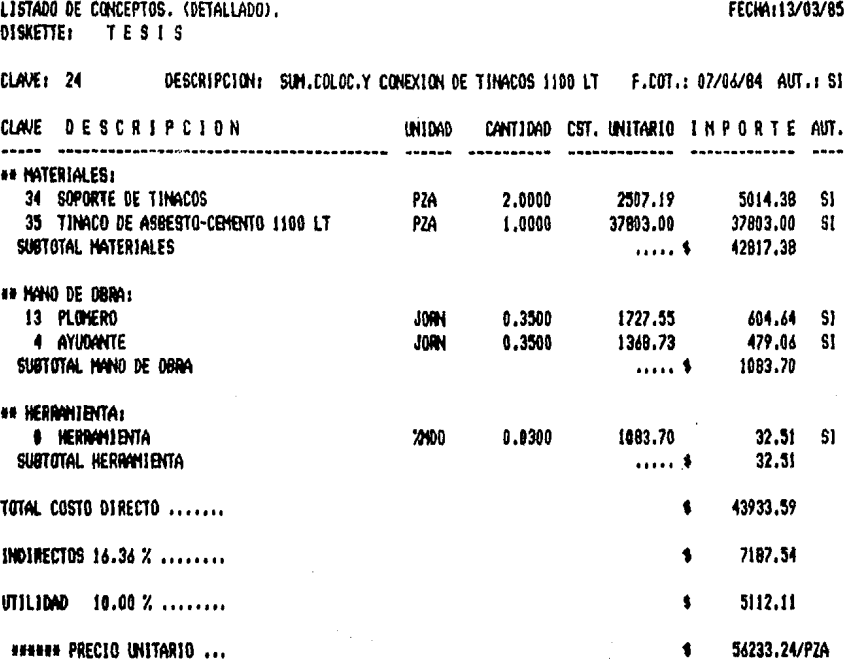

15

# 5.2 CONCLUSIONES

CON ESTE TRABAJO SE PUEDE OBSERVAR QUE EL CONTROL DE --OBRA ES UN ELEMENTO MUY IMPORTANTE A CONSIDERAR DURANTE LA -EJECUCIÓN DE LAS OBRAS.

DEBERÁN FORMULARSE LOS ADECUADOS ELEMENTOS DE CONTROL -CON LOS QUE ÉSTE SE LLEVARÁ A CABO, PARA PODER APLICARLO SO-BRE FACTORES ESTRATÉGICOS Y EN LOS MOMENTOS ADECUADOS.

SERÁ IMPORTANTE TAMBIÉN, LA DEBIDA OBTENCIÓN DE LA IN--FORMACIÓN Y QUE ESTA SEA LA MÁS APTA PARA PODER SER APLICADA EN EL MOMENTO OPORTUNO, EN EL CASO QUE ASÍ LO REQUIERA, PARA QUE SE ACTÚE ADECUADAMENTE EN LA CORRECCIÓN DE ERRORES EN EL TIEMPO JUSTO Y NECESARIO.

HA QUEDADO DEMOSTRADO TAMBIÉN Y COMO PARTE FUNDAMENTAL EL USO DE LA COMPUTADORA COMO UN AUXILIAR DEL CONTROL, APRO-VECHANDO LAS CARACTERÍSTICAS INHERENTES A ELLAS.

CON LA COMPUTADORA SE PUEDE CUMPLIR CON TODO LO NECESA-RIO PARA LOGRAR UN CONTROL EFICAZ, Y ES DE GRAN AYUDA PARA -REALIZAR LOS CAMBIOS REQUERIDOS CON PRONTITUD Y EFICIENCIA.

ADEMÁS EL USO DE LA COMPUTADORA NO SE LIMITA A ESTE TE-MA, SINO QUE TIENE GRAN APLICACIÓN EN LOS MÁS DIVERSOS CAM--POS QUE PUEDAN INTERVENIR EN EL DIARIO EJERCER DE UNA EMPRE-SA CONSTRUCTORA.

SE GANA TAMBÍEN CON ELLA EN COMUNICACIÓN Y COMO UNA FUEN TE DE INFORMACIÓN EXACTA Y RÁPIDA DE LOS MECANISMOS QUE EN --ELLA SE OPEREN.

CON LOS PROGRAMAS EXISTENTES EN EL MERCADO SE PUEDE REA-LIZAR DE MANERA MUY EFECTIVA Y CON GRANDES AHORROS ECONÓMICOS EL DESARROLLO DE UNA OBRA, DESDE SU ESTAPA DE PROYECTO HASTA-SU TERMINACIÓN.

CON EL TRANSCURRIR DEL TIEMPO QUEDA DEMOSTRADO QUE LAS COM PUTADORAS APOYADAS CON LA CREACIÓN DE NUEVOS PROGRAMAS, SON E--LEMENTOS CADA DÍA MÁS INDISPENSABLES NO SÓLO EN LA INDUSTRIA DE LA CONTRUCCIÓN SINO EN LAS MÁS VARIADAS RAMAS DONDE INTERVENGA LA ACTIVIDAD HUMANA.

# BIBLIQGRAEIA

- SUAREZ SALAZAR CARLOS ADMINISTRACIÓN DE EMPRESAS CONSTRUCTORAS LIMUSA
- CEClL W, SMITH PROGRAMACION BASIC C.E.C.S.A.

.... .., . •

- FACULTAD DE INGENIERfA U.N.A.M, APUNTES DE COM?UTADORAS Y PROGRAMACION U,N,A.M.
- DJVISION DE EDUCACIÓN CONTINUA FACULTAD DE INGENIERfA U,N,A,M. PROGRAMACIÓN Y CONTROL DE OBRAS
- LEY DE OBRAS PÚBLICAS Y SU REGLAMENTO EDICIONES ANDRADE
- DIARIO OFICIAL DE LA FEDERACIÓN TALLERES GRÁFICOS DE LA NACIÓN.